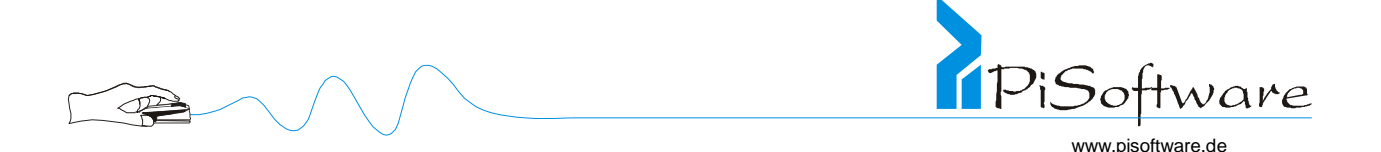

# *Objektorientierte Softwareentwicklung*

*Analyse, Design und Programmierung mit der UML und Rational Rose* 

*Ralf Pichocki* 

*16., völlig neu gestaltete Auflage 2003* 

> *für die Durchführung 30.06.-04.07.03 bei der SMS-Demag AG in Düsseldorf*

> > *im Auftrage der*

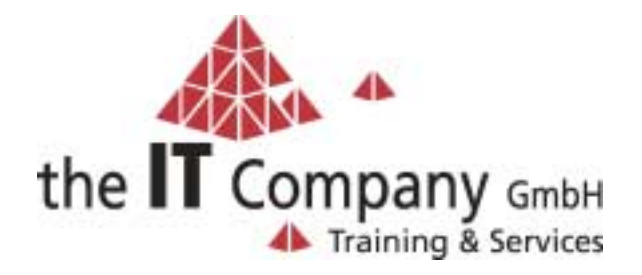

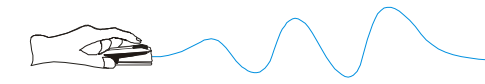

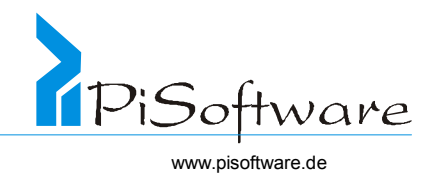

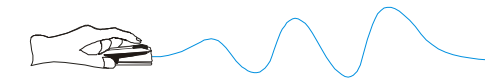

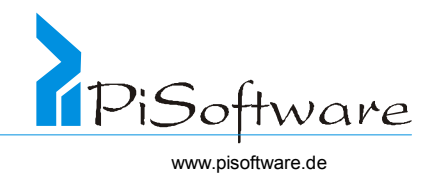

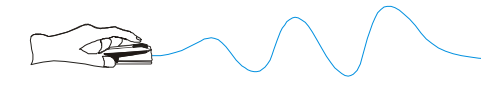

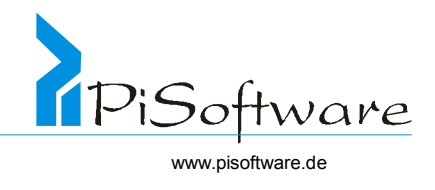

# *16. Auflage, 2003*

 1998 by PiSoftware Ralf Pichocki Bahnhofstraße 190 D-45770 Marl-Sinsen

Tel +49 2365 880480 Fax +49 2365 880482 info@pisoftware.de http://www.pisoftware.de

Bearbeitung: Gestaltung: Druck:

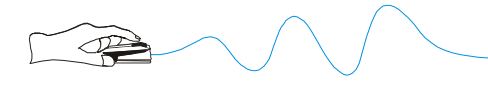

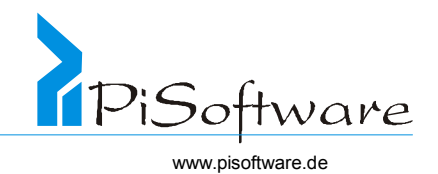

# Inhaltsverzeichnis

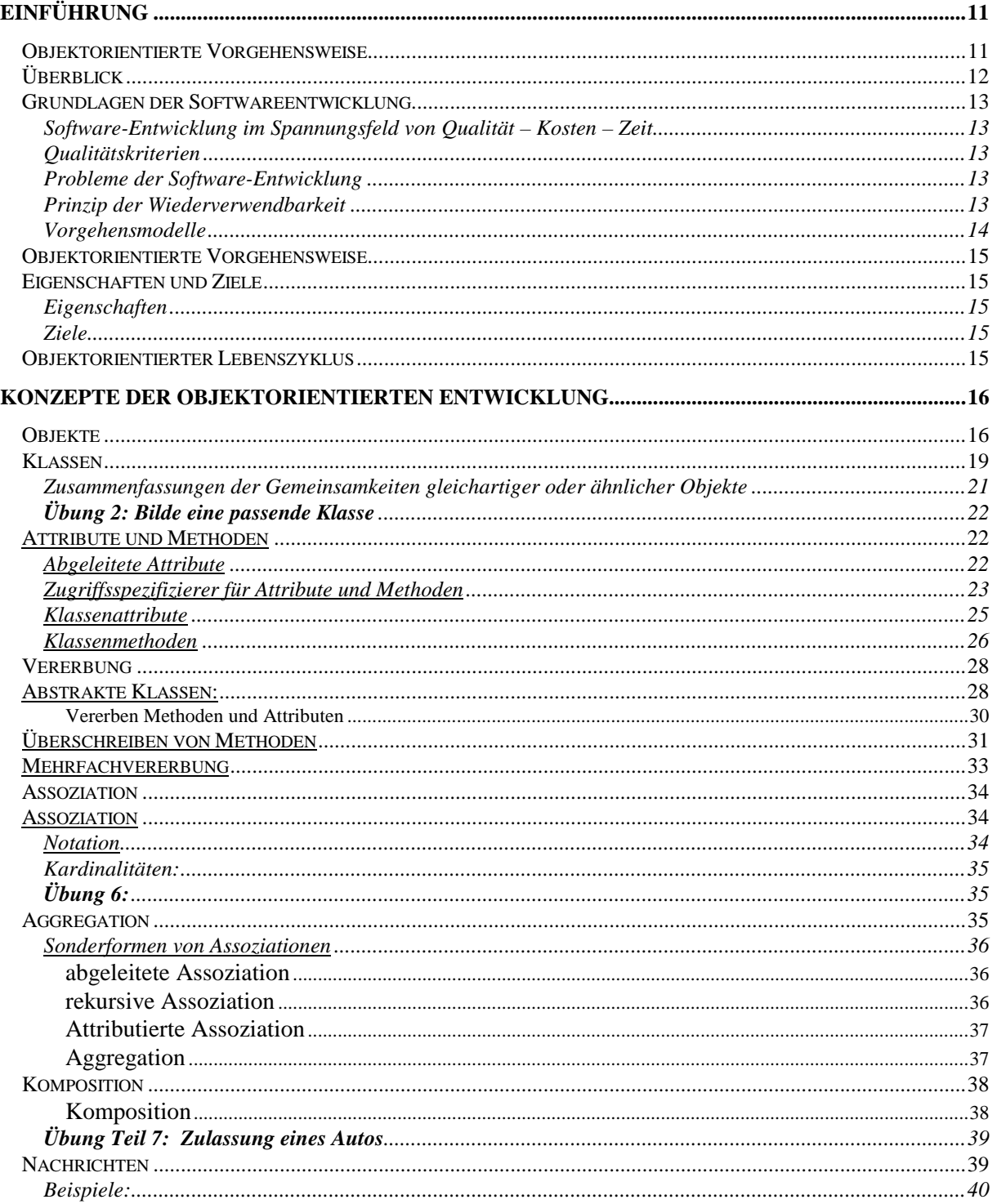

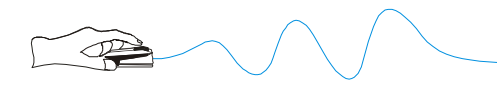

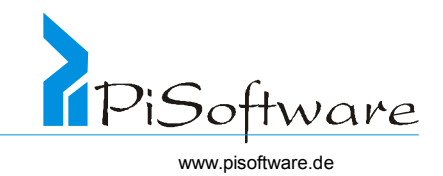

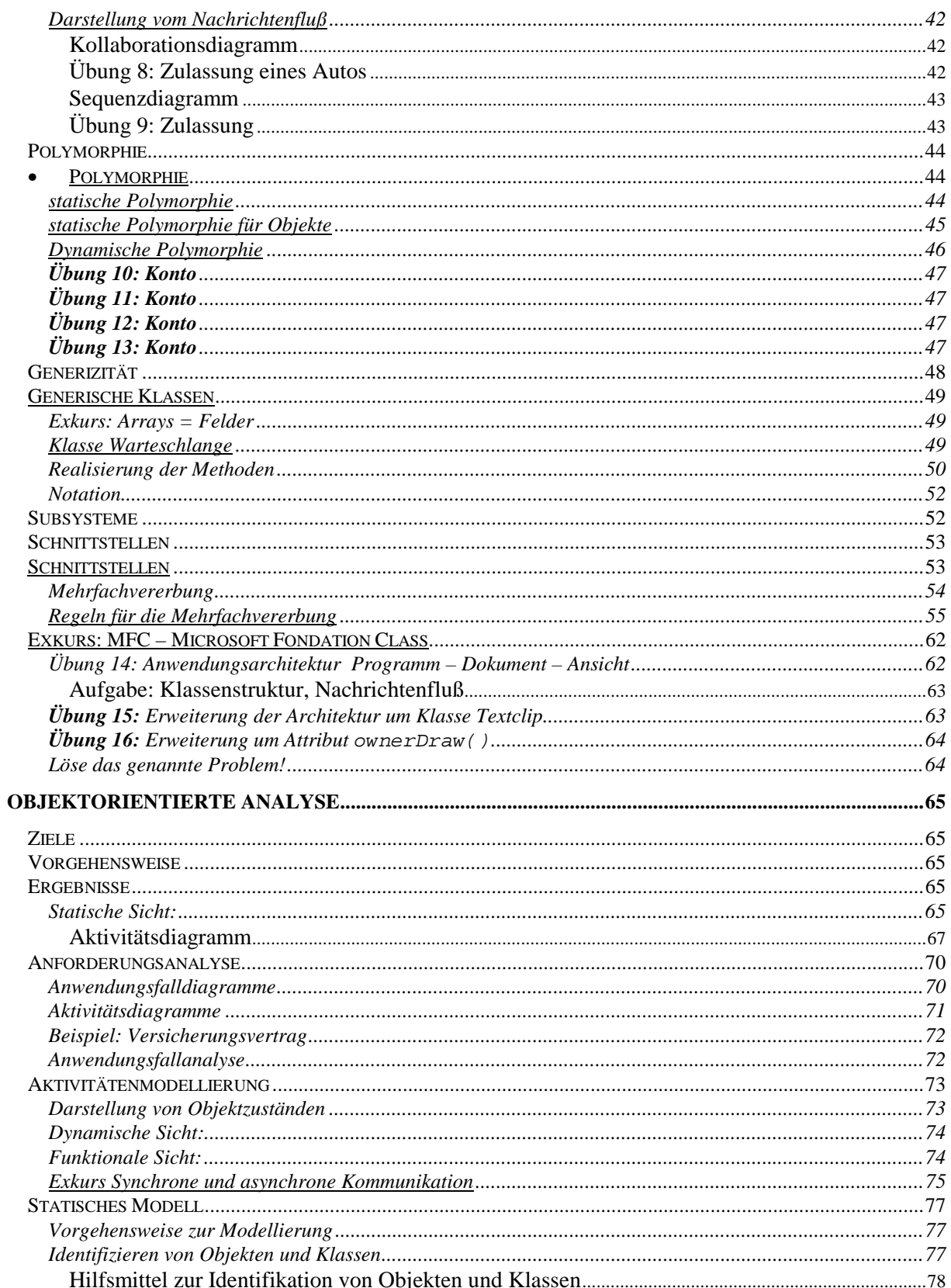

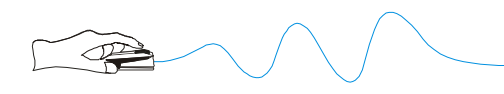

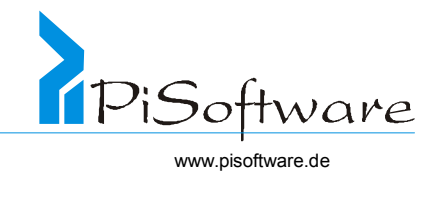

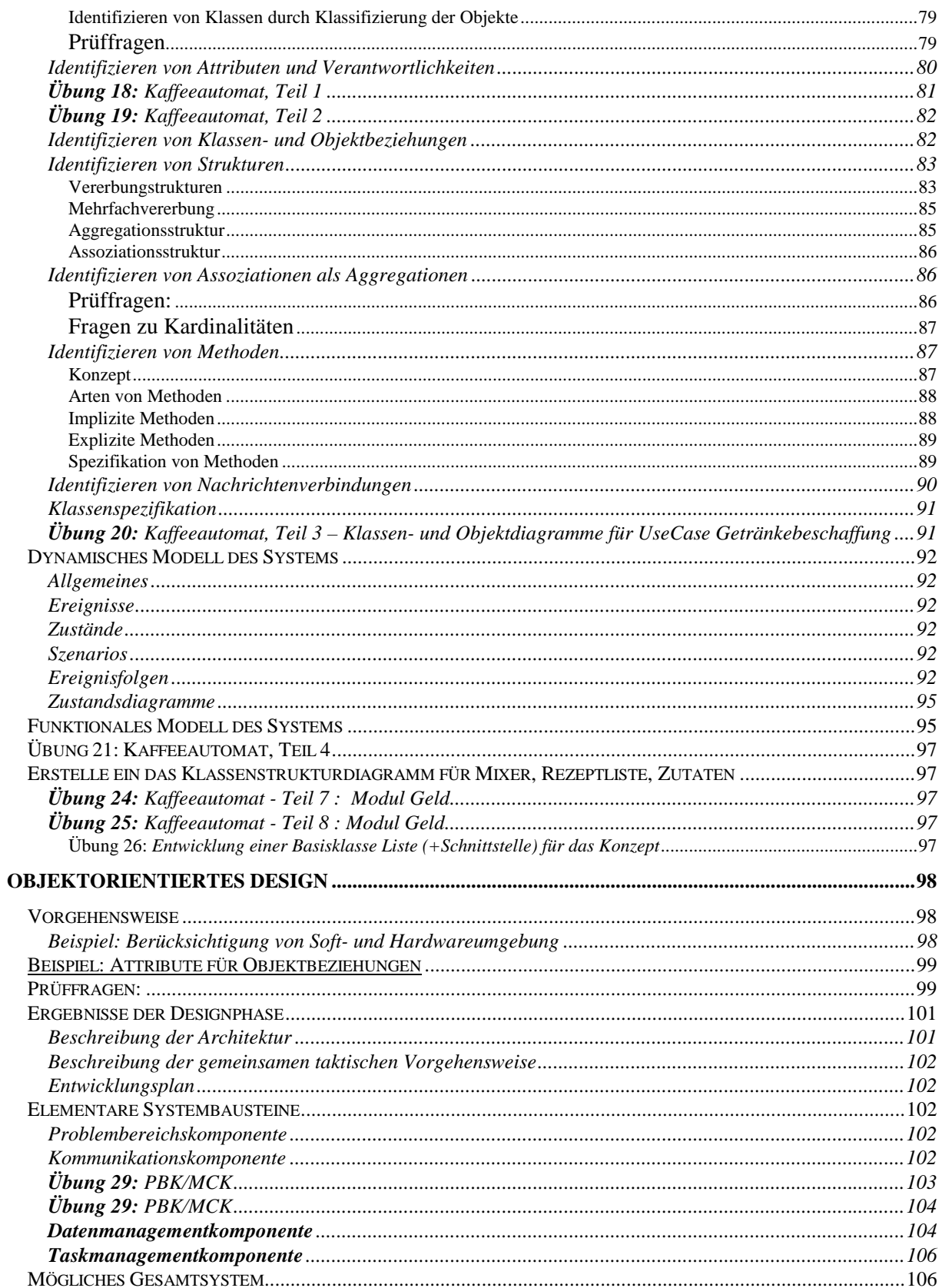

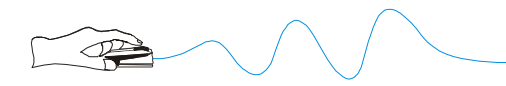

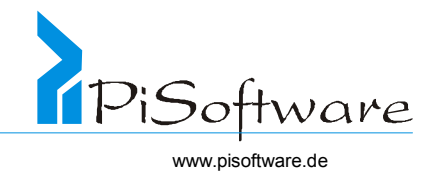

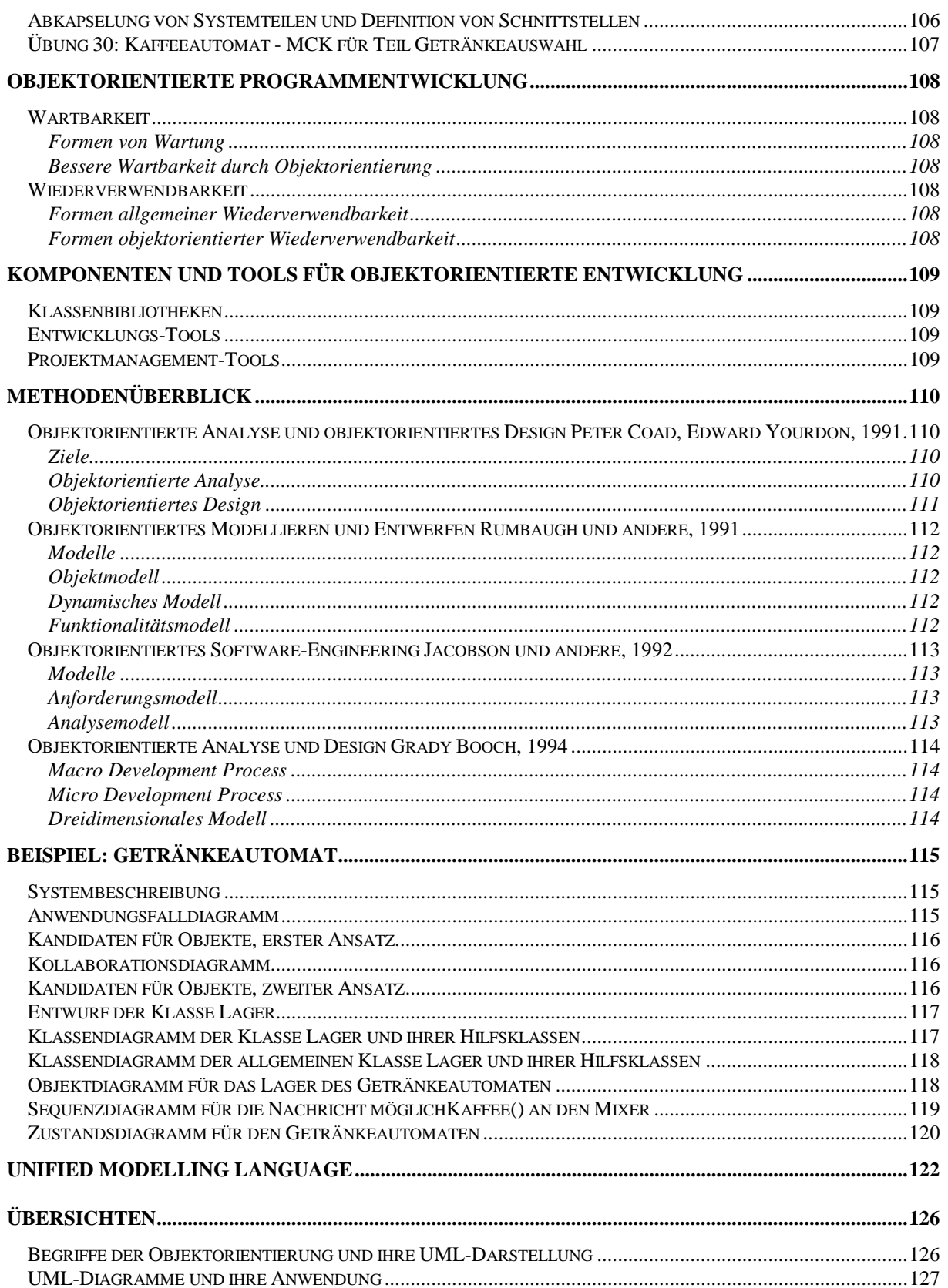

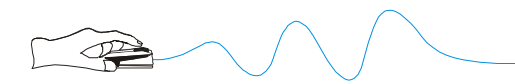

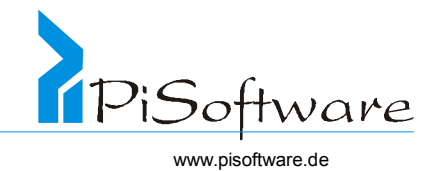

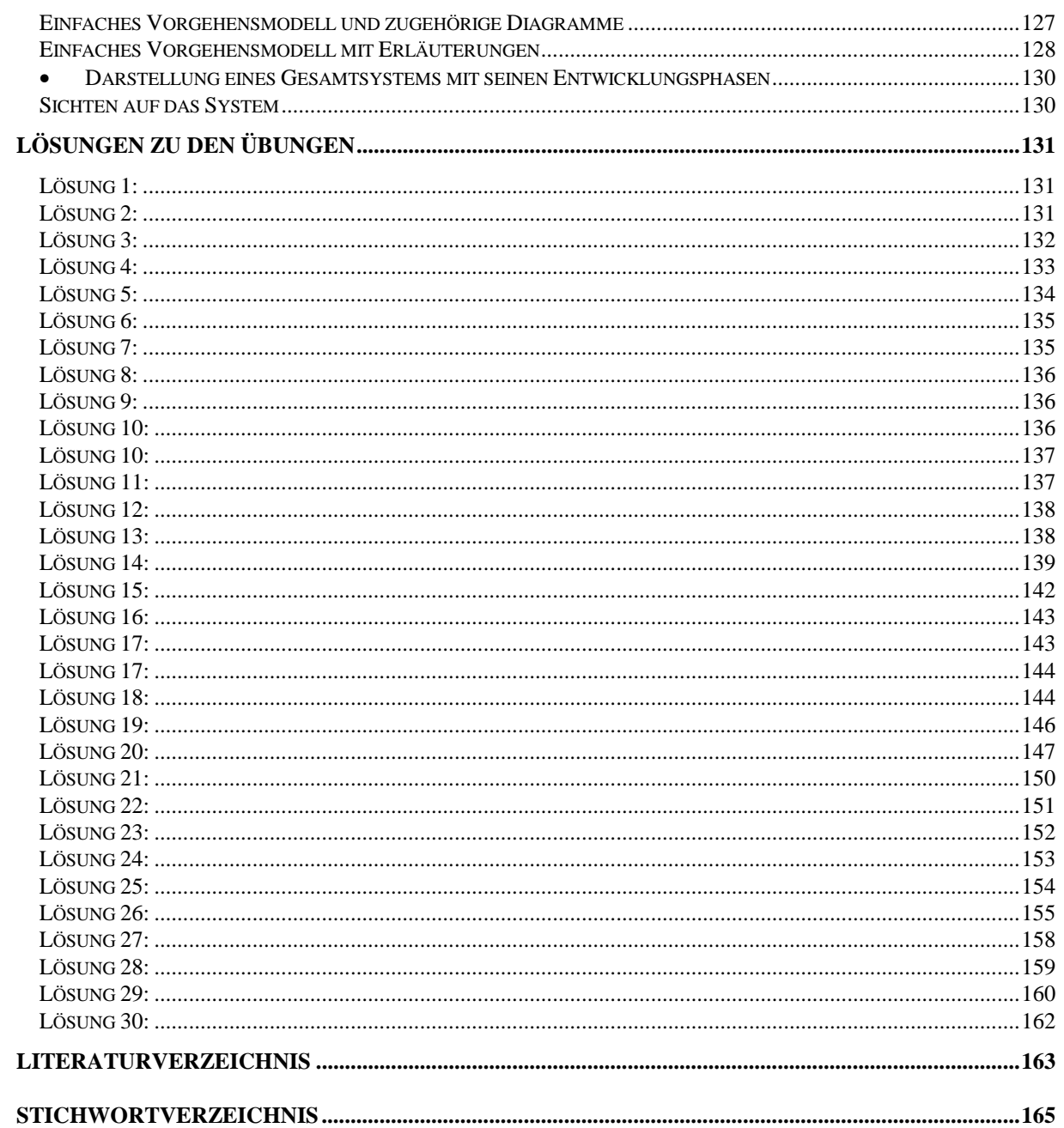

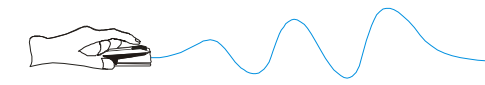

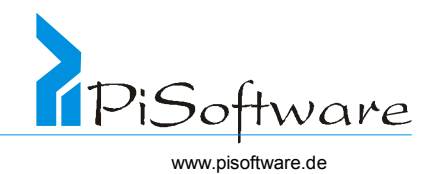

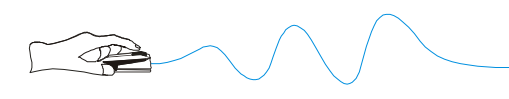

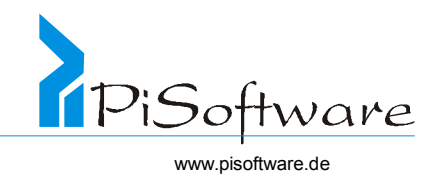

# **Einführung**

Der Objektorientierte Ansatz nimmt in der Analyse- und Designphase von Software-Projekten rasch an Bedeutung zu. Zur Beschreibung objektorientierter Systeme ist die mittlerweile genormte "Unified Modeling Language" (UML) geeignet, eine grafische Notationsweise, mit der alle Phasen, nämlich Analyse, Design und Programmierung, abgedeckt werden können.

## *Objektorientierte Vorgehensweise*

- Problembeschreibung
- Analyse:

Objekte des Problembereiches

sowie ihre Beziehungen untereinander als konzeptionelles Modell der Anwendung Beispiel: **Kraftfahrzeug** *ist* ein **Fahrzeug**, *hat* einen **Motor** und *nutzt* eine **Straße**

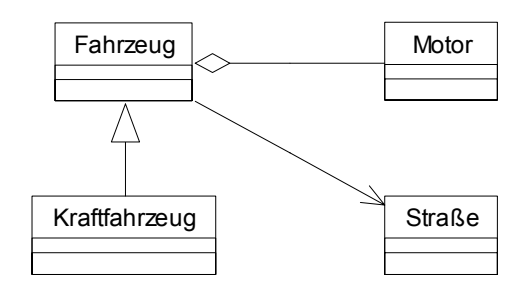

Design:

DV-technische Umsetzung, insbesondere mit den Zielen

Wiederverwendbarkeit und Wartbarkeit

Beispiel: : **Fahrrad** *ist* ein **Fahrzeug** und *nutzt* einen **Weg** (**Straße** oder **Radweg**)

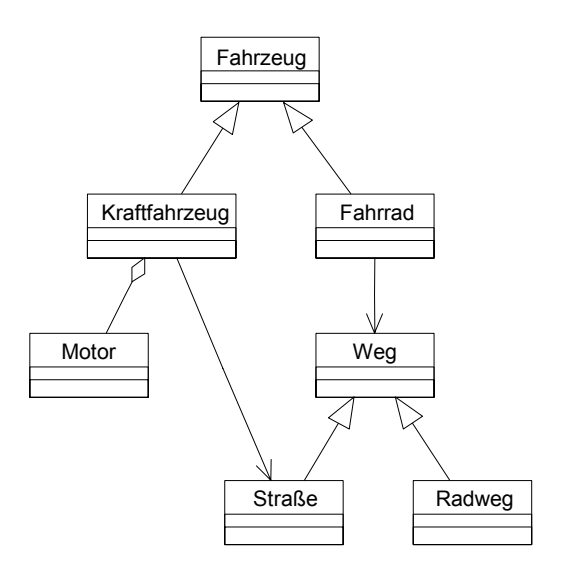

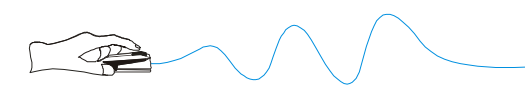

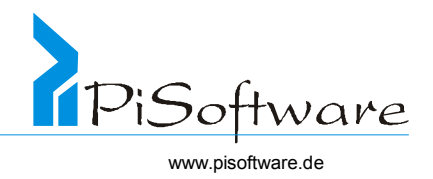

• Programmierung:

Umsetzung der Ergebnisse von Analyse und Design mit Hilfe objektorientierter oder objektbasierter Programmiersprachen, -tools und –systeme Quellcodebeispiel in Programmiersprache JAVA

```
public class Radweg extends Weg { 
       1/\ldots} 
public class Fahrrad extends Fahrzeug { 
       Weg fahrtStrecke = null; 
       //... 
}
```
• Verschiedene Methoden: Peter Coad/Edward Yourdon, Grady Booch und andere

# *Überblick*

- Objektorientierte Vorgehensweise in Analyse und Design, Methodenüberblick
- Prinzipien der objektorientierten Analyse
- ! Identifikation von Objekten und Klassen
- ! Identifikation ihrer Beziehungen untereinander (Vererbung, Assoziation, Aggregation)
- \* Finden und Festlegen dynamischer und kommunikativer Objektbeziehungen
- \* Beschreibung von Funktionen und Attributen der Objekte und Klassen
- Prinzipien des objektorientierten Designs
- ! Modellierung elementarer Systembausteine
- ! Abkapselung von Systemteilen, Definition von Schnittstellen
- ! Wartbarkeit und Wiederverwendbarkeit
- Beispiele und Übungen

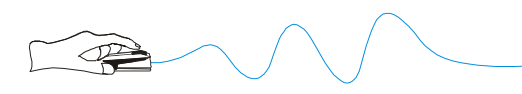

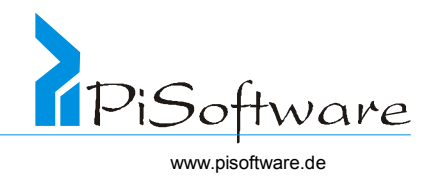

## *Grundlagen der Softwareentwicklung*

Software-Entwicklung im Spannungsfeld von Qualität – Kosten – Zeit

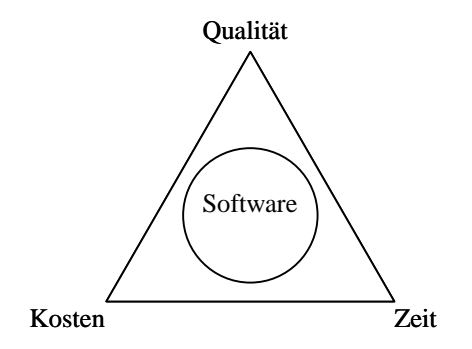

#### Qualitätskriterien

- ! Funktionserfüllung
- $\triangleleft$  Zuverlässigkeit  $\oplus$
- ! Robustheit ☺
- ! Erweiterbarkeit ☺
- ! Wiederverwendbarkeit ☺
- $\triangleleft$  Kompatibilität  $\oplus$
- $\triangleleft$  Portabilität  $\oplus$
- ! Benutzerfreundlichkeit
- ! Effizienz
- ! Wartbarkeit ☺

#### Probleme der Software-Entwicklung

- \* Ende der 60er Jahre: "GOTO-Krise", Lösung: strukturierte Programmierung
- \* Ende der 80er Jahre: "Wiederverwendbarkeits-Krise", Lösung: Objektorientierung

#### Prinzip der Wiederverwendbarkeit

- ! Prozedurale Pogrammierung: Standarfunktionen und Module
- \* Objektorientierte Pogrammierung: Klassen und Klassenbibliotheken

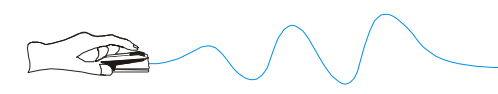

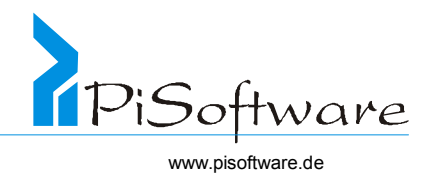

# Vorgehensmodelle

! Wasserfallmodell

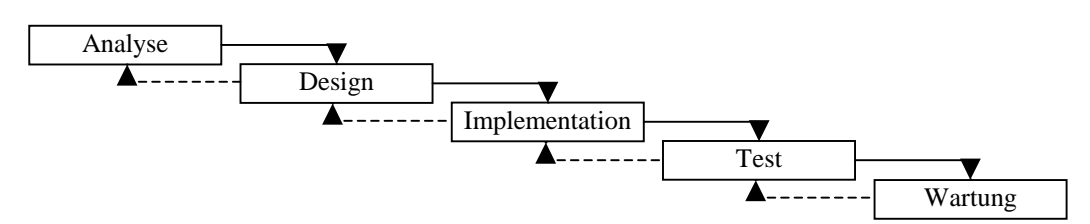

! Baseballmodell

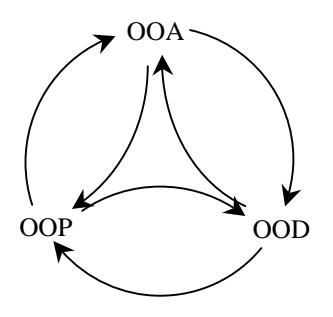

! 4-Phasen-Modell

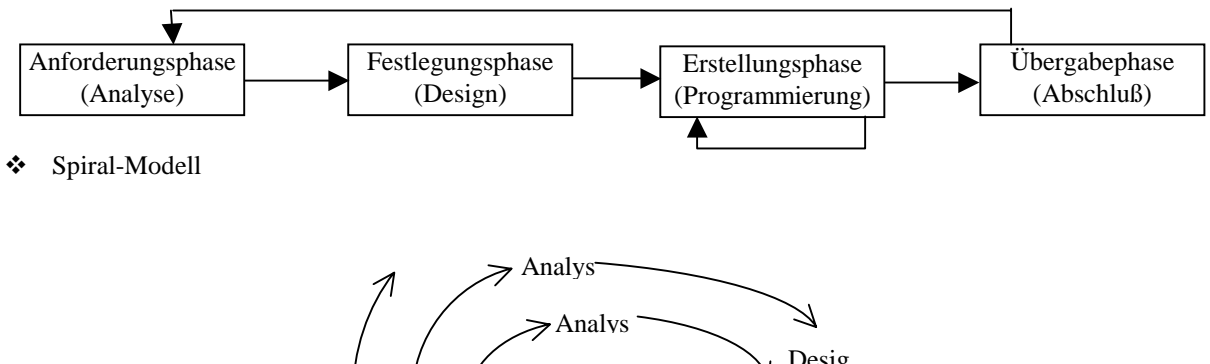

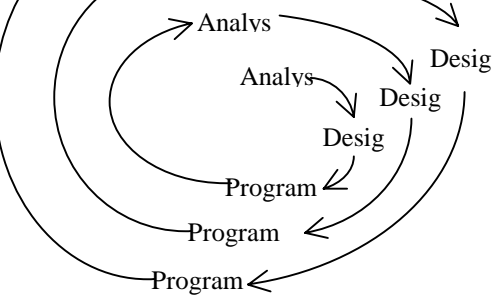

! Anwendungsfallgetriebene architekturzentrierte iterativ-inkrementelle Entwicklung

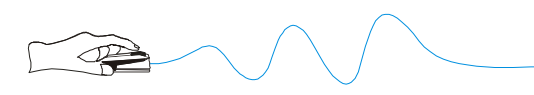

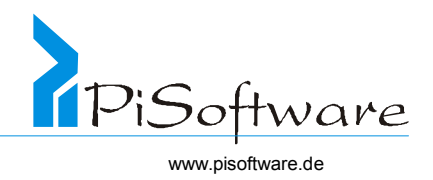

#### *Objektorientierte Vorgehensweise*

- \* Neue Art Probleme zu verstehen und Lösungen zu finden
- ! Blick auf Objekte als Einheit von Funktionen und Daten Beispiel **Auto.heizen()** und **Haus.heizen()** sind verschieden
- ! Softwaresysteme als Menge miteinander kommunizierender Objekte, wobei auch Klassen Objekte sein können
- ! Betonung auf Datenabstraktion, Informationskapselung und Wiederverwendbarkeit
- \* Neue Methoden für Analyse, Design und Programmierung

## *Eigenschaften und Ziele*

#### **Eigenschaften**

- ! Bessere Abbildung der realen Welt
- ! Wiederverwendbarkeit bereits entwickelter Module
- ! Einfache Modifikation und Wartung (Kapselung, Schnittstellen)
- \* Schnell verfügbare Prototypen, Entwicklung inkrementell und iterativ
- \* Besonders geeignet für offene Client/Server-Lösungen

#### Ziele

- \* Reduktion des Aufwandes bei Entwicklung und Wartung
- ! Wiederverwendbare Software-Bausteine und -Bibliotheken

## *Objektorientierter Lebenszyklus*

- ! Analyse: Objekte im Problembereich
- $\bullet$  Design: Objekte im Lösungsbereich
- \* Programmierung: Objekte im Programmcode

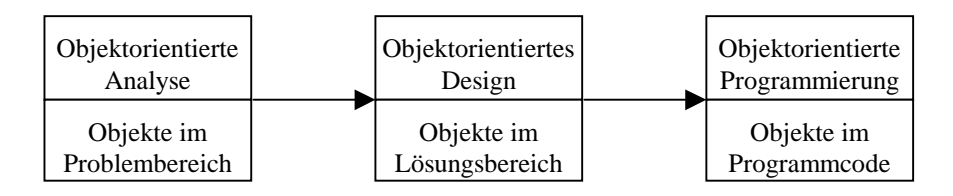

Beschreibung aller Phasen mit Hilfe der UML ist möglich

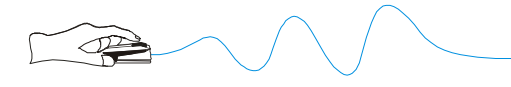

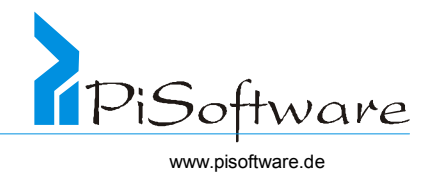

# **Konzepte der objektorientierten Entwicklung**

## *Objekte*

Ein Objekt ist die Repräsentation einer Einheit aus der realen oder der konzeptionellen Welt. Es repräsentiert also ein Objekt aus dem Problembereich. Aber auch Listen, Dialogboxen oder Prozesse können Objekte sein. Statt Objekt wird häufig auch – nicht ganz korrekt - von Instanz gesprochen. Dies ist weitgehend identisch mit dem Begriff Objekt. Mit besonderer Sorgfalt sollte man bei der Namensgebung vorgehen, um später möglichst anhand des Objektnamens den Zweck und die Funktion wiederzuerkennen.

Ein Objekt ist ein Konzept, eine Abstraktion oder eine Sache mit wohldefinierten Grenzen und Bedeutungen für eine Anwendung. Jedes Objekt im System hat vier Charakteristika:

#### ! **Funktionen**

Dies sind die Dienste, die ein Objekt anbietet, und werden auch als Methoden bezeichnet. In C++ heißen sie Member Functions.

Beispiel: Die Klasse Kraftfahrzeug hat eine Methode beschleunigen().

#### ! **Eigenschaften**

Dies sind die zustandsbeschreibenden Merkmale eines Objektes und werden auch als Attribute bezeichnet.

In C++ heißen sie Member Variables.

Beispiel: Die Klasse Kraftfahrzeug hat ein Attribut geschwindigkeit.

#### ! **Eigenschaftswerte**

Dies sind die konkreten Ausprägungen der Eigenschaften und heißen Attributwerte.

Beispiel: Das Attribut geschwindigkeit hat den Wert 120.

#### ! **Identität**

Dies ist der – umgangssprachlich oft nicht so genau genommene Unterschied zwischen der sogenannten Gattungsidentität und der Individualidentität oder zwischen "das Gleiche" und "das Selbe". Zwei Objekte können zwar gleich sein im Sinne identischer Attributwerte, sind aber trotzdem niemals identisch. Jedes Objekt besitzt eine eindeutige Identität, über die es auch identifiziert werden kann.

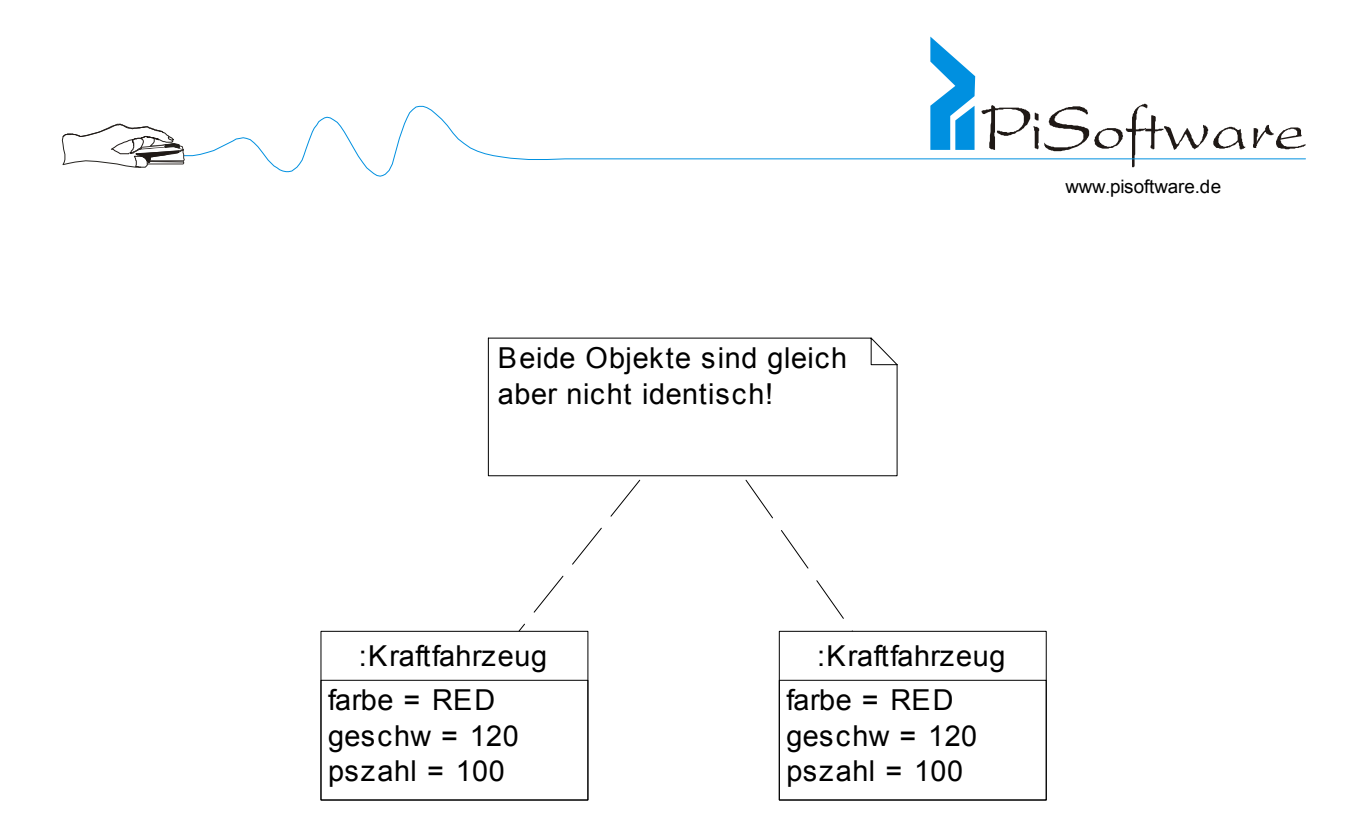

Objekte in ihrer UML - Darstellung können benannt sein, zusätzlich einer Klasse angehören, können anonym sein (müssen dann aber einer Klasse angehören), und sie können mit oder ohne ihre Attributwerte dargestellt werden:

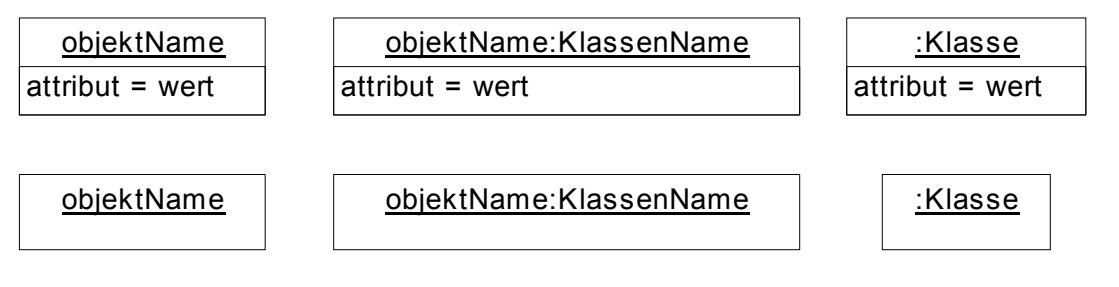

Allgemeine Darstellung eines Objektes in der UML:

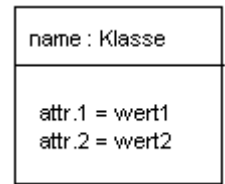

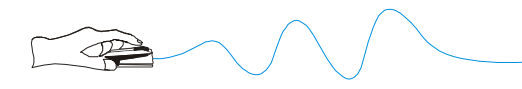

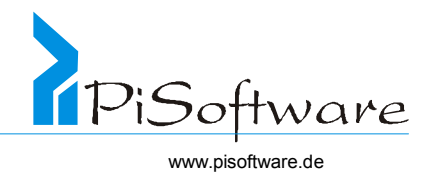

## **Exkurs: Prüfung auf Gleichheit Identitätsprüfung in JAVA und C++:**

```
..==" : prüft – für einfache Datentypen* (int. float etc, keine Klassen!) - den Inhalt von Variablen
      int x; int y; 
      x = 3; y = 3;if (x == y)
            ;//ist true 
"==" : prüft in JAVA für Klassen die Objektidentität:
Klasse String (Zeichenkette ): 
      String str1 =  Text";
      String str2 = "Text"; 
      if (str1 == str 2) ;//ist false, weil Objekte verschieden 
In JAVA ist für den Vergleich von Objekten die Methode equals() zu verwenden: 
      String str1 = .Text";
      String str2 = "Text"; 
      if ( str1.equals( str 2 ) ) 
             ;//ist true, weil Objekte gleich
```
 $, ==$ " : prüft in C++ auch für Klassen die Gleichheit:

Klasse std::string (Zeichenkette ):

```
Std::string str1 = "Text"Std::string str2 = "Text"; 
if (str1 == str 2) ;//ist true, weil Objekte gleich
```
Allerdings wird dieser Vergleich immer "shallow" durchgeführt, weshalb der operator==() in der Regel geeignet überschrieben werden muss.

#### **Beispiel für Identität von Objekten bei Vorhandensein verschiedener Referenzen:**  str1 und str2 sind nur Referenzen auf das selbe Objekt

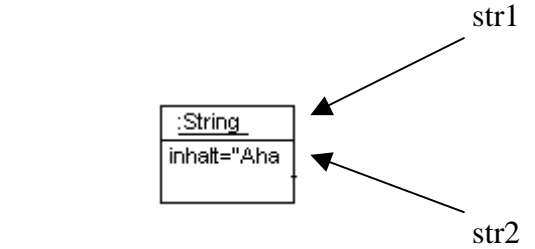

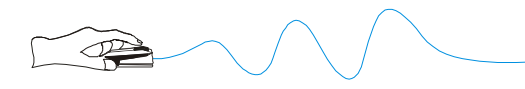

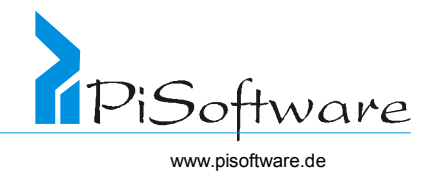

# **Übung 1: Was passiert in diesem Quellcode? Welche Bedingung ist wahr?**

```
Bus b1 = new Bus ();
Bus b2 = new Bus();
Bus b3 = b1;
b2=b3if (b1==b2);
if (b1==b3);
```
#### *Klassen*

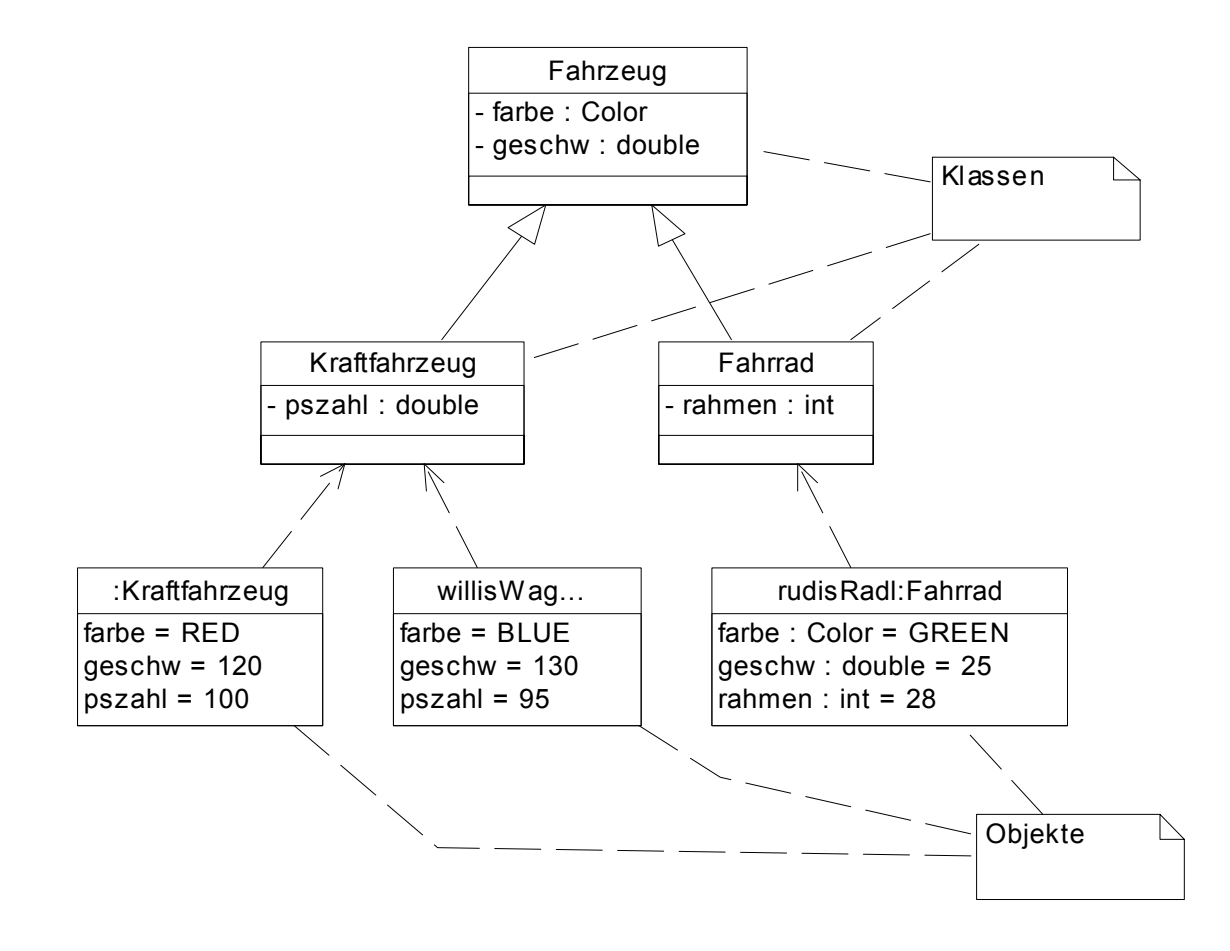

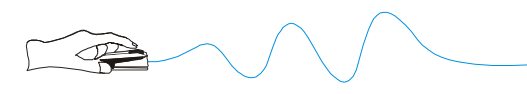

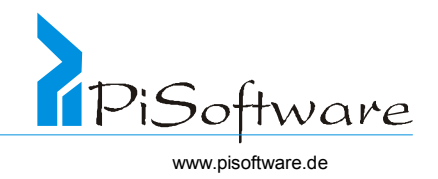

#### ! **Gemeinsamkeiten**

Alle Objekte einer Klasse haben die selben Attribute und bieten die selben Methoden an

#### ! **Baupläne**

Daher kann eine Klasse auch als Schablone für die nach ihrem Vorbild erzeugten Objekte betrachtet werden Jedes Kraftfahrzeug-Objekt hat die Attribute momentanGeschw und innenTemp und bietet die Methoden beschleunige() und heize() an.

> Kraftfahrzeug momentGeschw : float innenTemp : float

beschleunige(zielGesch : float) heize(zielTemp : float)

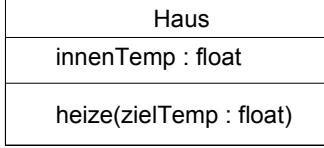

#### ! **Datenabstraktion und Kapselung**

Ein Objekt ist grundsätzlich nur "als Ganzes" zu betrachten; insbesondere werden Implementierungsdetails verborgen und sind nicht zugänglich

! Klassifizierungsproblematik

Auch ein Haus-Objekt hat eine Methode heize(), gehört aber trotzdem zu einer anderen Klasse als die Kraftfahrzeug-Objekte

! Darstellung in der der UML mit Hilfe von Rational Rose

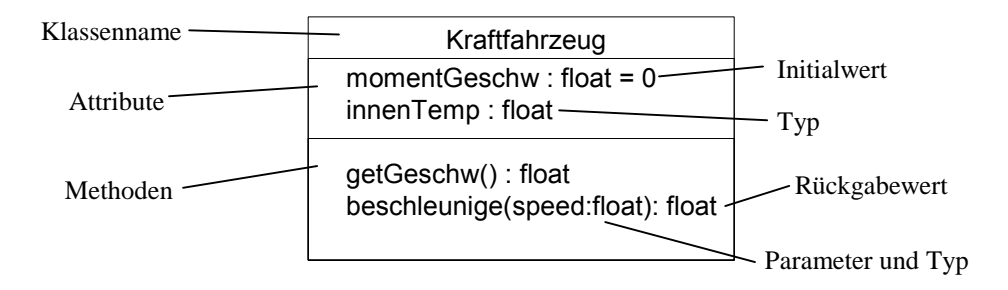

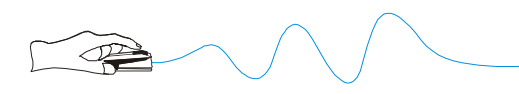

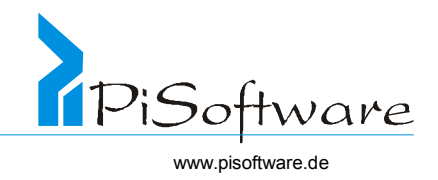

#### **Vorgehensweise zur Klassifizierung von Objekten:**

Zusammenfassungen der Gemeinsamkeiten gleichartiger oder ähnlicher Objekte

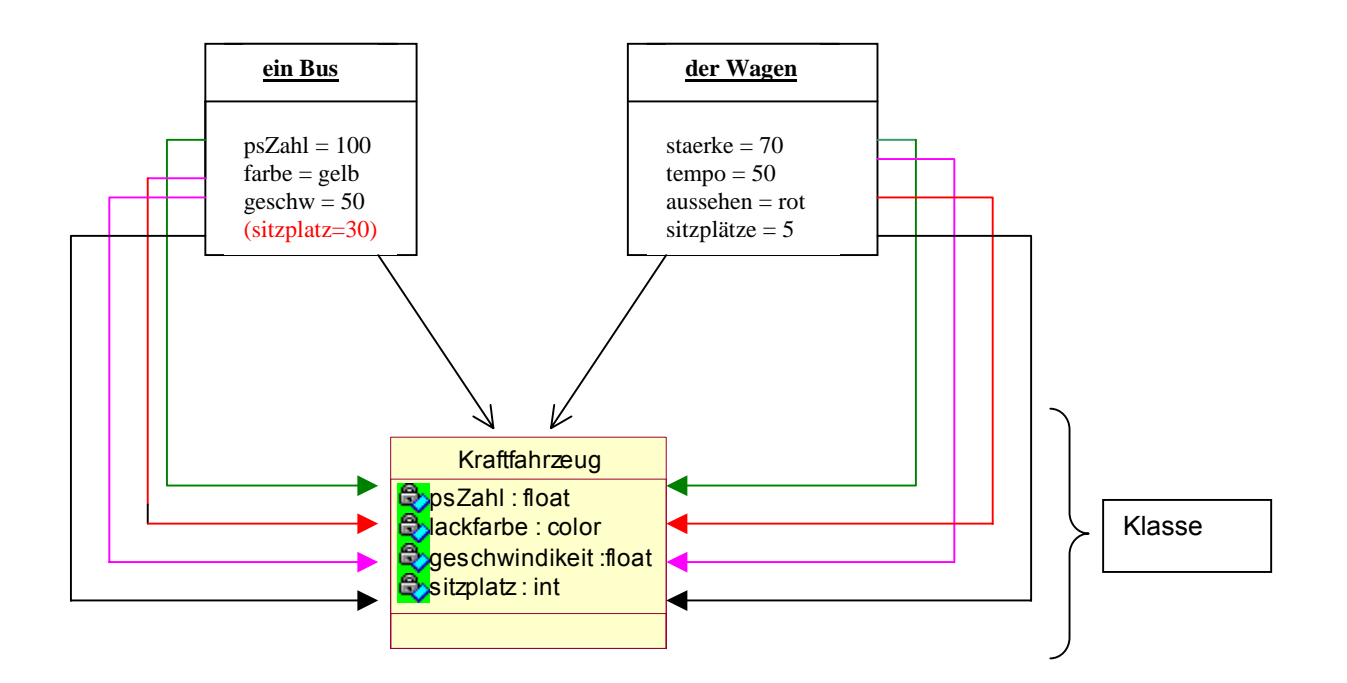

## **Methodik:**

- 1. Objekte beschreiben
- 2. Gemeinsamkeiten finden und benennen
- 3. Klasse definieren
- 4. Attribute ggf. rückübertragen
- 5. Klassenzugehörigkeit der Objekte eintragen

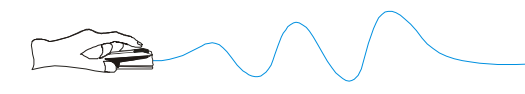

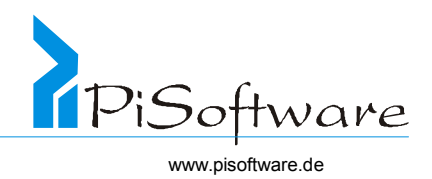

# **Übung 2: Bilde eine passende Klasse**

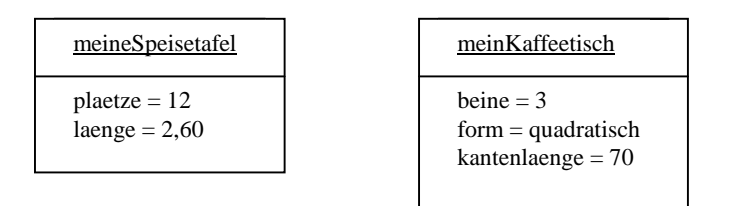

# *Attribute und Methoden*

## **Tipp für das Finden von Attributen**

Während der Analysephase sollte ein Fachwörterbuch erstellt werden, in dem die Bedeutung verwendeter Wörter erläutert wird.

#### Abgeleitete Attribute

Abgeleitete Attribute werden physikalisch nicht notwendigerweise durch einen Wert repräsentiert, sondern können bei Bedarf jederzeit berechnet werden.

Beispiel:

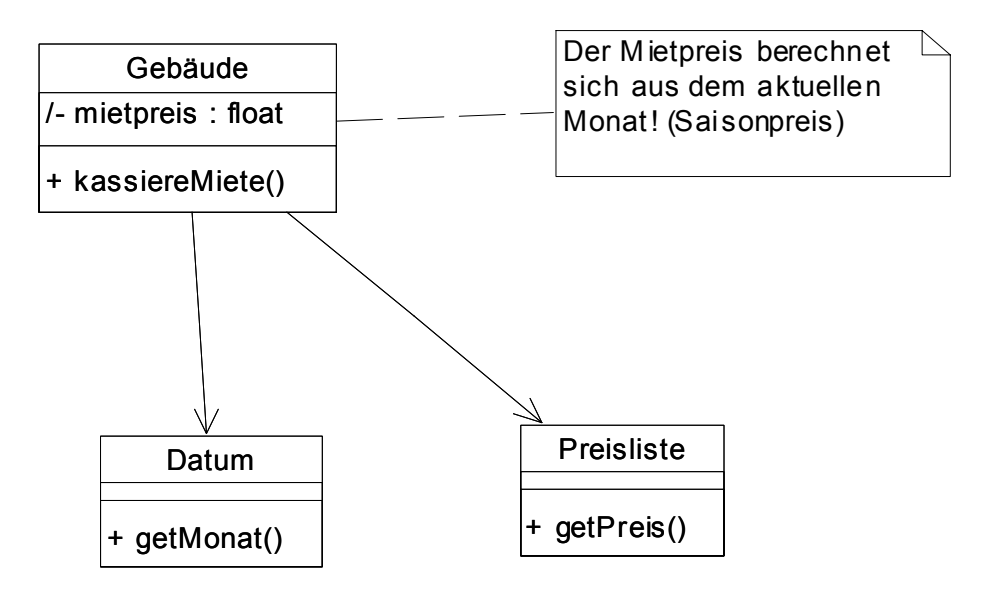

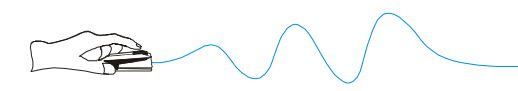

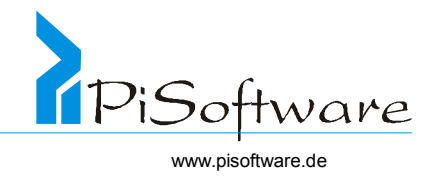

Das Attribut Mietpreis kann mit Hilfe von de Klassen Datum und Preisliste berechnet werden, kann also aus anderen Objekten und Attributen abgeleitet werden.

weiteres Beispiel:

Ein Beamter erhält einen Teil seiner Bezüge abhängig von seinem Lebensalter in Jahren.

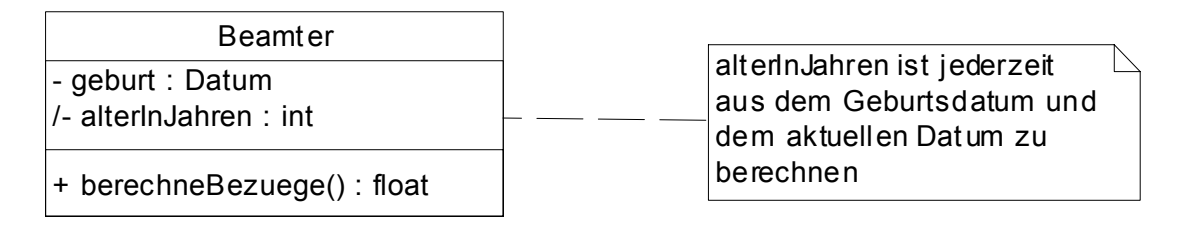

Erst im Design entscheidet sich, ob die Ergebnisse zwischengespeichert werden oder immer wieder erneut berechnet werden.

## Zugriffsspezifizierer für Attribute und Methoden

Attribute und Methoden können Zugriffsspezifizierer erhalten, mit denen festgelegt wird, wie auf sie zugegriffen werden kann.

Symbole für Zugriffsmöglichkeiten:

- **+ public**: für alle sichtbar und benutzbar
- **# protected**: die Klasse selbst sowie ihre abgeleiteten Klassen haben Zugriff
- **private**: nur die Klasse selbst hat Zugriff

Attribute sollten grundsätzlich nur durch die Klasse, in der sie definiert sind oder maximal in ihren Ableitungen, direkt verwendet werden dürfen. Andere Klassen sollten stets nur über Operationen auf sie zugreifen können.

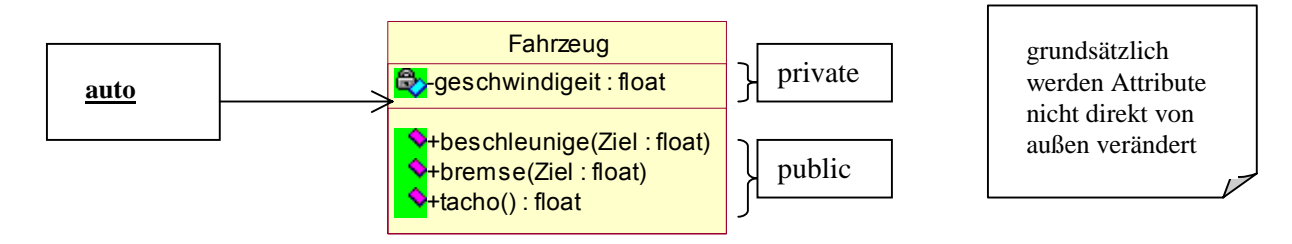

Es wäre gefährlich, wenn direkt auf die Geschwindigkeit des Objektes "auto" zugegriffen würde. So könnte beispielsweise Code der Art

 $auto.geschwindigkeit = 50;$ 

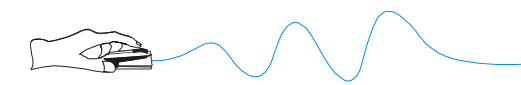

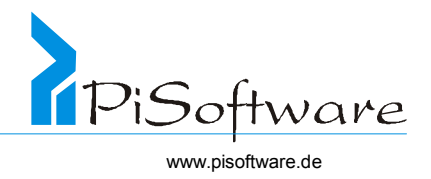

möglich sein, und das Auto würde die Geschwindigkeit 50 annehmen, ohne zunächst zu beschleunigen. Dies ist natürlich höchst unrealistisch . Richtig ist der Zugriff über eine Methode: auto.beschleunige(50).

Dies erreicht man durch Einschränkung des Zugriffs auf das Attribut: Spezifiziere das Attribut als private und verhindere Direktzugriffe, spezifiziere die Methode als public, und lasse diesen Zugriff zu.

Beispiel für direkten und indirekten Zugriff auf Attribute:

```
class Kraftfahrzeug { 
       private float geschw; 
      public float tacho() { return geschw; } 
      public void beschl( float zielGeschw ) 
       \{geschw = zielGeschw; 
       } 
} 
 //... 
Kraftfahrzeug f = new Kraftfahrzeug() 
 f.geschw = 10; //falsch, da private, 
 //Zugriff nicht möglich 
 f.beschl(50);// korrekt, Zugriff erlaubt 
class Sportwagen extends Kraftfahrzeug { 
      void starkbeschl (ziel:float) 
       { 
            geschw = 2*Ziel; 
            //falsch, da private 
            //nicht protected, dann ok 
       } 
                                                             KFZ
                                                         starkBeschl()
                                                           Fahrzeug
                                                      B-geschwindigeit : float
                                                       +beschleunige()
                                                       \blacklozenge+bremse()
                                                      \blacklozenge+tacho()
```
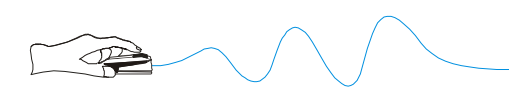

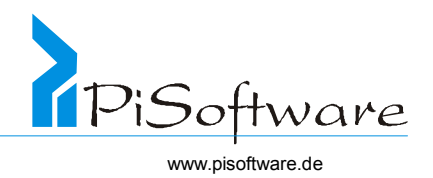

#### Klassenattribute

Klassenattribute gehören nicht einem einzelnen Objekt, sondern sind Attribut einer ganzen Klasse, das heißt, alle Objekte einer Klasse können auf ein solches gemeinsames Attribut zugreifen.

Mögliche Verwendung: Zählen oder Nummerieren der erzeugten Objekte

Andere Anwendung ist ein Attribut, das immer für alle Objekte einer Klasse gleich sein muss:

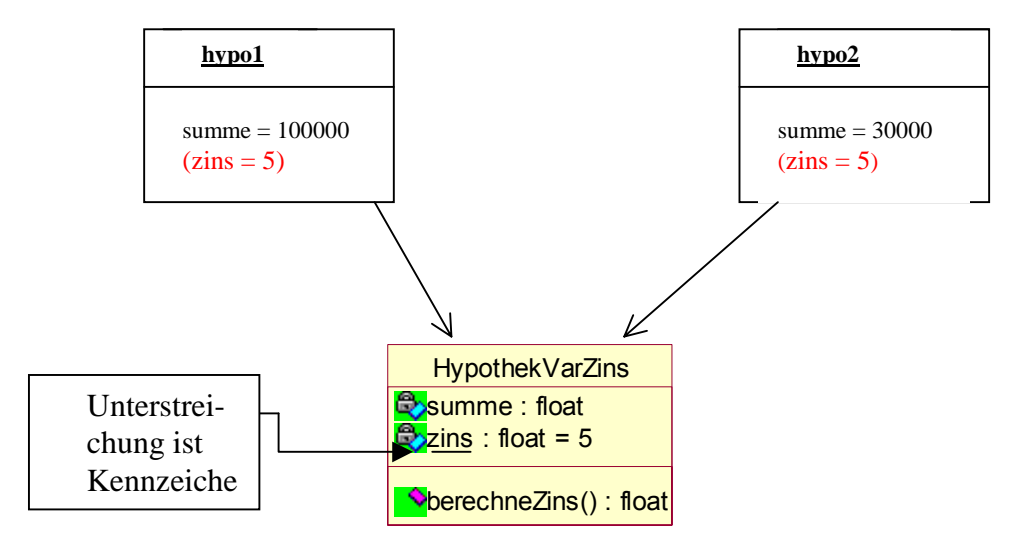

Das Attribut Zins mit seinem Wert (hier 5) gilt für alle Objekte.

## **Beispiel, Zugriff in Java:**

```
HypoVarZins hypo1 = new hypoVarZins(); 
hypo1.summe = 200.000; // Objektname.Objekt
HypothekVarZins.zins = 5; // Klassenname.Klassenattribut
//auch möglich: 
hypo1.zins; // Objektname.Klassenattribut; 
     //dies sollte möglichst vermieden werden, da 
      //sonst eventuell Mißverständlichkeiten auftreten
```
Beispiel für scheinbare Uneindeutigkeit:

```
HypoVarZins h1= new hypoVarZins(); 
HypoVarZins h2 = new HypoVarZins(); 
h1.zins =3;h2 \overline{.zins} = 4;
```
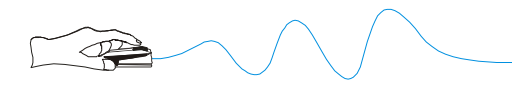

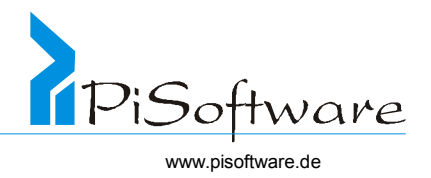

```
System.out.println( h2.zins); // der Zins beträgt 4
System.out.println(h1.zins); // der Zins beträgt immer noch 
    //4, da die Klasse nur einen Zins für alle Objekte hat
```
Anders verhält es sich jedoch mit dem Objektattribut Summe:

```
HypoVarZins.summe = 50.000 // falsch, hier handelt es sich 
    //um ein Objektattribut; es wäre also nicht klar, 
    //welches Objekt verändert wird
```
#### Klassenmethoden

Neben Klassenattributen gibt es auch Klassenmethoden. Der Zugriff erfolgt nach demselben Prinzip wie bei Klassenattributen.

Objektmethoden können auf Objektattribute und Klassenattribute zugreifen! Klassenmethoden können nur auf Klassenattribute zugreifen!

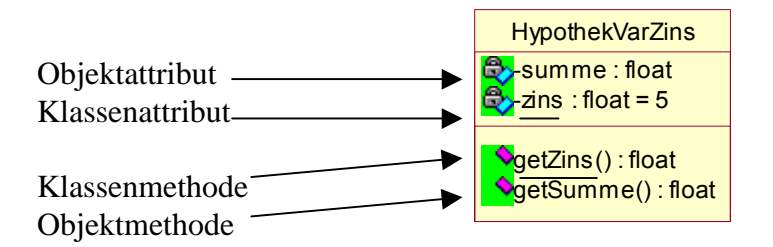

```
h1.getZins(); // ok, aber verwirrend
h1.get Summe; // ok 
HypoVarZins.getZins(); // o.k.
HypoVarZins.getSumme(); // Fehler
```
weitere Beispiele:

```
HypoVarZins h1 = new HypoVarZins();
h1.summe = 100.000; 
h1.getSumme (); // liefert 100.000
h1.getZins(); // liefert 3
HypoVarZins h2 = new HypoVarZins(); 
h2.summe = 30.000;
h2.getSumme(); //liefert 30.000<br>h2.getZins(); //liefert3
h2.getZins();
```
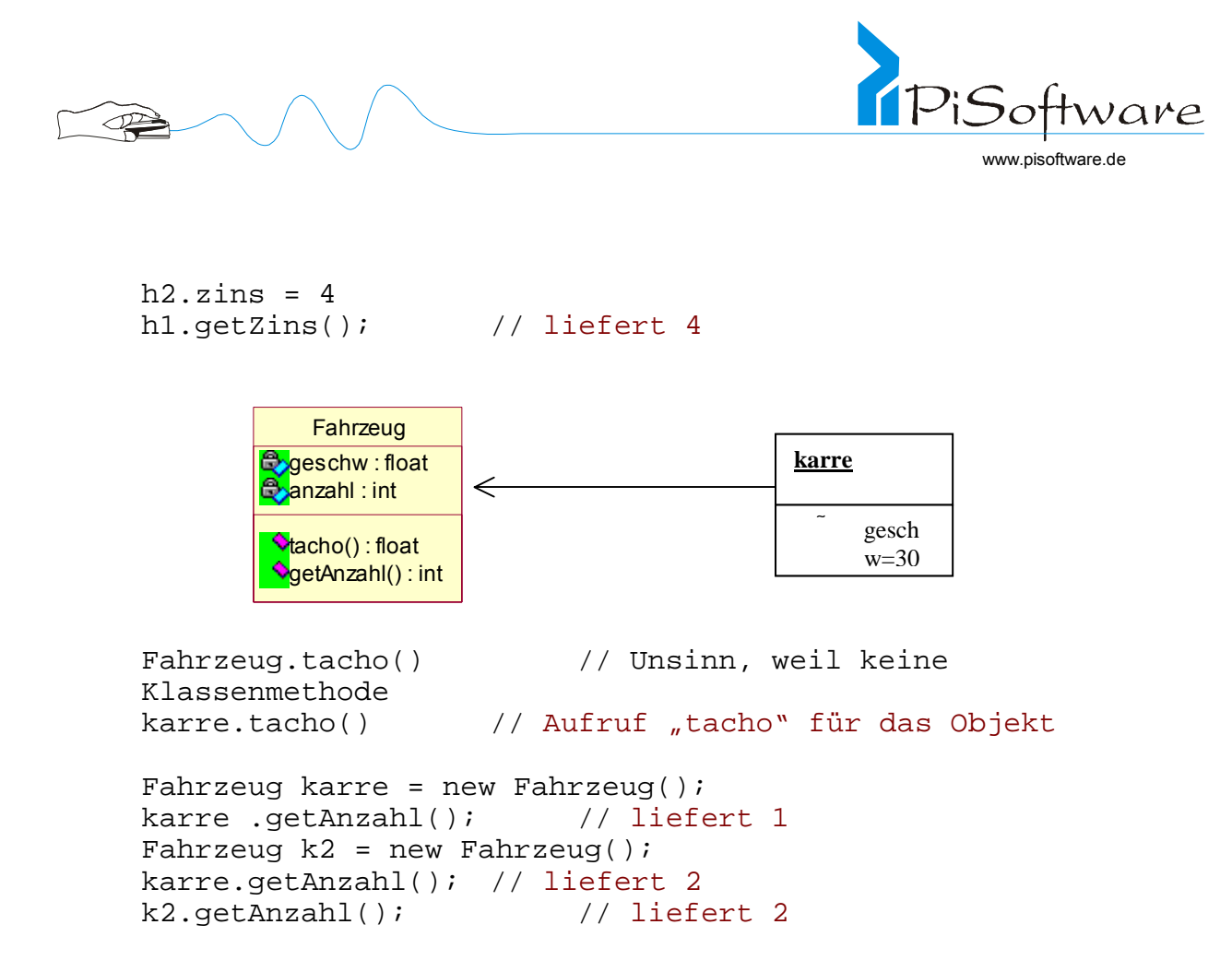

Ergebnis: Klassenmethoden gibt es nur einmal pro Klasse. Sie gelten nicht für einzelne Objekte, sondern für alle Objekte bzw. für die ganze Klasse.

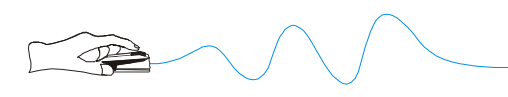

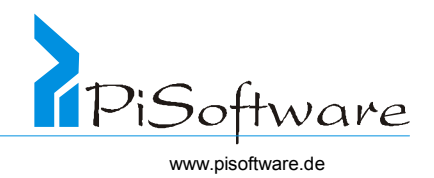

## *Vererbung*

#### ! **Spezialisierung:**

von einer allgemeinen Klasse werden spezielle Klassen abgeleitet, Beispiele:

Konto wird erweitert zu Girokonto und Sparkonto,

Kfz wird erweitert zu Pkw und Lkw.

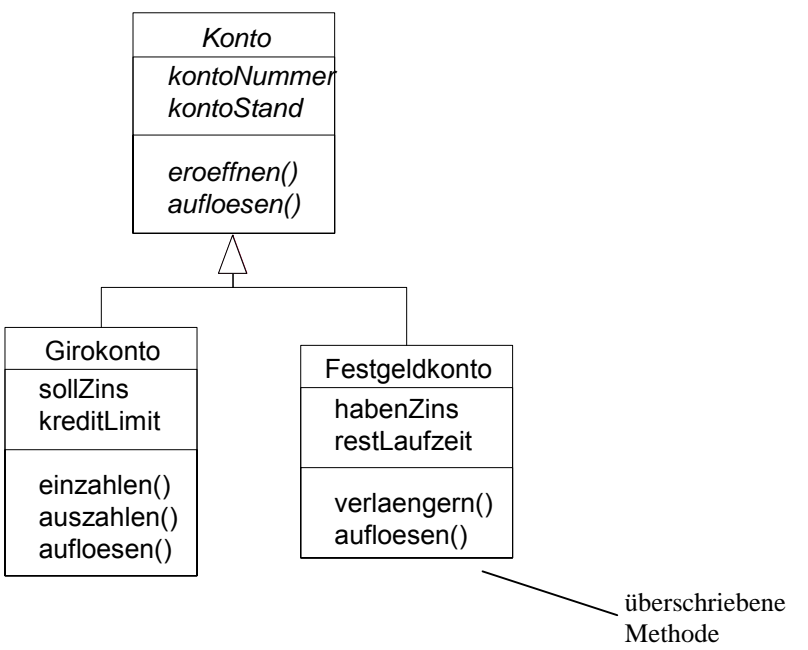

#### ! **Erweiterung der Funktionalität**

Abgeleitete Klassen haben meistens erweiterte Funktionalität und zusätzliche Eigenschaften, Beispiele: Girokonto hat zusätzlich einen sollZins, Festgeld bietet Methode verlängern()

! **Generalisierung:**

Die Umkehrung der Spezialisierung fasst Gemeinsamkeiten vorhandener Klassen zusammen und bildet dann eine gemeinsame Basisklasse

Bsp.: Haus und Halle haben gemeinsamen Vorfahren Gebäude

! **abstrakte Klassen** 

## *Abstrakte Klassen:*

Eine Klasse, die lediglich dazu dient, Gemeinsamkeiten zusammenzufassen, von der es also keine konkreten Objekte geben kann, nennt man  $\rightarrow$  "abstract"

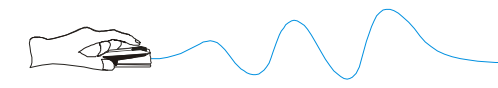

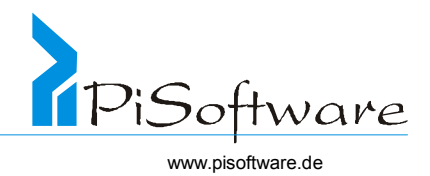

Kennzeichen: Name kursiv, <<abstract>>

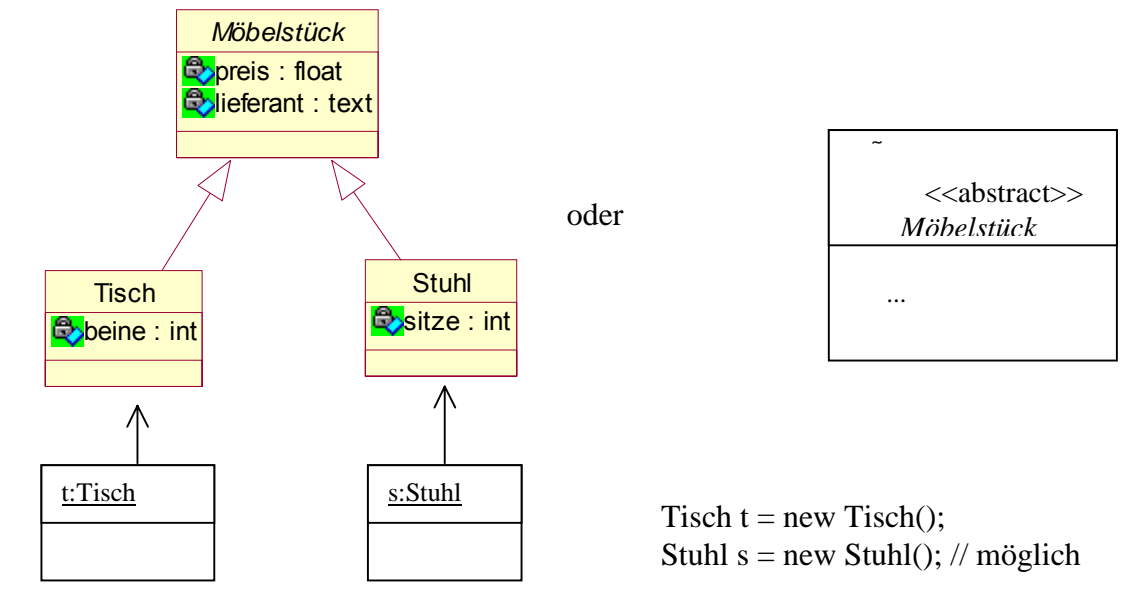

Möbelstück  $m = new M$ öbelstück $($ ); // nicht möglich, da abstract

#### ! **Benennungen von voneinander abgeleiteten Klassen**

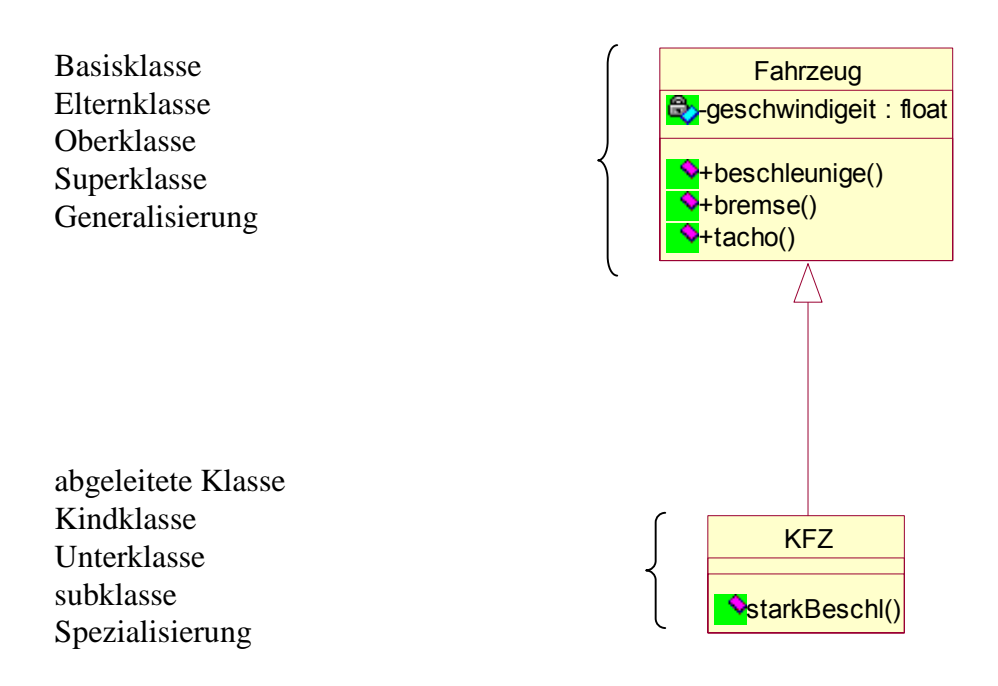

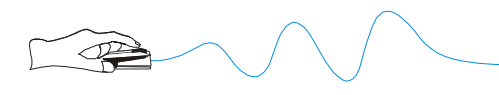

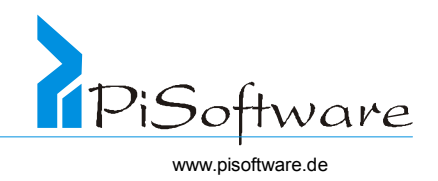

## **Übung 3: Bilde eine oder mehrere geeignete Klassen**

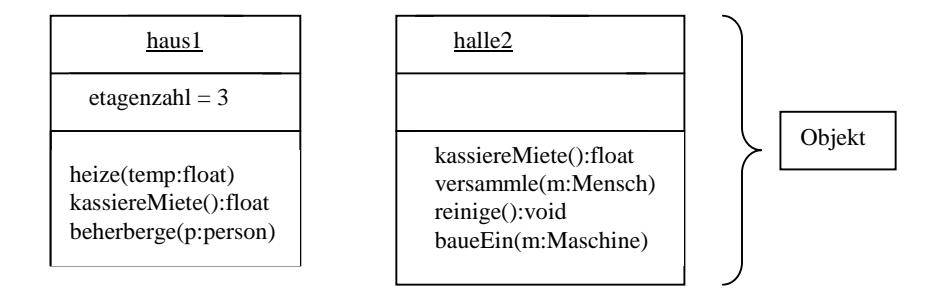

Problem: Alle Attribute und Methoden müssen in der Klasse auftauchen und umgekehrt; es existiert hier ein 1:1-Verhältnis

#### **Vererben Methoden und Attributen**

Eine abgeleitete Klasse **erbt alle Attribute und alle Methoden** einer Basisklasse. Beispiel, mögliche Methodenaufrufe und Attribute:

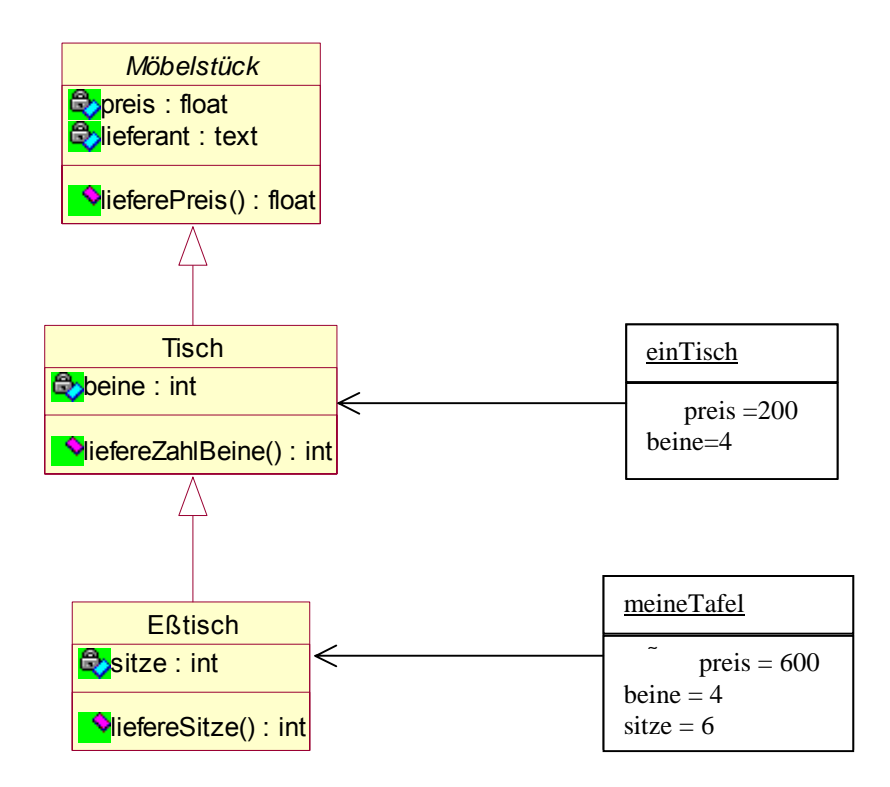

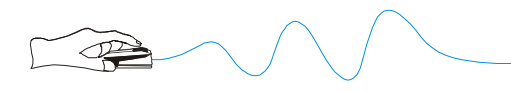

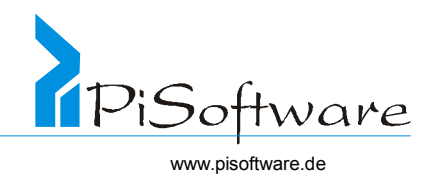

# *Überschreiben von Methoden*

## **Übung 4: Klassifizieren Sie die 3 Objekte!**

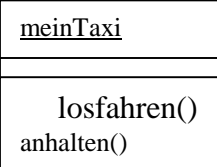

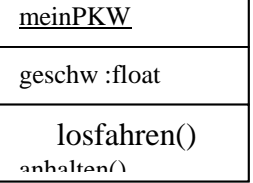

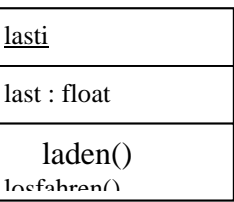

Randbedingung: Methode "losfahren()": PKW  $\rightarrow$  "tritt auf's Gas" Taxi  $\rightarrow$  , Taxameter ein (Anzahl Fahrgeld), dann tritt auf's Gas"

#### **Beispiel für JAVA:**

Java: für Fahrzeug:

```
void losfahren() 
\left\{ \right. tritt auf´s Gas(); 
} 
für LKW
void losfahren() 
\{ taxameterEin() 
   super.losfahren() // gehe zur Superklasse, d.h., suche die 
                          // geerbte Methode, gehe eine Ebene höher 
}
```
Übung:

```
1. einFahrzeug = new Fahrzeug(); 
  einFahrzeug.losfahren(); //eigentlich (ursprüngliche) Methode
```
 $\rightarrow$  das Objekt einFahrzeug wird erzeugt für die Klasse Fahrzeug. Es hat alle Attribute und Methoden dieser Klasse, Fahrzeug kann losfahren

einTaxi = new Taxi  $()$ ;

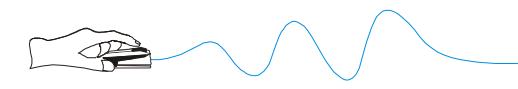

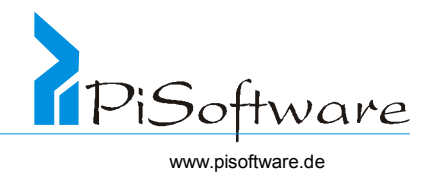

einTaxi.losfahren; // die überschriebene Methode wird // verwendet  $\rightarrow$  fährt nach neuer Methode los  $2.$  einPKW = new PKW(); einPKW.laden();  $\frac{1}{2}$  // falsch, laden ist nur eine Methode // der Klasse LKW, von Geschwistern // kann nicht geerbt werden einPKW.losfahren; // verwendet wird die geerbte Methode  $3.$  LKW  $1 = new$  LKW(); l.losfahren(); // geerbte Methode l.laden(); // eigene Methode 4. KFZ  $q = new LKW()$ ; q.losfahren(); // eigene Methode von KFZ q.laden (); // Fehler, weil KFZ.laden nicht // existiert 5. aber: PKW  $s = new Taxi()$ ; s.losfahren(); // die Referenz s kann Taxi oder PKW // enthalten, das System weiß aber, // von welcher Klasse das Objekt ist, // somit wird die Methode losfahren() // von der Klasse Taxi verwendet.  $KFZ s = new Taxi()$ ; s.losfahren(); // überschreibt Methode (Polymorphie)  $s = new LKW()$ s.laden(); // Fehler, denn s kennt nur Methoden // und Attribute der Klasse KFZ, // laden() nicht vorhanden

#### **Weiteres Beispiel:**

steuerBerechnen() für PKW und Laster unterschiedlich

```
KFZ k = k.steuerBerechnen(); // falsch
KFZ k = new LasterW();
k. steuerBerechnen(); // nur richtig, da bei KFZ auch 
steuerBerechnen()
{ 
   for each KFZ k aus Liste aller KFZ do
```
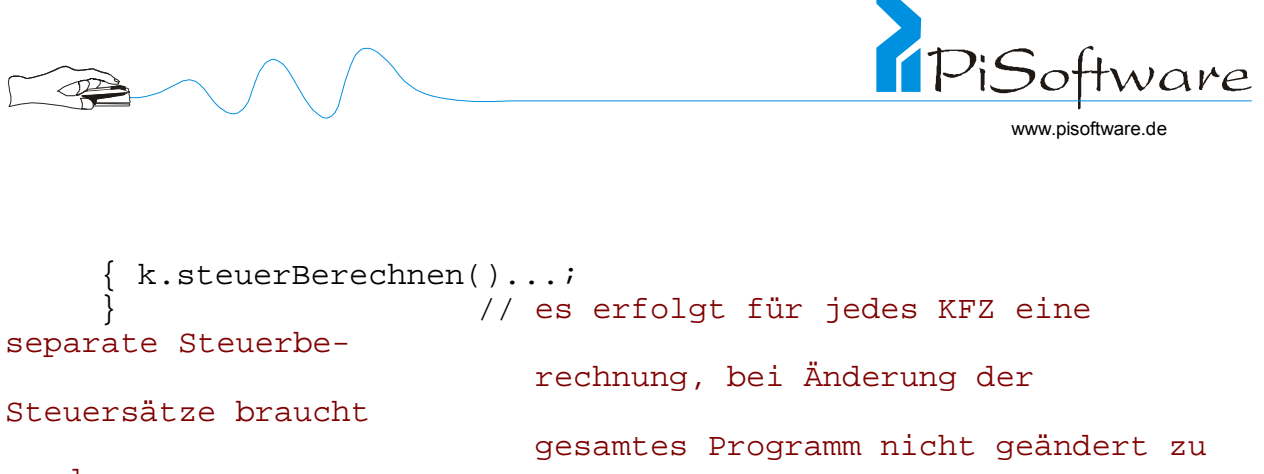

#### werden

wenn Methode "steuerBerechnen()" nicht bei KFZ implementiert, erfolgt keine Berechnung, denn für den Compiler ist k ein Objekt der Klasse KFZ, dort wäre keine Methode "steuerBe*rechnen()".* ( siehe Thema Polymorphie)

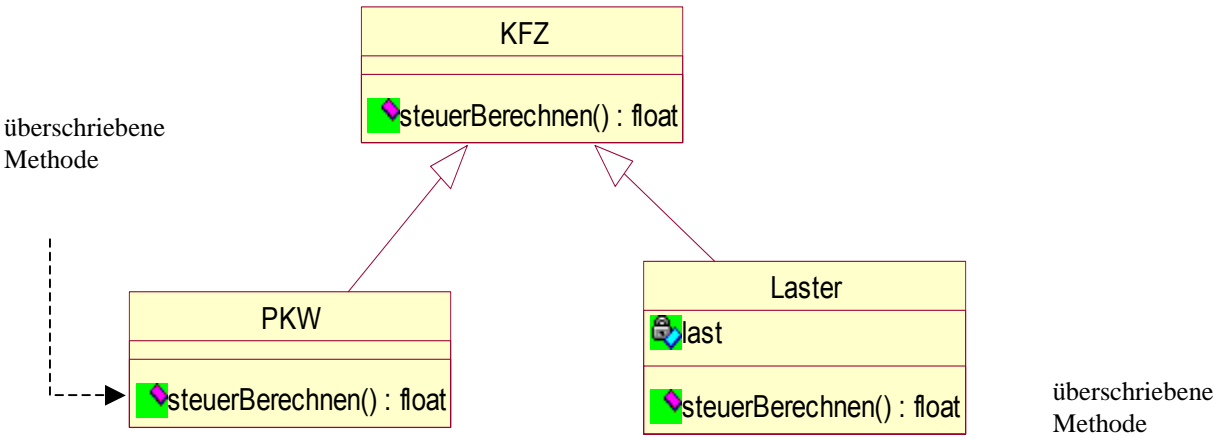

Methode

## *Mehrfachvererbung*

Mehrfachvererbung: erbe von mehr als einer Basisklasse

#### **Übung 5:**

- 1. Entwirf Klassen für die Objekte "einKaufvertrag" und "einKreditvertrag"!
- 2. Generalisiere diese zu einer gemeinsamen Basisklasse!
- 3. Füge eine weitere Klasse "Ratenkauf" ein! Wie passt diese in das Konzept?

Tipp: Beginn sofort mit der Klasse oder entwirf zunächst die typischen Objekte!

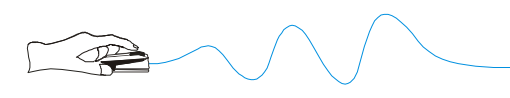

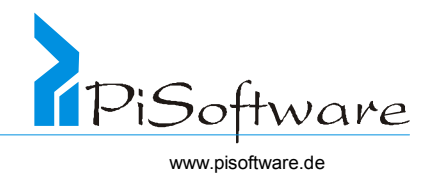

# *Assoziation*

- \* "Nutzt"-Eigenschaft
- ! Kardinalität
- ! Rolle

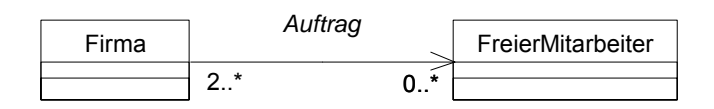

# *Assoziation*

## **Notation**

#### $=$ ,,nutzt"-Eigenschaft

Damit ein Objekt einem anderen Objekt eine Nachricht schicken kann, muß eine Beziehung zwischen beiden vorhanden sein.

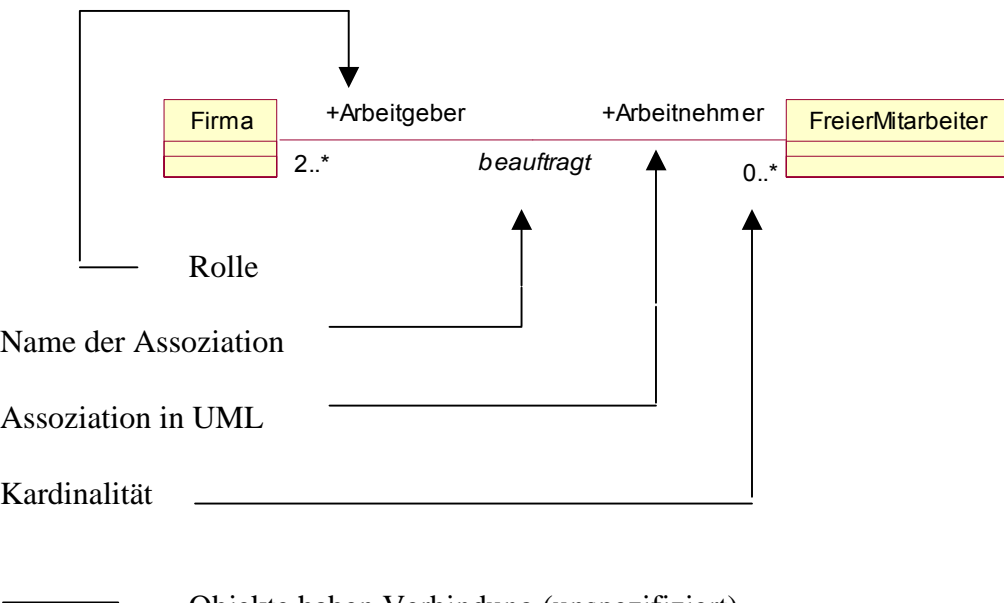

- Objekte haben Verbindung (unspezifiziert)
- "linke Seite" hat Assoziation mit "rechter Seite"
- umgekehrt
- Assoziation in beide Richtungen

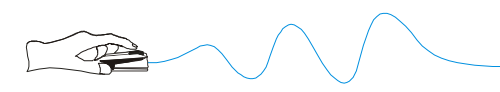

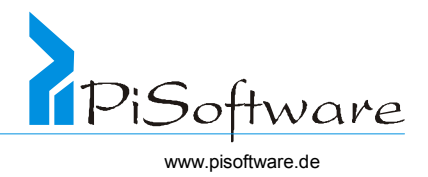

Kardinalitäten:

- $* \rightarrow$  beliebig viele
- $\therefore$   $\rightarrow$  von bis
- $, \rightarrow$  oder

 $2.^* \rightarrow$  ein freier Mitarbeiter arbeitet für 2 bis beliebig viele Firmen

 $0.^* \rightarrow$  eine Firma kann keine bis beliebig viele Mitarbeiter beschäftigen

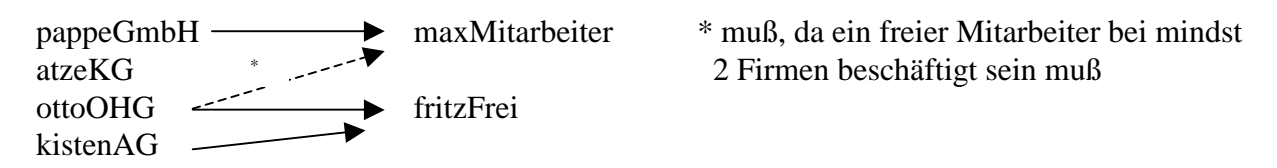

## **Beispiel:**

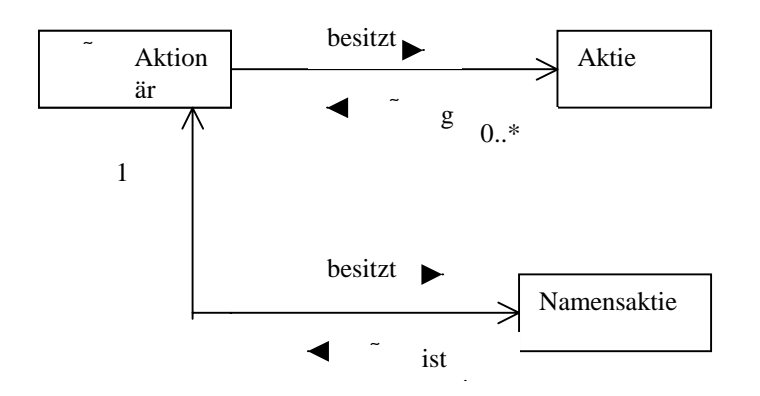

# Übung 6:

Moduliere eine Assoziation für das Mitfahren eines Fahrgastes im Omnibus! Gerichtet/ungerichtet? Rollen? Kardinalitäten?

## **Aggregation**

- ❖ "Hat"-Eigenschaft
- ❖ Kardinalität
- \* Kann- oder Muß-Beziehung
- \* Komponenten auch allein existenzfähig

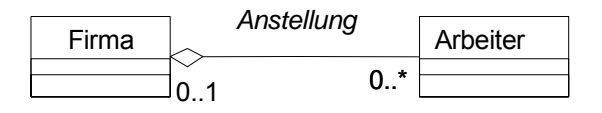

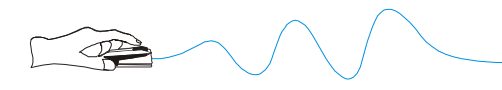

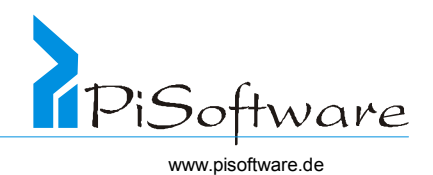

## Sonderformen von Assoziationen

abgeleitete Assoziation

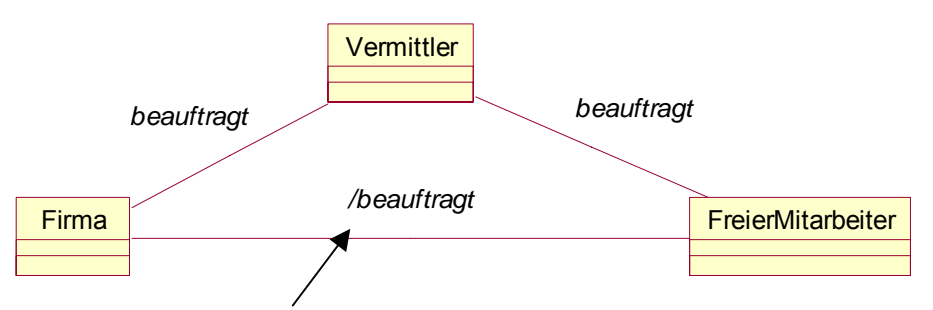

Darstellung in UML für abgeleitete Assoziationen

= Assoziation, deren konkrete Objektbeziehung jederzeit aus Werten anderer Objektbeziehungen: Assoziation oder Aggregation und ihrer Objekte berechnet werden kann.

rekursive Assoziation

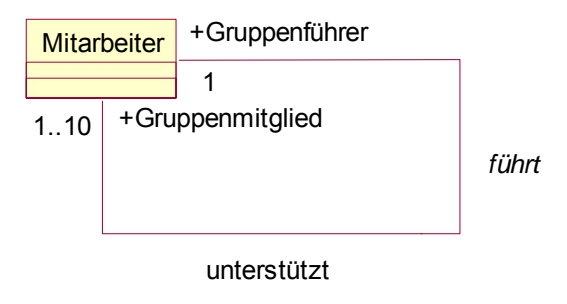

 $\rightarrow$ alle sind Mitarbeiter, aber einer ist Gruppenführer und führt die Gruppenmitglieder

%eine Assoziation, die sich auf sich selbst, dem Objekt bezieht, braucht man nicht zu simulieren
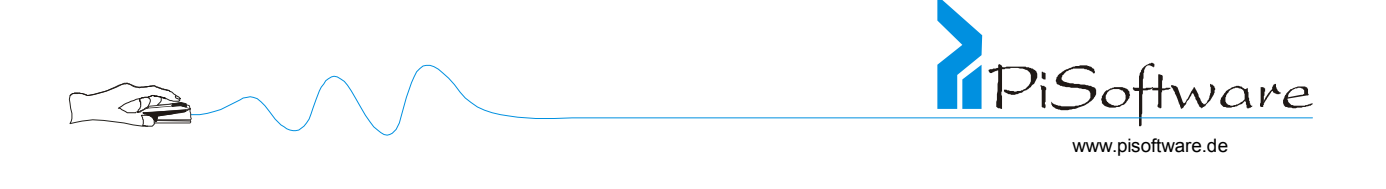

#### Attributierte Assoziation

Thema:Lebenslauf

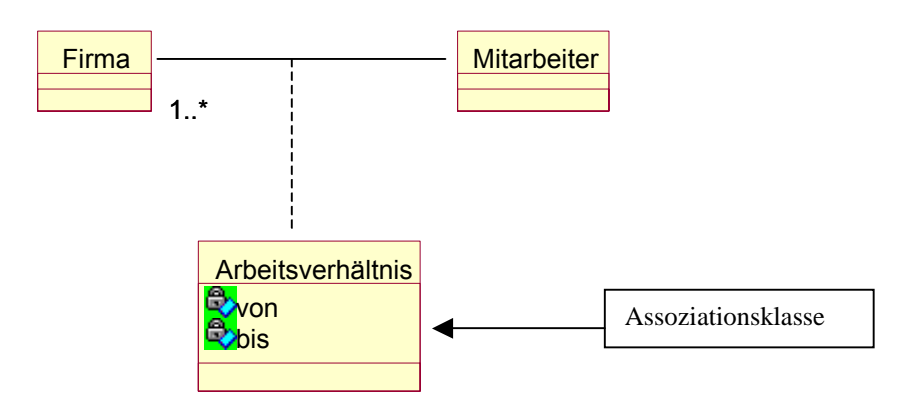

Die Eigenschaften von / bis sind Attribute dieser Verbindung

Grund: In derselben Firma kann ein Mitarbeiter auch 2x gearbeitet haben. Würden diese Attribute Attribute von Mitarbeiter sein, hätte ein Objekt von der Klasse Mitarbeiter nur einmal Daten von dem einem Beschäftigungszeitraum in der Firma.

Attributiere Assoziationen können in zwei normale Assoziationen aufgelöst werden:

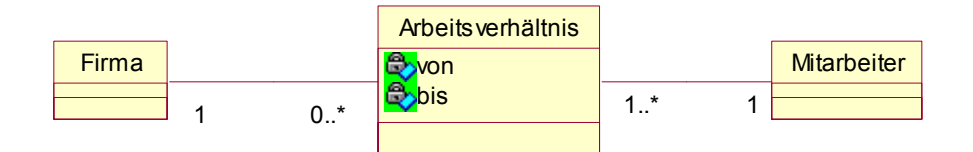

#### Aggregation

 $\bullet$  "hat" oder "enthält" – Eigenschaft

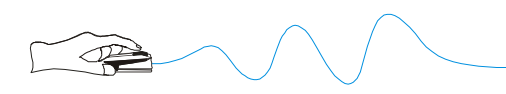

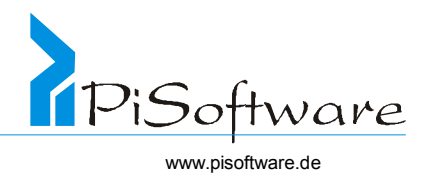

- ! Name
- ! Rolle
- ! Kardinalität

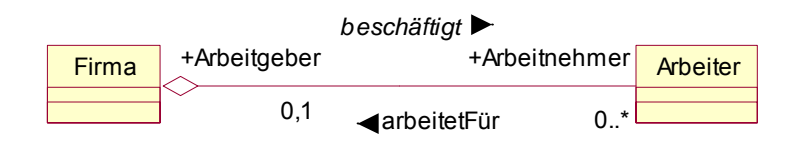

Typischerweise umfaßt eine Aggregation eine gerichtete Assoziation vom Aggregat zum Einzelteil

## *Komposition*

- ! Form der Aggregation
- ❖ "Besteht aus" -Eigenschaft
- ! Kardinalität
- ! Muß-Beziehung
- ! Komponenten allein nicht existenzfähig

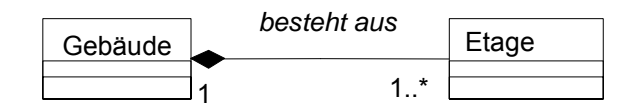

Komposition

schärfere Form der Aggregation

- besteht aus - hat als Teil Eigenschaft
- Name, Rolle, Kardinalität
- Komponenten sind existenzabhängig vom Ganzen, dem sogenannten "Kompositum"

Beispiele:

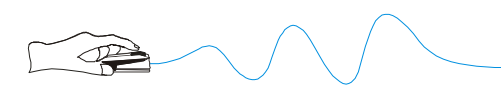

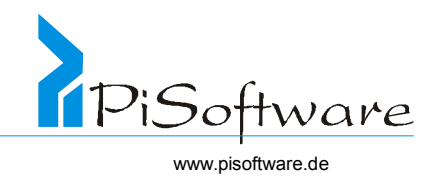

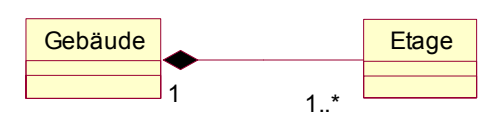

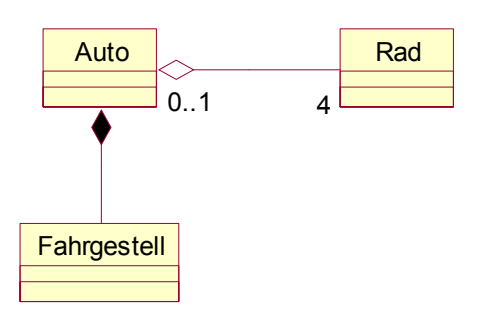

## **Übung Teil 7: Zulassung eines Autos**

Entwirf Klassen (wenige Attribute) und ihre Beziehungen (Vererbung, Assoziation, Aggregation) für Versicherungsnehmer, Bereich KFZ Versicherungen

Kunde, KFZ, KFZ-Schein, Bankverbindung, Vertrag, Versicherungsgesellschaft, Sonderausstattung, Straßenverkehrsamt

## *Nachrichten*

- ! Senden entspricht Methodenaufruf
- ! Kommunikationspfad (Link) ist notwendig
- ! Sender *kennt* und *sieht* den Empfänger
- ! Entspricht Einschreiben *mit Rückantwort* aber *ohne Absender*

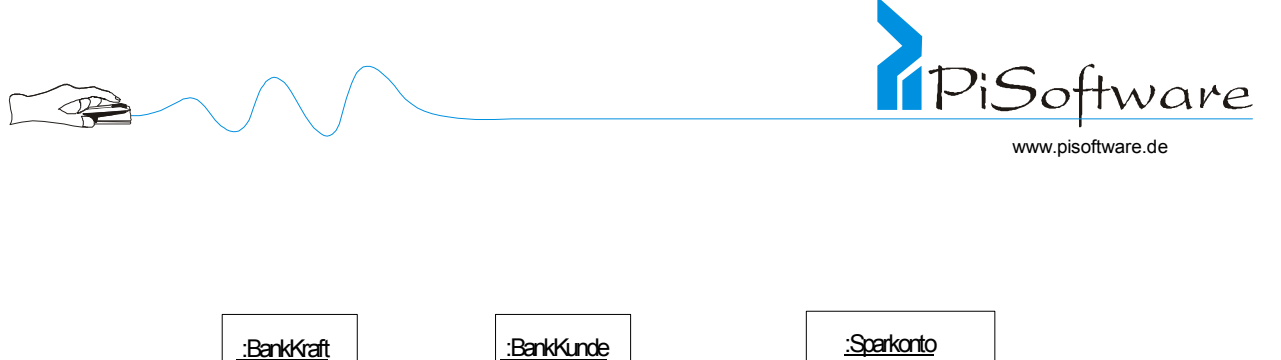

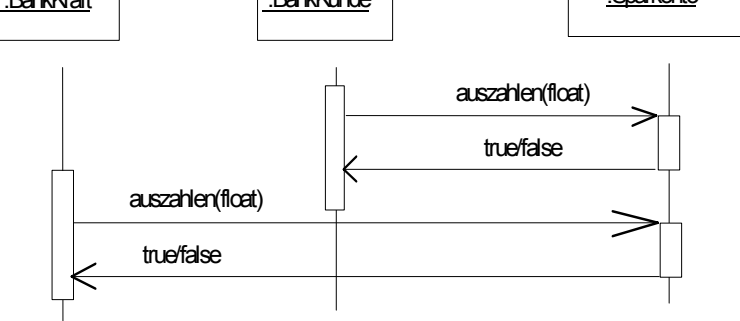

- ♦ Ein Objekt fordert ein anderes auf, eine Aufgabe zu erfüllen ( fordert einen Dienst an)
- $\triangleleft$  Sender  $\triangleleft$  Client und Empfänger  $\triangleleft$  Server
- ♦ Empfang einer Nachricht zieht immer die Ausführung einer Methode nach sich (wird daher in der Regel gleichgesetzt)
- $\bullet$  notwendig: Verbindung = Kommunikationspfad vom Sender zum Empfänger
- ♦ link kann sein **Assoziation** (gerichtet) oder **Aggregation** (gerichtet)

Beispiele:

Klassendiagramm

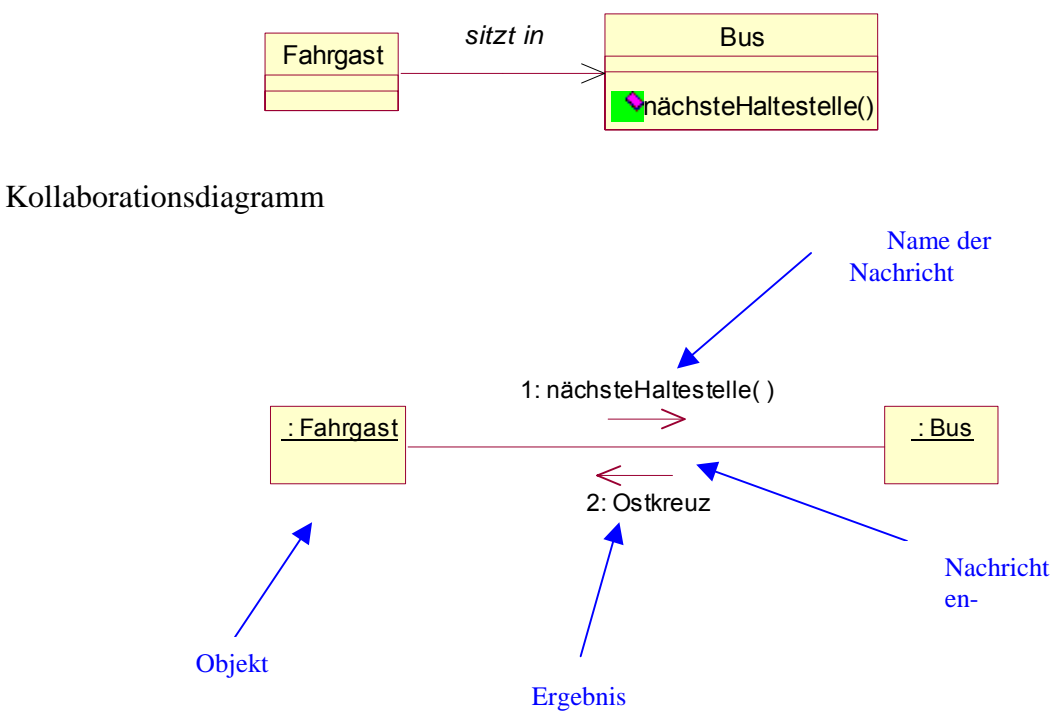

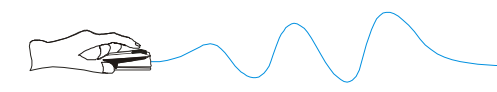

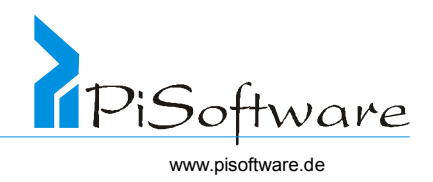

Klassendiagramm

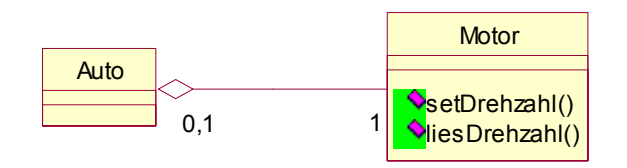

Kollaborationsdiagramm

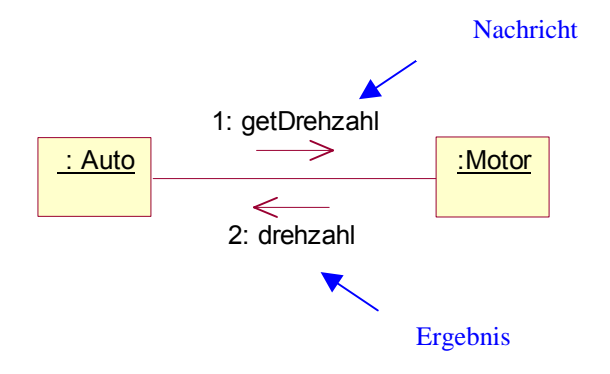

- ♦ Sender sieht Empfänger (Adresse), umgekehrt nicht notwendig
- ♦ Einschreiben ohne Absender, eventuell mit Rückantwort (Funktionswert)

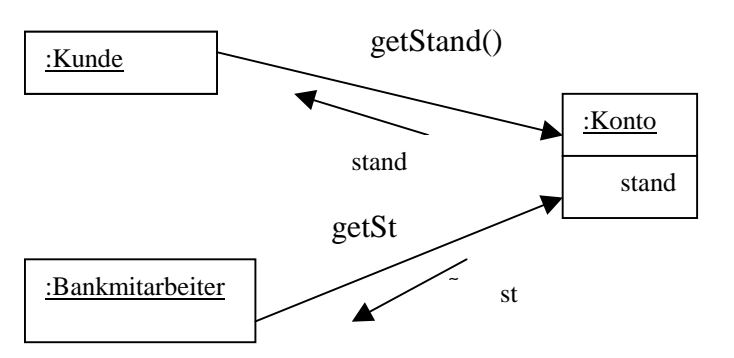

Für Konto ist es unerheblich, wer nach dem Stand fragt.

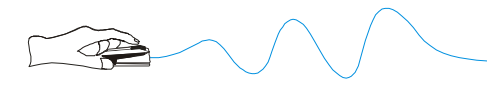

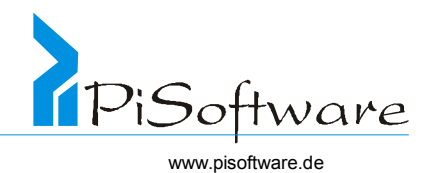

## Darstellung vom Nachrichtenfluß

#### Kollaborationsdiagramm

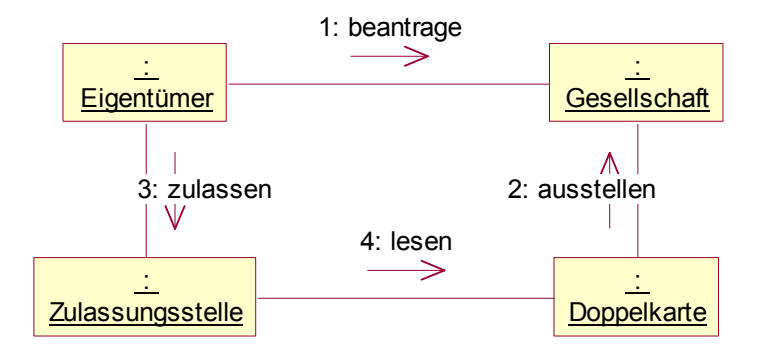

♦ zeigt hauptsächlich, welche Klassen miteinander kooperieren und wie sie das tun

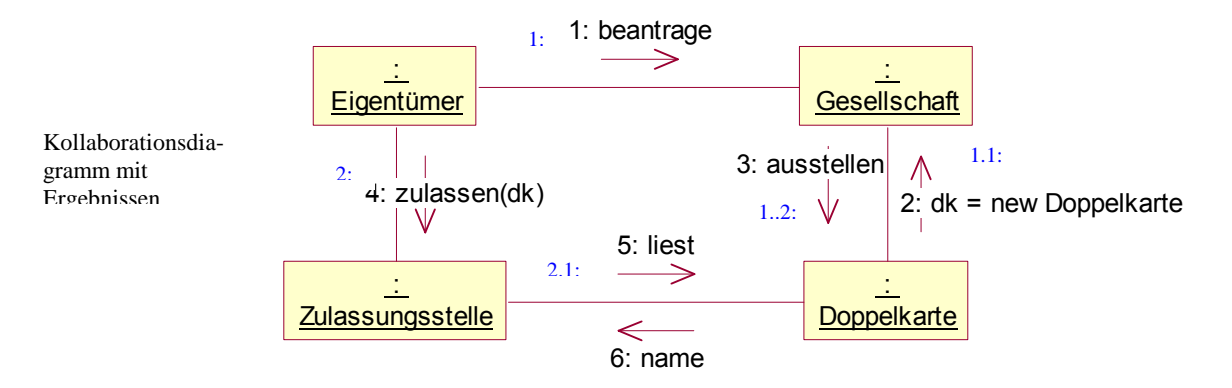

♦ UML-korrekte hierarchische Numerierung

## **Übung 8: Zulassung eines Autos**

Entwirf den Nachrichtenfluß zwischen Eigentümer, Zulassungsstelle und KFZ-Schein vom Antrag der Zulassung bis zur Übergabe des KFZ-Scheins. Tip: Es fehlt noch ein Objekt.

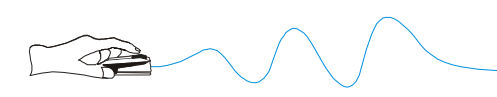

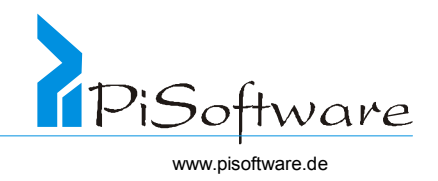

## Sequenzdiagramm

Das Kollaborationsdiagramm ist unübersichtlich, wenn es um viele aufeinanderfolgende Nachrichtenaufrufe geht, sog. Sequenzen von Nachrichten. Dann ist ein **Sequenzdiagramm** besser geeignet.

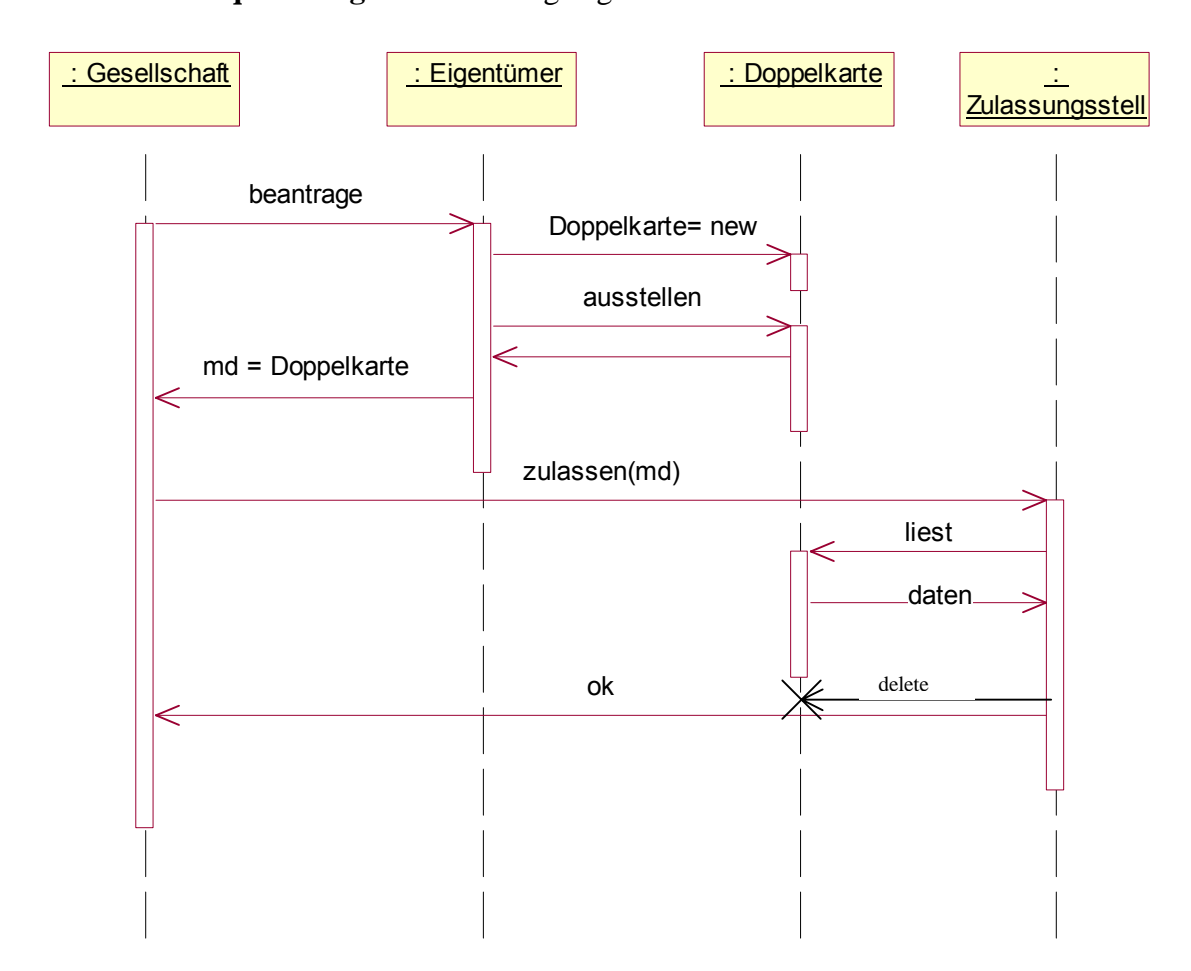

- ♦ Kollaborationsdiagramm geeignet für viele Objekte und wenige Nachrichten
- ♦ Sequenzdiagramm geeignet für wenige Objekte und viele Nachrichten
- & Darstellung des Nachrichtenflusses im Zeitablauf

## **Übung 9: Zulassung**

Entwirf ein Sequenzdiagramm für den Falle KFZ-Schein ausstellen und eines für den Fall KFZ abmelden!

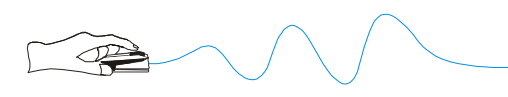

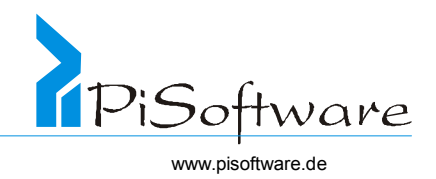

## *Polymorphie*

- ! Statische Polymorphie
- ! Dynamische Polymorphie
- ! Senden derselben Nachricht an Objekte verschiedener Klassen derselben Basisklasse

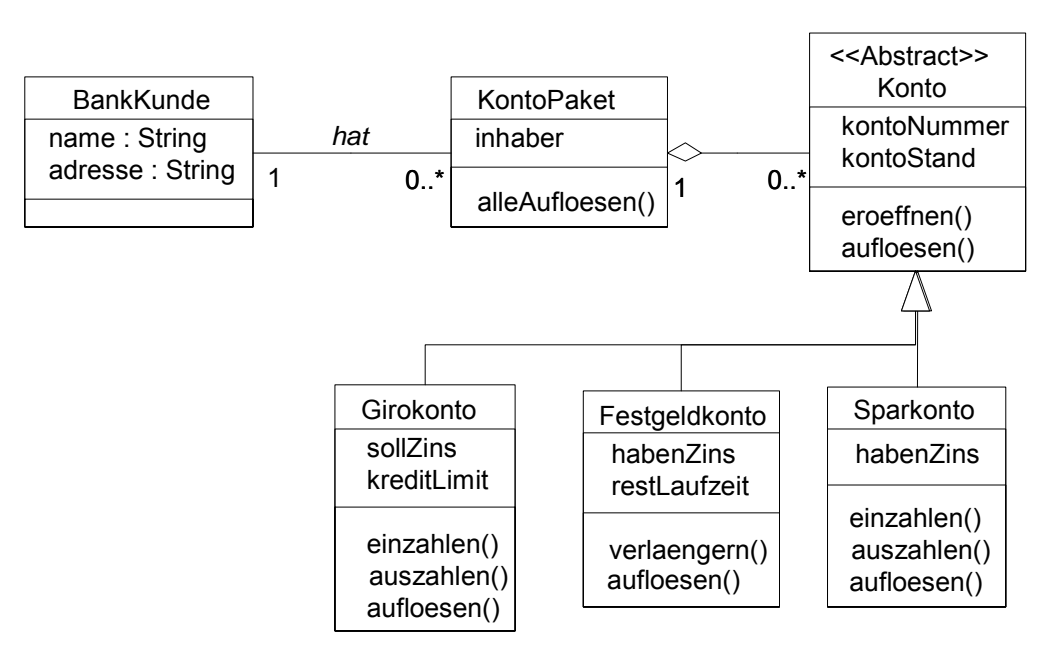

! trotzdem Aufruf der richtigen Methode

## • *Polymorphie*

## statische Polymorphie

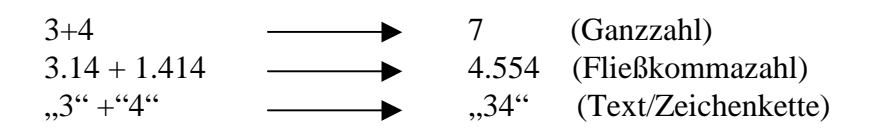

 $, +$ " hat verschiedene Bedeutung  $\rightarrow$  polymorph

Der Datentyp ist zur Kompilierzeit bekannt, der Compiler kann also jetzt schon die Funktion festlegen.

Dies entspricht der "frühen Bindung" oder auch "statische Bindung" genannt.

Schon während der Kompilierzeit ( Übersetzung) kann die Bedeutung von "+" richtig und eindeutig interpretiert werden.

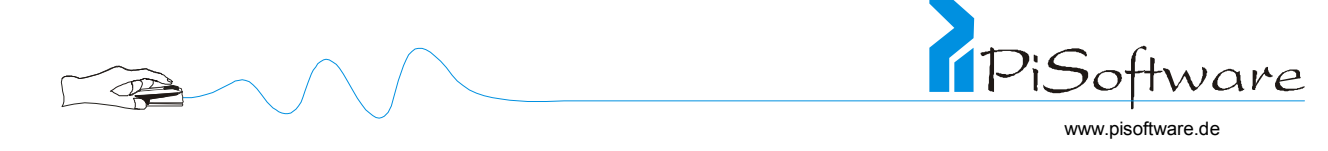

### statische Polymorphie für Objekte

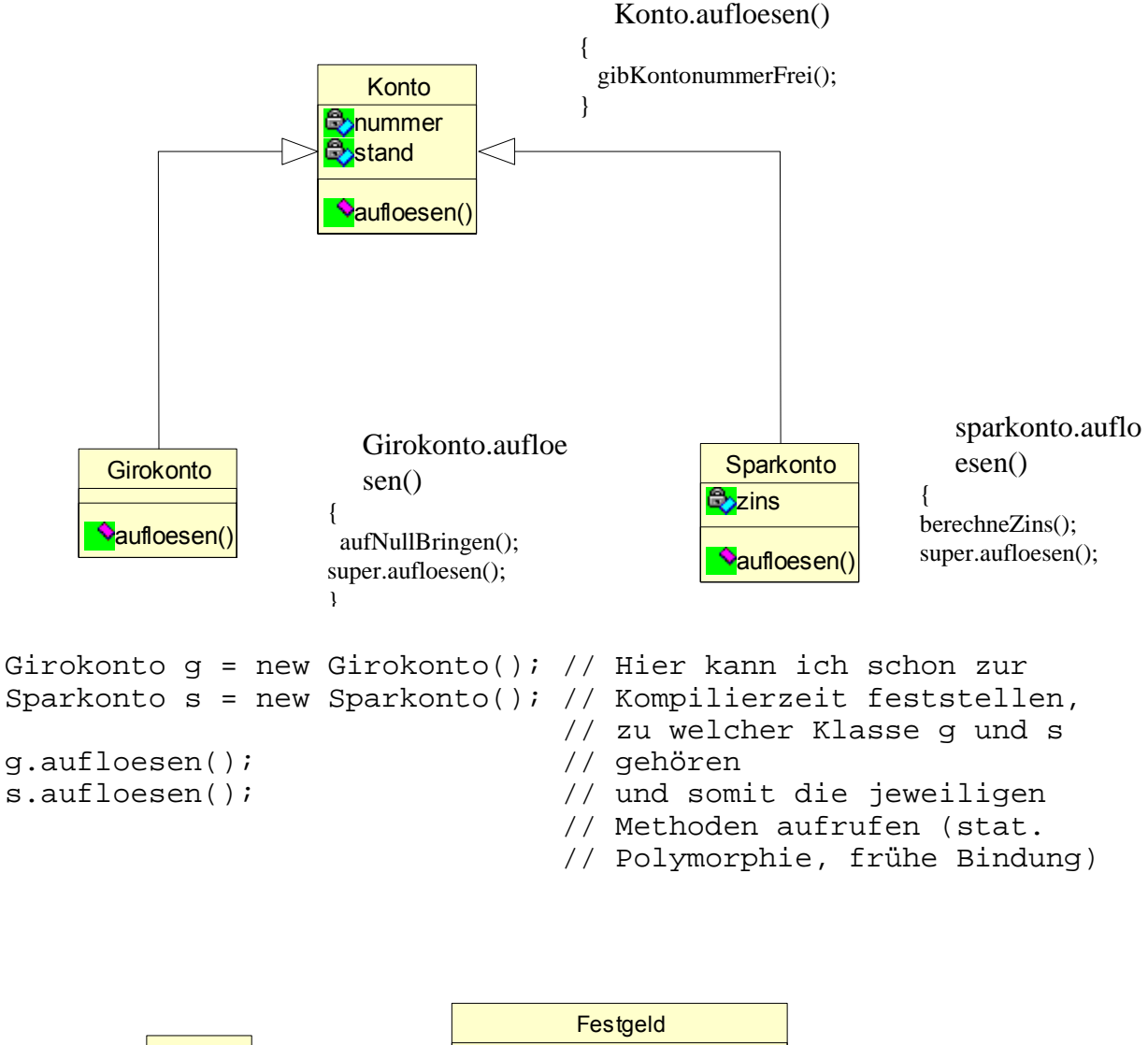

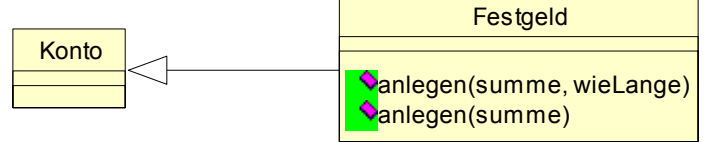

Zwei Methoden mit gleichem Namen aber **unterschiedlichen Parametern** heißen **überladen**.

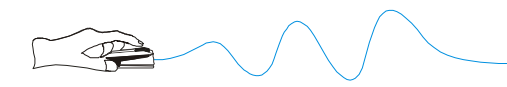

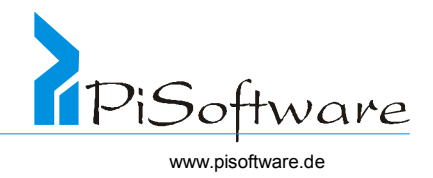

Festgeld  $f = new Festival()$ ; f.anlegen(10.000); // vorgegebener Zeitraum<br>f.anlegen(5000, 90) // 90 Tage lang  $f.$ anlegen(5000, 90)

Auch hier kann schon früh die "richtige" Methode ausgewählt werden: statische Polymorphie.

## Dynamische Polymorphie

Erst zur Laufzeit des Programms (also spät), kann festgestellt werden, welche Methode benötigt wird (späte Bindung).

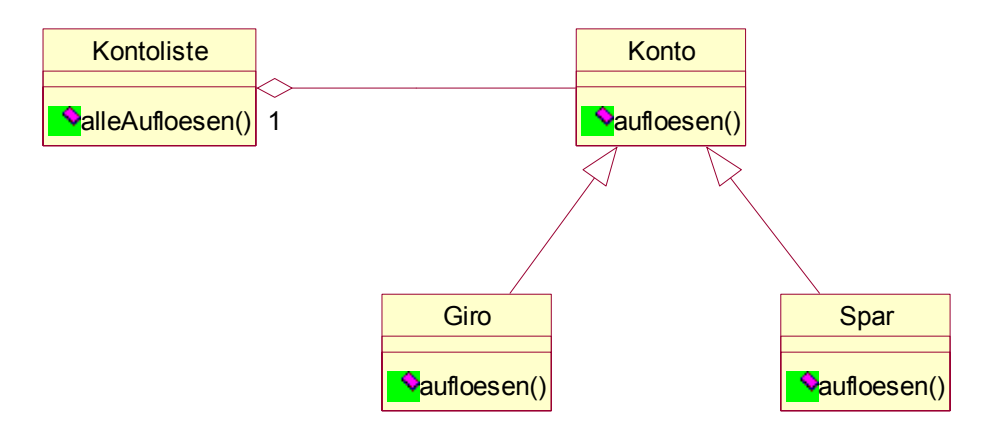

Ziel: Alle Konten "in einem Rutsch" aufloesen.

```
Kontoliste.alleAufloesen() 
\left\{ \right. for each Konto k in Liste do k.aufloesen; 
}
```
Da zur Kompilierzeit noch nicht bekannt ist, welche und wie viele Konten in welcher

Reihenfolge in der Liste sind, kann auch nicht entschieden werden, welches (jeweils) die richtige Methode ist.

Diese Entscheidung muß spät (dynamiscch) fallen!

Beim Aufruf von k.aufloesen() wird nun geprüft, zu welcher Klasse k letztendlich gehört ( zu Konto oder zu einer der Subklassen von Konto)

Die dazugehörige Methode wird aufgerufen!

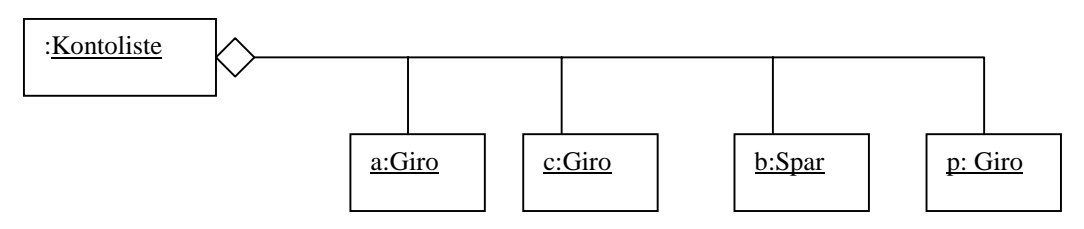

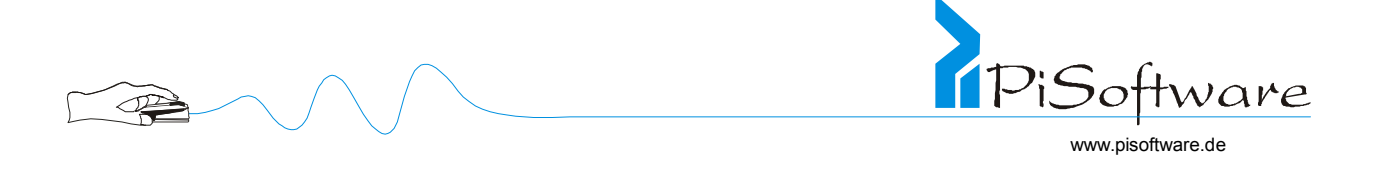

Hier werden aufgerufen:

```
1. a.Giro. aufloesen() //weil a instance of Giro 
2. c.Giro.aufloesen() //weil c instance of Giro 
3. b.Spar.aufloesen() //weil b instance of Spar 
4. p.Giro.aufloesen() //weil p instance of Giro
```
Java: "instance of"  $\rightarrow$  gehört zu Klasse

♦ Voraussetzungen für dynamische Polymorphie

Die Methode, die polymorph sein soll, muss in der betrachteten Basisklasse vorhanden sein (sonst kann sie gar nicht aufgerufen werden) und in der abgeleiteten Klasse überschrieben werden.

## **Übung 10: Konto**

Ergänze die *Klassen Giro* und *Spar* um jeweils eine Methode zinsVerrechnen()*,*die die jeweiligen Soll- und Habenszinsen berechnet und dem Kontostand ab- oder zuschlägt.

## **Übung 11: Konto**

Führe die *Klasse Giro2000* ein, bei der es zusätzlich für Guthaben über 2000 DM einen *Guthabenszins* gibt.

## **Übung 12: Konto**

Führe eine *Kontoliste* ein, die Konten enthält und einen Dienst jahresabschluß() bietet. Formuliere diese Methode! Was ist zusätzlich notwendig?

## **Übung 13: Konto**

Füge eine weitere *Klasse Festgeld* ein. Wie passt sie ins Konzept?

## **Bemerkung:**

In C++ kann für jede einzelne Methode die dynamische Polymorphie ein- oder ausgeschaltet werden:

```
virtual void zinsV(); // dyn. polymorph 
float getStand(); // muss nie überschrieben werden, kann also 
                       // früh gebunden werden
```
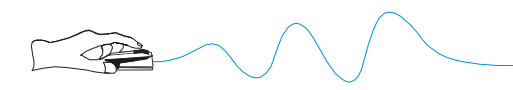

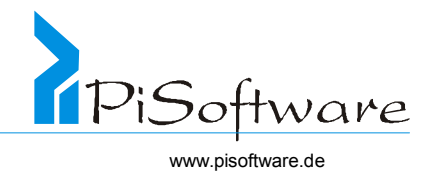

In Java sind grundsätzlich alle Methoden dynamisch polymorph.

void zinsV();  $\frac{1}{2}$  // auch ohne weiteren Befehl float getStand(); // wie alle dyn. polymorph

#### *Generizität*

! anderer Weg zur Wiederverwendbarkeit

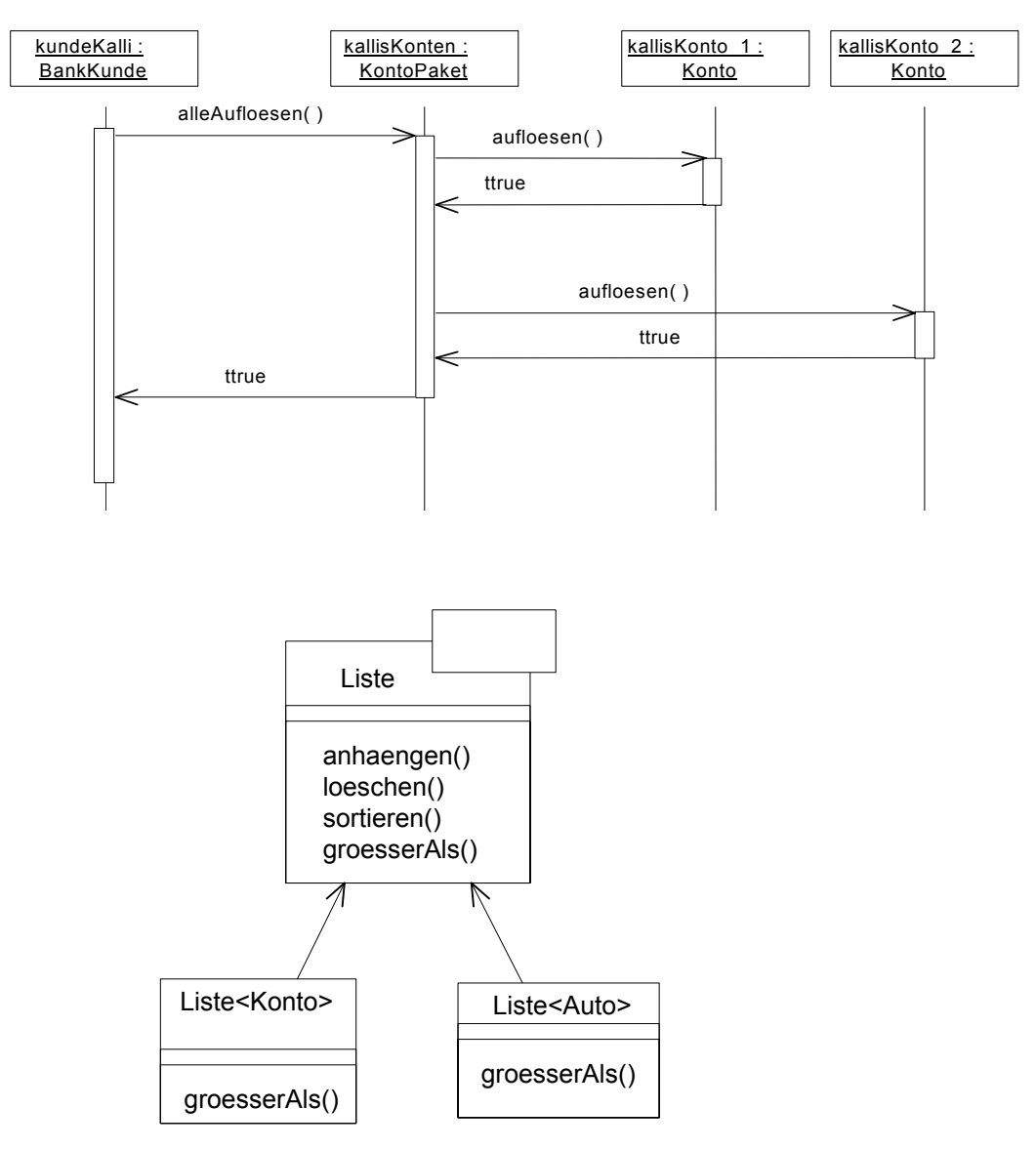

- ! hauptsächlich Collection -Klassen
- ! aber auch andere Klassen, die Objekte als Ganzes bearbeiten

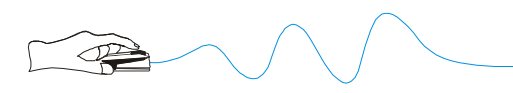

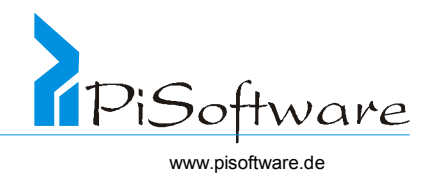

## *Generische Klassen*

♦ generische Klassen, Template-Klassen, Schablonen-Klassen UML  $\rightarrow$  parametrisierbare Klassen

Beispiel:

Entwirf eine Klasse zur Darstellung einer Warteschlange für Fahrkartenkunden! Nutze dazu als interne Datenstruktur ein Array aus Fahrkartenkunden!

Exkurs: Arrays = Felder

```
int x; \frac{1}{2} // definieren<br>x = 3; // zuweisen
               // zuweisen
print (x); // auslesen und schreiben
```
Variable = Referenz ( zeigt auf ein "Kästchen", darin ganze Zahl)

3

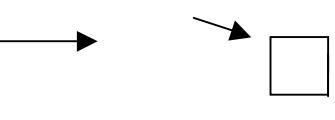

Beispiel für ein Datenfeld:

Umsätze des ganzen Jahres: int umsatz jan = int umsatz 01  $int$  umsatz feb...  $=$  int umsatz 02

Berechnung des Gesamtumsatzes = umsatz01 + umatz02 12 Variablen, die zusammengehören $\rightarrow$  bilden ein Datenfeld ( Referenz Umsatz zeigt darauf)

#### Klasse Warteschlange

1. Entwickle die Klasse Warteschlange!

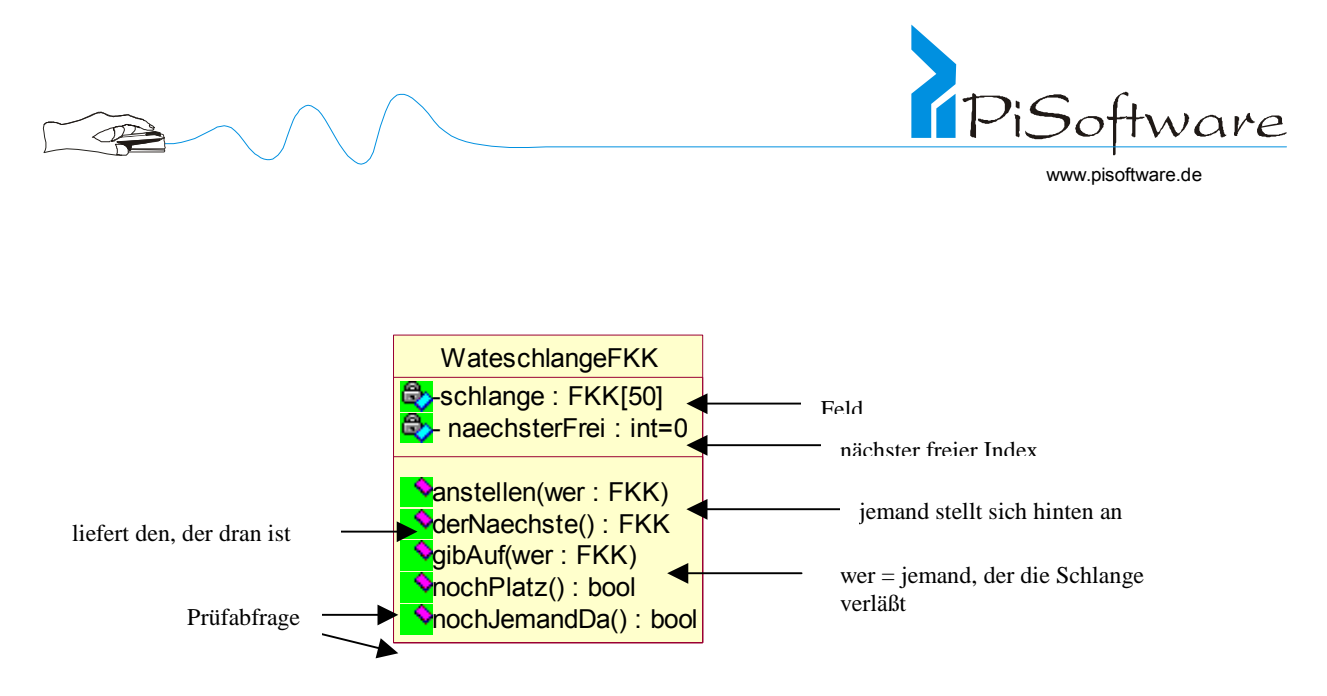

Ergänzung: Weil "Array", gibt es eine Maximalgröße, d. h. es soll eine Warteschlange mit 50 Plätzen entworfen werden.

```
Realisierung der Methoden 
                            Rückgabetyp 
           Methodenname 1. bool noch Platz() 
    { 
       if ( naechstFrei <50) 
       return true; 
     else 
       return false; 
 } 
2. void anstellen(wer FKK) 
    \{if (nochPlatz() = false) return;Schlange [naechstFrei] = wer; 
   naechstFrei ++; // erhöhe um 1
    } 
3. FKK der Naechste() 
    {
       if (nochJemandDa()) // liefere den zurück, der 
                                  // vorn in der Schlange steht
       { 
        return Schlange [0]; 
       for (index = 1 bis index = naechstFrei-1)
        do { 
          schlange[index-1] = schlange [index]; 
          index ++; 
     } 
       naechstFrei --; // verringere um 1
      } 
    }
```
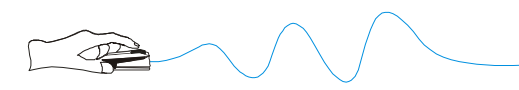

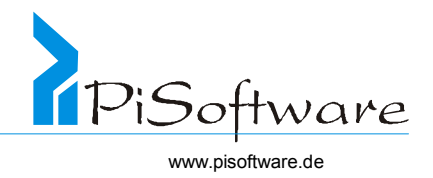

Wieviel weiß/muss wissen die Warteschlange von der Klasse FKK?

♦ Existenz der Klasse muss bekannt sein.

Welche Methoden oder Attribute von der Klasse FKK werden verwendet? M.a.W. wieviel interne Struktur von FKK ist bekannt?

# Nichts!

Verwende daher statt der vorherigen Festlegung "FKK" einen Platzhalter, sozusagen einen "Parameter für die Klassen",

erstelle also eine sog. "parametrisierbare Klasse".

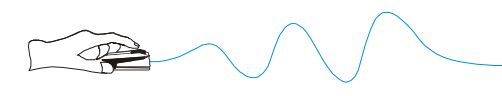

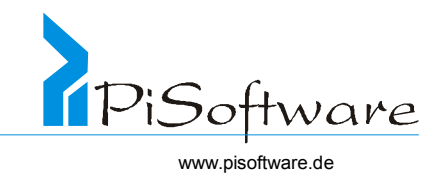

## Notation

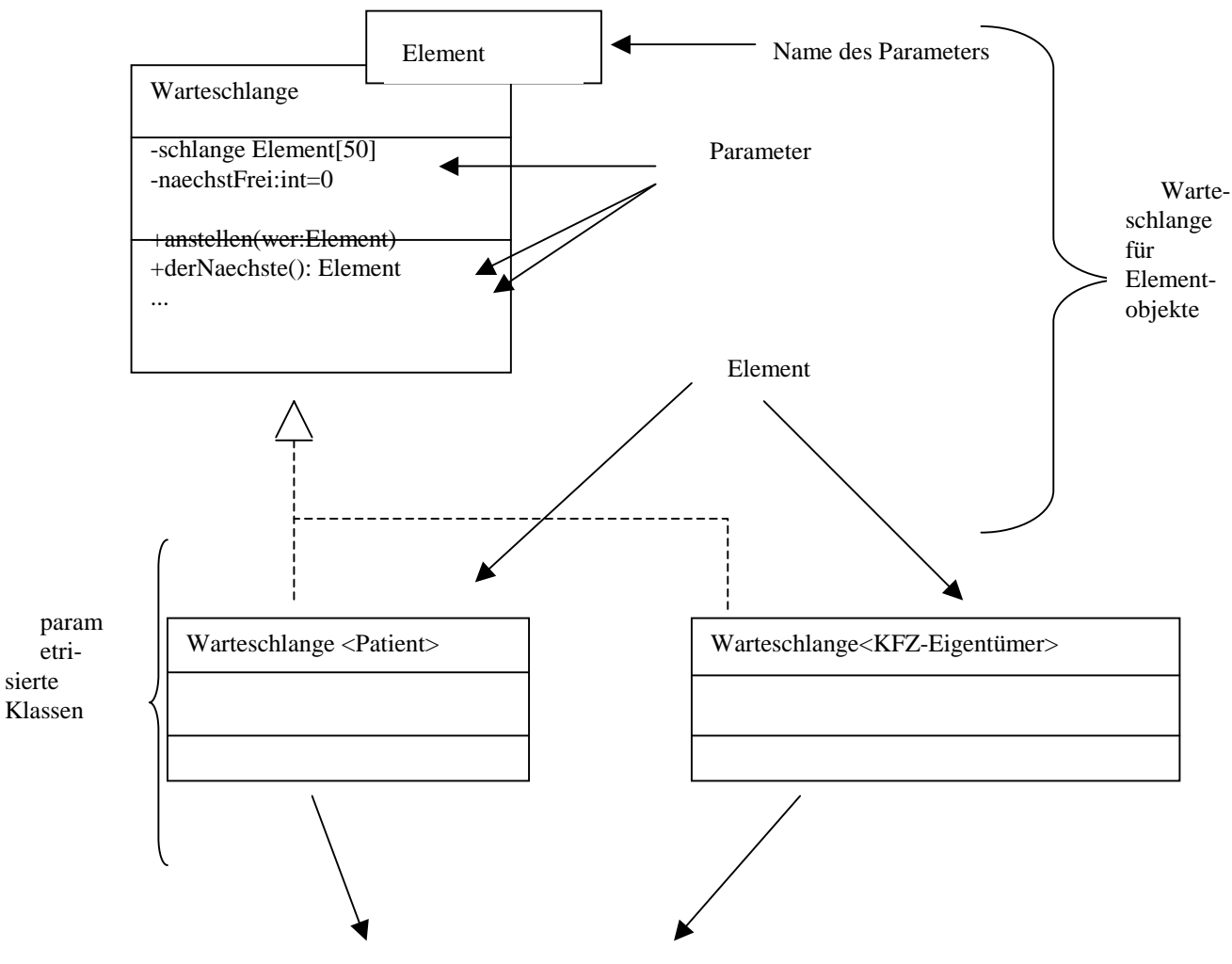

Hier sind keine neuen Methoden, keine neuen Attribute nötig.

von Java nicht realisierbar

## *Subsysteme*

! benannte, logische Zusammenfassungen zu Bibliotheken oder Modulen

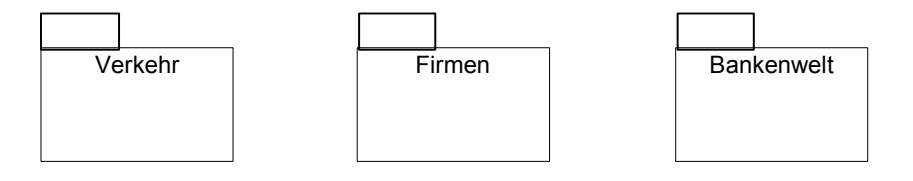

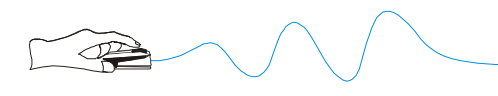

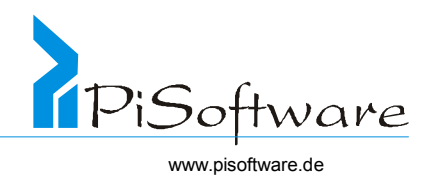

## *Schnittstellen*

## *Schnittstellen*

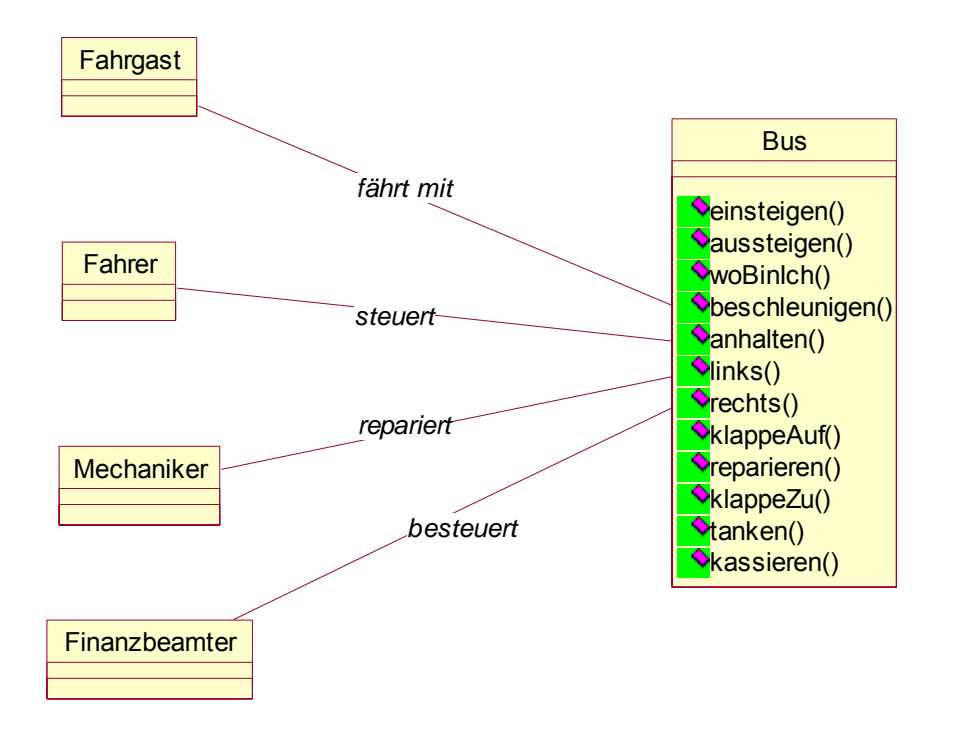

- ♦ Methodenorientierte Programmierung
- ♦ Dienste werden angeboten
- 1. Problem: zu viele Methoden  $\rightarrow$  unübersichtlich
- 2. Problem: Jeder Nutzer darf jede Methode aufrufen, d. h. der Fahrgast darf Bus fahren, der Mechaniker darf kassieren.

Lösung: Entwirf für jeden Nutzer eine eigene Klasse für den Bus. Problem 1 und 2 gelöst.

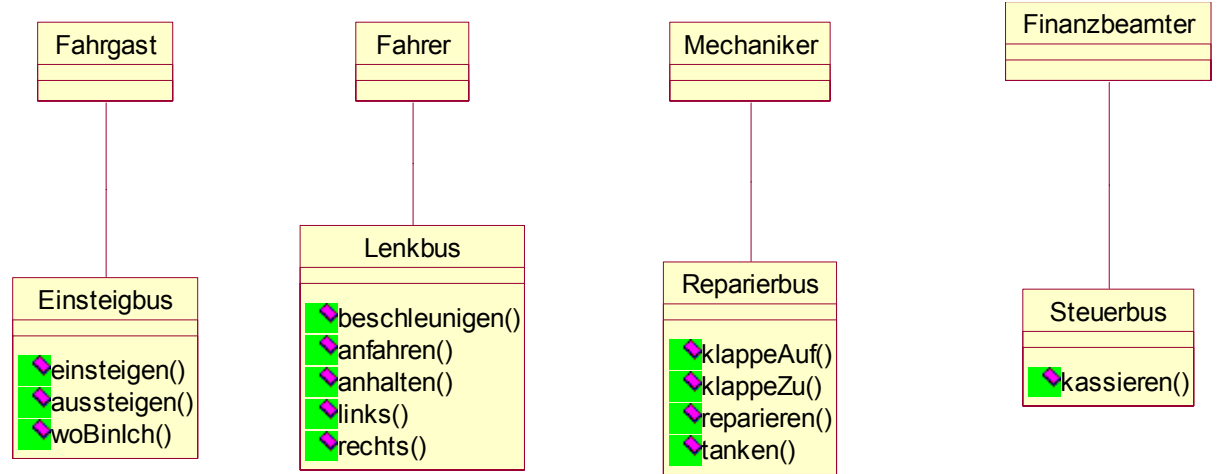

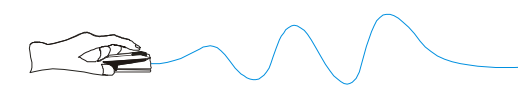

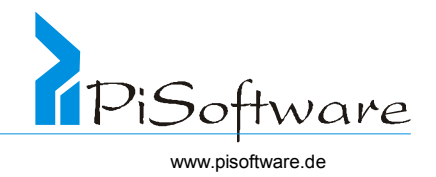

3. Problem

Für jede der vier Klassen muss ein Objekt existieren. Diese Klassen haben außerdem Überschneidungen (Methode woBinIch()!), z.B sind die Attribute standort beider Objekte gleich.

Idee: Nutze

Mehrfachvererbung**!**

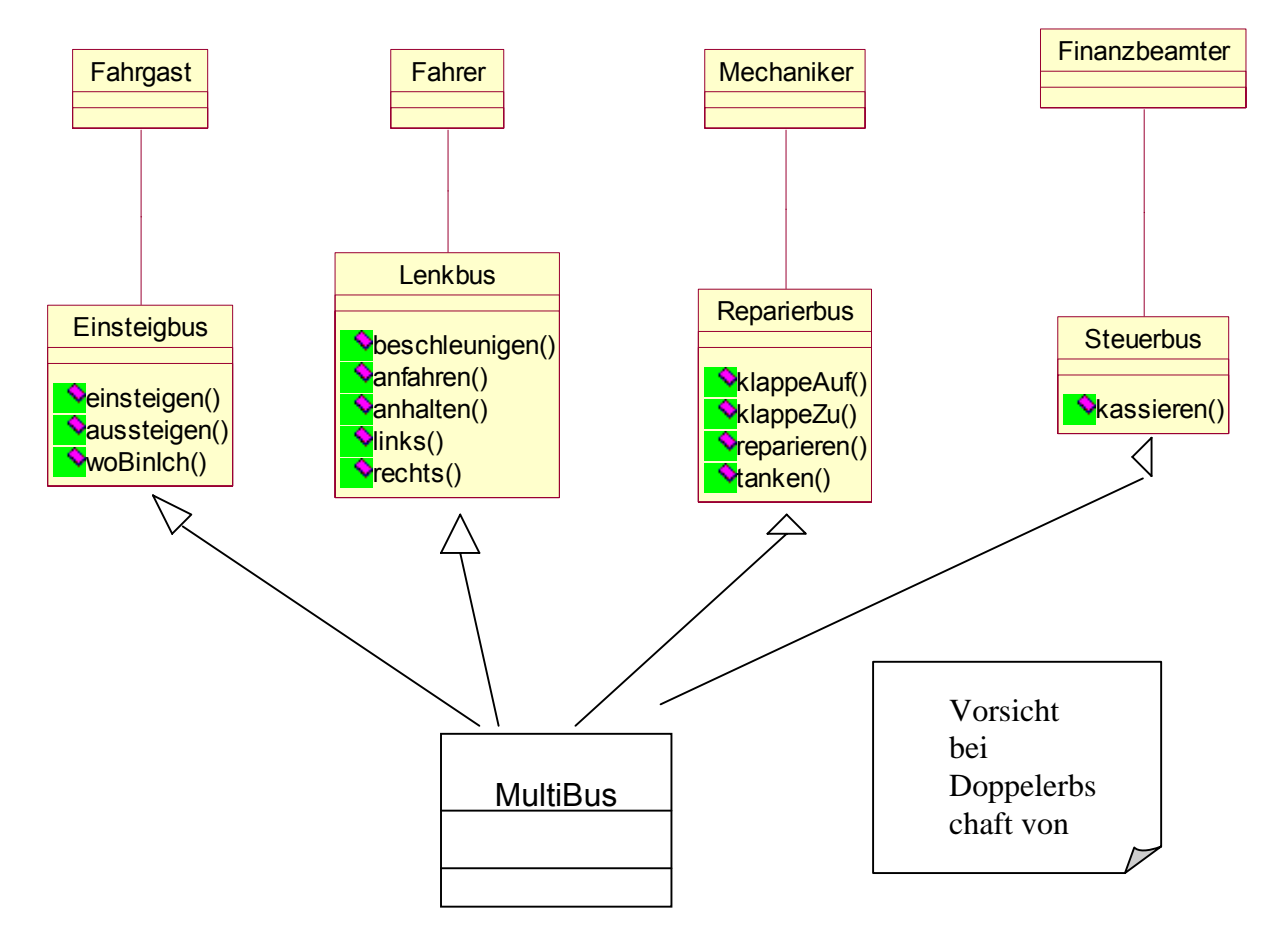

## Mehrfachvererbung

**Jetzt greift jeder Nutzer über seine Klassen zu.** 

Bsp. Quelltext

MultiBus mb = new MultiBus(); //Objekt erschaffen

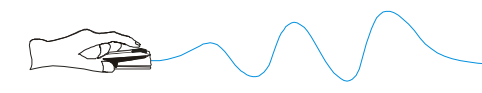

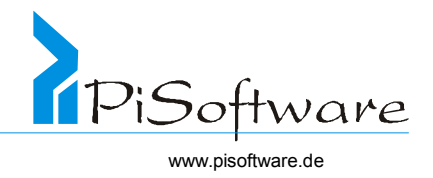

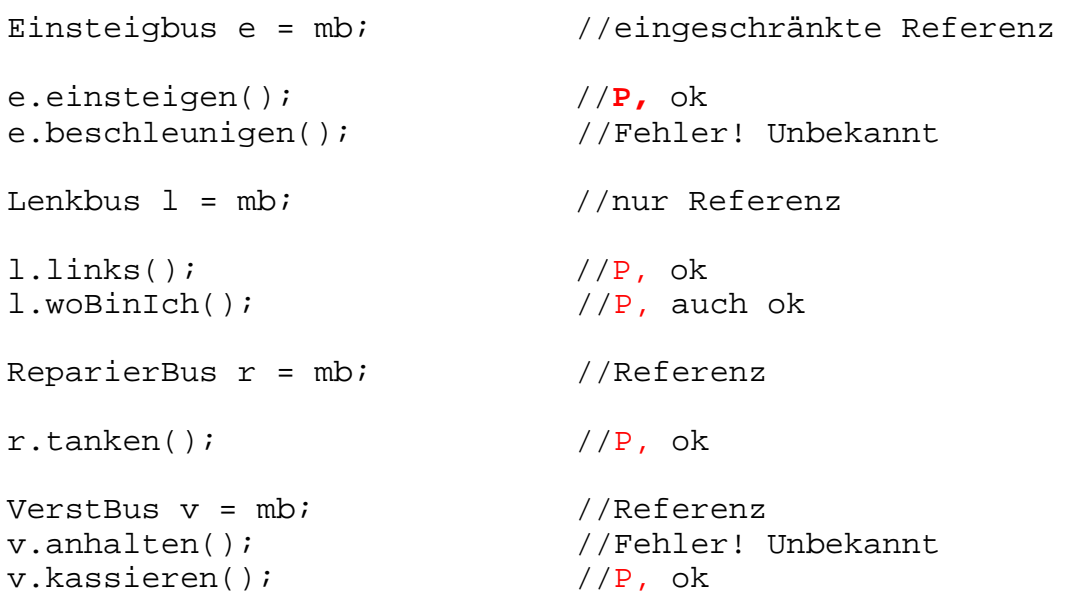

P = Per Polymorphie wird die Methode aus Multibus aufgerufen, denn e, r, l, v sind identisch mit mb, also eigentlich ein Multibus

Problem: Methode woBinIch() doppelt (welche richtig?) ! Daher sinnvoll: Überschreiben, damit immer genau eine –die von MultiBus- genommen wird.

#### Regeln für die Mehrfachvererbung

- 1. Keine Attribute vererben (oder höchstens aus einer Klasse)!
- 2. Methoden grundsätzlich überschreiben ( zumindest alle bis auf die aus einer ausgewählten Klasse)

Fazit:

Erben von einer Klasse ist ok. Attribute von anderen Klassen nicht erben. Methoden von anderen Klassen überschreiben.

Regel:

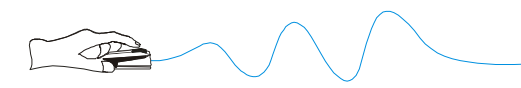

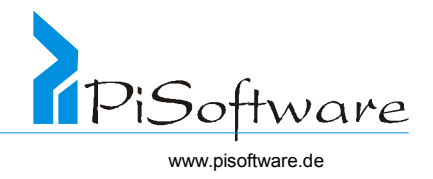

Soll eine Klasse als Basisklasse bei der Mehrfachvererbung verwendet werden, gilt:

- 1. Lege alle Attribute an!
- 1. Lege alle Methoden als "abstrakt" an, d.h. sie müssen überschrieben werden. (Dann ist die ganze Klasse abstrakt.)

Zusammengefasst:

Lege die Basisklasse als abstrakte Basisklasse ohne Attribute mit nur abstrakten Methoden an. Eine solche Klasse enthält also nur noch **Namen und Parameterlisten** für Methoden, also eine Liste von **Funktionsvereinbarungen.**

Eine solche Konstruktion heißt

## **Schnittstelle.**

C++: Es gibt keine expliziten "Schnittstellenklassen", verwende stattdessen die o.g. "abstrakte Basisklassen ohne Attribute mit nur abstrakten Methoden" sowie die Mehrfachvererbung.

Java: Es gibt keine Mehrfachvererbung, erbe stattdessen von einer Klasse, implementiere Darüber hinaus beliebig viele Schnittstellen.

 $C_{++}$ :

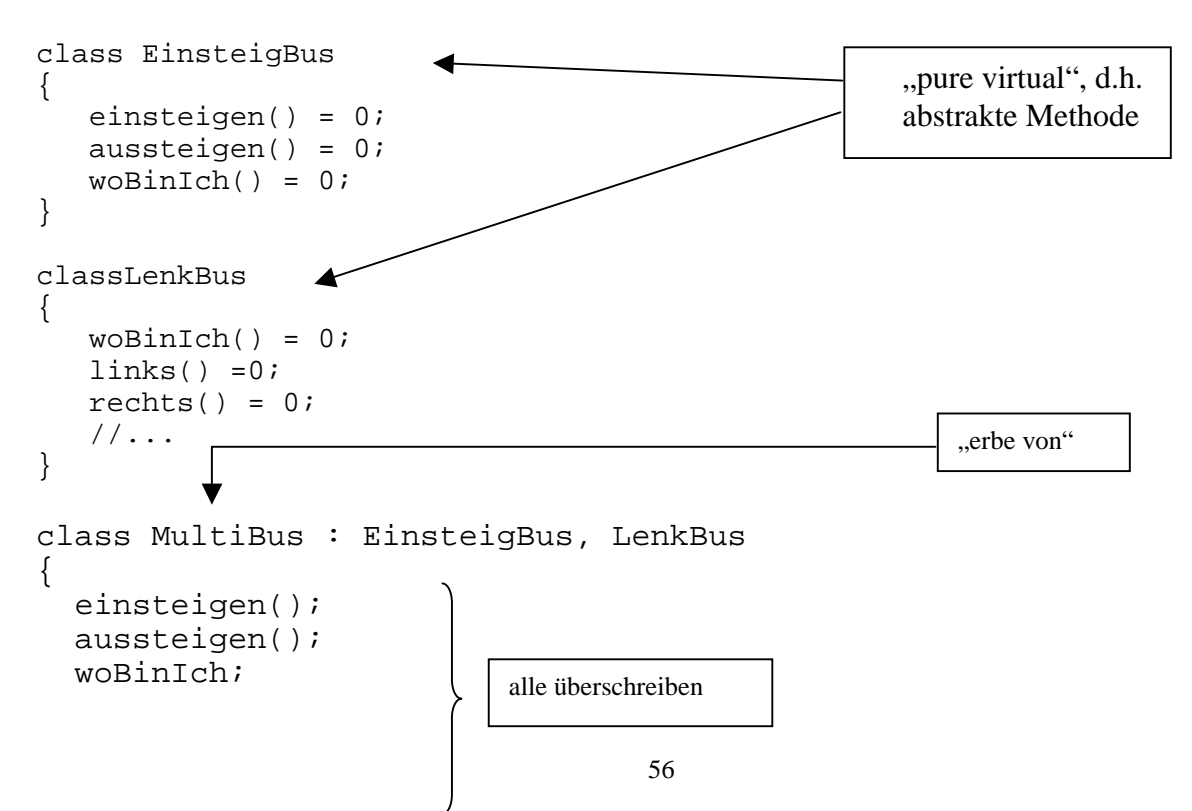

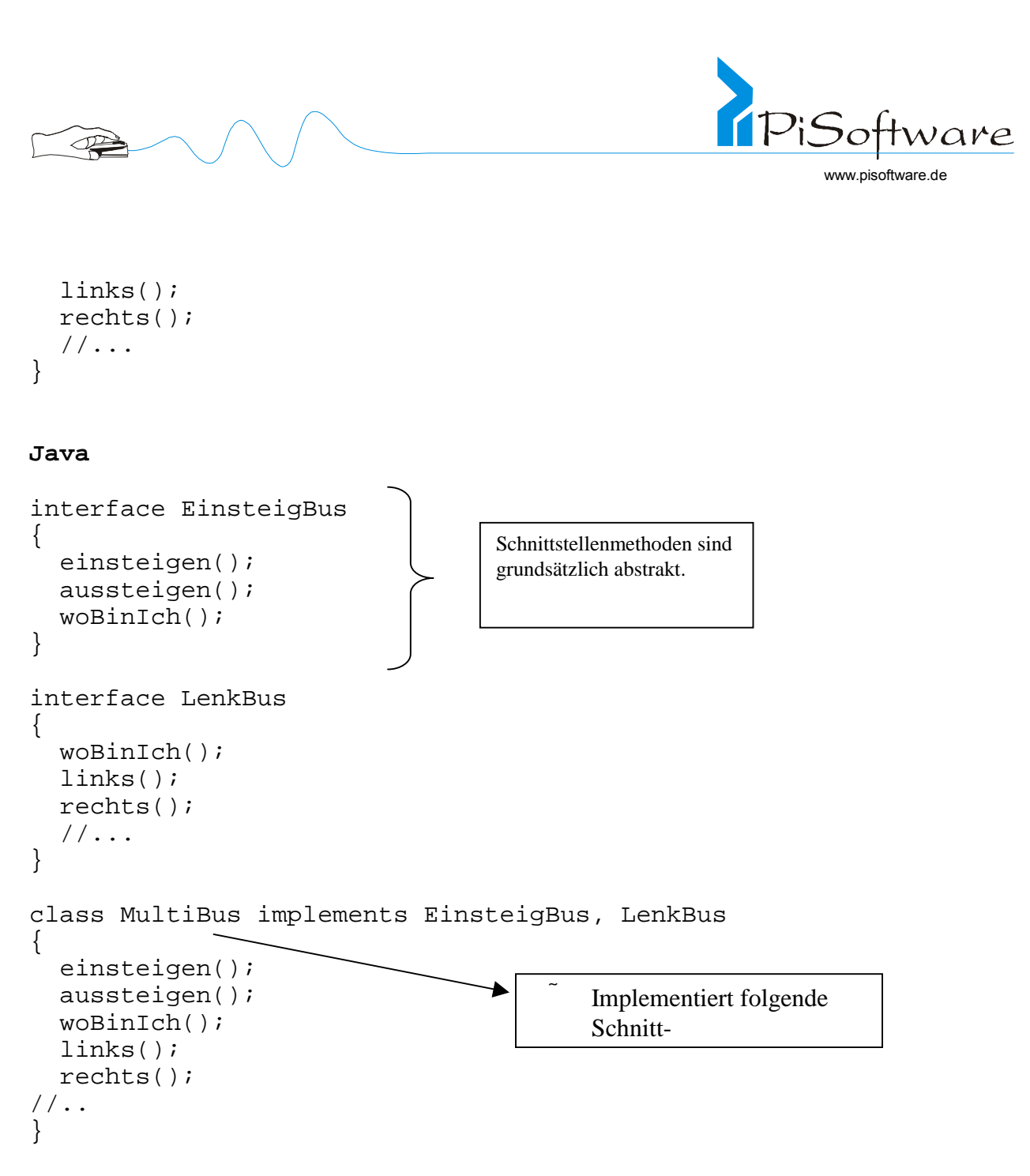

**Ein Objekt wird nur von Klasse MultiBus erzeugt.** 

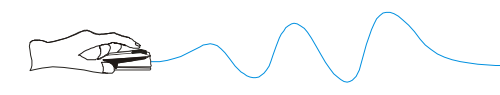

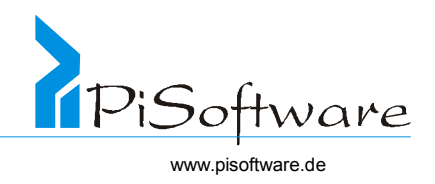

**Anderes Beispiel:** 

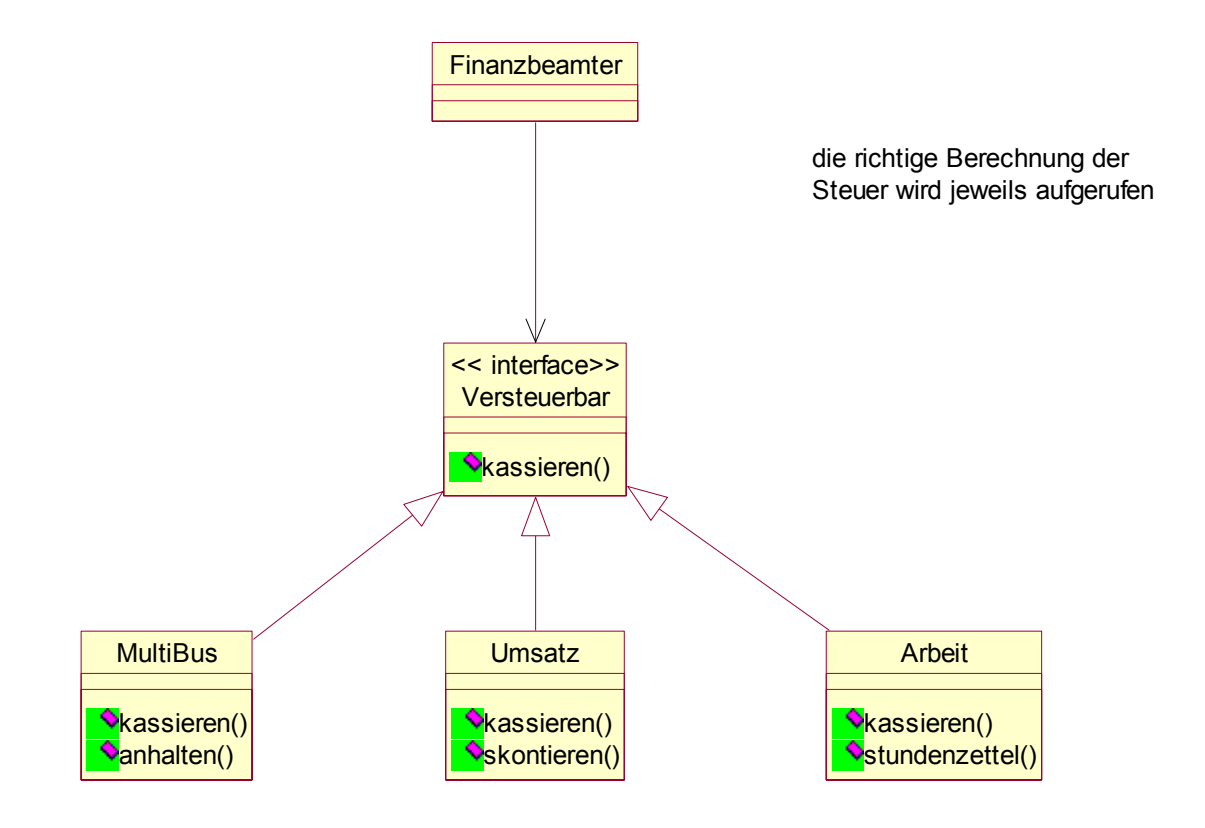

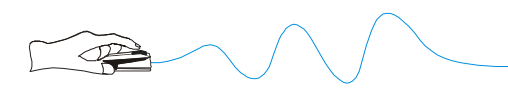

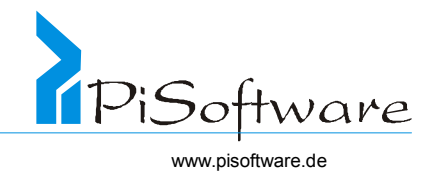

! Bereitstellung von Verhaltensmustern, die erst später implementiert werden

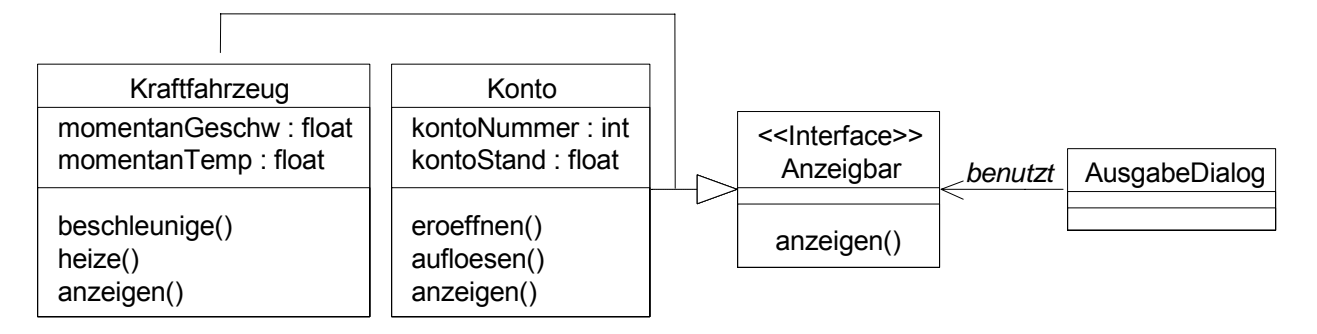

! Beispiel: Schnittstelle zum eingeschränkten Zugriff auf Objekte einer Klasse

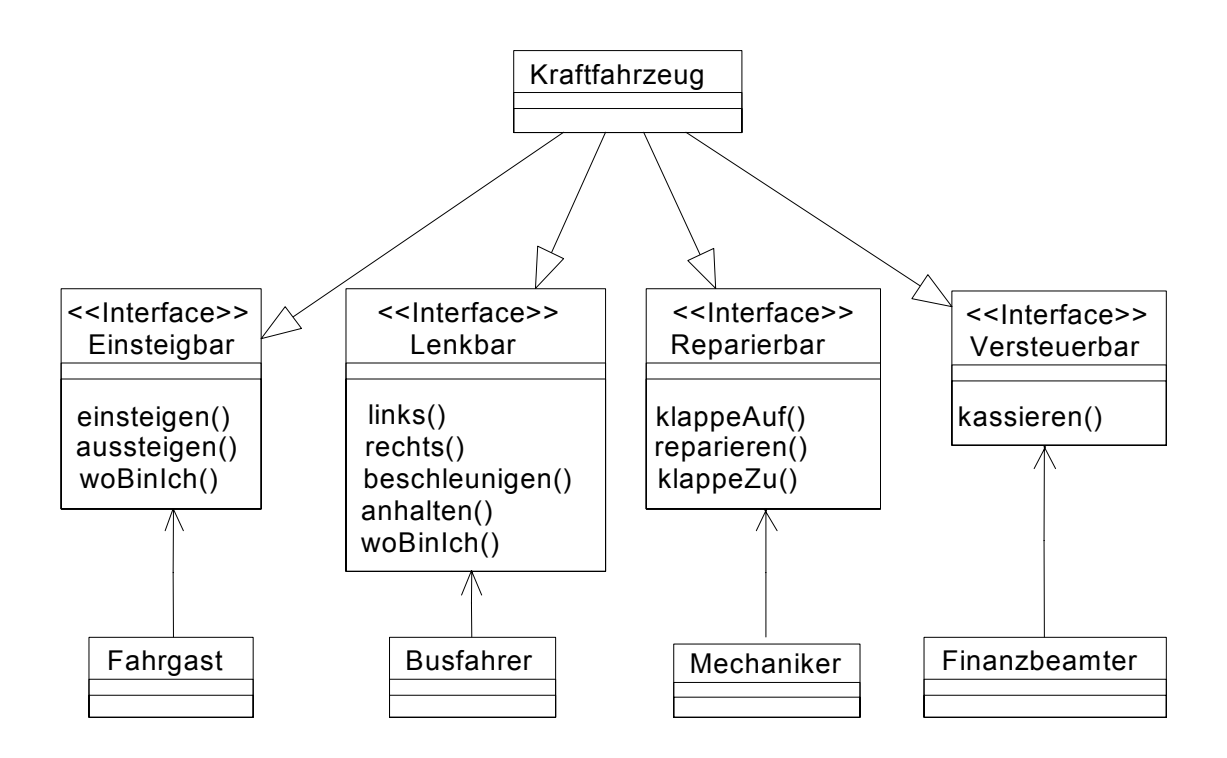

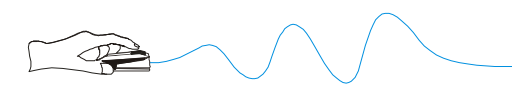

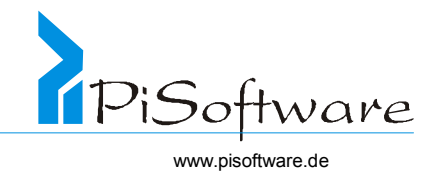

! Beispiel: Dieselbe Schnittstelle bietet einheitlichen Zugriff auf verschiedene Klassen

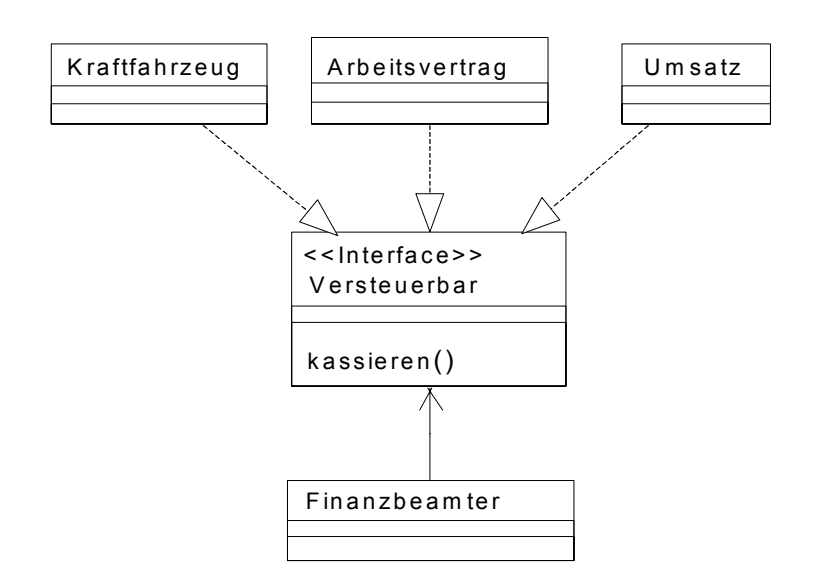

\* Beispiel: Schnittstelle "Sortierbar" statt Verwendung einer generischen Klasse

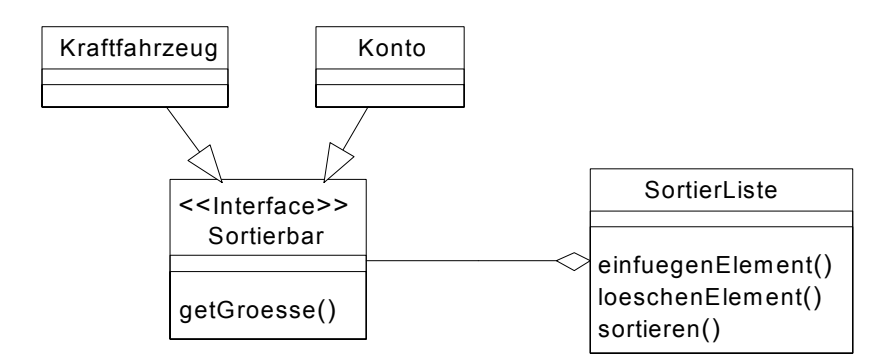

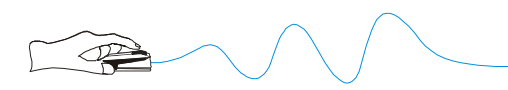

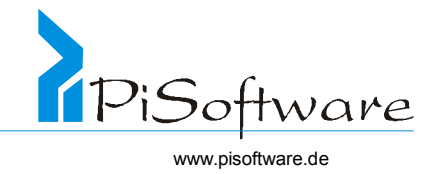

! Beispiel: Schnittstelle zur Simulation von Mehrfachvererbung

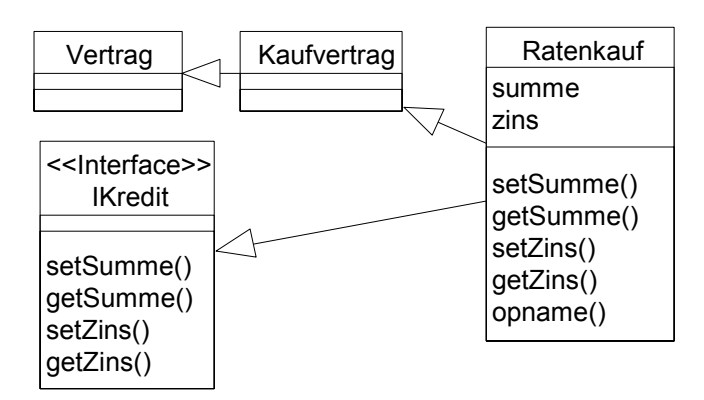

! Beispiel: Dieselbe Schnittstelle bietet einheitlichen Zugriff auf verschiedene Klassen

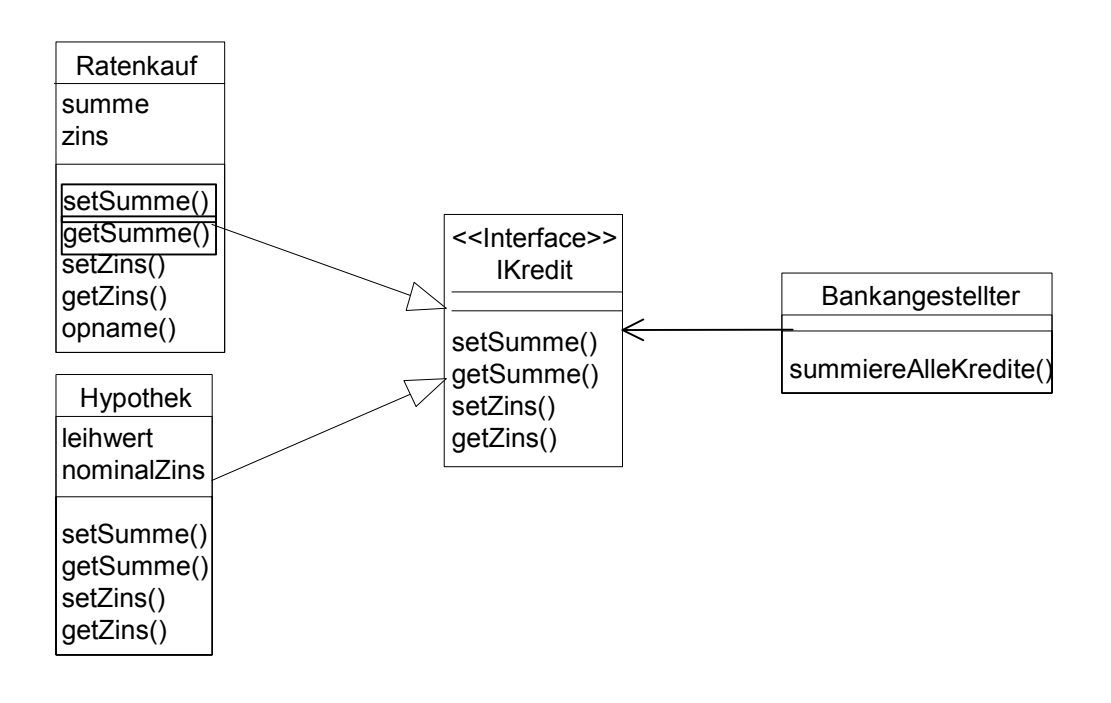

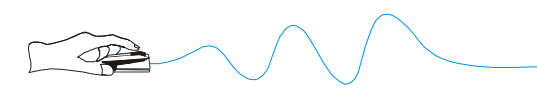

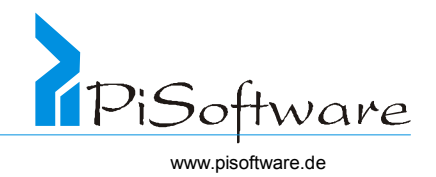

## *Exkurs: MFC – Microsoft Fondation Class*

- **→ Sammlung von Klassen**
- & Trennen **Kontrollfluß**, **Daten** und ihre **Darstellung**
- $\bullet$  **Entwurfsmuster** ("Patentlösung")  $\rightarrow$  "Model View Controller" = allg. Modell

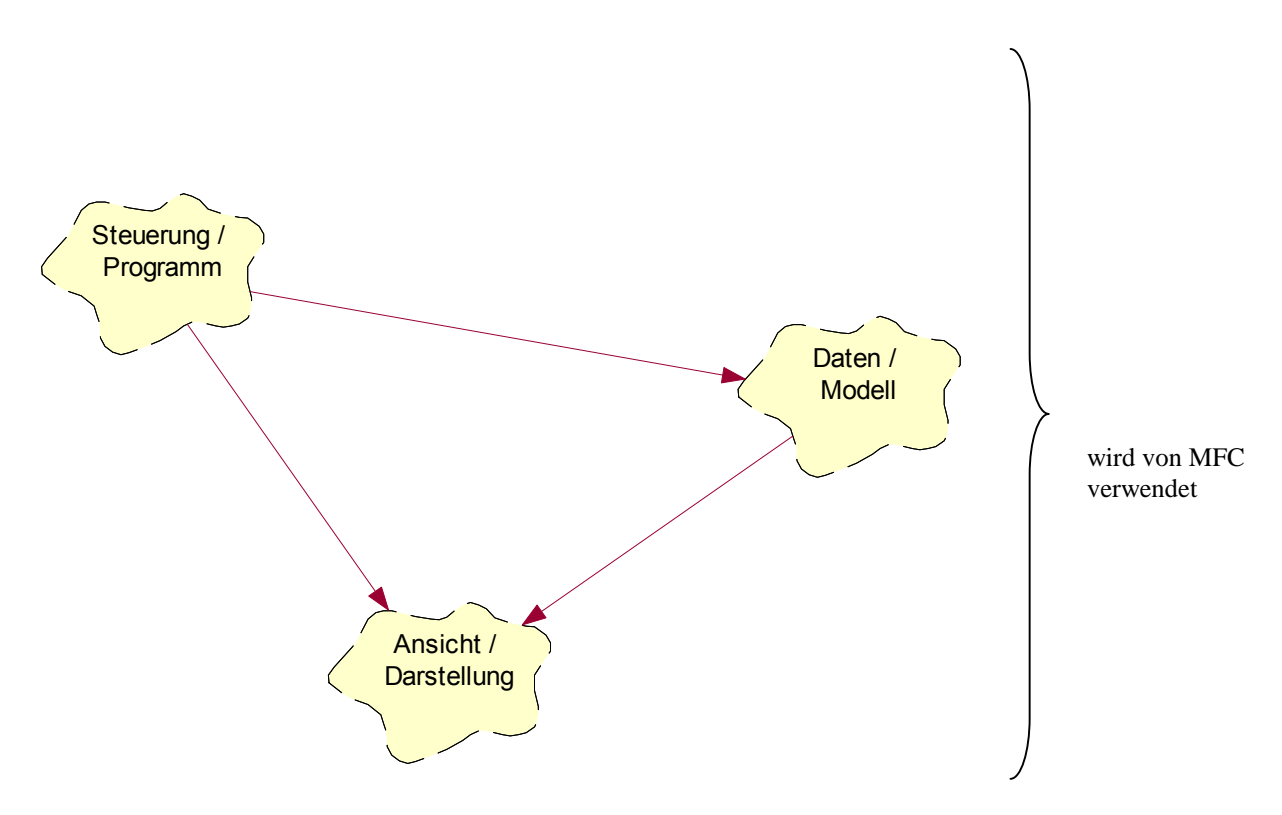

Übung 14: Anwendungsarchitektur Programm - Dokument - Ansicht

Gegeben sei die folgende *Anwendungsarchitektur* (Entwurfsmuster)

- 1. Anwendungsrahmen  $\rightarrow$  Ablaufkontrolle
- 2. Dokumentenklasse  $\rightarrow$  Daten (beliebig viele pro Anwendung)
- 3. Ansichtsklassen  $\rightarrow$  View (beliebig viele pro Dokument)

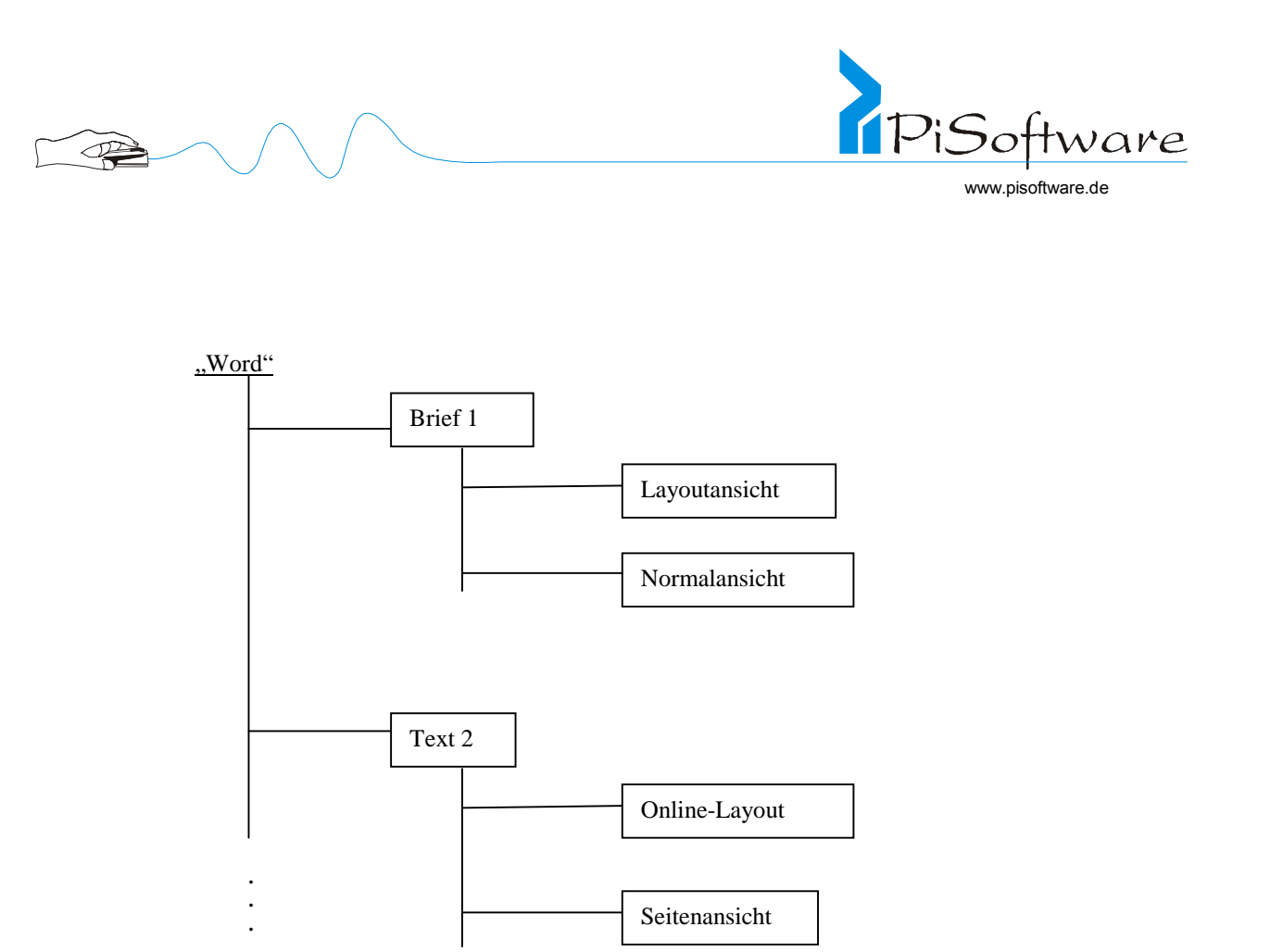

## **Aufgabe: Klassenstruktur, Nachrichtenfluß**

Entwirf für die genannte Klassenstruktur (nur notwendige Methoden und Attribute) sowie den Nachrichtenfluß (entweder Kollaborations- oder Sequenzdiagramm ) für das Eintreffen der Nachricht paintAllDocuments() beim Rahmen.

## **Übung 15:** Erweiterung der Architektur um Klasse Textclip

Erweitere diese Architektur um eine Klasse TextClip zur Darstellung von (beliebig vielen) zusätzlichen Textschnipselchen.

Diese gehören zum Dokument und werden in jeweils allen Ansichten dargestellt.

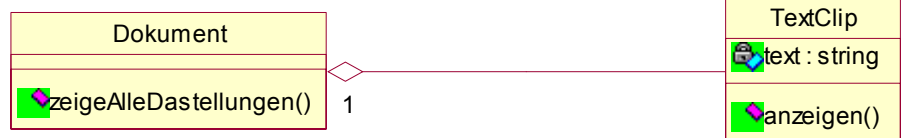

```
Hierdurch muss die Methode ergänzt werden: 
Dokument.zeigeAlleDarstellungen() 
{ 
  for each Ansicht a do a.anzeigen(); 
  for each TextClip t do t.anzeigen(); 
} 
                                                           Völlig getrennte 
                                                           Methoden
```
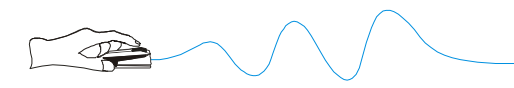

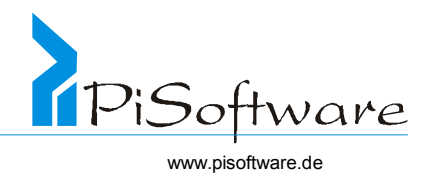

## **Übung 16:** Erweiterung um Attribut ownerDraw()

Erweitere das TextClip um ein Attribut ownerDraw() (besitzerGezeichnet), entscheide hiermit, ob das TextClip sich – wie bisher – selbst zeichnet oder ob es seinen Besitzer

(Dokument) auffordert, dies zu tun.

Problem:

TextClip ist abhängig von Dokument. Falls eine weitere Klasse von Dokument abgeleitet wird, ist dies unschädlich, funktioniert dank Polymorphie genau wie vorher. Sobald aber eine neuenicht von Dokument abgeleitete – Dokumentenklasse verwendet werden soll, kann TextClip nicht unverändert verwendet werden.

## **Übung 17: Entkopplung**

Löse das genannte Problem! Entkopple TextClip vom Dokument durch Zwischenschalten einer Schnittstelle!

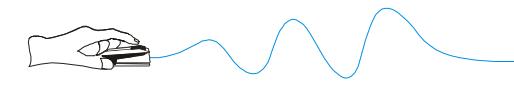

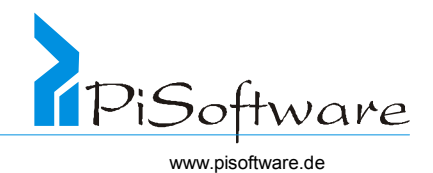

# **Objektorientierte Analyse**

#### *Ziele*

- \* Probleme verstehen, Organisation aufdecken
- \* Komplexität auflösen, Dekomposition einer Anwendung
- ! Anforderungen beschreiben
- ! Objekte im Problembereich
- ! Analyse soll das Problem beschreiben:
- \* Was soll das System tun? (aus Anwendersicht)

#### *Vorgehensweise*

- ! Vollständig dokumentiertes logisches Modell des relevanten Realweltausschnittes
- \* Nur das modellieren was jetzt und "in naher Zukunft" gebraucht wird
- ! Darstellung des Anforderungsverhaltens in verschiedenen Modellen und Diagrammen
- ! Ermittlung der Abstraktionen, die den Anforderungen zugrunde liegen
- ! Objekte und Objektverhalten finden und beschreiben
- ! Statische Zusammenhänge zwischen Objekten finden (Beispiel: Bus Motor)
- ! Dynamische Zusammenhänge zwischen Objekten finden (Beispiel: Bus Fahrgast)
- ! Klassen identifizieren
- \* Zu Generalisierungen zusammenfassen und per Vererbung spezialisieren
- ! Assoziationen modellieren
- \* Aggregationen und Kompositionen erkennen und modellieren

## *Ergebnisse*

Statische Sicht:

- ! Objekte
- ! Klassen
- ! Strukturen
- ◆ Nachrichtenverbindungen

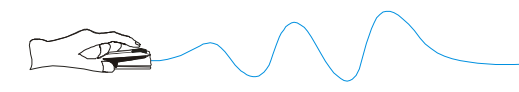

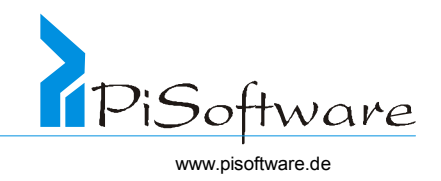

! Darstellungsmittel: Anwendungsfalldiagramme

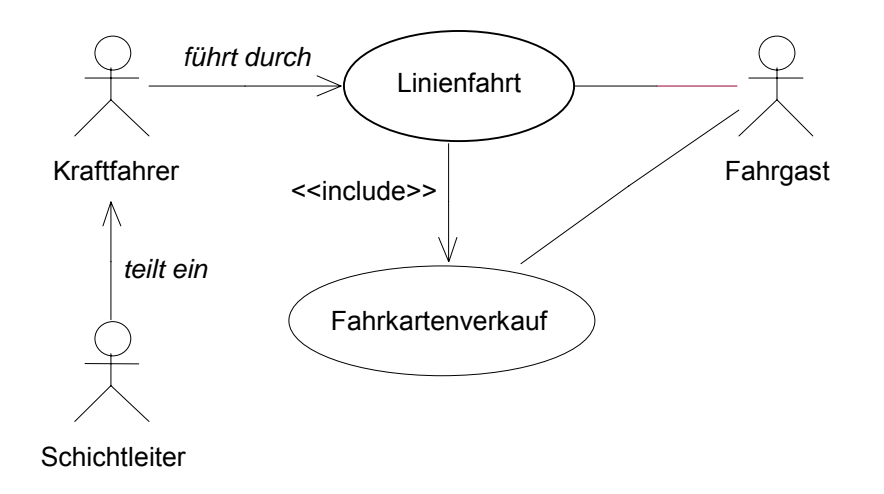

- ♦ beschreibt "Geschäftsvorfälle" als Ganzes
- ♦ Nicht zur funktionalen Zerlegung!
- ♦ Zur Kommunikation mit dem Anwender
- ♦ Anwendungsfall: typ. Interaktion des Anwenders mit dem System
- ♦ Kein Designhilfsmittel, nur Anforderungsanalyse

Symbole:

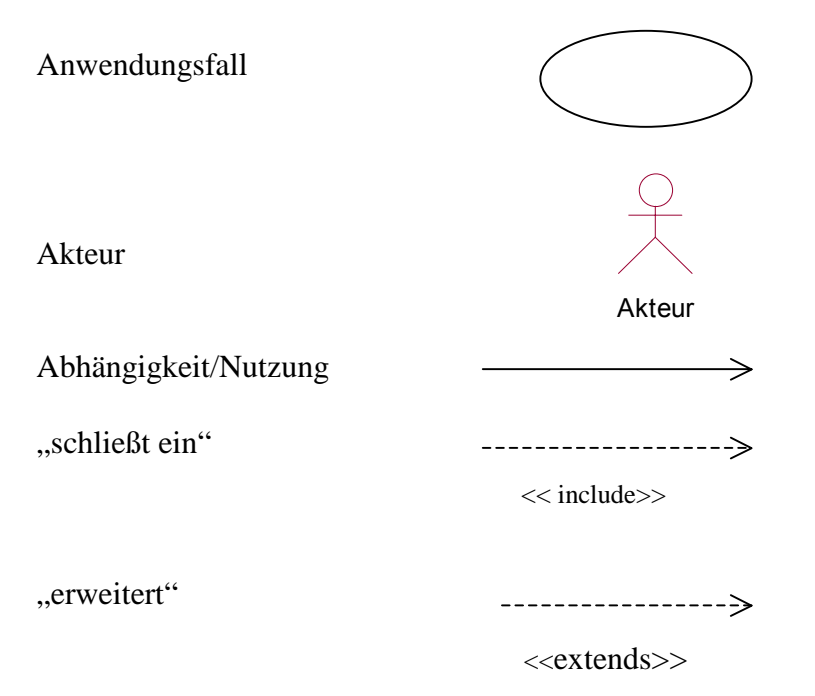

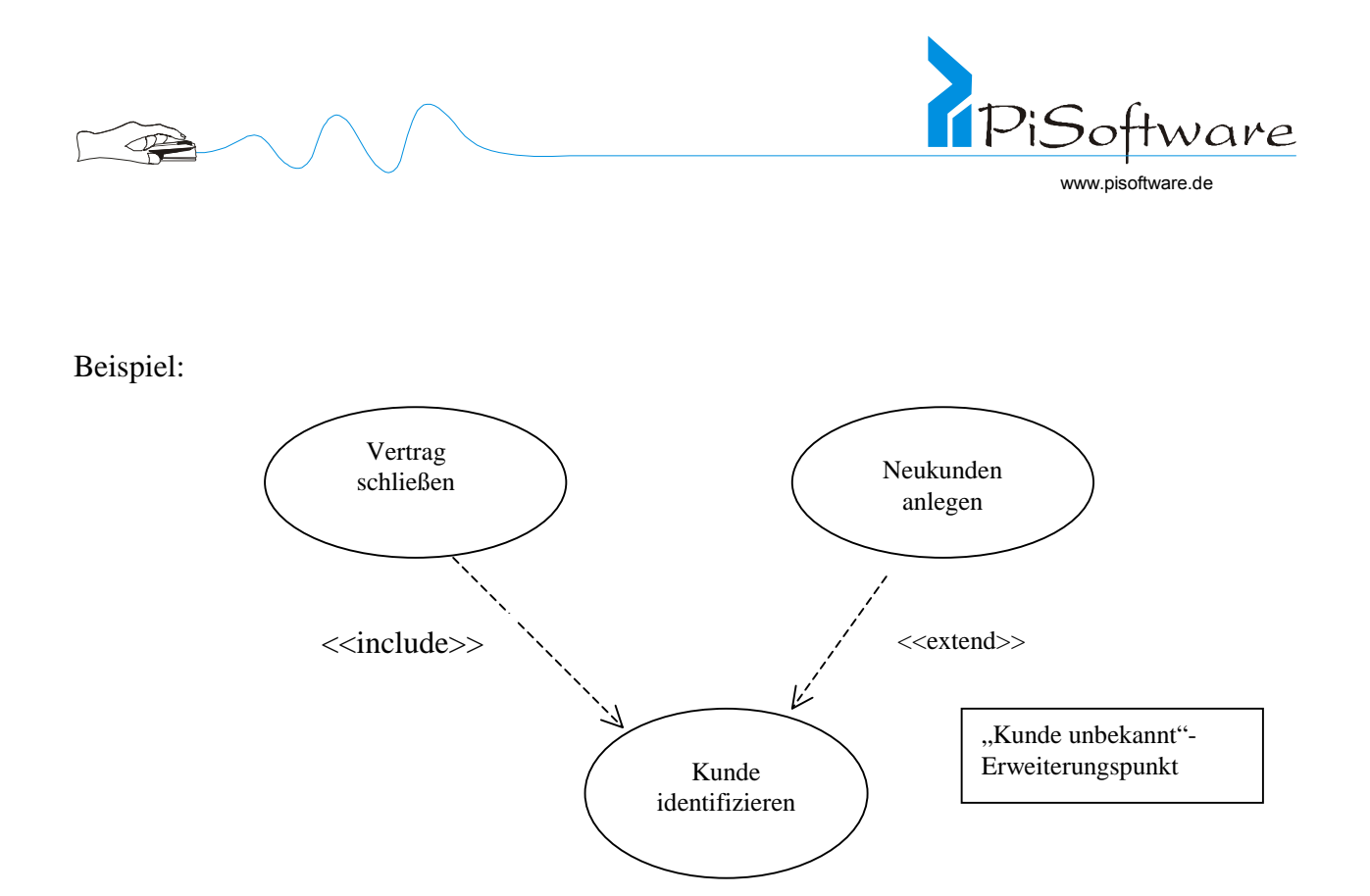

Textuelle Beschreibung der Anwendungsfälle (zusätzlich -Vorschlag!):

- ' Nummer und Name, Kurzbeschreibung
- ' Auslöser, Vorbedingung: Erwarteter Systemzustand vor Eintreten
- ' Ergebnisse, Nachbedingung: Erwarteter Systemzustand nach Abschluss
- ' Nicht-funktionale Anforderungen, z.B. Plattform, Prioritäten
- ' Ablaufbeschreibung, gegliedert nach separat beschriebenen Einzelaktivitäten
- ' Ausnahmen, Varianten, Abweichungen, Alternativen
- + Offene Punkte, Fragen

Daumenregel: Pro Aufwandsjahr etwa 5 Use Cases.

! Darstellungsmittel Aktivitätsdiagramm

#### Aktivitätsdiagramm

- ( Verfeinerung der Anwendungsfälle durch Modellierung von Einzelaktivitäten
- > Jede Einzelaktivität der Use Case-Beschreibung wird hier eine Aktivität)

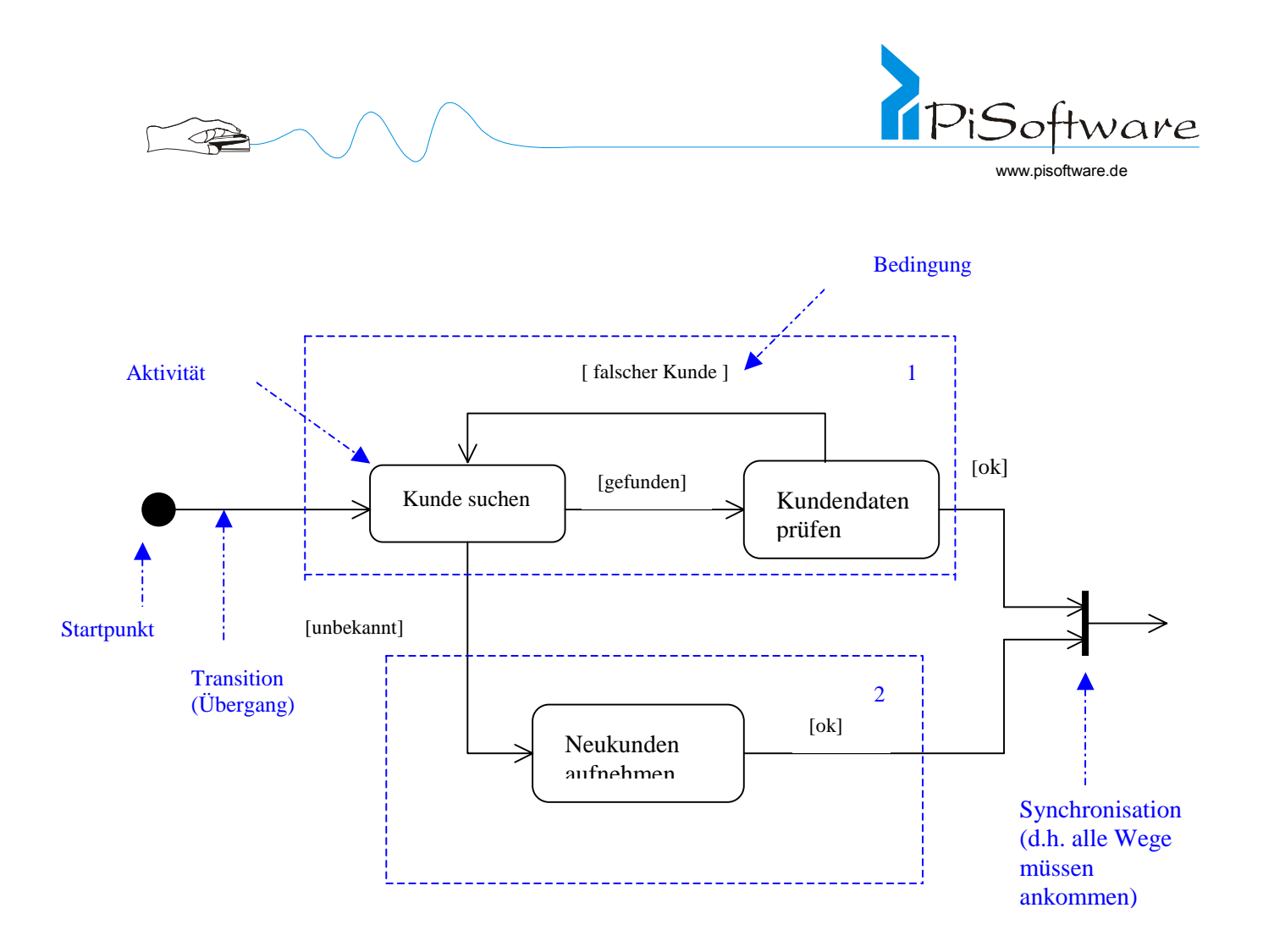

\*1 : Use Case "Kunde identifizieren"

2 : Use Case "Neukunde anlegen"

\*Anwendungsfälle nur zur Erläuterung eintragen, sie gehören nicht ins Aktivitätsdiagramm/

- $\triangleright$  Aktivitätsdiagramme entsprechen grob dem (bekannten) Programmablaufplänen/ Flussdiagrammen
- ( Aktivitäten können in Einzelaktivitäten zerlegt werden. (Dies sollte jedoch erst später geschehen.)
- $\triangleright$  Erweiterung der Symbolik (Oesterreich): Markiere einen Synchronisationsbalken mit der **Zusicherung**

{AND} – alle Wege müssen eintreffen

- {OR} mindestens ein Weg trifft ein
- {XOR} ausschließendes OR

{>=3} – mindestens 3 Wege kommen an

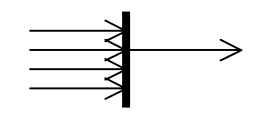

 $\gtrsim$  Zuweisung von Verantwortlichkeiten durch Anordnung in sogenannten "SwimLanes"

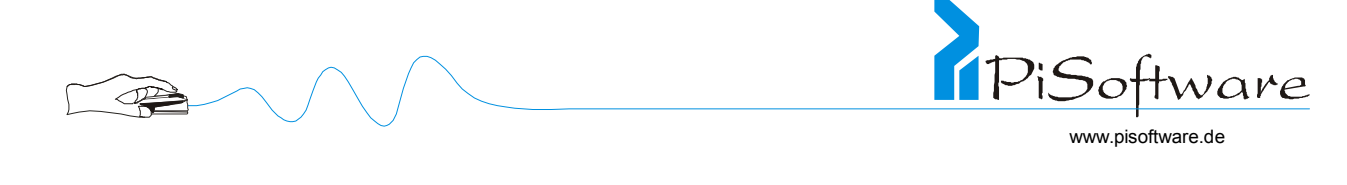

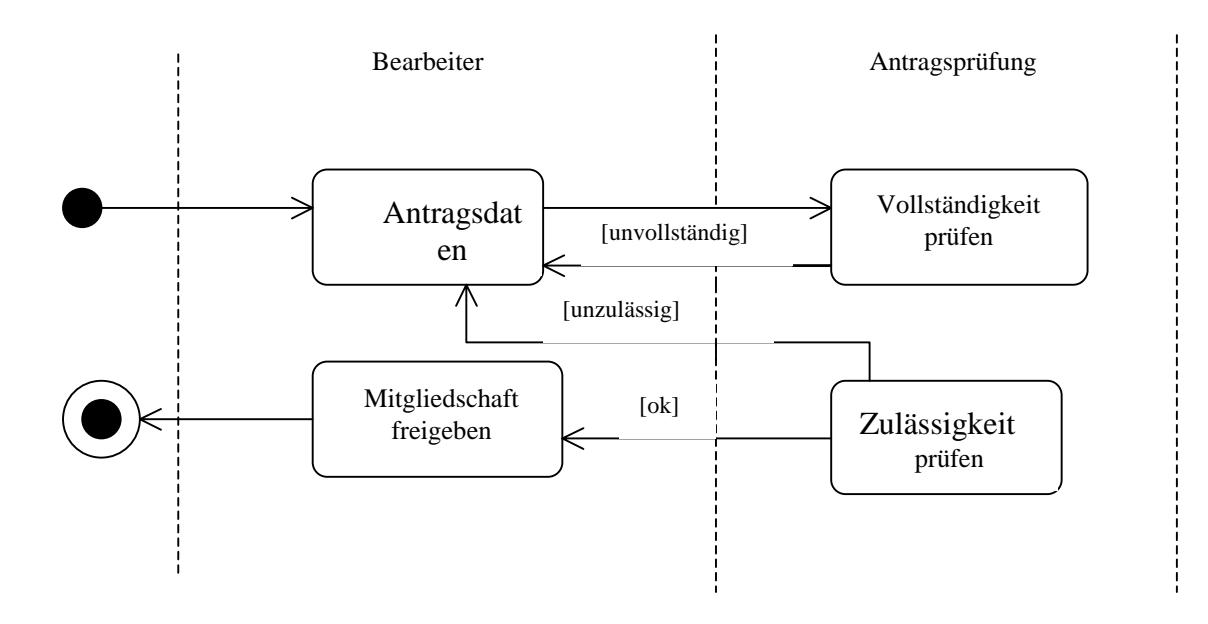

! Darstellungsmittel: Kollaborationsdiagramme

Darstellung, welche Objekte durch welche Nachrichten miteinander kommunizieren –

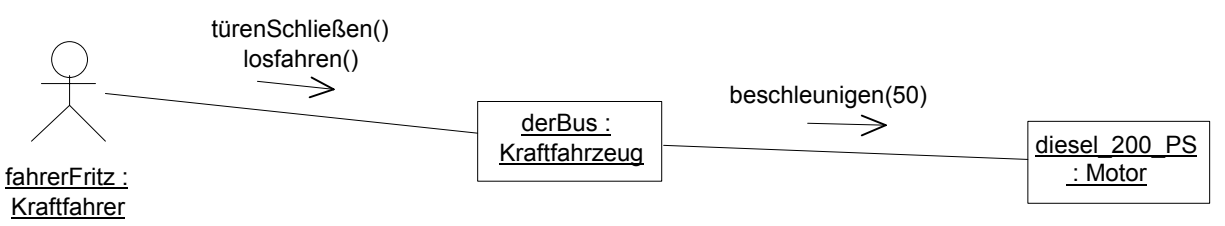

#### Betonung auf die Frage WER!

- ! Darstellungsmittel: Moduldiagramme
- ! Darstellungsmittel: Objektdiagramme

Zeigt die am System beteiligten Objekte – eventuell prototypisch, wo möglich aber vollständig – sowie die zwischen ihnen bestehenden Beziehungen

! Darstellungsmittel: Klassendiagramme

Zeigt die am System beteiligten Klassen – so weit fachlich notwendig, vollständig – sowie die zwischen ihnen bestehenden Beziehungen: Vererbung, Assoziationen und Aggregationen

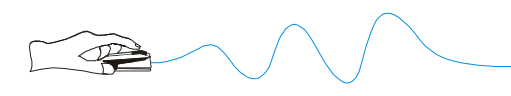

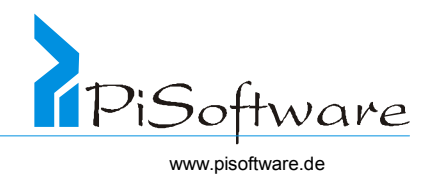

## *Anforderungsanalyse*

#### Anwendungsfalldiagramme

- ! Beschreibung einer typischen Interaktion eines Anwenders mit dem System
- ! Anwendungsfall entspricht etwa einem Geschäftsvorfall
- \* Keine Beschreibung des internen Verhaltens, keine funktionale Zerlegung
- \* Kein Designhilfsmittel sondern nur für die Anforderungsanalyse

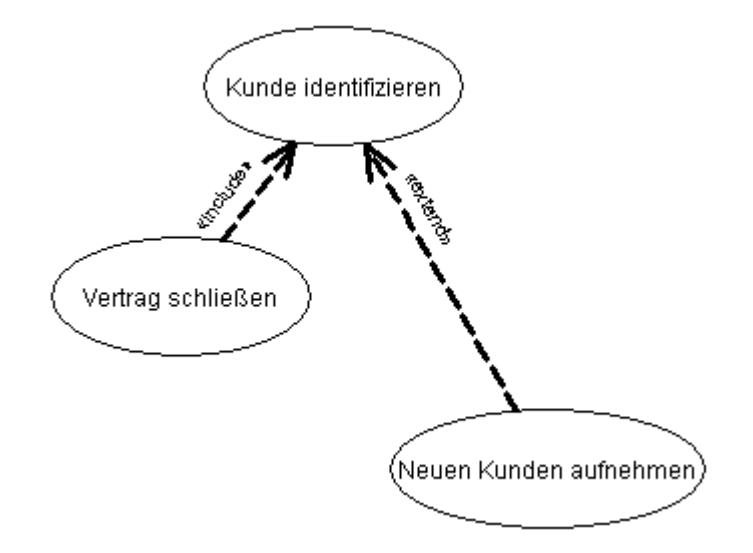

- \* Textuelle Beschreibung zusätzlich zum Anwendungsfalldiagramm Nummer und Name des Anwendungsfalles sowie eine Kurzbeschreibung Auslöser sowie Vorbedingungen: Erwarteter Systemzustand vor dem Eintreten Ergebnisse und Nachbedingungen: Erwarteter Systemzustand nach dem Durchlaufen Nicht-funktionale Anforderungen: Design, Plattformfragen, Entwicklungsprioritäten Ablaufbeschreibung, gegliedert in Einzelschritte, jeder davon separat beschrieben Ausnahmen und Varianten: Abweichungen vom Normalfall, alternatives Verhalten Offene Punkte, Fragen, Dokumente, Referenzen
- ! Daumenregel: Pro Aufwandsjahr etwa fünf Anwendungsfälle
- ! Anwendungsfälle beschreiben, *was* das System leisten soll, nicht *wie* es das macht
- ! Prinzipiell auch nicht-softwareunterstützte Aktivitäten möglich

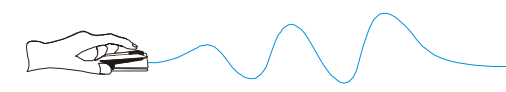

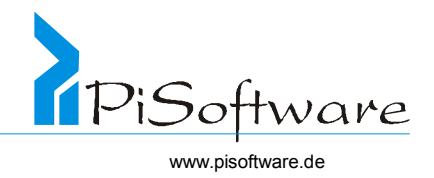

### Aktivitätsdiagramme

- ! Verfeinerung der Anforderungen durch Modellierung von Einzelaktivitäten
- ! Einzelschritte der Anwendungsfälle sind Kandidaten für Einzelaktivitäten

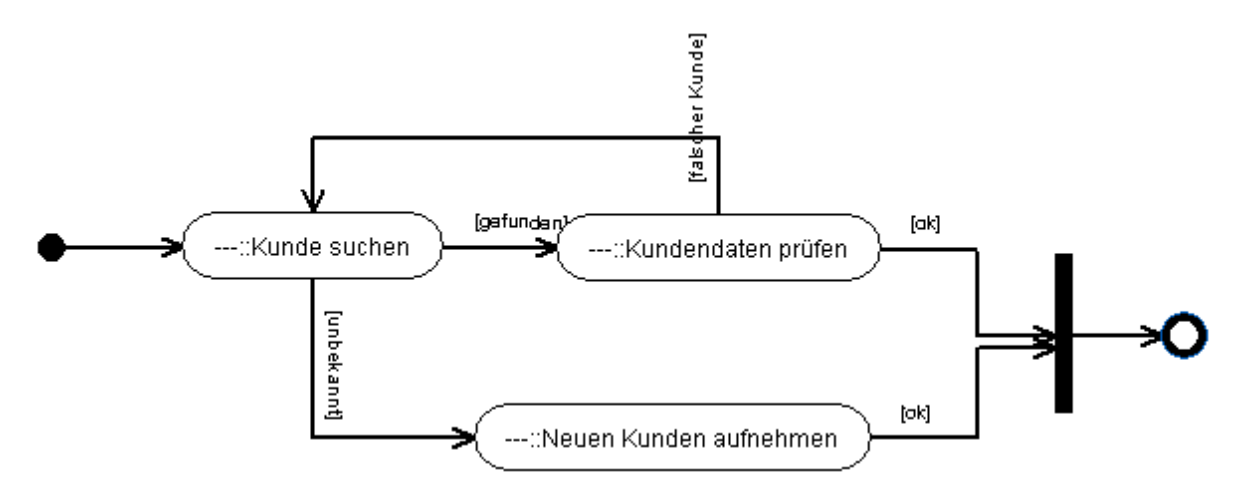

- ! Zusätzliche Zuweisung der Verantwortlichkeiten
- \* Aufteilung in verschiedene "SwimLanes"

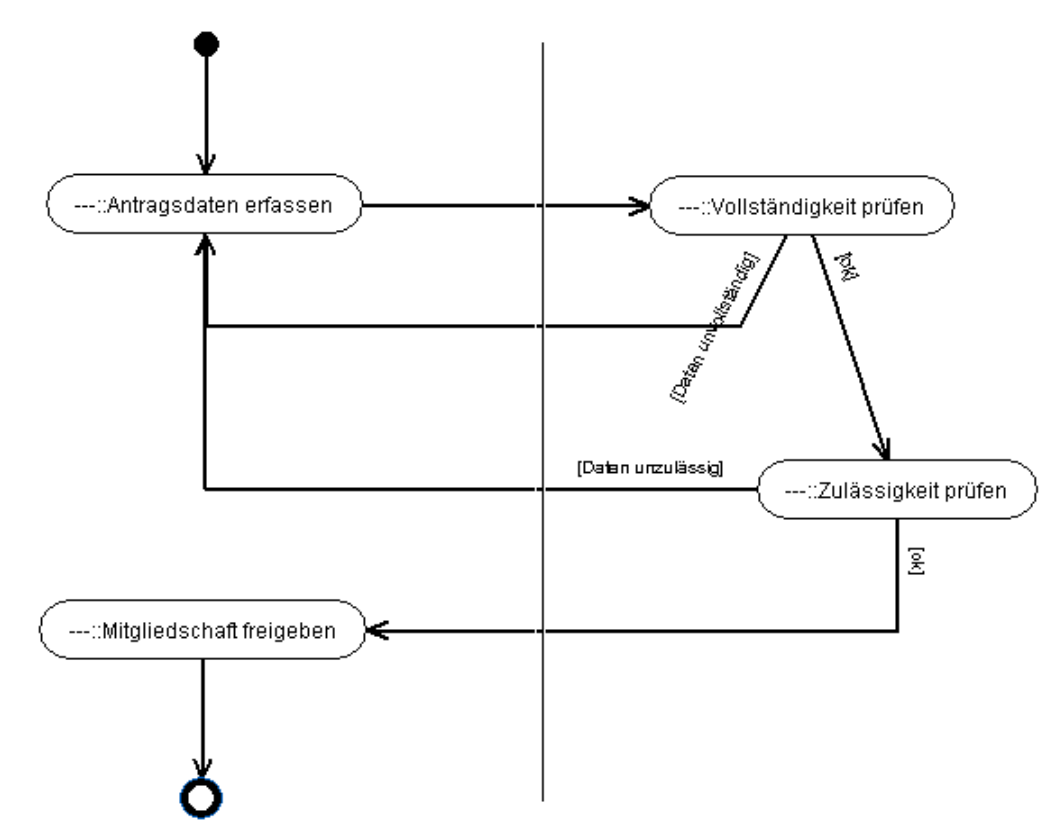

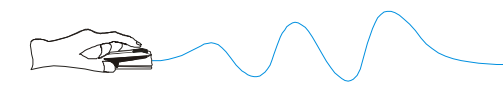

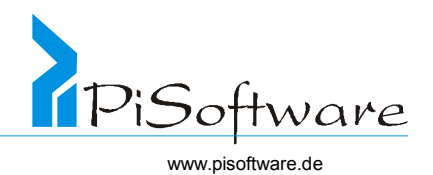

## Beispiel: Versicherungsvertrag

#### Anwendungsfallanalyse

❖ Anwendungsfalldiagramm

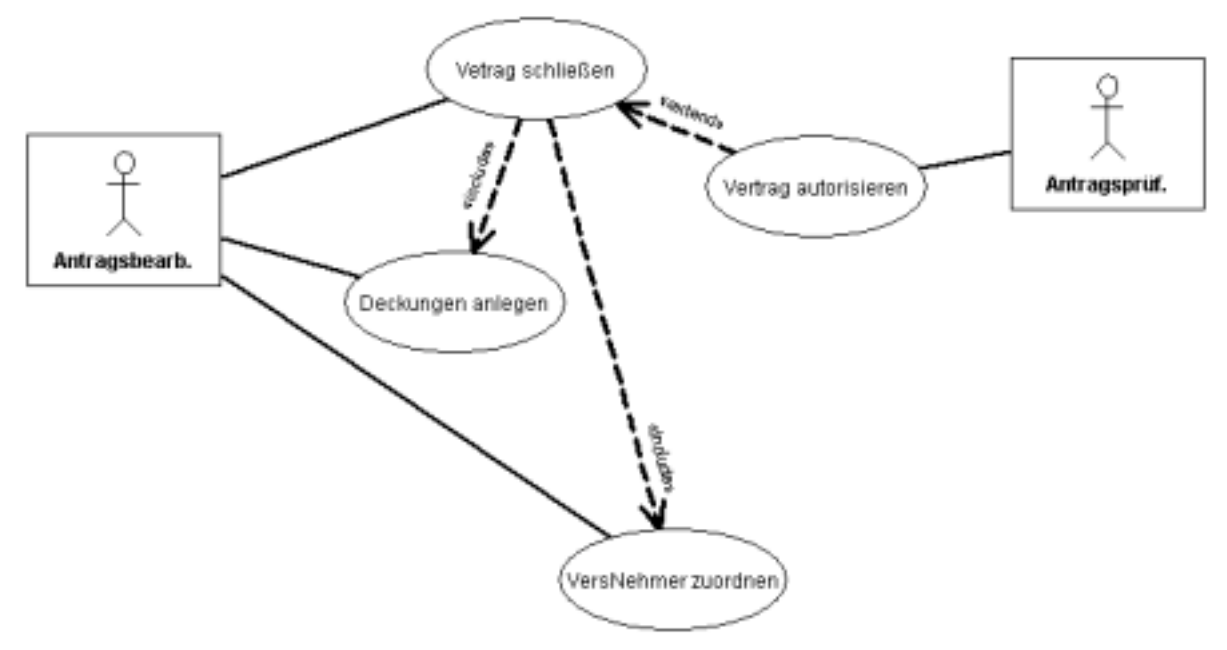

\* Beschreibung des Anwendungsfalles "Vertrag schließen"

#### **Beschreibung**

- 1. Beginn der Vertragslaufzeit eingeben
- 2. Produkt auswählen Der Anwender wählt ein Produkt aus, um es dem Vertrag zuzuordnen. Zur Auswahl werden ihm alle Produkte angeboten, die zum eingegebenen Vertragsbeginn gültig sind.
- 3. Vertrags-Nr. wird erzeugt Die Vertragsnummer wird automatisch erzeugt und eingeblendet.
- 4. include ⇒ Anwendungsfall "*Versicherungsnehmer zuordnen*"
- 5. Beitragszahler, Postempfänger und Leistungsempfänger festlegen [...]
- 6. [...]
- 7. include  $\Rightarrow$  Anwendungsfall "*Deckungen anlegen*"
- 8. Vollständigkeit und Plausibilität prüfen sowie berechnen
- 9. Freigeben

#### **Variationen**

- 4. Statt einen vorhandenen Versicherungsnehmer zu suchen und auszuwählen, wird ein neuer Versicherungsnehmer angelegt.
- 8. Ist die berechnete Prämie >500, muß der Vertrag speziell geprüft und autorisiert werden. extend ⇒ Anwendungsfall "*Vertrag autorisieren*"
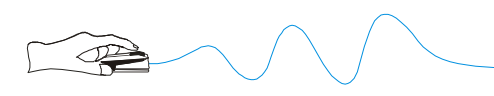

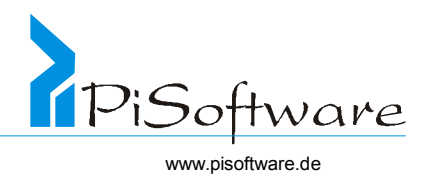

# *Aktivitätenmodellierung*

! Aktivitätsdiagramm

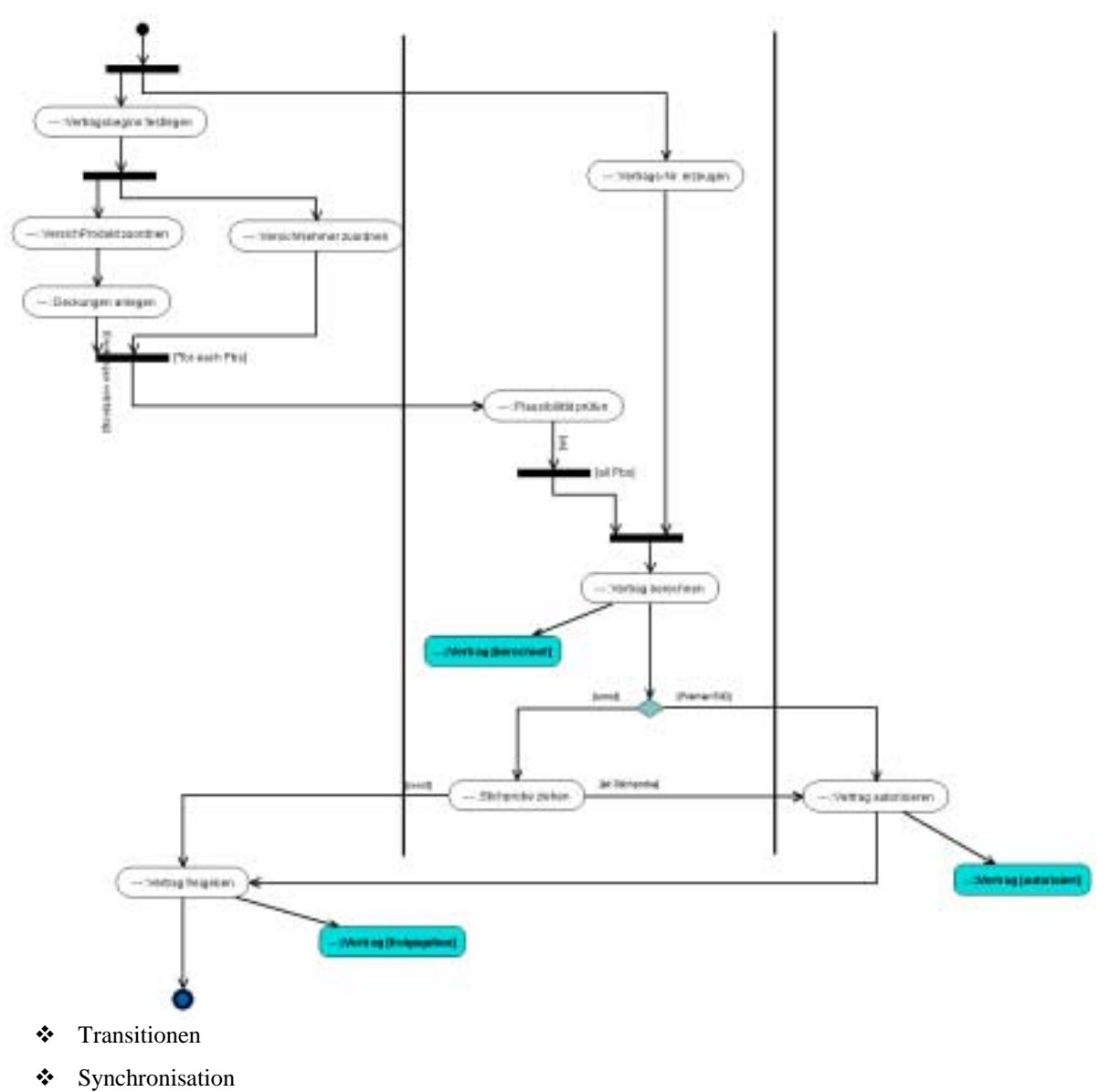

Darstellung von Objektzuständen

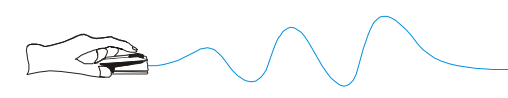

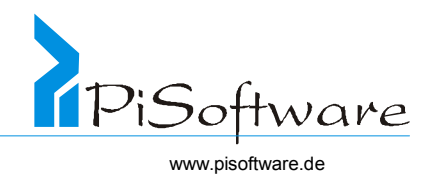

## Dynamische Sicht:

- ! Objektverhalten
- ! Kommunikation
- ! Folgen von Methodenaufrufen
- ! Kontrollfluss
- ! Darstellungsmittel: Sequenzdiagramme

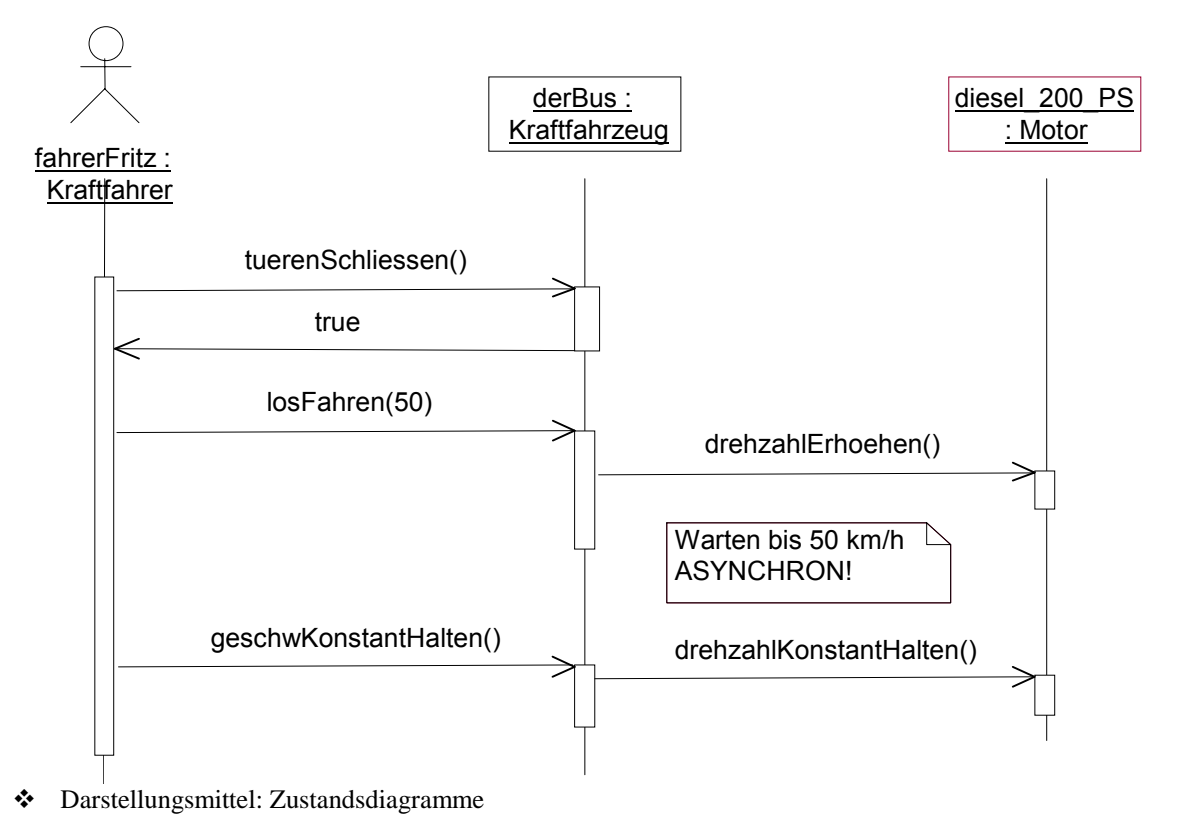

## Funktionale Sicht:

- ( Beschreibt funktionale Anforderungen, die aus der Problembeschreibung hervorgehen. (keine Programmfunktionen)
- $\triangleright$  Algorithmen, Methoden, Funktionen
- > Darstellungsmittel sind beliebig (Struktogramme, Flussdiagramme, Quelltext...).

```
❖ Algorithmen
```

```
Algorithmus "Bushaltestelle anfahren":
Erreiche Haltebucht der Haltestelle, 
dabei verringere Geschwindigkeit auf Null, gib 
alle Türen frei, 
warte bis niemand mehr ein- oder aussteigt, 
schließe die Türen.
```
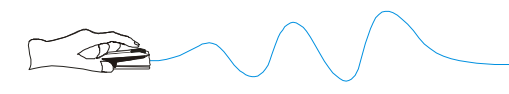

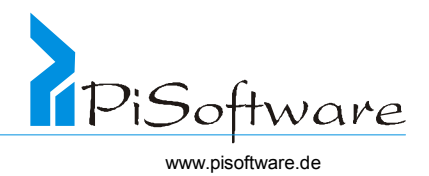

- ! Realisierung der Methoden
- ! Darstellungsmittel: Ablaufdiagramme

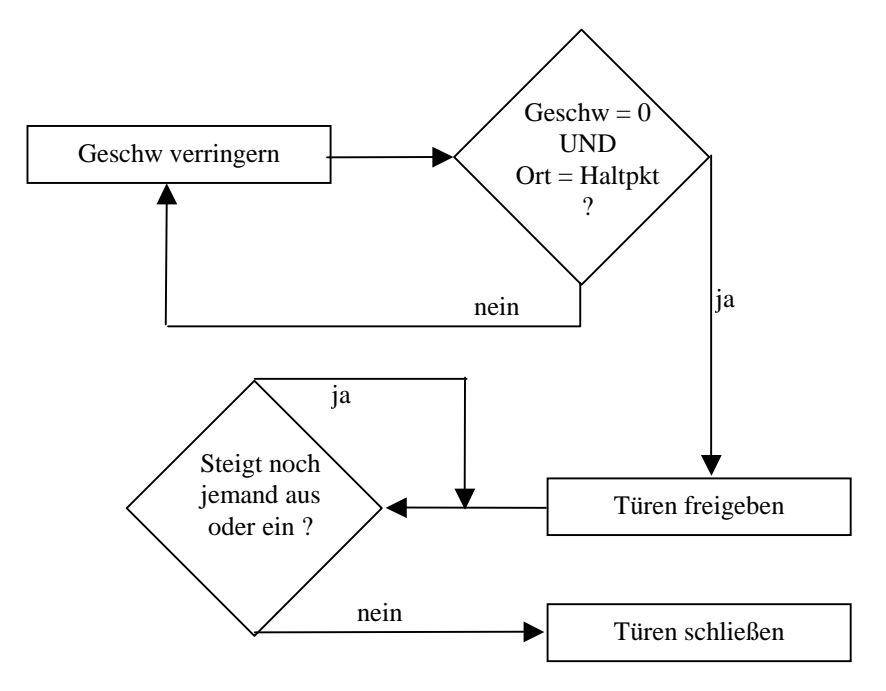

- ! Darstellungsmittel: Struktogramme
- ! Darstellungsmittel: Pseudocode

```
Pseudocode "Bushaltestelle anfahren":
WHILE ( Geschw > 0 ) AND ( NOT isHaltestelleErreicht() )
       DO Geschw = MAX( Geschw – 10, 0 ) 
gibFreiTueren() 
WHILE ( jemandSteigtEin() OR jemandSteigtAus() ) 
      DO warte( 1 )
schliesseTüren()
```
Exkurs Synchrone und asynchrone Kommunikation

) Synchrone Kommunikation:

Objekt A schickt Objekt B eine Nachricht ("Brief" )und wartet auf Antwort von Objekt B.

- $\triangleright$  Brief ohne Absender (void)
- $\triangleright$  Brief mit Rückschein ohne Absender

Die Antwort von B gehört zum Nachrichtenfluß dazu, Auftrag und Antwort bilden ein untrennbares Paar.

$$
\longrightarrow \hspace{-3mm} \longrightarrow
$$

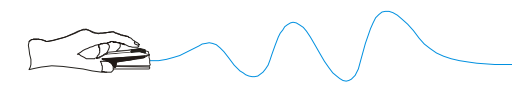

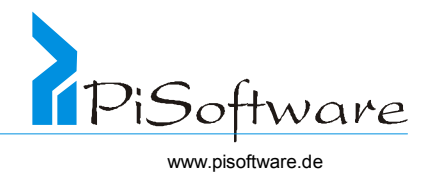

) Asynchrone Kommunikation:

"Senden und Vergessen" -

Objekt A schickt Objekt B ein Ereignis.

A startet, ohne auf Antwort zu warten, gleich eine neue Aktion. Wann der Empfänger die Nachricht annimmt, interessiert den Absender nicht.

 Falls Objekt B eine Antwort schickt, ist die ein erneutes Ereignis. Damit B weiß, wem es die Antwort zurückschicken soll, muss in dem Ereignis, das A verschickt, die Adresse von A explizit als (Parameter) **Absender** mitgegeben werden. Im letzteren Fall oft eine andere als die von A.

Allerdings wird die Entscheidung, ob eine Kommunikation synchron oder asynchron durchgeführt wird, in der Regel erst in der Entwurfsphase getroffen.

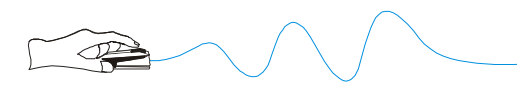

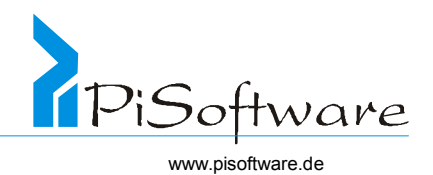

## *Statisches Modell*

#### Vorgehensweise zur Modellierung

- ! Identifizieren von Objekten und Klassen
- ! Identifizieren von Verantwortlichkeiten und Attributen
- ! Identifizieren von Klassen- und Objektbeziehungen
- ! Identifizieren von Strukturen
- ! Identifizieren von Methoden und Nachrichtenverbindungen
- ! Zerlegen in Teilsysteme

### Identifizieren von Objekten und Klassen

- ! Personen, Rollen, Orte, Dinge, Geräte, Einrichtungen
- ! Beschreibungen, Konzepte
- ! Ereignisse, Interaktionen
- ! Kandidaten für Objekte:

Aus der Problembeschreibung werden Objekte und Klassen extrahiert.

Substantive, z.B. Dinge, Prozesse, Ereignisse

## Hier beachten: **Problemrelevanz!**

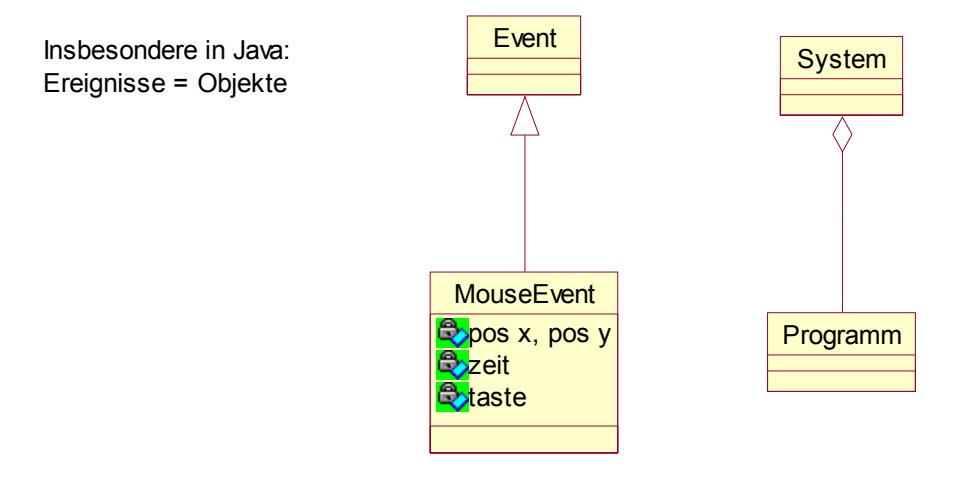

! Organisationen, Einheiten, Systemstrukturen

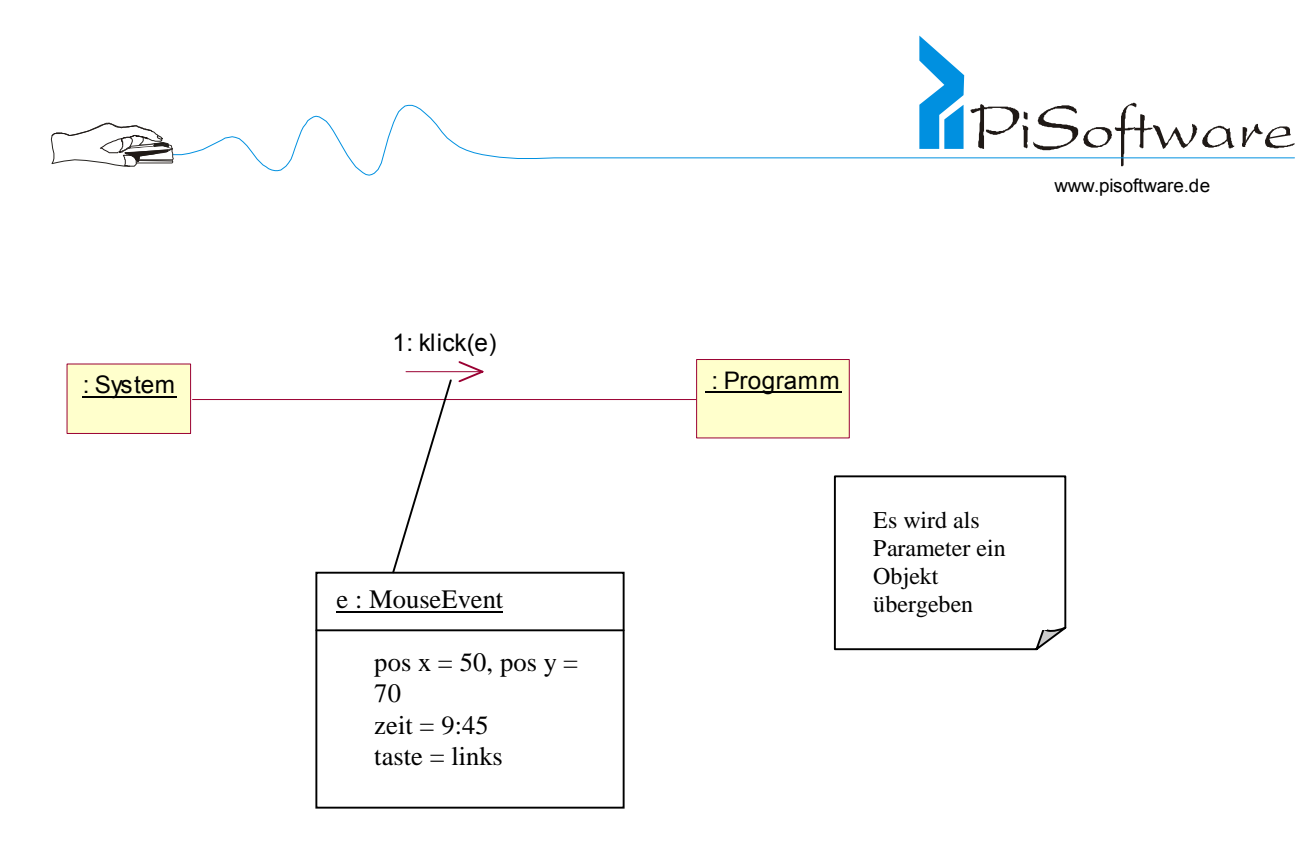

! Relevanz für das zu modellierende System (Realweltausschnitt!)

Hilfsmittel zur Identifikation von Objekten und Klassen

- ! Objekte identifizieren und klassifizieren
- ! Verwendung von **C R C** Karten

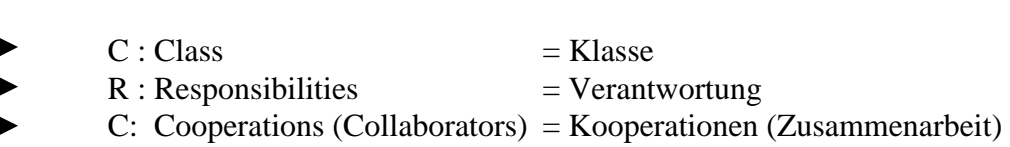

Verwende Karteikarte oder Papierblatt (nicht zu groß!) mit folgender Aufteilung:

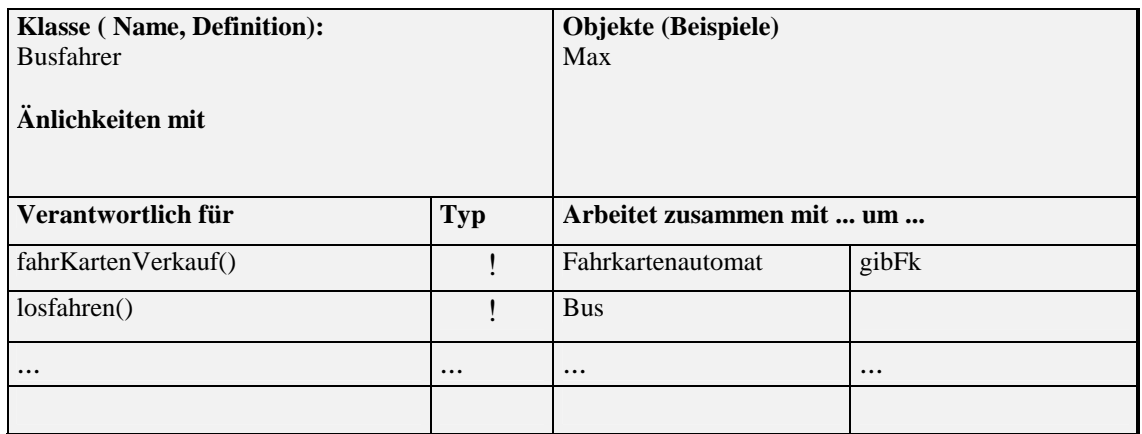

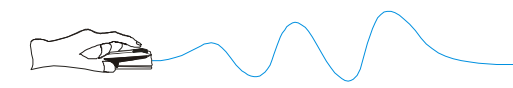

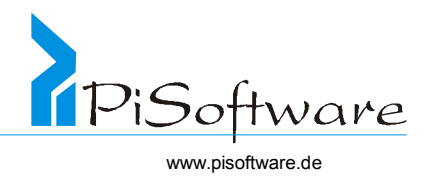

Aufgabe, die die Objekte dieser Klasse erfüllen

Klasse von der ein Objekt benötigt wird, damit die Aufgabe durchgeführt werden kann.

Warum nicht zu groß ?

Damit nicht zu viele Verantwortlichkeiten (also potentielle Methoden) darauf passen! (Ziel : kompakte, übersichtliche Klassen )

Sobald nicht mehr alle Verantwortlichkeiten auf eine Karte passen, sollte diese "Klasse" auf zwei Karten (also **zwei Klassen!)** unterteilt werden.

Falls eine "Klasse" Nur eine oder 2 Verantwortlichkeiten hat, ist es oft möglich, diese einer anderen Klasse zuzuschlagen.

- ! Klassen stellen Dienste bereit, die für die Gesamtfunktionalität benötigt werden
- ! Klassen sind typischerweise keine bloßen Behälter für Daten
- ! Klassen enthalten Informationen, deren Speicherung innerhalb des Systems erforderlich ist
- ! Klassen speichern nur diejenigen Daten, die sie für ihre Methoden brauchen.
- \* Klassen werden durch mehr als ein Attribut beschrieben
- ! Klassen werden durch mehr als ein Attribut beschrieben (im Regelfall Ausnahme: Wrapper Klassen in Java).

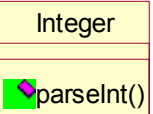

Wrapper-Klasse für den einfachen Datentyp int

parseInt: nimmt eine Text "s" und versucht, ihn in eine Ganzzahl zu verwandeln:  $,321$ " = 321  $\text{...}$ aha!" = <Fehler!>

- ! Klassen bilden zunächst nur den Problembereich ab
- \* Klassen enthalten zunächst keine Design- oder Implementierungskonstrukte

## **Identifizieren von Klassen durch Klassifizierung der Objekte**

#### Prüffragen

## **a) Welche Objekte haben gleiches oder ähnliches Verhalten?**

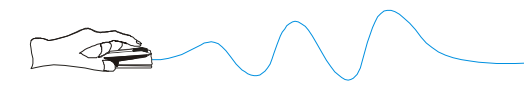

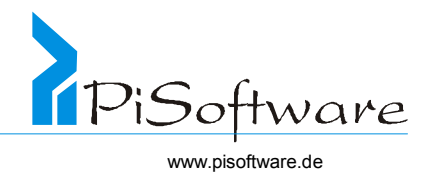

Zusammenfassung zu einer Klasse

## **b) Ist die Klasse irrelevant?**

Die Klasse hat nichts oder wenig mit dem Problem zu tun.

### **c) Ist die Klasse zu unscharf?**

Die Klasse besitzt keine genau definierbaren Grenzen oder umfasst zu unterschiedliche Dinge.

**d) Hat das Objekt unter dem Modellierungsblickwinkel des Systems eine eigene Realität?** 

Manche Objekte haben nur in der Realität eine eigene Identität.

### **e) Ist die Klasse eher ein Attribut?**

Wenn etwas eine eigenständige Existenz im Problembereich aufweist, wird es zur Klasse. (z.B. Name im System Adressenkatalog)

### **f) Ist die Klasse eher eine Aktion?**

Das Hauptwort, das eine Aktion bezeichnet ist in der Regel kein eigenständiges Objekt, sondern eine Methode.

#### **g) Ist die Klasse ein Implementierungsaspekt?**

Bsp.: Menge (set), Liste (list), Tabelle (table), Window - Button- für solche Klassen ist die Analyse nicht zuständig. Sie werden erst in der Designphase hinzugefügt.

#### Identifizieren von Attributen und Verantwortlichkeiten

- ! Objekte einer Klasse haben gemeinsames Verhalten und Menge von Zuständen
- ! Objektverhalten definiert durch Methoden, die für Objekte aufgerufen werden können
- \* Zustand ist bestimmt durch die Werte seiner Eigenschaften
- \* Der Objektzustand wird bestimmt durch die Werte seiner "Eigenschaften"; dazu gehören seine Attribute, aber auch seine Beziehungen zu anderen Objekten.
- ! Eigenschaften sind Attribute, aber auch Beziehungen zu anderen Objekten
- ! Prüffrage: Wie wird das Objekt allgemein und wie im Problembereich beschrieben?
- ! Prüffrage: Wie ist die Systemverantwortlichkeit des Objektes?
- ! Prüffrage: Welche Informationen werden von den Methoden innerhalb des Objektes benötigt?
- ! Attributspezifikation: Name, Datentyp und Wertebereich, Kurzbeschreibung

#### Weitere Prüffragen:

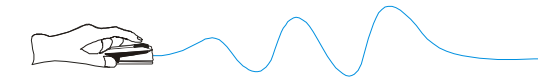

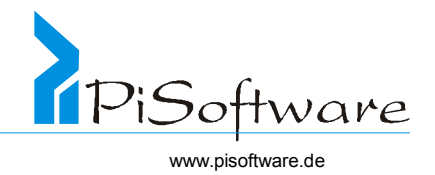

- **a) Welche Daten werden innerhalb des Objekts benötigt, um seine Aufgaben zu erfüllen?**
- **b) Welche Dienste bietet die Klasse an?**

Weitere Fragen zu Attribute:

- **a) Ist das Attribut problemrelevant im Sinne der Analyse?**  Wenn das System implementiert ist, ist dann das Attribut in irgendeiner Form an der Benutzeroberfläche sichtbar?
- **b) Ist das Attribut überflüssig?**  Mit ihnen wird nichts getan oder sie erfüllen keinen Zweck.
- b) Ist ein "Schnappschuss" oder eine "Historie" zu modellieren?

Schnappschuss: Das Attribut enthält einen Wert für einen Zeitpunkt, meist den Zeitpunkt "jetzt". Ändert sich der Wert, dann steht der Alte nicht mehr zur Verfügung.

Historie: Die alten Daten bleiben erhalten und der neue Wert wird hinzugefügt.

- **c) Sind identifizierende Attribute notwendig?**  Nur wenn ein Attribut fachlich notwendig ist- und es zufällig gleichzeitig ein identifizierendes Attribut ist – wird es in das Modell aufgenommen. z.B.: Fahrgestellnummer eines Autos
- **d) Ist das Attribut ein eigenständiges Objekt?**
- **e) Referenziert das Attribut eine andere Klasse?**  Wenn ja, dann soll es als Assoziation und nicht als Attribut modelliert werden.
- **f) Handelt es sich bei den Attributen um interne Werte des Objekts?**  Wenn ja, dann sollen sie nicht in das Modell aufgenommen werden, denn hier geht es um die Modellierung des Problemraums und nicht um Realisierungsaspekte.
- **g) Passen Attribute nicht zu anderen Attributen einer Klasse?**  Hier müsste die Klasse evtl. zweigeteilt werden.

## **Übung 18:** *Kaffeeautomat, Teil 1*

Das System simuliert einen Getränkeautomaten für Kalt- und Warmgetränkeautomaten, speziell Auswahl, Zubereitung, Ausgabe sowie Leeren der Kasse und Nachfüller der Zutaten. Erstelle im einzelnen (1. Anwendungsfälle, 2. Einzelaktivitäten)

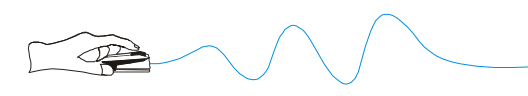

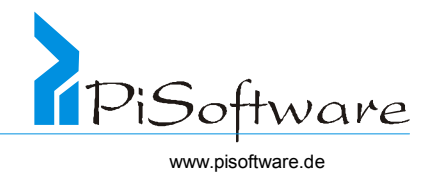

## **Übung 19:** *Kaffeeautomat, Teil 2*

Erstelle ein Aktivitätsdiagramm für den Anwendungsfalls Getränk beschaffen

### Identifizieren von Klassen- und Objektbeziehungen

- ! Spezifikation: Name der Klasse, beteiligte Klassen, Kardinalitäten. Kurzbeschreibung
- ! Objekte sind zur Erfüllung ihrer Aufgaben auf die Kommunikation mit anderen Objekten angewiesen
- ! Kommunikationspfad ist Verbindung (Link) zwischen zwei Objekten
- ! Kardinalität der Beziehungen
- ! Beispiele für Klassenbeziehungen:
	- Dozent Gehaltskonto

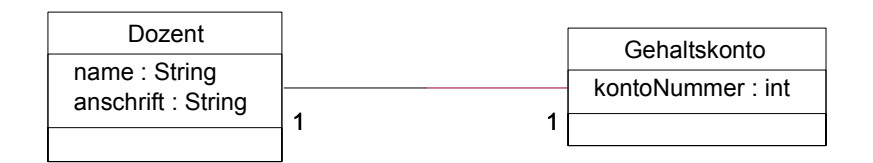

• Kurstyp - Kurs

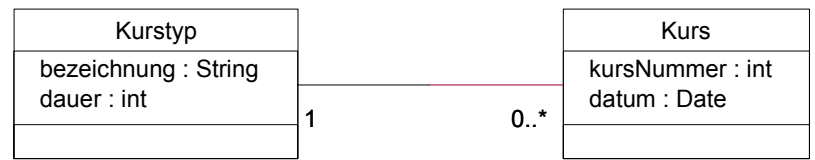

• Kurs - Teilnehmer

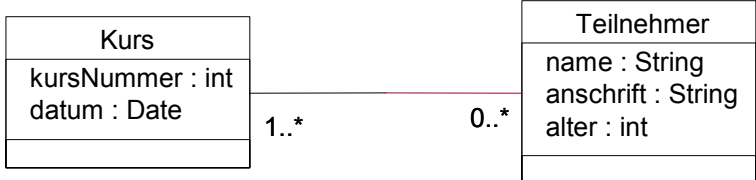

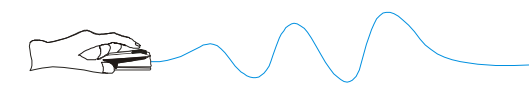

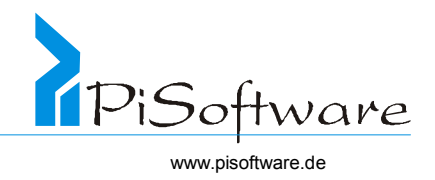

- ! Beispiele für Objektbeziehungen:
	- dozentDieter dietersKonto, dozentPaul paulsKonto

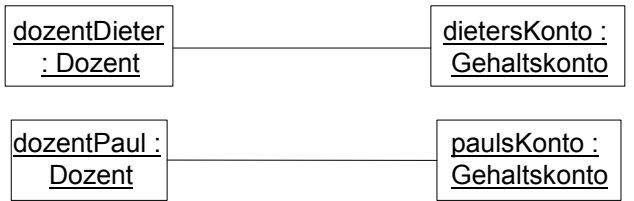

• typOOKurs – montagOO, dienstagOO, typJAVA – dienstagJAVA

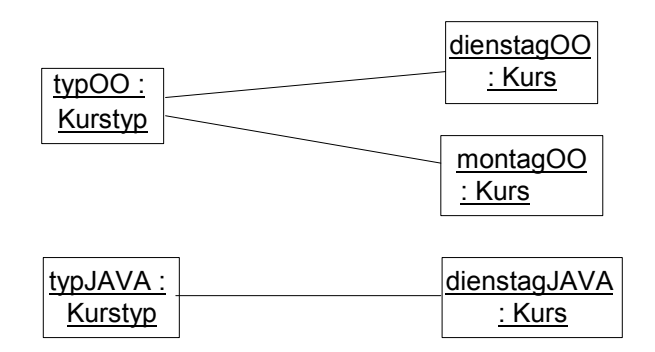

• Teilnehmer –Kurse

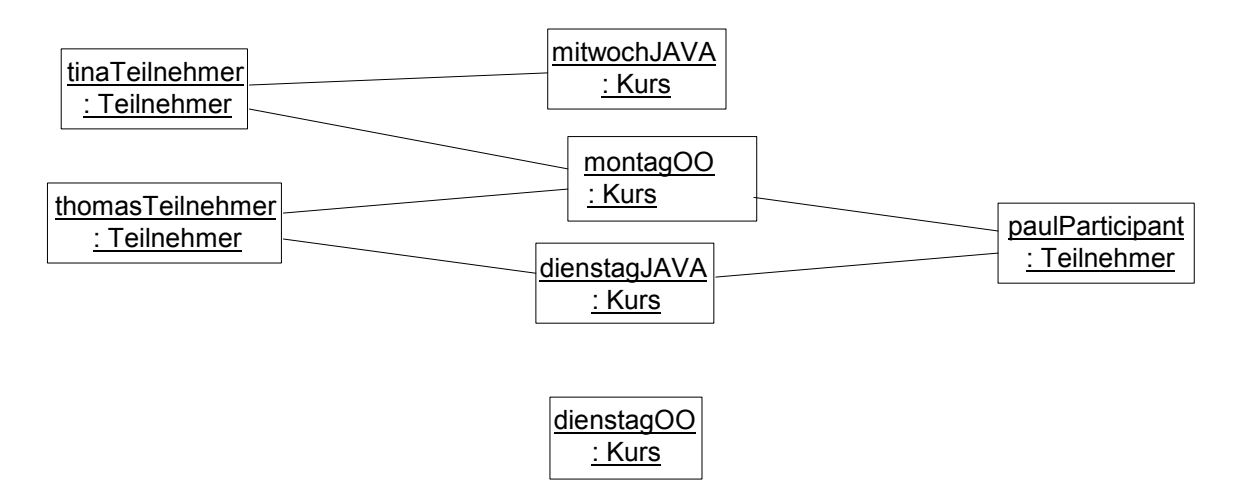

## Identifizieren von Strukturen

## **Vererbungstrukturen**

- ! Vererbung ( Generalisierung, von 2 oder mehr Klassen zu einer Basisklasse)
- ! Objekte der abgeleiteten Klasse erben alle Attribute, Objektverbindungen und Methoden der Basisklasse

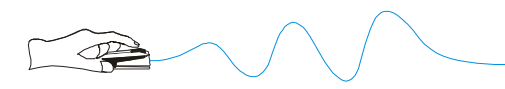

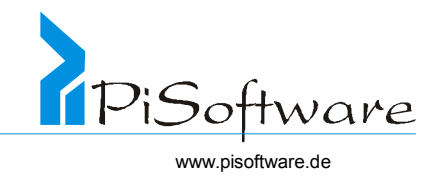

#### \* auch Objektverbindungen werden vererbt (zusätzlich zu Methoden und Attributen)

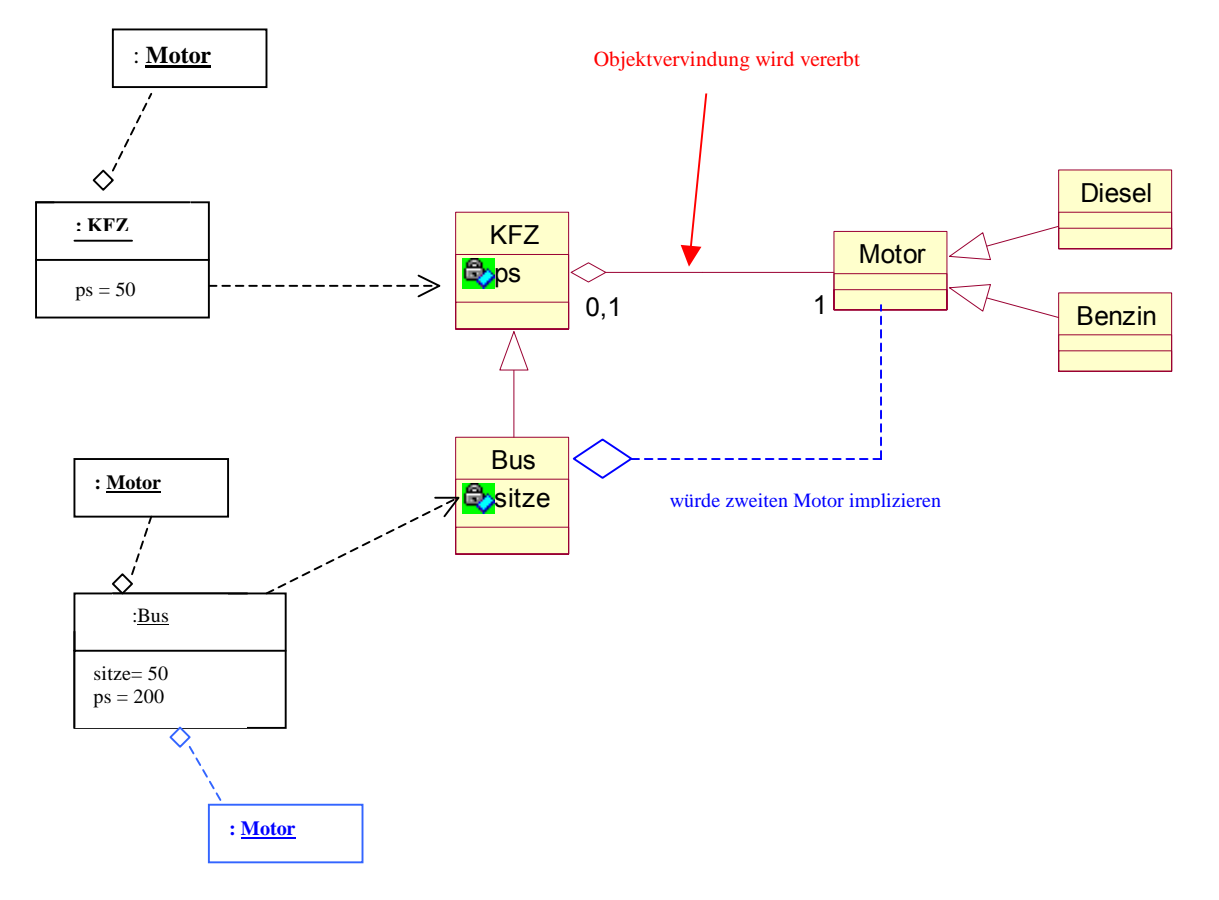

- ! statt Basisklasse kann immer das Objekt der abgeleiteten Klasse verwendet werden
- $\triangleleft$  (Umkehrung gilt nicht)
- ! Überall kann statt eines Objektes der Basisklasse auch eines der abgeleiteten Klasse verwendet werden. (Die Umkehrung gilt nicht!)
- ! Alle Nachrichten an Basisklassenobjekte können auch von Objekten einer abgeleiteten Klasse bearbeitet werden: da jedes *Konto* die Nachricht gibStand () verarbeiten kann, kann auch ein davon abgeleitetes *Sparkonto* diese Nachricht verarbeiten.
- ! Ein abgeleitetes Objekt kann die Objektverbindungen der Basisklasse nutzen, um selbst Nachrichten zu versenden: da jeder *Bus* einen Link zu seinem Motor hat, kann auch ein davon abgeleiteter *Linienbus* diesem die Nachricht *beschleunige()* senden.

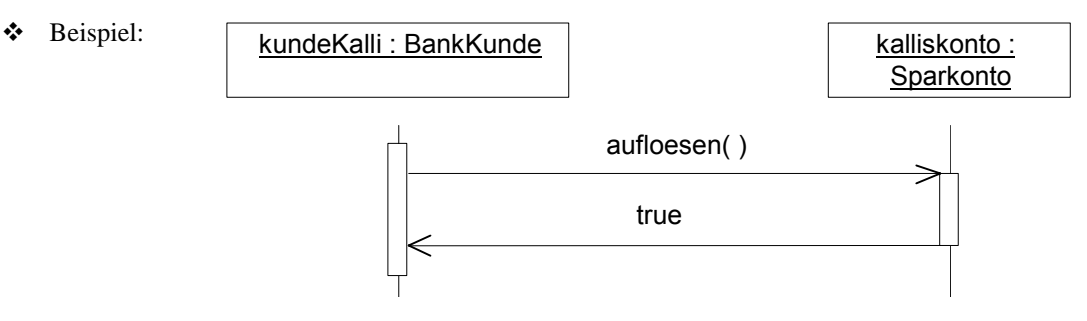

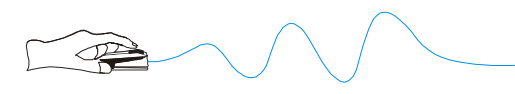

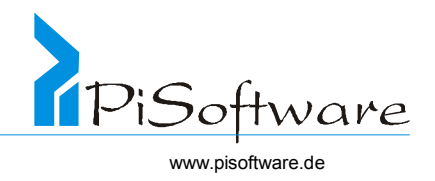

## **Mehrfachvererbung**

- ! Eine abgeleitete Klasse erbt von mehreren direkten Basisklassen
- ! Problem: Verschiedene Basisklassen haben gemeinsame Basisklasse, Doppelerbschaft
- \* Problem der Mehrfachvererbung bei Attributen beachten
- ! Beispiel:

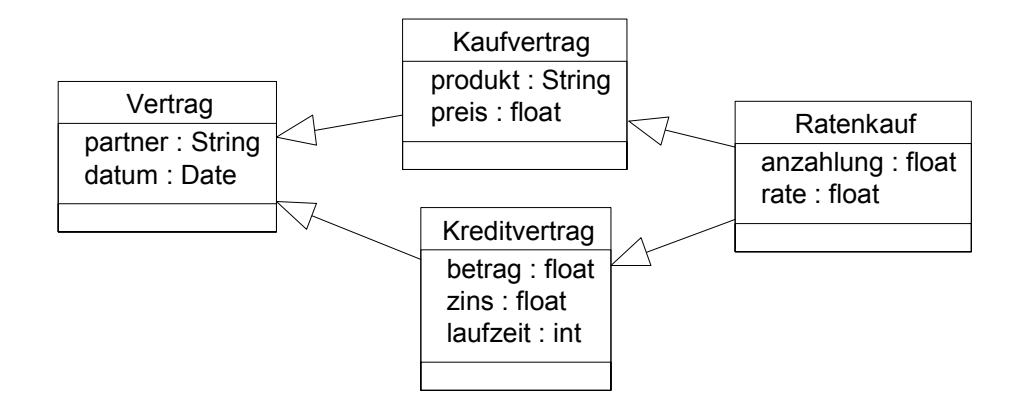

## **Aggregationsstruktur**

- ! Ein Objekt enthält ein anderes Objekt oder mehrere andere Objekte
- ! Typen: Gesamtheit-Teil, Container-Inhalt, Gruppe-Mitglied, Verwendung
- ! Beispiele:
	- Gesamtheit-Teil

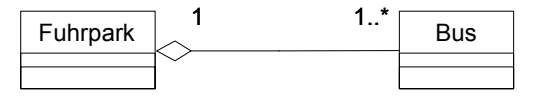

Container-Inhalt

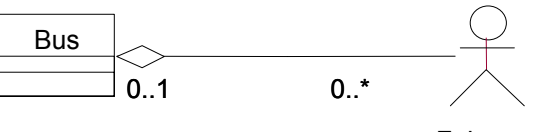

Fahrgast

Gruppe-Mitglied

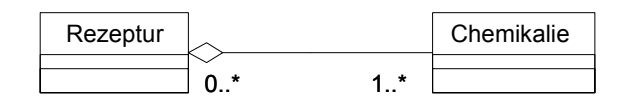

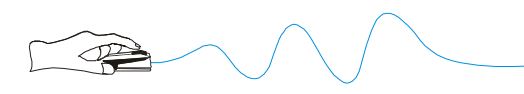

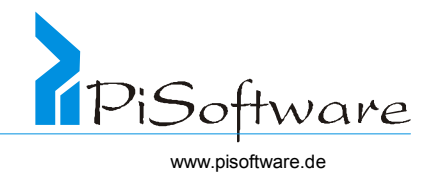

## **Assoziationsstruktur**

- ! Prüffrage: In welche Teile kann die Klasse im Problembereich zerlegt werden?
- ! Prüffrage: Werden die Komponenten innerhalb der Systemverantwortlichkeit benötigt?
- ! Prüffrage: Erfüllen diese die Kriterien an Klassen, die in das Modell gehören?
- ! Prüffrage: Haben die Teile keine ihrer Aufgaben an die Gesamtheit abgetreten?
- ! Beispiel:

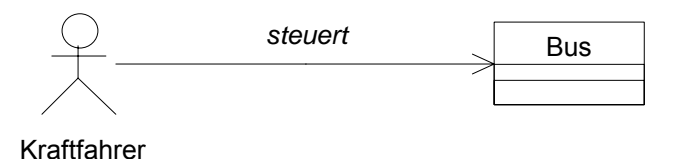

Identifizieren von Assoziationen als Aggregationen

Prüffragen:

- a) Welche dauerhaften Abhängigkeiten und permanente Beziehungen existieren zwischen den Objekten der beteiligten Klassen?
- b) Welche Rollen spielen die beteiligten Klassen? Ein Rollenname sollte insbesondere dann gegeben werden, wenn
- > die Assoziation Objekte derselben Klasse verbindet

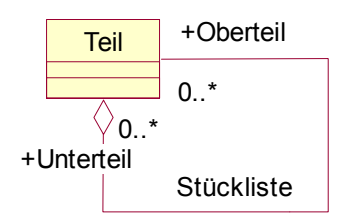

 $\triangleright$  Eine Klasse mit einer anderen mehrere Assoziationen hat.

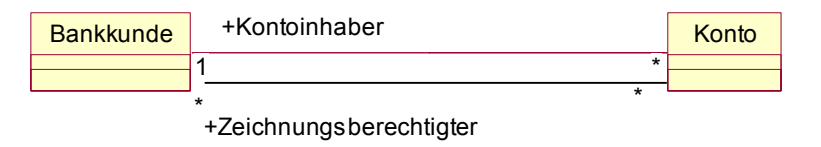

c) Ist die Assoziation irrelevant oder handelt es sich um implementierungstechnische Assoziationen?

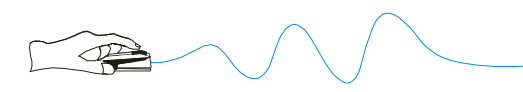

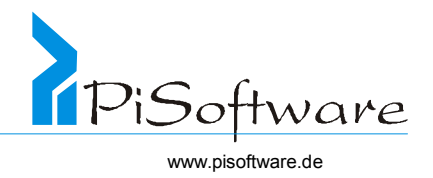

## d) Handelt es sich um abgeleitete Assoziationen?

Klassen, Attribute und Assoziationen in einem Klassenmodell sollten soweit als möglich unabhängige Informationen darstellen und keine abgeleiteten.

Fragen zu Kardinalitäten

### a) Liegt eine Muss – oder Kann-Beziehung vor?

Eine Muss – Beziehung besteht, wenn gilt: sobald das Objekt A erzeugt ist, muss auch die Beziehung zum Objekt B aufgebaut werden.

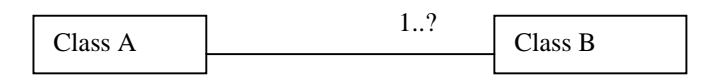

Bei einer Kann – Beziehung kann die Beziehung zu einem beliebigen Zeitpunkt nach Erzeugen des Objekts aufgebaut werden.

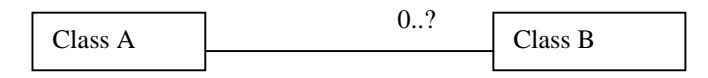

## b) Ist die Obergrenze fest oder variabel ?

## c) Gelten besondere Bedingungen?

Beispielsweise soll eine Assoziationsmenge in eine bestimmte Reihenfolge geordnet werden: {ordered}; oder es soll eine Objektverbindung, die einmal eingerichtet wurde, nicht mehr verändert werden:{immutable}.

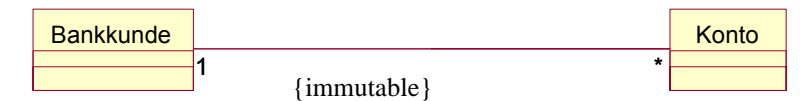

Das Konto ist nicht übertragbar.

#### Identifizieren von Methoden

## **Konzept**

- ! Sämtliche Aktivitäten eines objektorientierten Systems basieren auf der Kommunikation zwischen Objekten
- \* Ein Objekt ("Server") stellt Dienste zur Verfügung, auf die andere Objekte ("Clients") zugreifen können.
- ! Ein Objekt fordert als Client die Dienste eines anderen Objektes als Server mittels Aussenden einer Nachricht an.
- ! Details über Methoden, Nachrichtenverbindungen und Reihenfolgen werden erst später festgelegt.

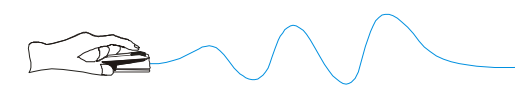

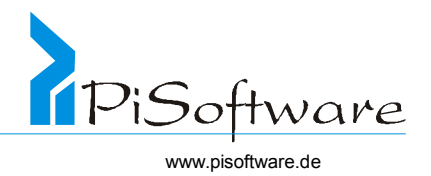

- \* Eine Nachricht kann auch als "Broadcast" an alle Objekte einer Klasse gesendet werden Diese Art von Nachrichten unterstützen Java und C++ nicht. Diese können jedoch simuliert werden. Dazu wird in der Klasse ein Klassenattribut impliziert, das ist eine Liste aller Objekte, die angelegt werden.
- ! Notwendig für Kommunikation: Objektbeziehung oder Gesamtheit-Teil-Verhältnis
- ! Allgemein kennt der Sender den Empfänger, nicht aber der Empfänger den Sender
- ! Nachrichtenversendung an sich selbst ist möglich und üblich: der *Bus*, der die Nachricht *anhalten()* empfängt, wird sich selbst die Nachricht *bremsen(0)* senden

## **Arten von Methoden**

- ! Unterscheide implizite und explizite Methoden
- ! Implizite Methoden in der Analysephase nicht dargestellt, damit überschaubar
- ! Explizite Methoden stellen die echte Funktionalität dar, berechnen Werte
- ! In Klassen die Realwelt-Schnittstellen darstellen werden Methoden definiert die auf Eingaben oder Nachrichten externer Systeme warten

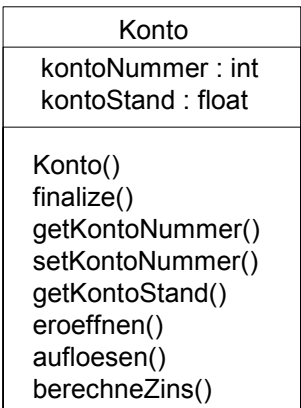

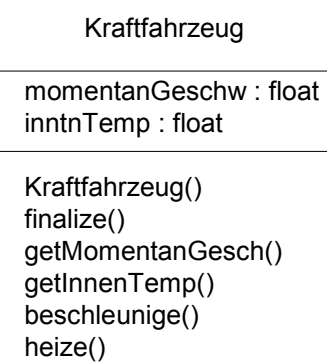

#### **Implizite Methoden**

- \* Konstruktoren: Erzeugung von Objekten
- ! Destruktoren: Zerstörung von Objekten
- ! Zugriffsfunktionen: *setAttribut*(), *getAttribut*, *isAttribut*(), *hasAttribut*()
- ! Verbindungsfunktionen

#### **Zusammenfassung implizite Methoden**:

*+ Konstruktor, (Destruktor* – jedoch nicht in Java )

Objekt-Bau-Methode Objekt-Verschrottungs-Methode

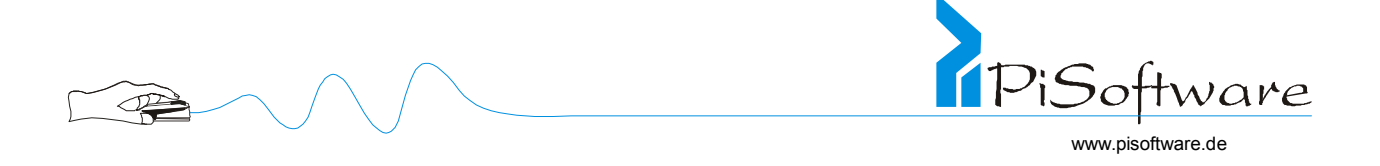

*+ Zugriffsmethode für Attribute* 

("Getter", "Setter" - Methoden)

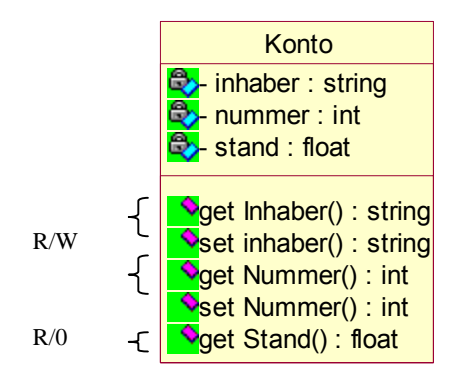

R/W= read and write  $R =$ only read

*+ Objektverbindungen* ( herstellen und abbauen)

Implizierte Methoden werden in der Regel nicht dargestellt.

## **Explizite Methoden**

- ! Beschreiben spezifische Verantwortlichkeiten einer Klasse
- ! Dienste, die ein Objekt dieser Klasse anbietet und zur Verfügung stellt
- \* Verantwortlichkeiten, die eine Klasse erfüllen muss
- \* Explizite Methoden werden modelliert und dargestellt.
- ! Prüffragen: Welche Berechnungen sollen die Objekte bereitstellen?

Gibt es Überwachungsaufgaben, die wahrgenommen werden müssen?

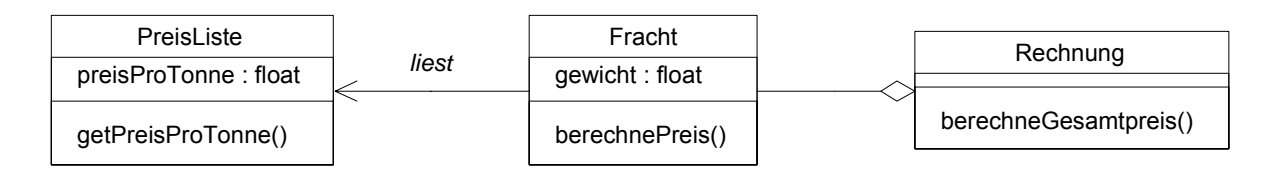

## **Spezifikation von Methoden**

! Spezifikation einer Methode wird beim Empfänger bzw. Server vorgenommen

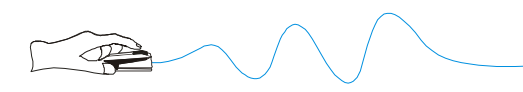

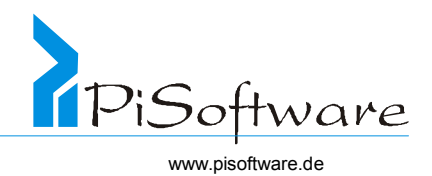

❖ Spezifikation:

Name der Methode

Typen und Namen der Argumente

Typ des Wertes

Beschreibung

! Diese beiden Spezifikationen treten in der Regel als Paar auf:

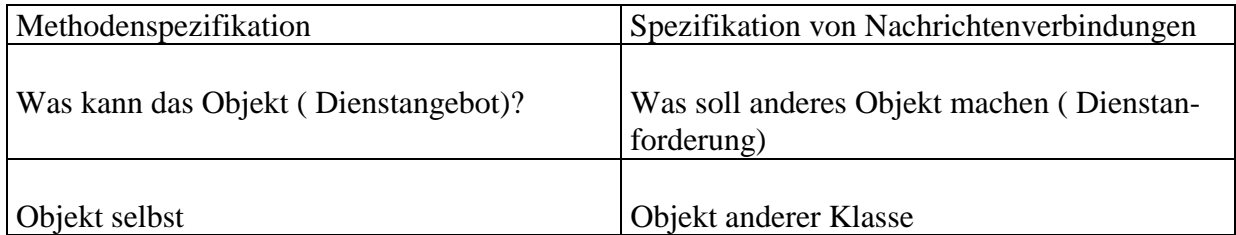

## ! Beispiel:

```
Methoden der Klasse Fracht
Methode berechnePreis()
Argumente: keine
Rückgabewert: Fließkommazahl (float) 
Beschreibung: Sendet die Nachricht getPreisProTonne()
an das Objekt vom Typ PreisListe. Berechnet den Preis als 
Produkt von gewicht und dem erhaltenen PreisProTonne und 
gibt diesen Wert zurück. 
Methode ...
```
## Identifizieren von Nachrichtenverbindungen

- ! Nachrichtenverbindung setzt einen Kommunikationspfad (Link) voraus
- ! Jede Verbindung (Pfeil vom Sender zum Empfänger) repräsentiert: angeforderte Methode, Argumente (Werte oder Referenzen), Resultat (Rückgabepfeil)
- ! Für einen Link können mehrere verschiedene Nachrichten angegeben werden
- \* Sequenzen von Nachrichten werden durch Nummern geordnet
- \* Spezifikation wird in der Klasse des Senders bzw. Clients vorgenommen
- ! Spezifikation:

Name

benötigte Methode

Typen und Namen der Argumente

Typ des Wertes

Beschreibung

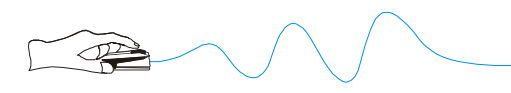

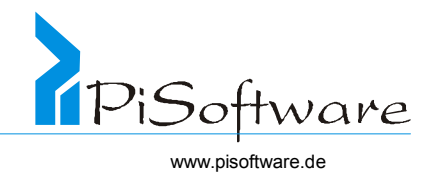

! Beispiel:

```
Nachrichtenenverbindungen der Klasse Fracht
Verbindung zur Klasse PreisListe
Benötigte Methode getPreisProTonne()
Argumente: keine
Rückgabewert: Fließkommazahl (float) 
Beschreibung: Die Anforderung eines Fracht-Objektes an das 
PreisListe–Objekt fordert den Tonnagepreis an, um daraus den 
Preis für dieses Fracht-Objekt zu berechnen. 
Verbindung zur Klasse...
```
\* Um zu verhindern, dass unnötige (weil ungenutzte) Methoden realisiert werden, ist es möglich und sinnvoll, nur diejenigen Methoden anzubieten und zu spezifizieren, die in mindestens einer Nachrichtenverbindung vorkommen. Dazu zählen auch Nachrichtenverbindungen zu sich selbst.

## Klassenspezifikation

- ! Klasse: Name, Spezialisierungen, Generalisierungen, Beschreibung
- \* Teile: Namen, Kardinalitäten, Strukturtypen, Beschreibungen
- ! Attribute: Namen, Datentypen, Beschreibungen
- ! Objektverbindungen: Beteiligte Objekte, Kardinalitäten, Beschreibungen
- \* Methoden: Name, Argumente (Namen/Typen), Werte, Beschreibungen
- ! Nachrichtenverbindungen: Beteiligte Objekte, Methoden, Argumente (Namen/Typen), Werte, Beschreibungen

**Übung 20:** Kaffeeautomat, Teil 3 – Klassen- und Objektdiagramme für UseCase Getränkebeschaffung

- 1) Identifikation von Objekten und später Klassen
- 2) Verantwortlichkeiten
- 3) Beziehungen
- 4) Methoden und Attribute

Tipp: Klassennamen typischerweise Einzahl

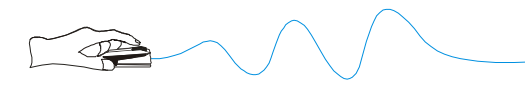

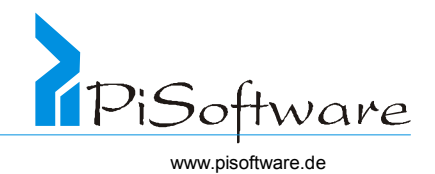

## *Dynamisches Modell des Systems*

#### Allgemeines

- ! Modelliert das Verhalten der Objekte
- \* Veränderungen der Attributwerte und Beziehungen im Zeitablauf
- ! Zustandsdiagramme modellieren Lebenszyklen von Objekten
- ! Zustandsübergänge sind immer Reaktionen auf Nachrichten

#### Ereignisse

- ! Ereignis ist Vorfall, der Attributwerte verändert und Zustandsänderung bewirken kann
- ! Ereignis ist immer mit Eintreffen einer Nachricht verbunden
- ! Ereignis ist immer mit einem Methodenaufruf verknüpft
- ! Externe Ereignisse treten auf bei Schnittstellenobjekt oder von externem System z.B. Taste wurde gedrückt, Timer-Objekt hat externes Ereignis erzeugt
- ! Interne Ereignisse treten auf bei Nachrichtenaustausch innerhalb des Systems z.B. Erzeugen und Löschen von Objekten

#### Zustände

- ! Zustand eines Objektes wird bestimmt durch seine Attributwerte
- $\triangleleft$  Zustand = Zusammenfassung äquivalenter Attributwerte
- ! Zustände, die ein Objekt annehmen kann, werden in Zustandsspezifikation beschrieben
- \* Objekte ändern meistens ihren Zustand, um ihre Aufgaben erfüllen zu können

#### **Szenarios**

- ! Hypothetische Aufeinanderfolge von Ereignissen zur Darstellung der kausalen Zusammenhänge
- ! Jedes vorstellbare Ereignis, das eintreten kann, in mindestens einem Szenario erfasst
- ! Szenarios können als Skript oder Freitext formuliert werden.

#### Ereignisfolgen

- ! Formalere und detailliertere Darstellung der Objektinteraktionen aus den Szenarios
- ! Erleichtern die Validierung der modellierten Struktur- und Verhaltensaspekte
- ! Pro Szenario ein Ereignisfolgediagramm
- ! Objekte durch vertikale Linien, Nachrichten durch Pfeile vom Sender zum Empfänger

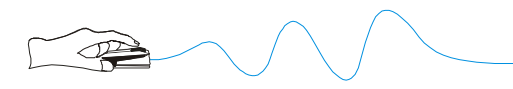

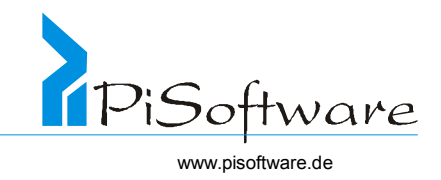

! Beispiel: Vollständiges, tiefes Sequenzdiagramm für die Methode berechneGesamtpreis() der Klasse *Rechnung*

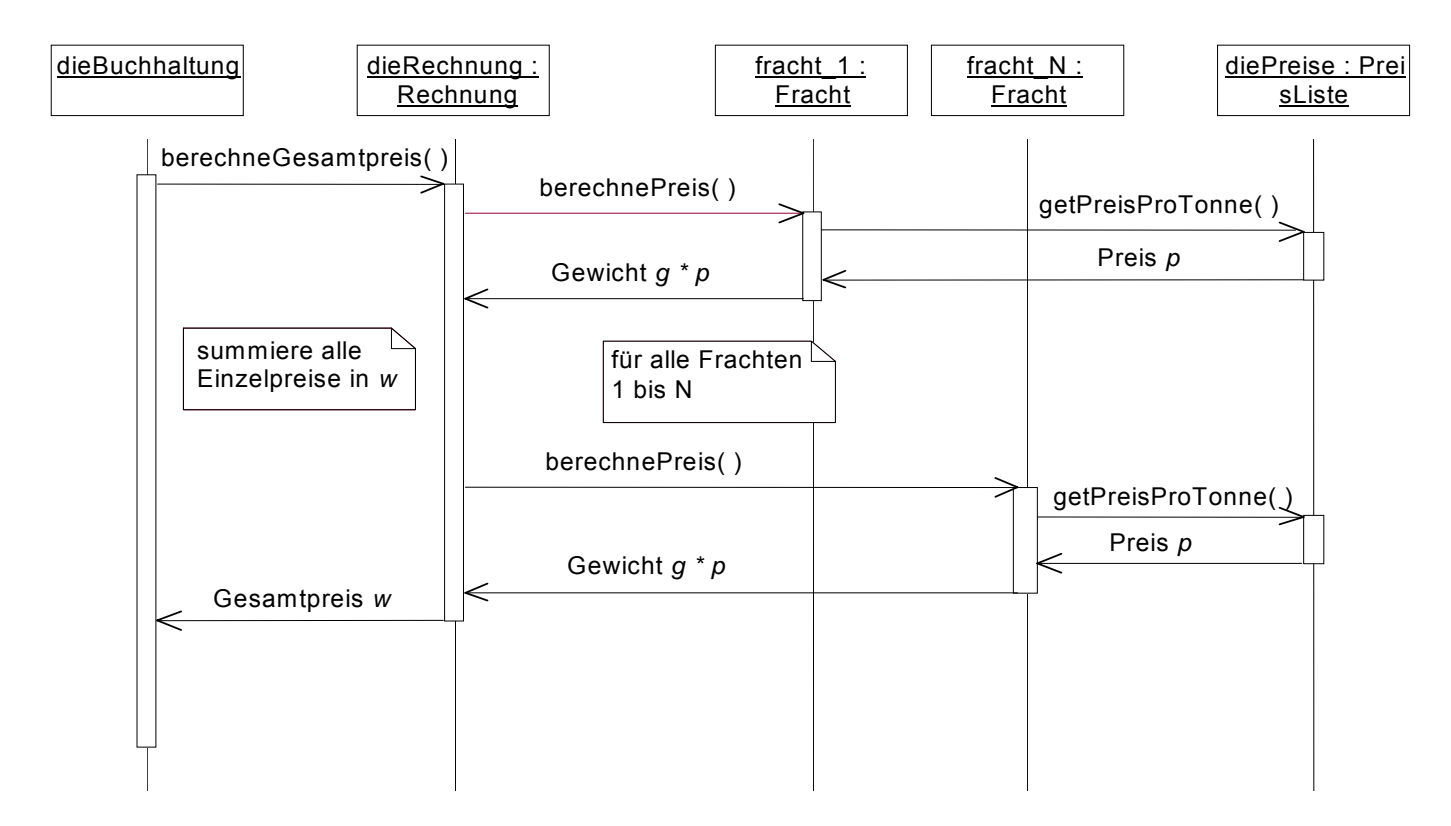

! Besser: Pro Methode kann ein Sequenzdiagramm erstellt werde:

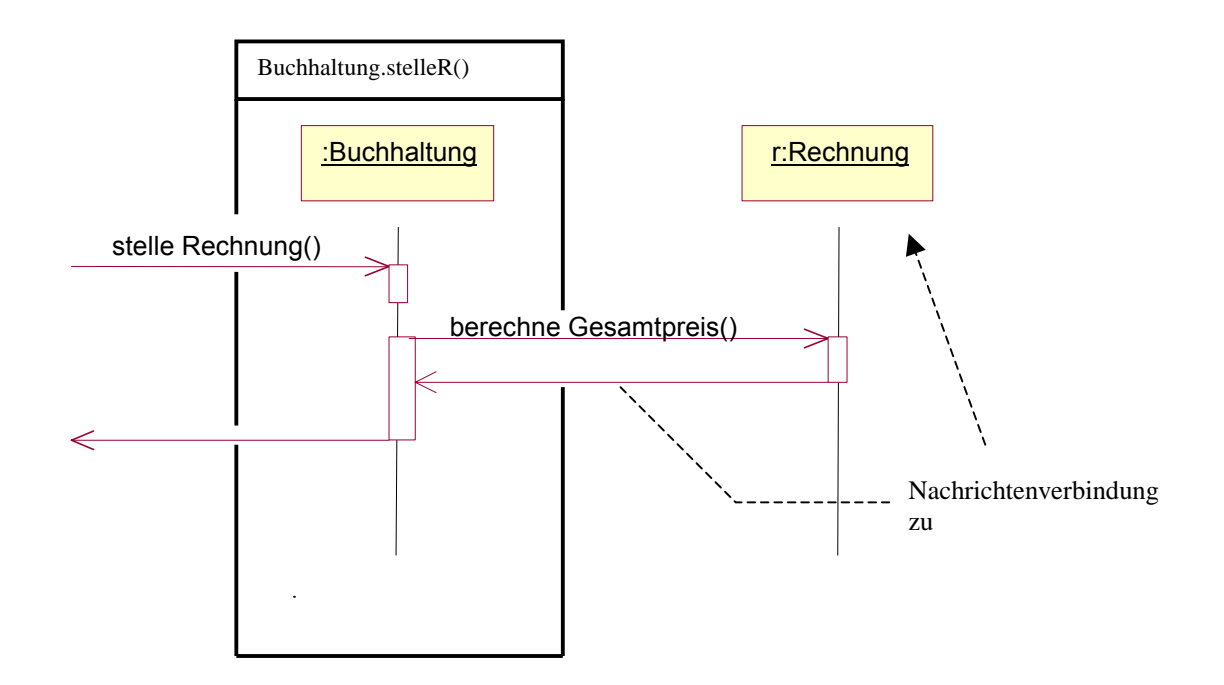

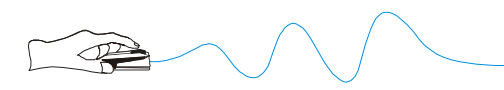

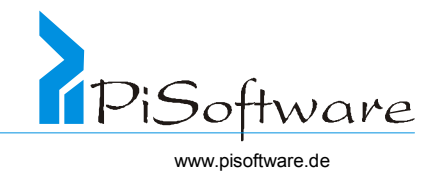

! Die Behandlung einer Nachricht bei untergeordneten Objekten wird separat beschrieben:

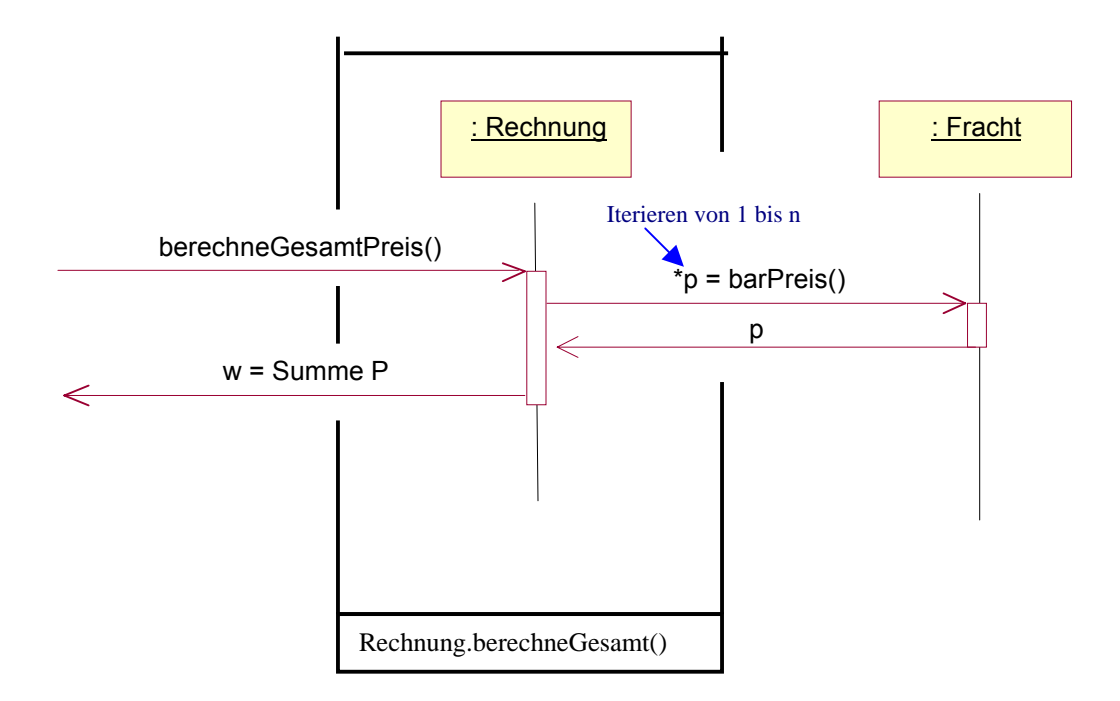

! Typischerweise pro Methode eine/Nachricht jeder Klasse ein Sequenzdiagramm (max.).

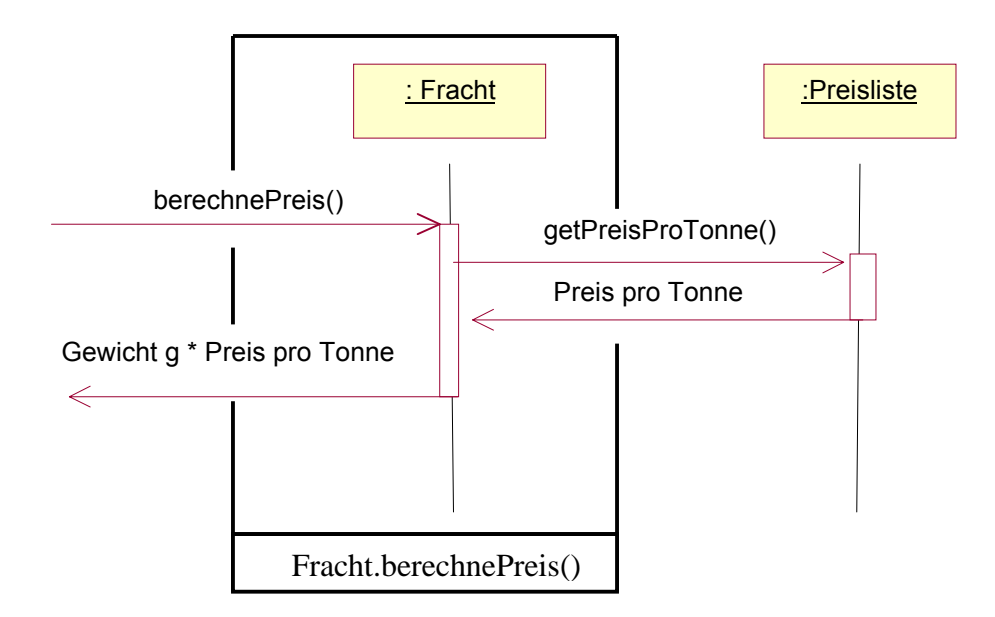

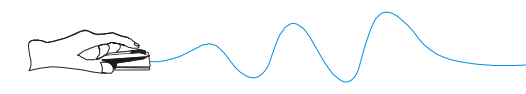

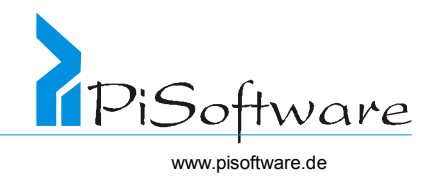

## Zustandsdiagramme

- ! Darstellung von Ereignissen, Zuständen, Aktivitäten und ihre Aufeinanderfolge für eine Klasse, für ein Teilsystem oder das ganze System
- ! Jeder Weg durch das Diagramm beschreibt ein Verhaltensmuster für ein Objekt
- \* Jeder Weg durch das Diagramm beschreibt ein Szenario/Sequenzdiagramm
- ! Diagramm beschreibt den Lebenszyklus eines Objektes
- ! Dem Verhalten in einem Szenario oder Ereignisfolgediagramm entspricht genau ein Weg durch das Zustandsdiagramm
- ! Pro Klasse (maximal) ein Zustandsdiagramm
- ! Pro Zustandsdiagramm (genau) eine Klasse
- \* Zustände können in "Unterzustände" zerlegt werden, z.B. Haben zerlegen in HabenBis2000 und HabenAb2000
- \* Zustände können nicht überlappen!
- ! Ein Objekt kann sich niemals in 2 Zuständen gleichzeitig befinden (disjunkt).
- \* Zustandsdiagramme entstehen aufbauend auf die Ereignisfolgediagramme
- ! Beispiel Zustandsdiagramm

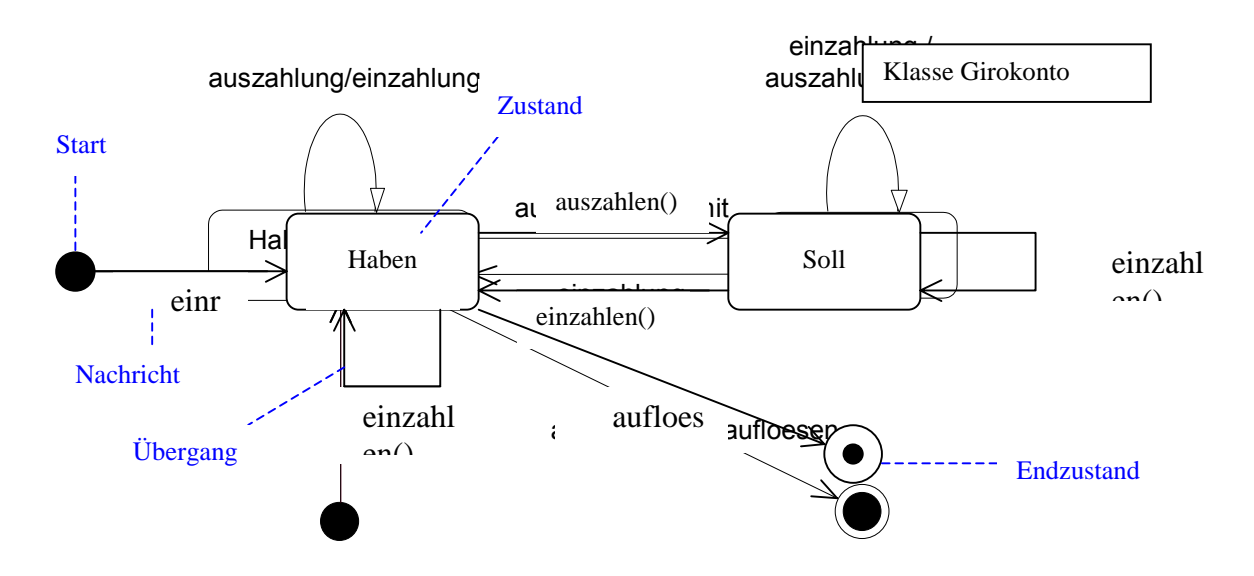

## *Funktionales Modell des Systems*

- ! Algorithmische Beschreibung der identifizierten Methoden und Aktivitäten
- ! Entwurf erfolgt auf Klassenebene

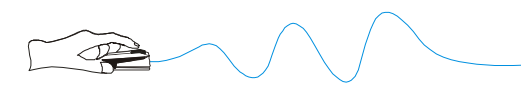

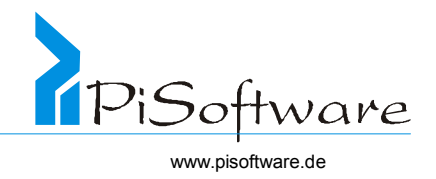

! Hilfsmittel zur Spezifikation:

Strukturierte Sprachen, Entscheidungsbäume und –tabellen, Ablaufpläne, Struktogramme, Pseudocode, mathematische Gleichungen

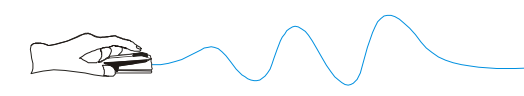

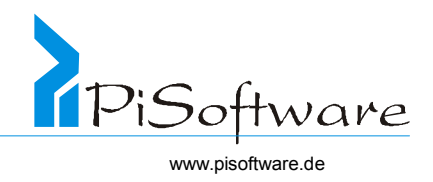

**Übung 21:** *Kaffeeautomat, Teil 4* 

Erstelle ein das Klassenstrukturdiagramm für Mixer, Rezeptliste, Zutaten

**Übung 22:** *Kaffeeautomat, Teil 5* 

Erstelle ein Kollaborationsdiagramm für den Test, ob ein bestimmtes Getränk möglich ist

**Übung 23:** *Kaffeeautomat, Teil 6* Erstelle das dazugehörige Objektdiagramm

**Übung 24:** *Kaffeeautomat - Teil 7 : Modul Geld*

Entwirf ein Kollabroationsdiagramm für das Modul Geld!

**Übung 25:** *Kaffeeautomat - Teil 8 : Modul Geld*

Entwirf das Klassenstrukturdiagramm für das Modul Geld!

**Übung 26:** *Entwicklung einer Basisklasse Liste (+Schnittstelle) für das Konzept*

Generalisiere Rezeptliste, Zutatenbehälter zu einer gemeinsamen Basisklasse Liste

Tipp : Verwende eine Schnittstelle

## **Übung 27:**

Entwirf ein Kollaborationsdiagramm für die Nutzung dieser Klasse

## **Übung 28:**

Stelle das Klassendiagramm dazu auf.

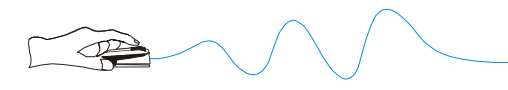

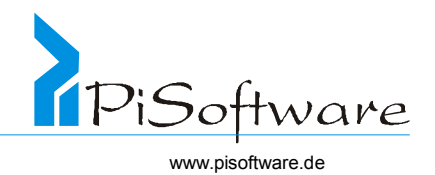

# **Objektorientiertes Design**

- ❖ Nahtloser Übergang
- ! OOA: Modell zur Beschreibung der Systemverantwortlichkeiten
- ! OOD: Architekturmodell des zu implementierenden Systems
- ! Allgemeine taktische Vorgehensweise

### *Vorgehensweise*

! Modellierung spezifischer Implementierung unter Berücksichtigung von Hard- und Softwareumgebung

Beispiel: Berücksichtigung von Soft- und Hardwareumgebung

- ' Zielsprache: JAVA Interface C++ - Mehrfachvererbung
- ' Zielplattform: verschiedene GUIs\* ( Unix, Windows, Mac) \*Graphical User Interface
- ' Verwendete Bibliotheken:
	- **C++:** "MVSC++"
	- MFC Microsoft Foundation Classes (MS)
	- OWL Object Windows Libary (Borland)

## **JAVA:** "Borland Jbuilder" – **plattformunabhängig!**

JAVA - AWT : Abstract Windowing Toolkit (Sun)

JFC - JAVA: Foundation Classes (SUN)  $\rightarrow$  "Swing Classes"

JBCL - JAVA: Borland Custom Control Library ("Borland Controls für JAVA")

AFC - Application Foundation Class (MS; Win 95 Controls für JAVA)

## Nur "Win 32"! – **plattformabhängig!**

WFC: Windows Foundation Classes ( Win 32 – Controls)

! Statisches Modell wird erweitert um

lösungsspezifische Attribute, Objektverbindungen, Methoden oder Klassen

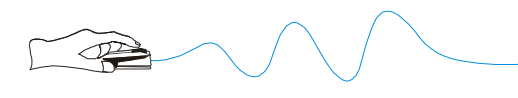

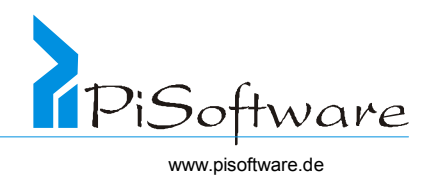

## *Beispiel: Attribute für Objektbeziehungen*

## $JAVA / C++$ :

1. enthalten als Element

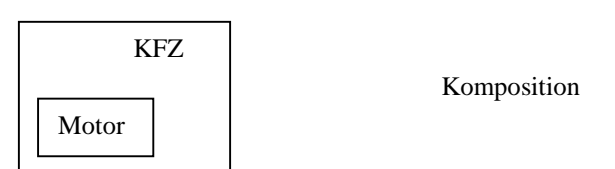

## 2. enthalten als Referenz

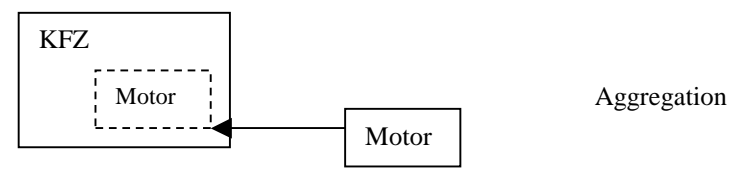

## Nur C++

3. Zugriff über Zeiger

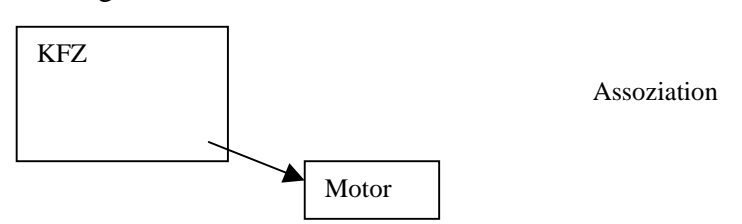

! Iteration zwischen Problembereich (OOA) und Lösungsbereich (OOD)

## *Prüffragen:*

- \* Welche Attribute sind nötig um Objektverbindungen zu implementieren?
- \* Welche Attribute sind nötig um Gesamtheit-Teil-Beziehungen zu implementieren?
- ! Sollen zur Effizienzsteigerung ableitbare Attribute modelliert werden?
- ! Welche zusätzlichen Klassen sind notwendig: Hilfsklassen, Benutzerschnittstelle?
- ! Sind persistente Objekte gefordert? Wenn ja, für welche Klassen?
- ! Findet Kommunikation nur synchron oder auch asynchron statt?
- ! Asynchrone Kommunikation ist aufwendig, also nur dort implementieren, wo notwendig
- \* Ist das System zentral oder verteilt zu realisieren?
	- Wie werden im verteilten Fall Nachrichten weitergeleitet?
	- Welche Architektur ist geeignet?
	- Plattformunabhängigkeit: RMI, Beans

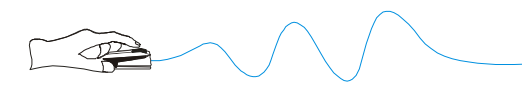

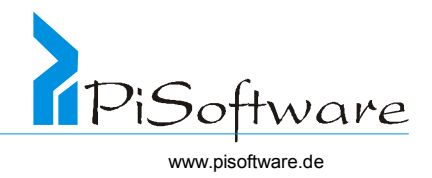

Sprachenunabhängigkeit: COM, DCOM, ActiveX

Plattform- und Sprachenunabhängigkeit: RPC, DCE, CORBA

Exkurs Verteilte und Komponententechniken RMI – Remote Method Invocation

"Aufruf von Methoden für Objekte auf anderen (entfernten Rechnern)"

## JAVA:

- 1) Rechner A (Server) erzeugt ein Objekt und exportiert es/stellt es zur Verfügung
- 2) Rechner B (Client) fragt beim Server an, erhält eines Referenz auf dieses Objekt und kann nur dessen Dienste nutzen. (JAVA) Beans – JAVA – Komponententechnologie: Softwarekomponenten /- bausteinen, die **ohne Neukompilieren** verwendbar sind.
- 3) Active X / COM : Component Object Model (~MS / Windows Pendant zu JAVA Beans)
- 4) DXOM Distributed COM ( ~MS/ Win RMI)
- 5) CORBA Common Object Request Broker Architecture (~ RMI / DCOM also plattformund sprachunabhängig)
- ! Fehlermöglichkeiten, Ausnahmebehandlungen insbesondere bei verteilten Systemen

Exkurs: Fehlermöglichkeiten /- behandlung

" Ausnahmebehandlung" ( Exception Handling):

- 1) Versuche, eine Aktion durchzuführen
- 2) Fehler tritt im Programm auf
- 3) System/Programm "wirft" daraufhin Ausnahmen
- 4) Spezieller Programmteil fängt sie auf

```
Bsp.: (JAVA)
```

```
1) try 
   \{ methodenAufruf(); // hier kann etwas passieren 
 } 
3) catch (Exception e ) 
   { 
       // Fehlerfall – Aktionen 
   } 
    methodenAufruf() 
\{1) if (Fehler) 
2) throw new Exception(); 
     } 
                                                              Anwendung 
                                                               Definition
```
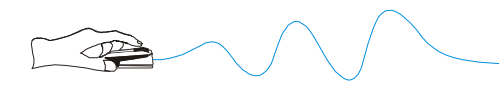

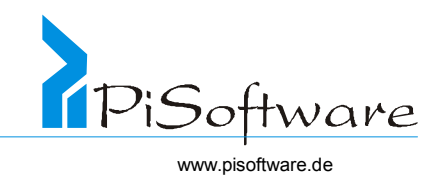

```
int division ( int a, int b) throws Exception 
\left\{ \right.if (b = 0) throw new Exception(); 
   else 
      return a/b; 
} 
try 
{ 
  division(30,3); // geht ok<br>division (2,0); // ruft Au
                       // ruft Ausnahme hervor
   division (10,4); // wird nicht erreicht! 
} 
catch 
{ 
   system.out.println ("Division durch Null!"); 
} 
   system.out.println ("Ende!");
```
Also: Ausnahmebehandlung = programmgesteuerte Fehlerbehandlung

! Datenschutz: Authentisierung, Autorisierung, Verschlüsselung

Authentisierung - Wer greift zu? Autorisierung - Was ist erlaubt? Verschlüsselung - Alle anderen haben keinen Zugriff.

! Datensicherheit: Redundanz, Transaktionsverfahren

Redundanz - "mehrfaches Speichern derselben Daten" Transaktionen - Mehrere Aktionen sind nur als "Gesamtpaket" sinnvoll, Einzelschritte sonst rückgängig machen.

## *Ergebnisse der Designphase*

## Beschreibung der Architektur

! Klassen und Objektdiagramme der logischen Architektur

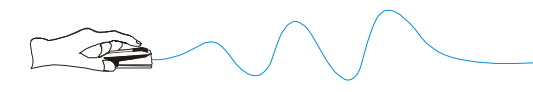

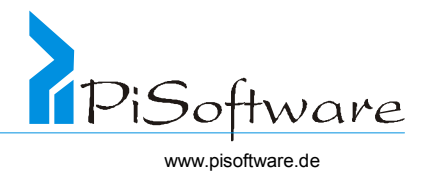

- ! Moduldiagramme der physikalischen Architektur
- ! Einteilung der Klassen in Klassenkategorien
- ! Einteilung der Module in Subsysteme

## Beschreibung der gemeinsamen taktischen Vorgehensweise

- ! Fehlerbehandlung
- ! Speicherverwaltung
- ! Datenspeicherung
- ❖ Taskmanagement
- ! Transaktionskonzept
- ! Sicherheitskonzept

#### Entwicklungsplan

- ❖ Versionsplanung
- ! Einordnung der Szenarios und Funktionspunkte in Versionsfolge
- ❖ Aufgabenverteilung
- ! Risikoeinschätzung und Terminplanung
- \* Verifizierung der Architektur mit Hilfe von Prototypen

#### *Elementare Systembausteine*

- PBK Problembereichskomponente (Analyse)
- MCK Mensch-Computer-Komponente (Benutzerschnittstelle)
- DMK Datenmanagementkomponente (Persistenz)
- TMK Taskmanagementkomponente

#### Problembereichskomponente

- ! Klassen und Strukturen gemäß der Analysephase
- \* Fortgeschrieben und ergänzt in der Designphase

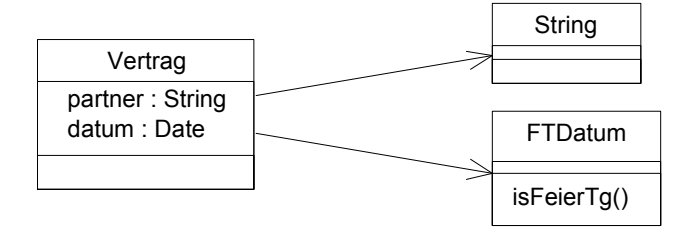

#### Kommunikationskomponente

- ❖ Bedienung des Systems durch den Benutzer
- ! Präsentation von Resultaten und Informationen

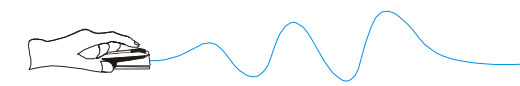

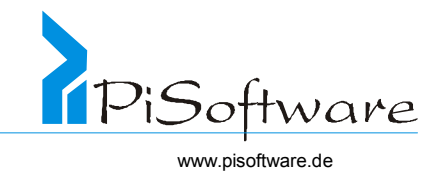

! Klassen und Objekte auf der Systemgrenze, stark werkzeug- und bibliotheksabhängig

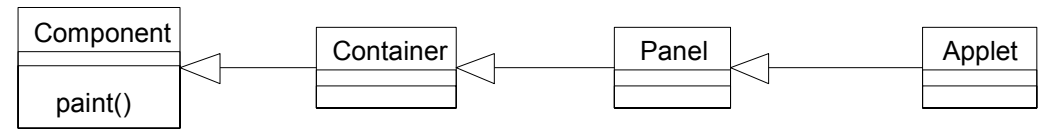

- ! eigenständiges, klar abgegrenztes Subsystem
- ! Beispiel:

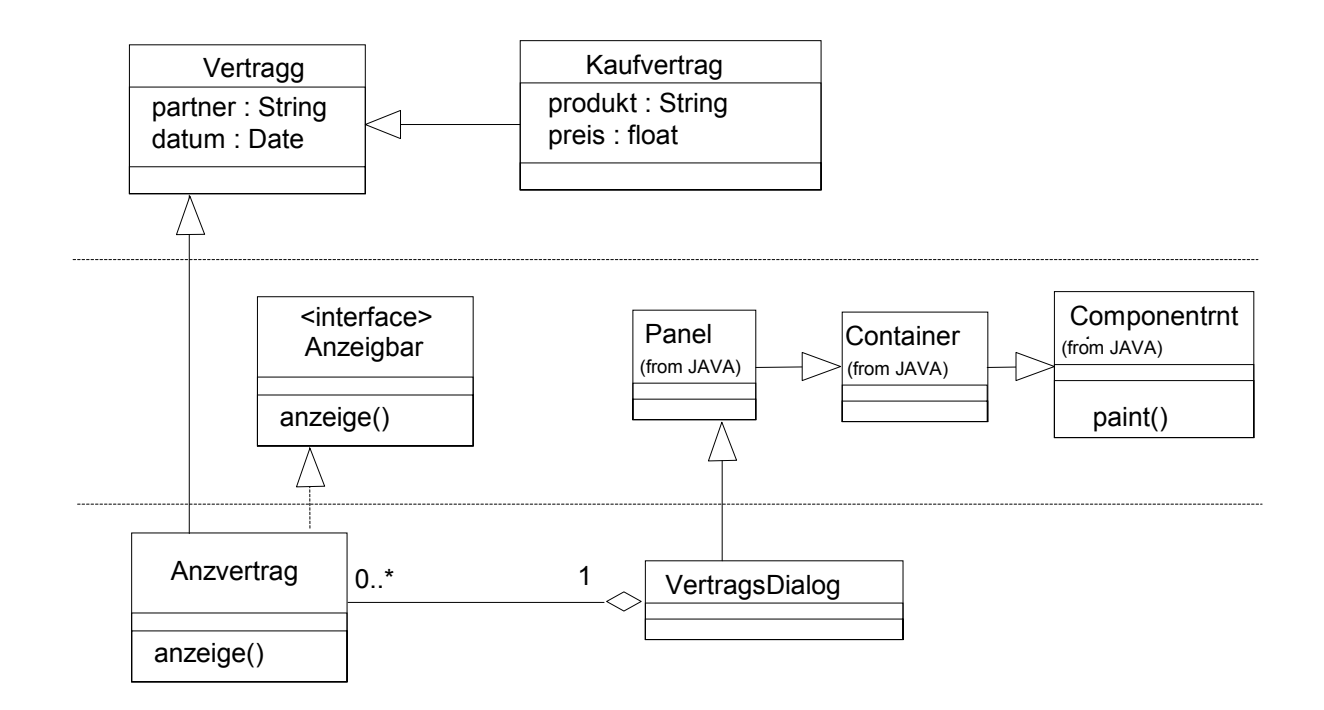

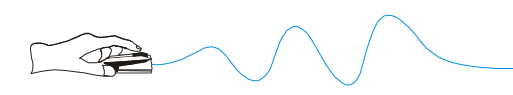

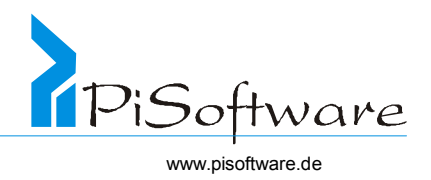

## **Übung 29:** *PBK/MCK*

Gegeben sind die folgenden Klassen:

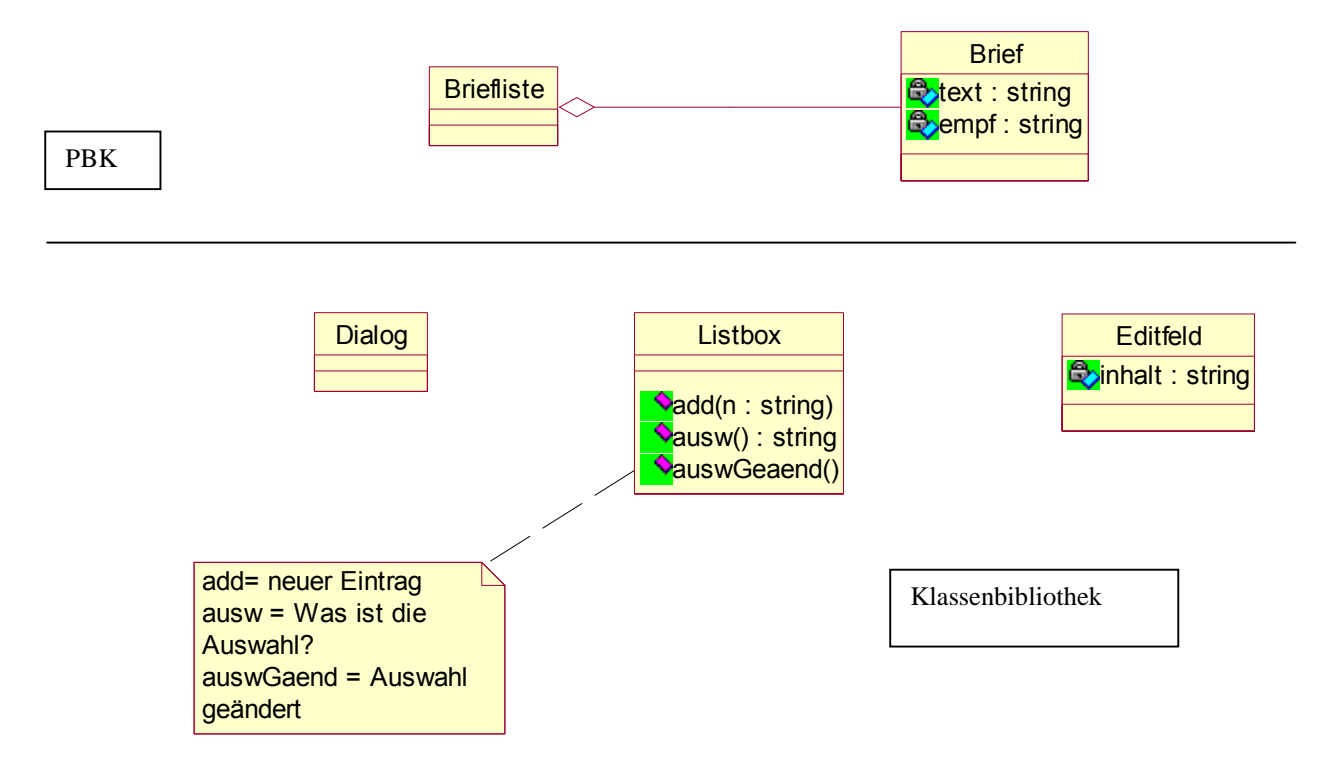

Aufgabe:

Nutze diese Klassen, um folgende Bedienoberfläche zu gestalten:

- 1) Dialog mit einer Liste und einen Eingabefeld
- 2) Liste zeigt Empfaenger aller Briefe, Eingabefeld zeigt Brieftext zu ausgewählten Empfängern.
- 3) Änderung der Auswahl (in Liste) überträgt Notwendiges vom und ins Eingabefeld.

Welche Methoden werden in der PBK zusätzlich benötigt? Welche zusätzlichen Klassen werden für die MCK benötigt? Können Klassen unverändert genutzt werden?

Tipp: Erstelle Kooperationsdiagramme für die Nachrichten zur

- ' Initialisierung des Dialogs sowie beim
- ' Wechsel der Auswahl der Listbox.

## **Datenmanagementkomponente**

 $\bullet$  Technik ähnlich wie bei Entwurf der MCK:

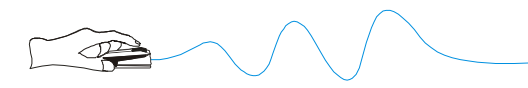

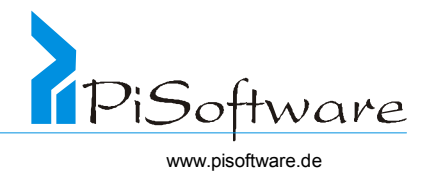

- ! Führe eine "Zwischenschicht" zwischen der PBK und der verwendeten Bibliothek ein.
- ! Datenbankschemata erstellen
- ! Datenaspekte, Voraussetzung für Speicherung und Wiederauffinden von Objekten
- ! Einfluss haben Integrität und Konsistenz, aber auch Zugriffsgeschwindigkeit
- ! Ebenfalls isoliert zu betrachtendes Subsystem
- **\*** Technik Textdatei:

unstrukturiertes Speichern in Datei

in der Regel proprietäres Format

zusätzliche abstrakte Basisklasse oder Schnittstelle (JAVA) für "persistente Objekte"

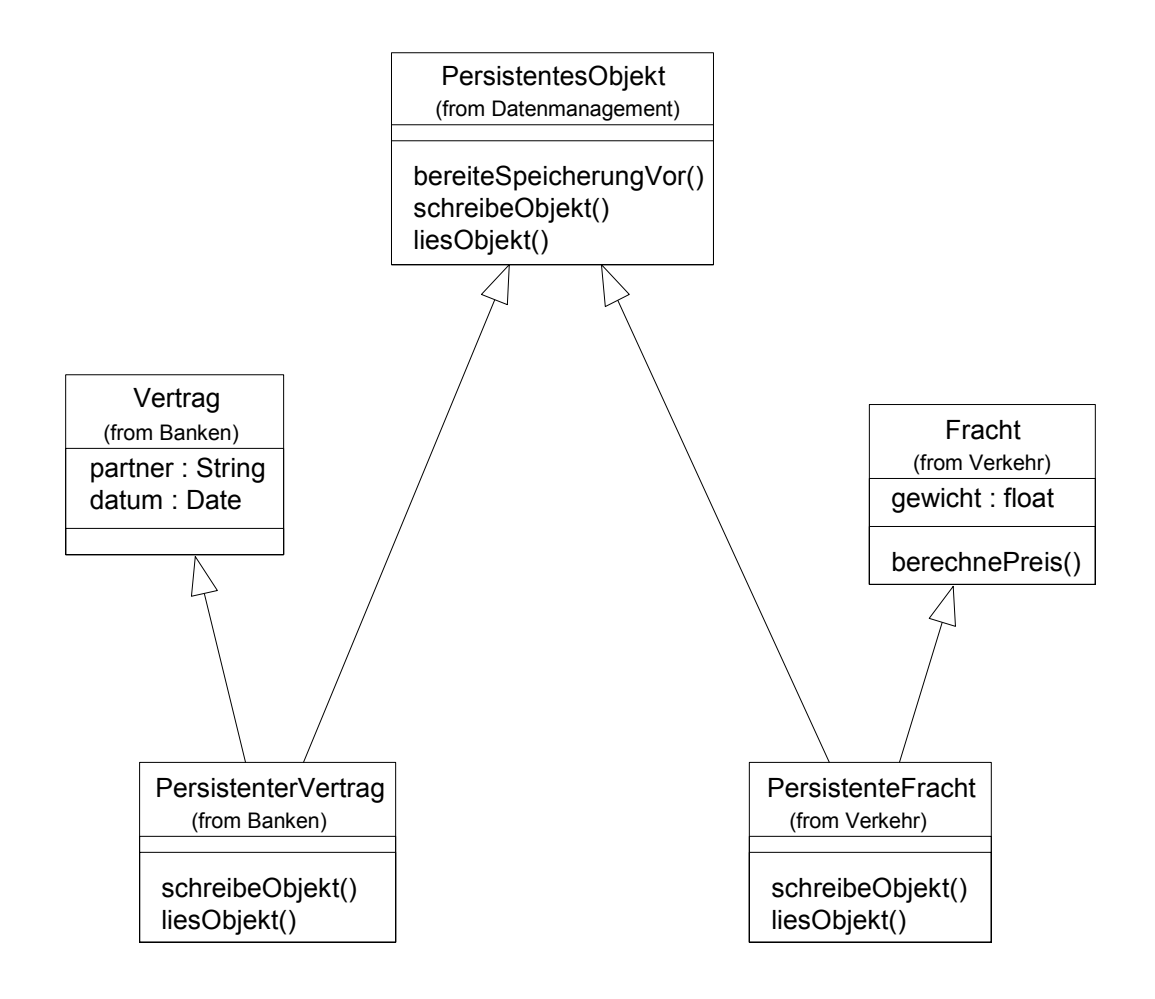

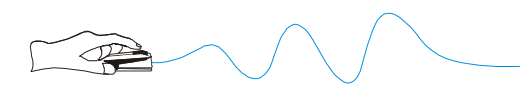

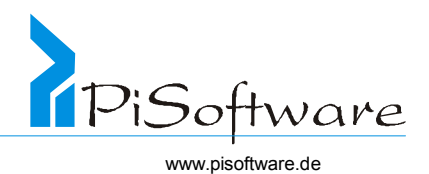

- \* Technik Relationale Datenbank: Speicherung in einer oder mehreren Tabellen Schutzmechanismen werden genutzt generische Klasse für Datenbankcollection Abbildung in die Relationen eines Datenbankschemas Verschiedene Verfahren: für jede Klasse eine Tabelle (ObjID, Attribut, ...) für jedes Attribut jeder Klasse eine Tabelle (ObjID, Attribut) insgesamt nur eine Tabelle (Klasse, ObjID, Attributname, Attribut) ! Technik Objektorientierte Datenbank:
	- Nutzung der entsprechenden Erweiterung einer objektorientierten Programmiersprache Persistente Objekte unterscheiden sich nicht mehr von transienten Objekten

### **Taskmanagementkomponente**

- \* Koordination der Problembereichsobjekte und ihrer Methoden
- \* Modellierung des nebenläufigen Verhaltens verschiedener Objekte sowie der asynchronen Objektkommunikation
- \* Klassen zum Starten und Beenden von Tasks und Prozessen
- ! Aktivitäten und Aktionen, Interprozesskommunikation und Prioritäten
- ❖ Ablaufsteuerung
- ! Meistens "vom System" erledigt oder durch Programmrahmen ("Framework") sichergestellt.

## *Mögliches Gesamtsystem*

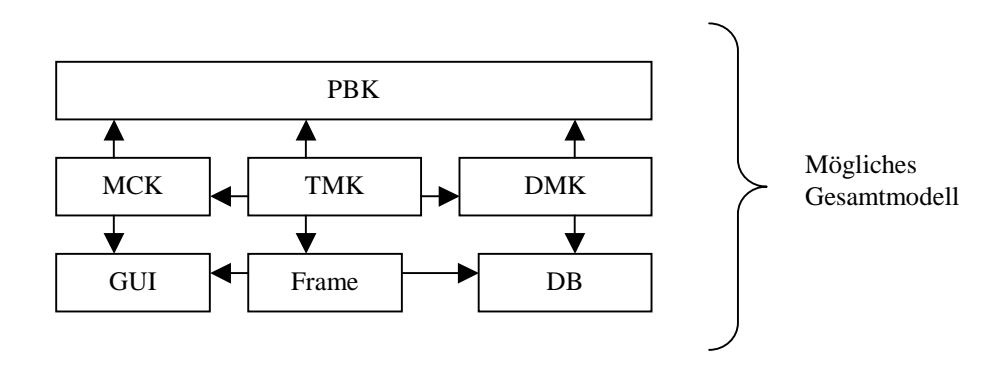

## *Abkapselung von Systemteilen und Definition von Schnittstellen*

- \* Modularisierung hat als Ziel kohäsive und lose gekoppelte Module
- \* Komplexität durch Modularisierung wesentlich verringert
- \* Module als Klassengruppen unter dem Aspekt der Wiederverwendbarkeit

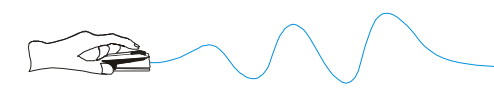

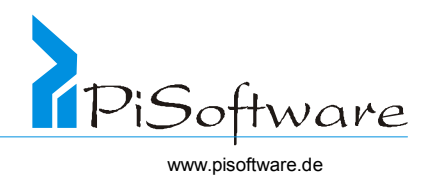

## *Übung 30: Kaffeeautomat - MCK für Teil Getränkeauswahl*

Entwirf die MCK für den Teil " Getränkeauswahl". Verwende hierzu die bekammten Klassen Dialog, Listbox sowie die klasse Button . Button kennt die Methode pressed, die er beim Drücken erhält.

Tipp: Kooperationsdiagramm für Initialisierung des Dialogs und Getränkeauswahl aus Liste mit Knopfdruck.

Ziel: Klassendiagramm der MCK

Frage: Welche zusätzlichen Klassen erhält die PBK?

Marschweg:

- 1. Kooperationsdiagramm init() (Spezialisierungen?, Zusätzliche Klassen?)
- 2. Kooperationsdiagramm pressed() (Spezialisierungen?, Neue Methoden?)
- 3. Klassendiagramm MCK (Aggregationen?, Assoziationen?)

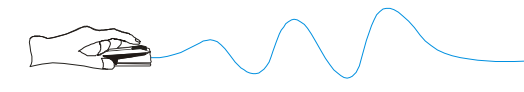

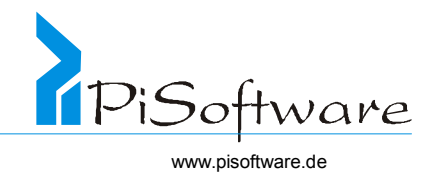

# **Objektorientierte Programmentwicklung**

## *Wartbarkeit*

## Formen von Wartung

- ! Fehlerbehebung und Mängelbeseitigung
- ! Weiterentwicklung und Erweiterung der Funktionalität

## Bessere Wartbarkeit durch Objektorientierung

- ❖ Robustheit
- ! Erweiterbarkeit
- ❖ Wiederverwendbarkeit
- ! Abbildung ähnlich der realen Welt
- ! Verflechtung von Analyse und Design
- ! Kompatibilität

## *Wiederverwendbarkeit*

## Formen allgemeiner Wiederverwendbarkeit

- ! Code
- ! Komponenten aus Bibliothek
- ! Design-Muster
- ! Anforderungsspezifikationen

## Formen objektorientierter Wiederverwendbarkeit

- ! Basisklassen
- ! Spezialisierte Klassen
- ! Mechanismen, sog. Design-Patterns
- ! Application-Frameworks
- ❖ Business-Objekte
- ! Dokumentkomponenten
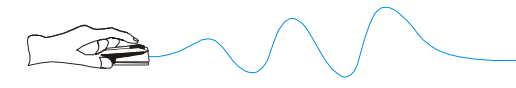

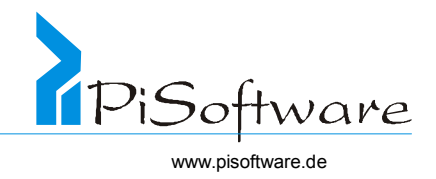

# **Komponenten und Tools für objektorientierte Entwicklung**

### *Klassenbibliotheken*

- \* Problembezogen wiederverwendbare Klassen, z.B. Business-Objekte
- \* Anwendungsbezogen wiederverwendbare Klassen, z.B. Framework-Objekte
- ! Erweiterte Basisklassen, z.B. Grafikklassen, Bedienelemente
- ! Basisklassen, z.B. Datenstrukturen

### *Entwicklungs-Tools*

- ! Standardisierte Notation, z.B. Unified Modelling Language (UML)
- ! Unterstützung des gesamten Entwicklungsprozesses (OOA OOD OOP)
- ! Grafisches Entwicklungssystem, textueller Editor mit Sprachenunterstützung
- ! Browser für Klassen- und Modulhierarchien
- ! Quellcodegenerator für die Zielsprache
- \* Reverse Engineering für Round-Trip-Entwicklung
- ! GUI-Builder, Compiler, Debugger
- \* Klassenbibliothekar für Verwaltung eigener und vorgefertigter Bibliotheken

### *Projektmanagement-Tools*

- \* Konfigurationsmanagement mit Quelltext- und Versionskontrolle
- ! Projektübergreifende Informationen
- ! Projektplanung und –steuerung

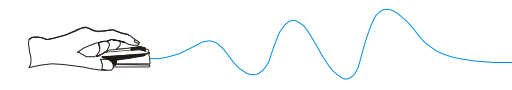

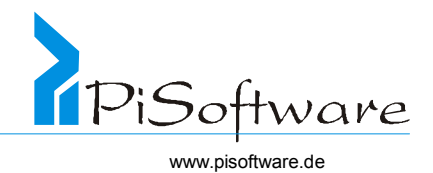

# **Methodenüberblick**

- ! Objektorientierte Analyse und objektorientiertes Design Peter Coad, Edward Yourdon, 1991
- ! Objektorientiertes Modellieren und Entwerfen Rumbaugh und andere, 1991
- ! Objektorientiertes Software-Engineering Jacobson und andere, 1992
- ! Objektorientierte Analyse und Design Grady Booch, 1994

### *Objektorientierte Analyse und objektorientiertes Design Peter Coad, Edward Yourdon, 1991*

### Ziele

- ! Objektorientierte Analyse
- ❖ Objektorientiertes Design
- ❖ Top-down-Ansatz
- ! Integrierte Vorgehensweise durch objektorientierten Systementwurf
- ! Schließen der Lücke zwischen Analyse und Design

### Objektorientierte Analyse

- ! Identifikation von Klassen und Objekten des abzubildenden Realweltausschnittes
- ! Identifikation von Strukturen

Generalisierung

Spezialisierung

Vererbungsprinzip

- ! Definition von Subjekten als Zusammenfassung von Objekten
- ! Attribute und Instanzenverbindungen definieren

Beachtung von Generalisierung und Spezialisierung

Attribute nur in der kleinsten gemeinsamen Oberklasse notieren

Instanzenverbindungen bedeuten, dass ein Objekt ein anders benötigt, um seine Aufgabe erfüllen zu können

- \* Definition von Methoden und Nachrichtenverbindungen
	- Erzeugen und Löschen eines Objektes
	- Lesen und Schreiben der Daten eines Objektes

Berechnungen

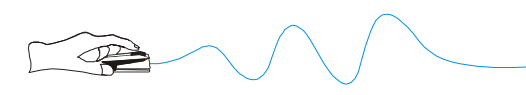

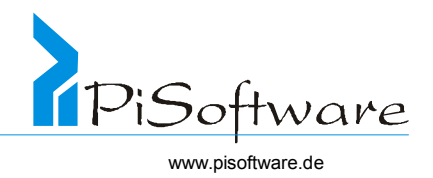

### Objektorientiertes Design

! Problembereichskomponente

Verfeinerung der Ergebnisse der Analyse,

### z.B. im Hinblick auf Speicherverwaltung und Wiederverwendbarkeit

- ! Kommunikationskomponente
	- Schnittstelle zwischen DV-System und Anwender erarbeiten
- ! Taskmanagement-Komponente
	- Berücksichtigung zeitkritischer Vorgänge
	- Hardwareeinsatz
- ! Datenmanagement-Komponente
	- Zugriff auf und Manipulation von Daten
	- datenbankunabhängiger Entwurf

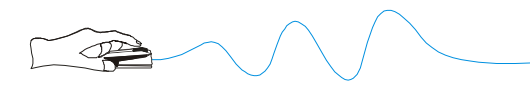

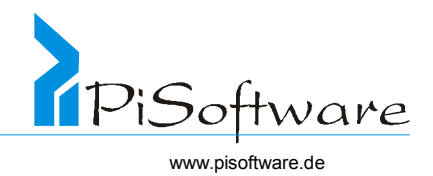

### *Objektorientiertes Modellieren und Entwerfen Rumbaugh und andere, 1991*

### Modelle

- ! Objektmodell
- ! Dynamisches Modell
- ! Funktionalitätsmodell

### **Objektmodell**

- ! Identifizieren von Klassen und Objekten
- ! Anfertigen eines Data Dictionary
- ! Identifizieren von Beziehungen und Aggregationen
- \* Identifizieren der Attribute von Objekten und Beziehungen
- ! Einführung von Vererbungshierarchien zur Vereinfachung
- ! Sicherstellung von Zugriffpfaden für gewöhnliche Anfragen
- ! Wiederholung der bisherigen Schritte und Verfeinerung des Modells
- ! Gruppierung von Klassen in Modulen

### Dynamisches Modell

- \* Entwerfen von Szenarien typischer Interaktionsfolgen
- ! Identifizieren von Ereignissen
- ! Entwurf einer Ereignisfolge für jedes Szenario
- ! Erstellen von Zustandsdiagrammen für jede Objektklasse
- \* Zuordnen von Ereignissen, Zuständen und Zustandsübergängen

### **Funktionalitätsmodell**

- ! Identifikation der Ein- und Ausgabedaten
- ! Entwerfen von Datenflußdiagrammen
- \* Spezifikation der benötigten Funktionen
- ! Identifizieren von Beschränkungen
- ! Spezifizieren von Optimierungskriterien

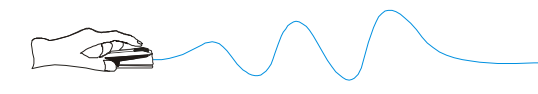

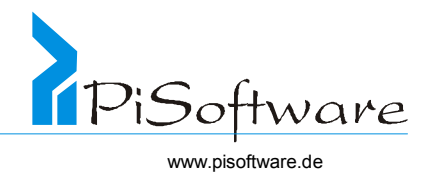

## *Objektorientiertes Software-Engineering Jacobson und andere, 1992*

#### Modelle

- ! Anforderungsmodell
- ! Analysemodell

### Anforderungsmodell

- ! Funktionale Anforderungen
	- Statische Struktur und statisches Verhalten
	- Dynamisches Verhalten
- ! Darstellungsform
	- Anwendungsfälle
	- Schnittstellenbeschreibungen
	- Problemdomäne
- ❖ Inhalte
	- Akteure
	- Anwendungsfälle
	- Systemabgrenzungen
	- Domänen-Objekte und Beziehungen

### Analysemodell

- ! Fachliche Systemstruktur
	- Statische Struktur und statisches Verhalten
- ! Darstellungsform
	- Anwendungsfälle
	- Schnittstellenbeschreibungen
	- Problemdomäne

### ❖ Inhalte

- Entity-Objekte
- Interface-Objekte
- Control-Objekte
- Beziehungen zwsichen diesen Objekten

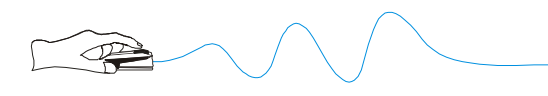

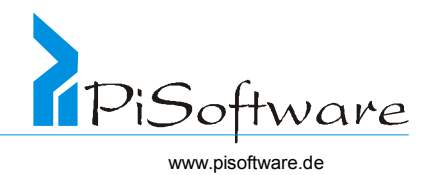

### *Objektorientierte Analyse und Design Grady Booch, 1994*

### Macro Development Process

- \* Konzeptualisierung: Festlegen der Kernanforderungen
- ! Analyse: Entwicklung eines Modells für das gewünschte Sytemverhalten
- ! Design: Erzeugung einer Architektur für die Implementierung
- ! Evolution: Implementierung mit schrittweiser Verfeinerung
- \* Wartung: Verwalten der Entwicklung nach der Auslieferung

#### Micro Development Process

- ! Identifizieren von Klassen und Objekten einer bestimmten Abstraktionsebene
- \* Festlegen der Semantik dieser Klassen und Objekte
- \* Festlegen der Beziehungen zwischen diesen Klassen und Objekten
- ! Spezifizieren der Schnittstellen und Implementierung dieser Klassen und Objekte

### Dreidimensionales Modell

!

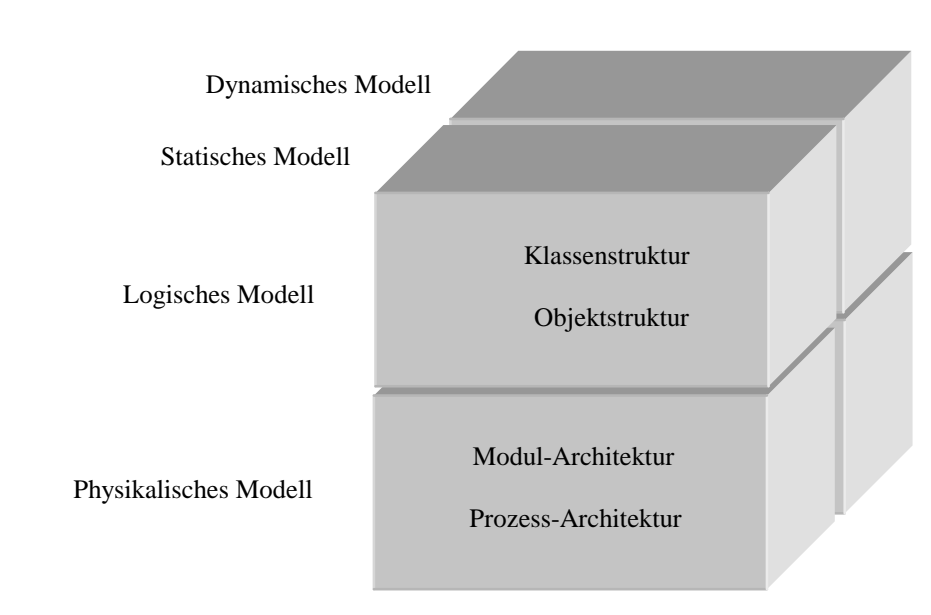

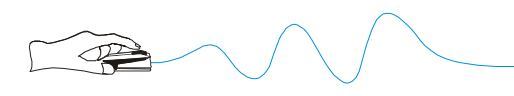

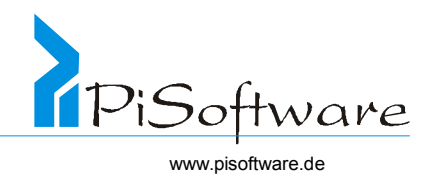

## **Beispiel: Getränkeautomat**

### *Systembeschreibung*

Das System beschreibt die Funktionsweise eines Getränkeautomaten für Warmgetränke

(Kaffee und Kakao) einschließlich seiner Wartung (Nachfüllen von Zutaten)

- $\triangleleft$  Münzeinwurf und rückgabe
- ! Getränkeauswahl und zubereitung
- ! Getränkeausgabe
- ! Leeren der Kasse und Auffüllen von Zutaten

### *Anwendungsfalldiagramm*

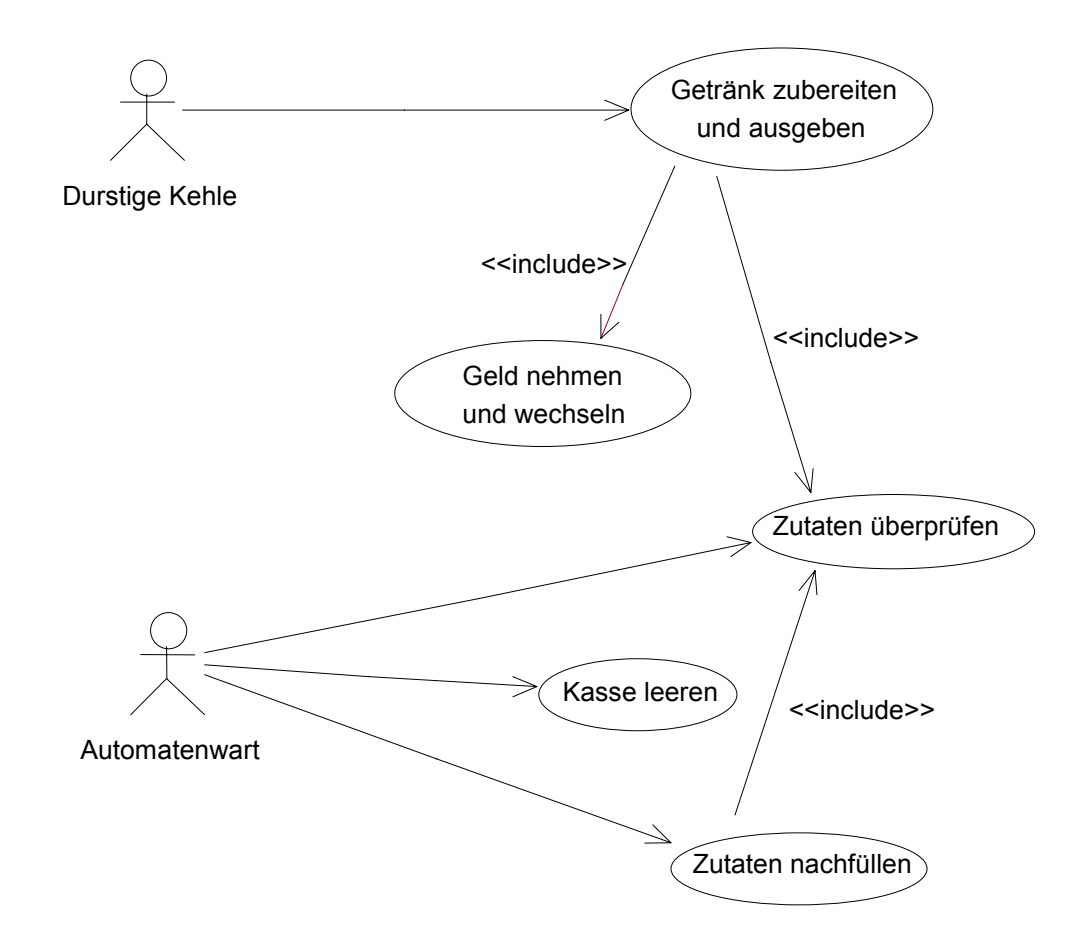

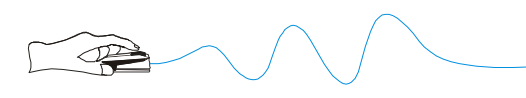

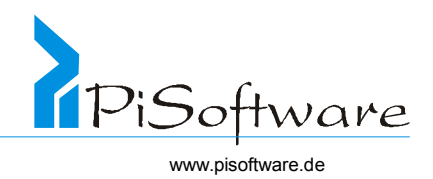

### *Kandidaten für Objekte, erster Ansatz*

- ! Durstige Kehle, Automatenwart
- ! Rohstoffe, Becher, Wasser, Milch, Kaffepulver, Kakaopulver
- ! Geld, Groschen, Fuffziger, Markstücke
- ! Preisliste
- ! Automat, Kasse, Getränk
- ! Auswahlknöpfe
- ! Mixer, Lager, Geldzähler

### *Kollaborationsdiagramm*

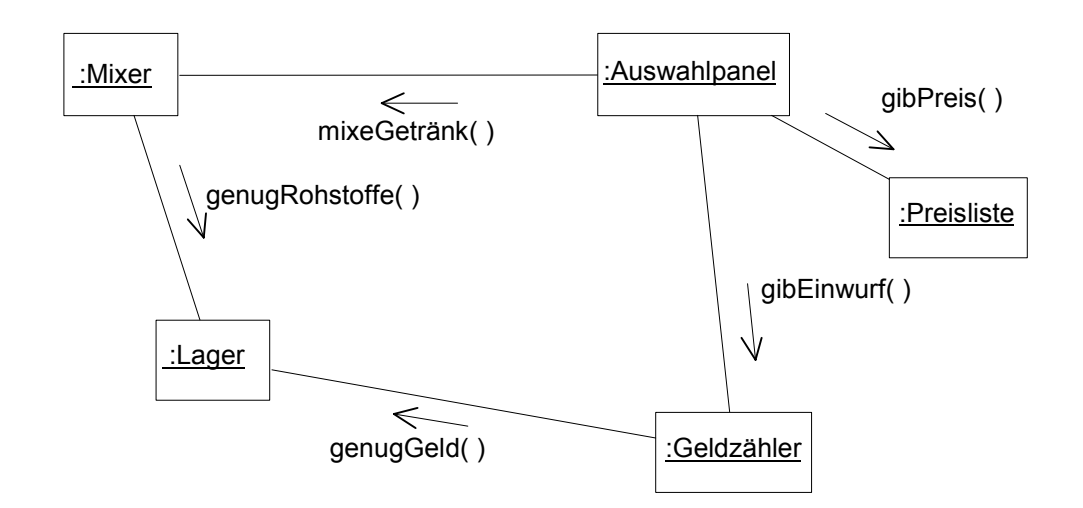

### *Kandidaten für Objekte, zweiter Ansatz*

! Rohstofflager

Attribute: Becher, Wasser, Milch, Kaffepulver, Kakaopulver

! Geldzähler

Attribute: Groschen, Fuffziger, Markstücke

- ! Preisliste
- ! Auswahlknöpfe
- ! Mixer

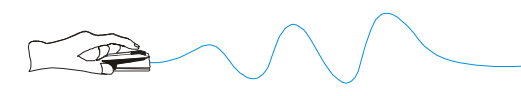

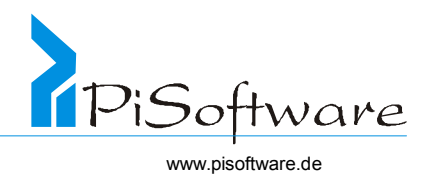

#### *Entwurf der Klasse Lager*

- ! Attribut: Becher, Ganzzahl, Zahl der vorhandenen Becher
- ! Attribut: Wasser, Fließkommazahl, Menge des vorhandenen Wassers
- ! Attribut: Milch, Fließkommazahl, Menge der vorhandenen Milch
- ! Attribut: Kaffepulver, Fließkommazahl, Menge des vorhandenen Kaffepulvers
- ! Attribut: Kakaopulver, Fließkommazahl, Menge des vorhandenen Kakaopulvers
- ! Methode: gibMengeZahl, Parameter: Typ, Rückgabe: Ganzzahl, liefert die Zahl der vorhandenen Becher
- ! Methode: gibMengeGramm, Parameter: Typ, Rückgabe: Fließkommazahl, liefert die vorhandene Menge der als "Typ" gewählten Zutat

#### *Klassendiagramm der Klasse Lager und ihrer Hilfsklassen*

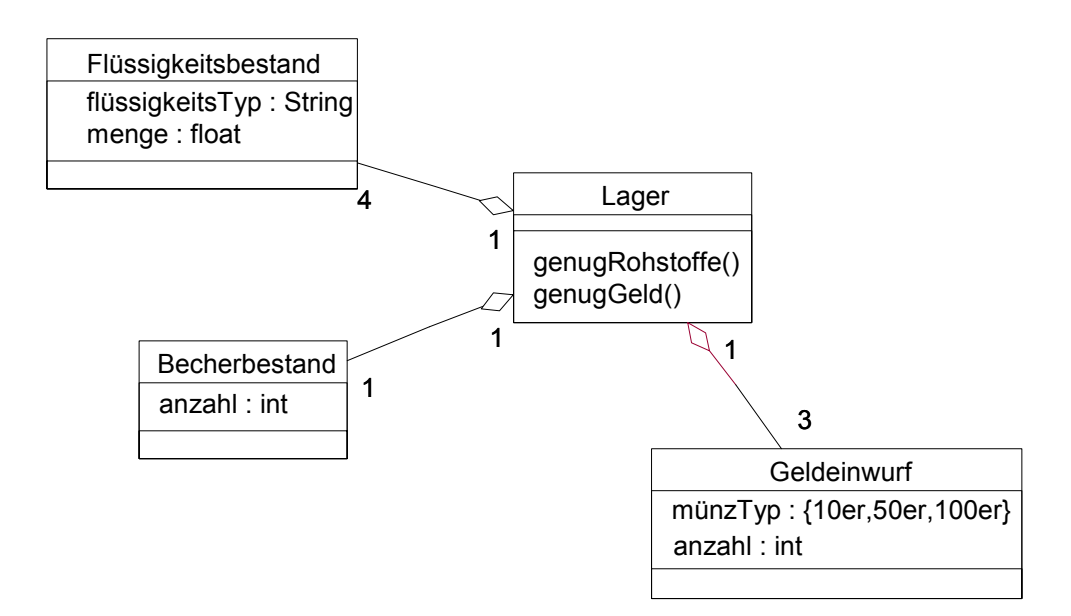

- ! Streng genommen unterscheiden sich *Becherbestand* und *Geldeinwurf* nur sehr wenig
- ! Führe daher für beide eine gemeinsame Basisklasse ein
- ! Modelliere diese sofort so, dass sie später auch für andere Anwendungen nutzbar ist
- ! Modelliere entsprechend eine Basisklasse für den *Flüssigkeitsbestand*

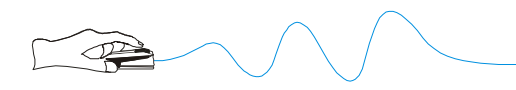

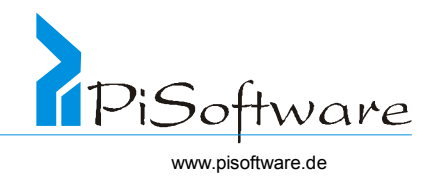

*Klassendiagramm der allgemeinen Klasse Lager und ihrer Hilfsklassen* 

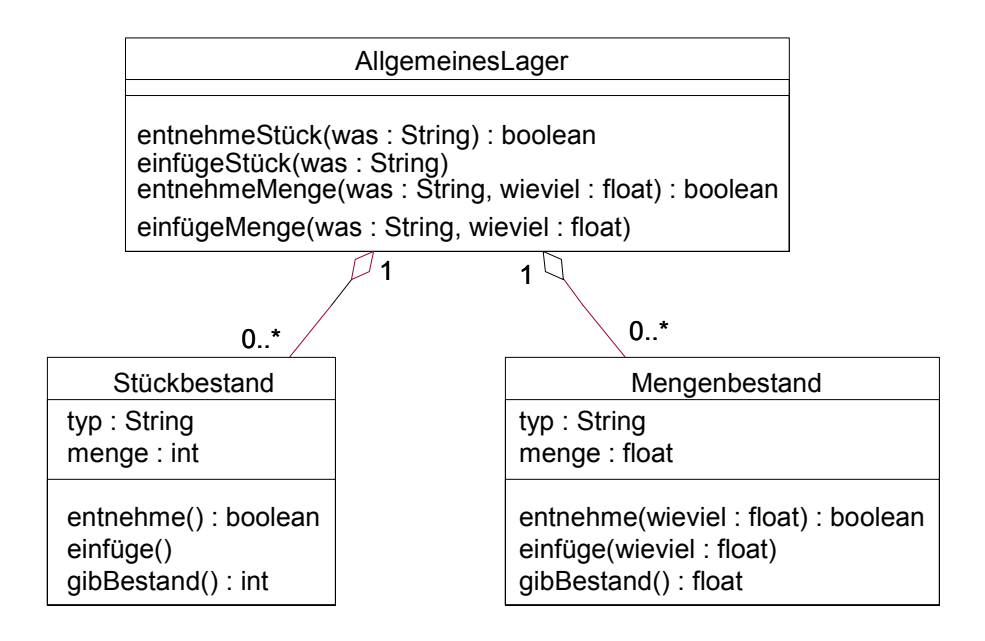

*Objektdiagramm für das Lager des Getränkeautomaten* 

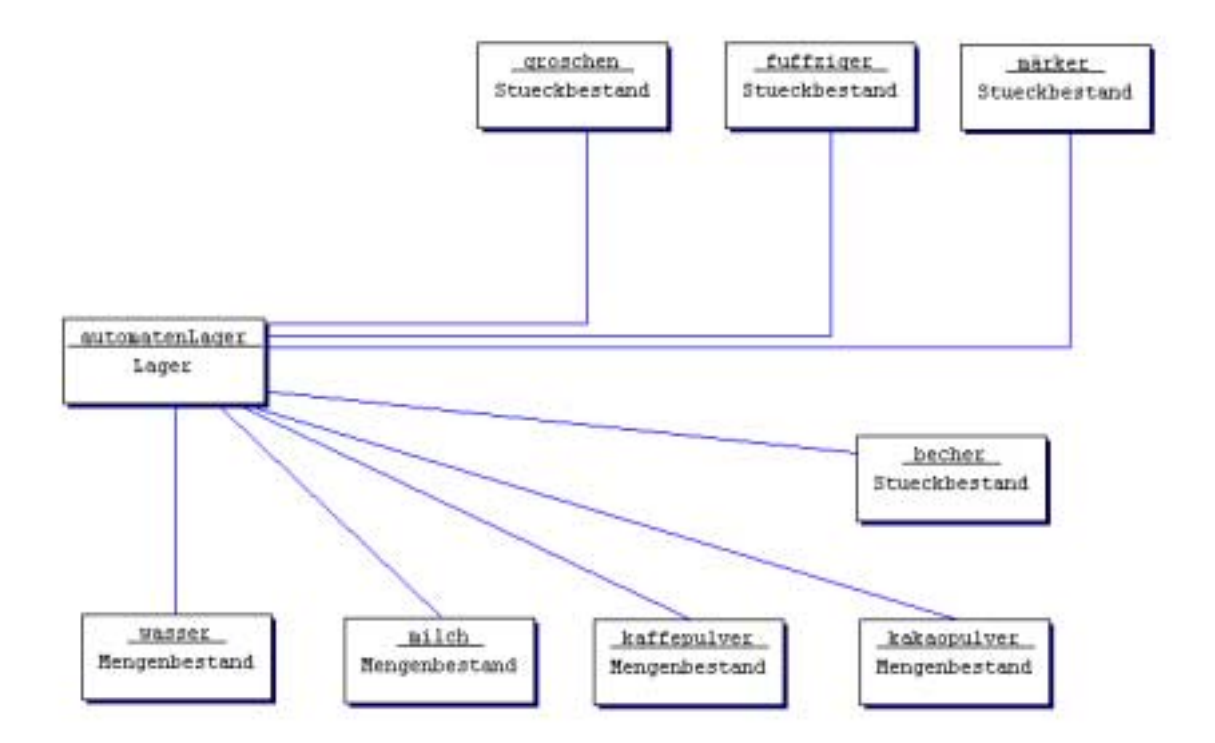

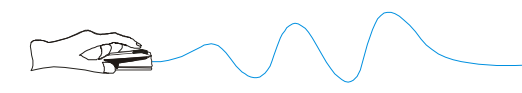

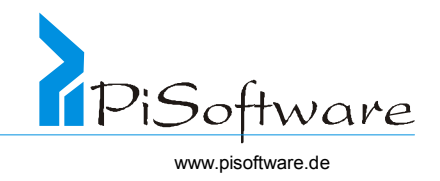

## *Sequenzdiagramm für die Nachricht* **möglichKaffee()** *an den Mixer*

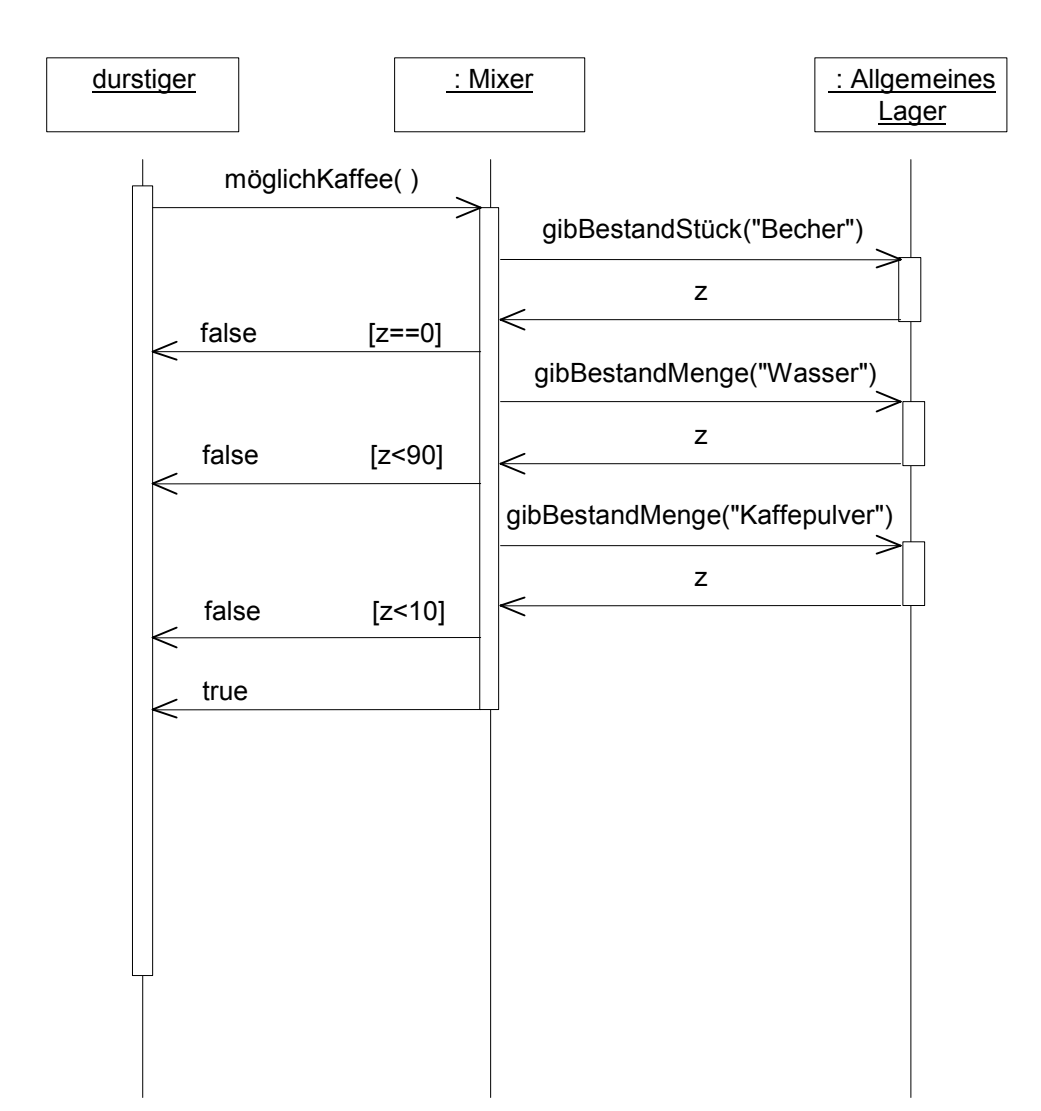

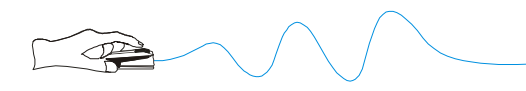

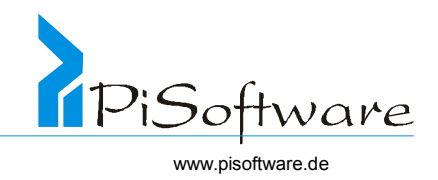

### *Zustandsdiagramm für den Getränkeautomaten*

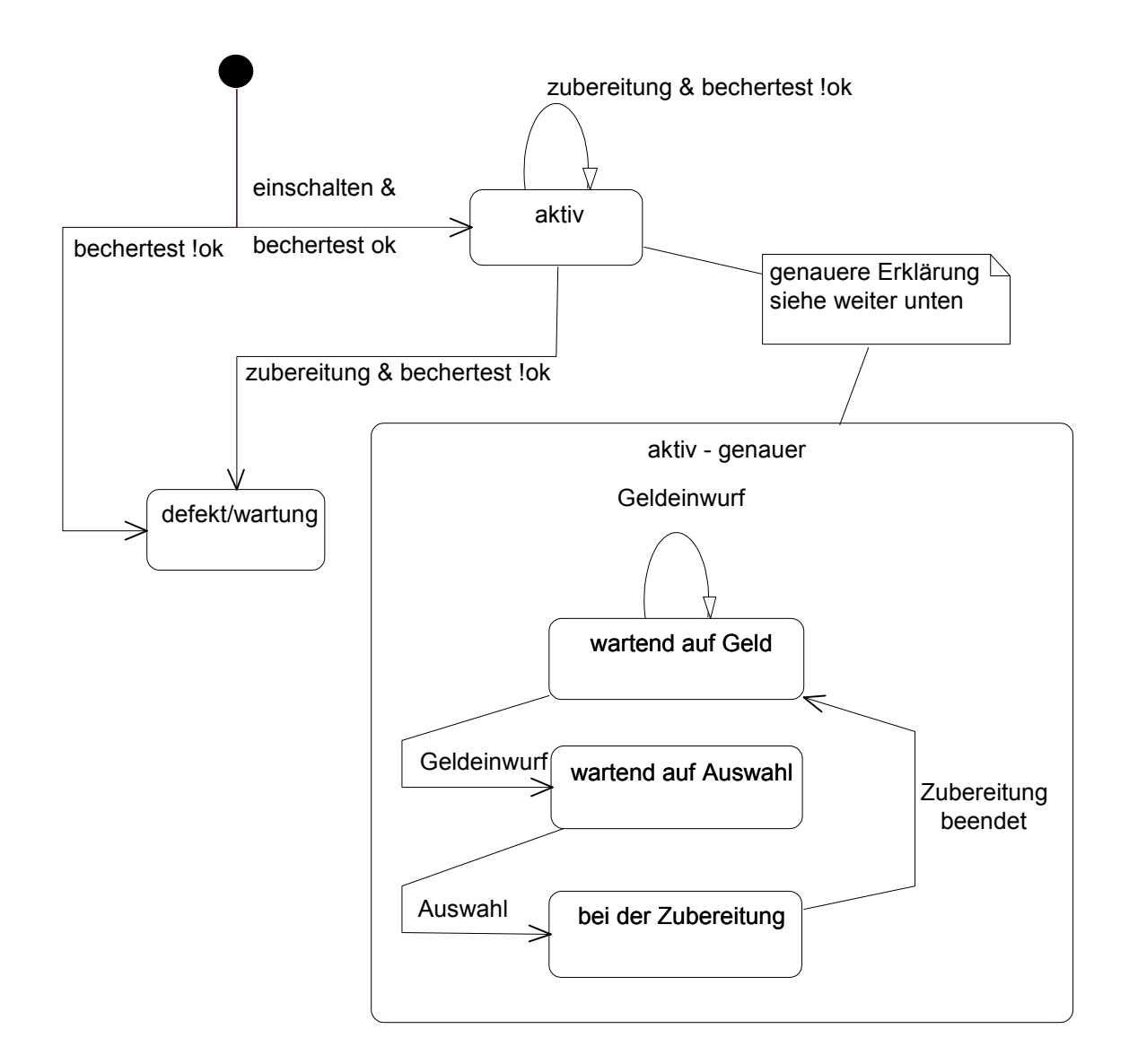

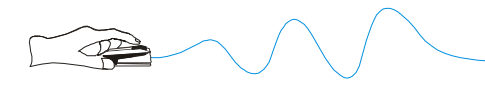

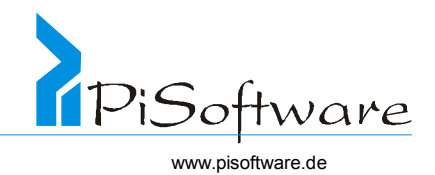

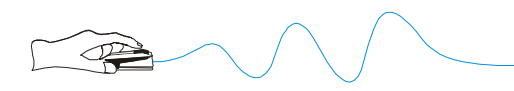

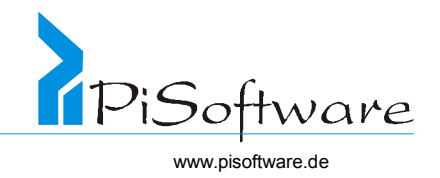

# **Unified Modelling Language**

Notationsübersicht Unified Modelling Language (UML), entnommen aus [13]

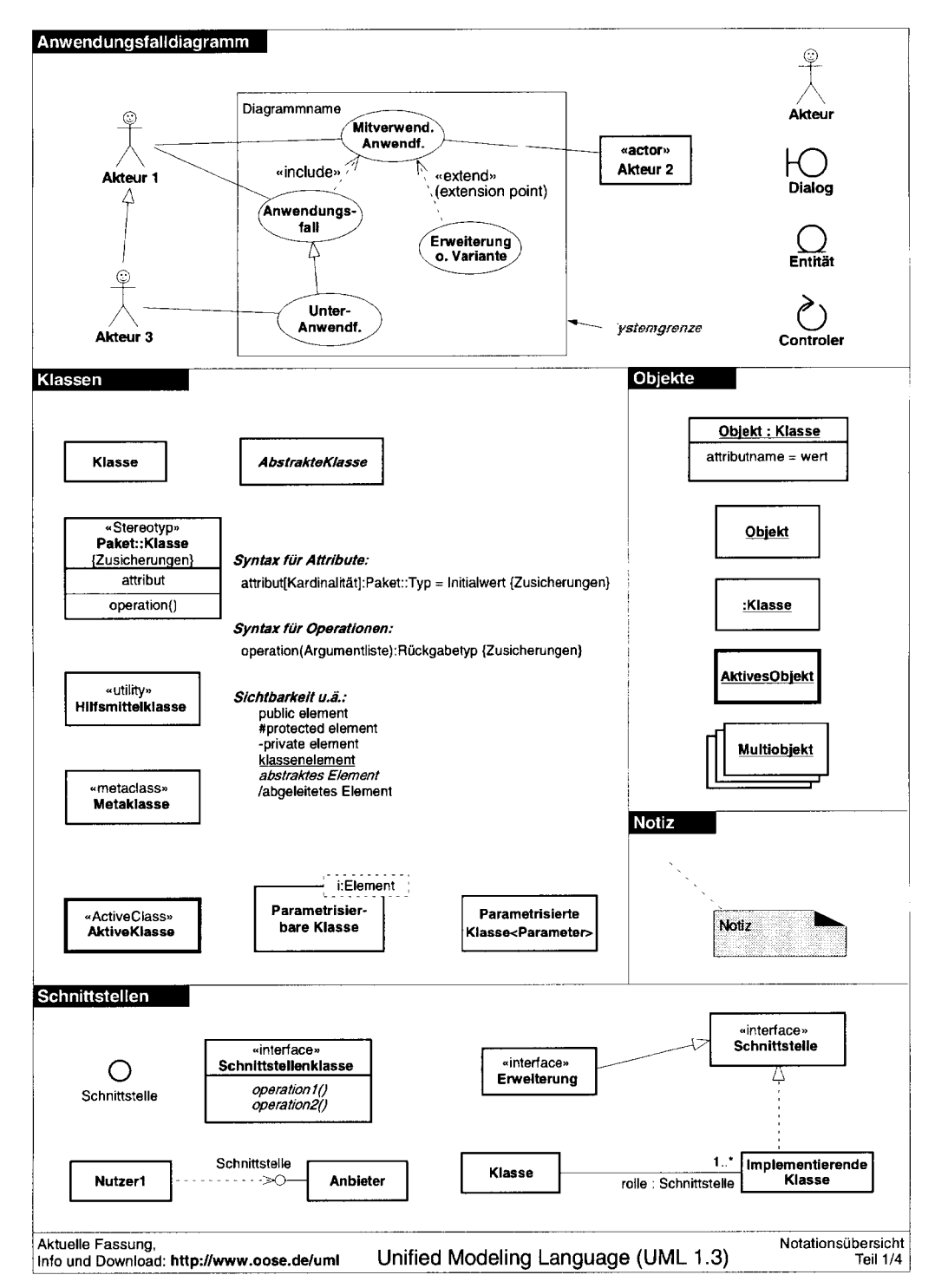

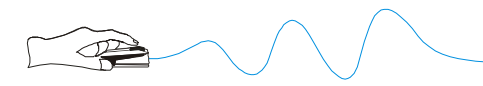

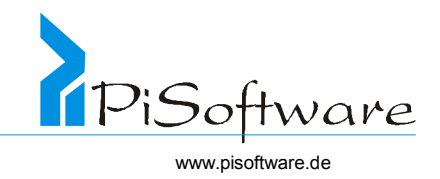

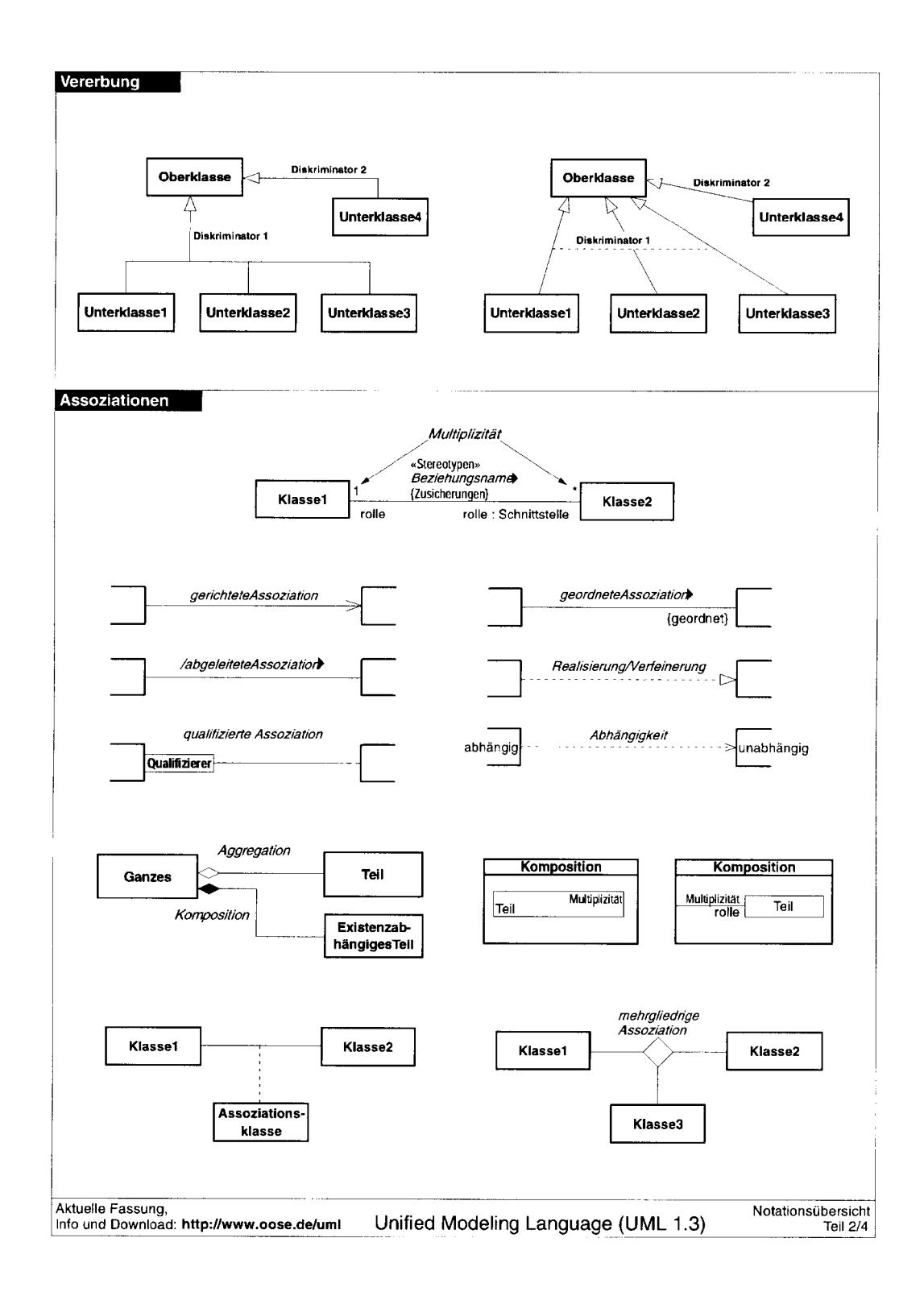

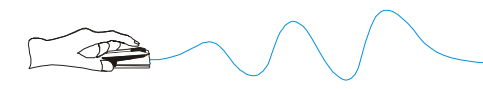

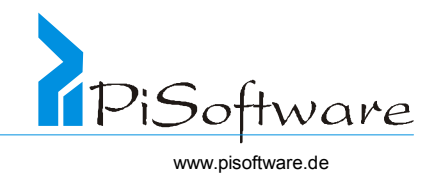

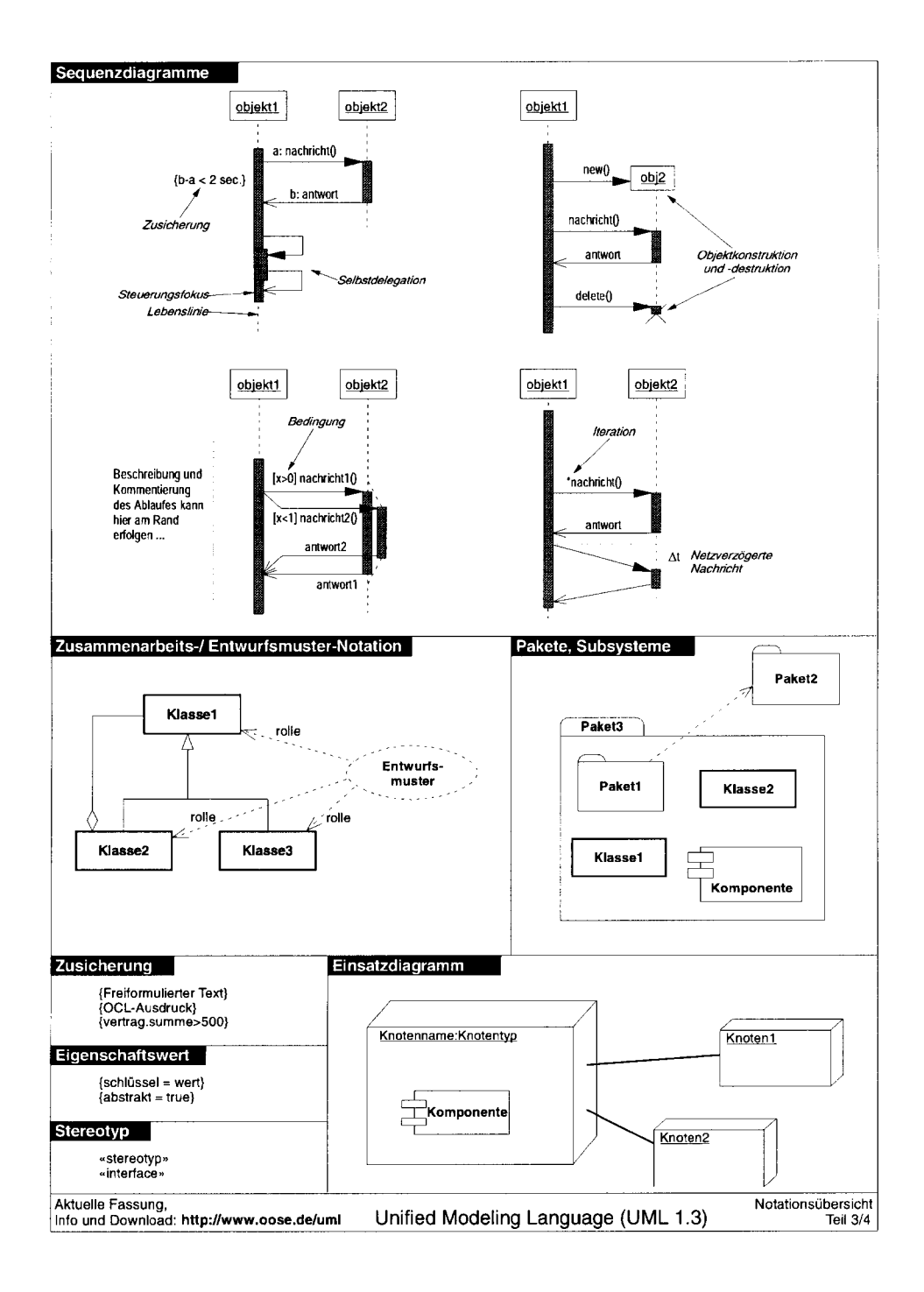

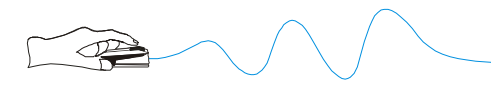

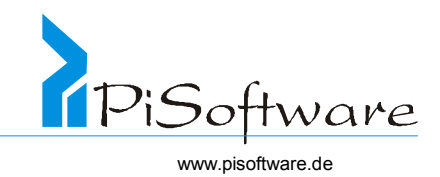

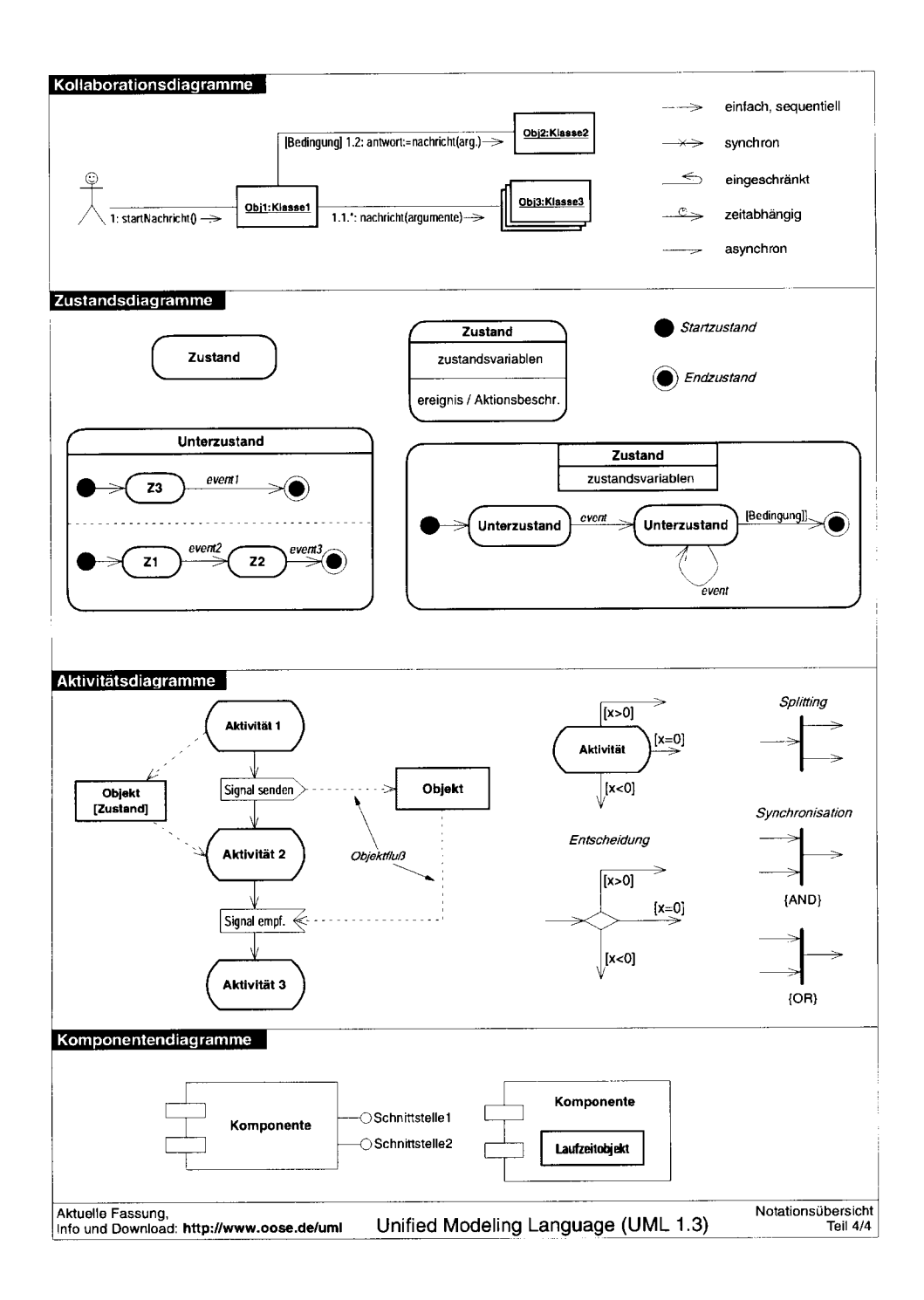

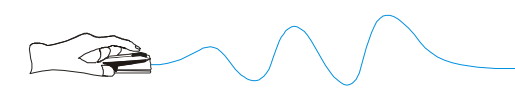

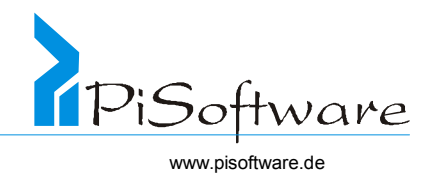

# **Übersichten**

# *Begriffe der Objektorientierung und ihre UML-Darstellung*

- Objekt
- Klasse
- Vererbung
- Aggregation
- **Assoziation**
- Nachrichten
- Polymorphie
- **Schnittstelle**
- Generizität
- Subsysteme

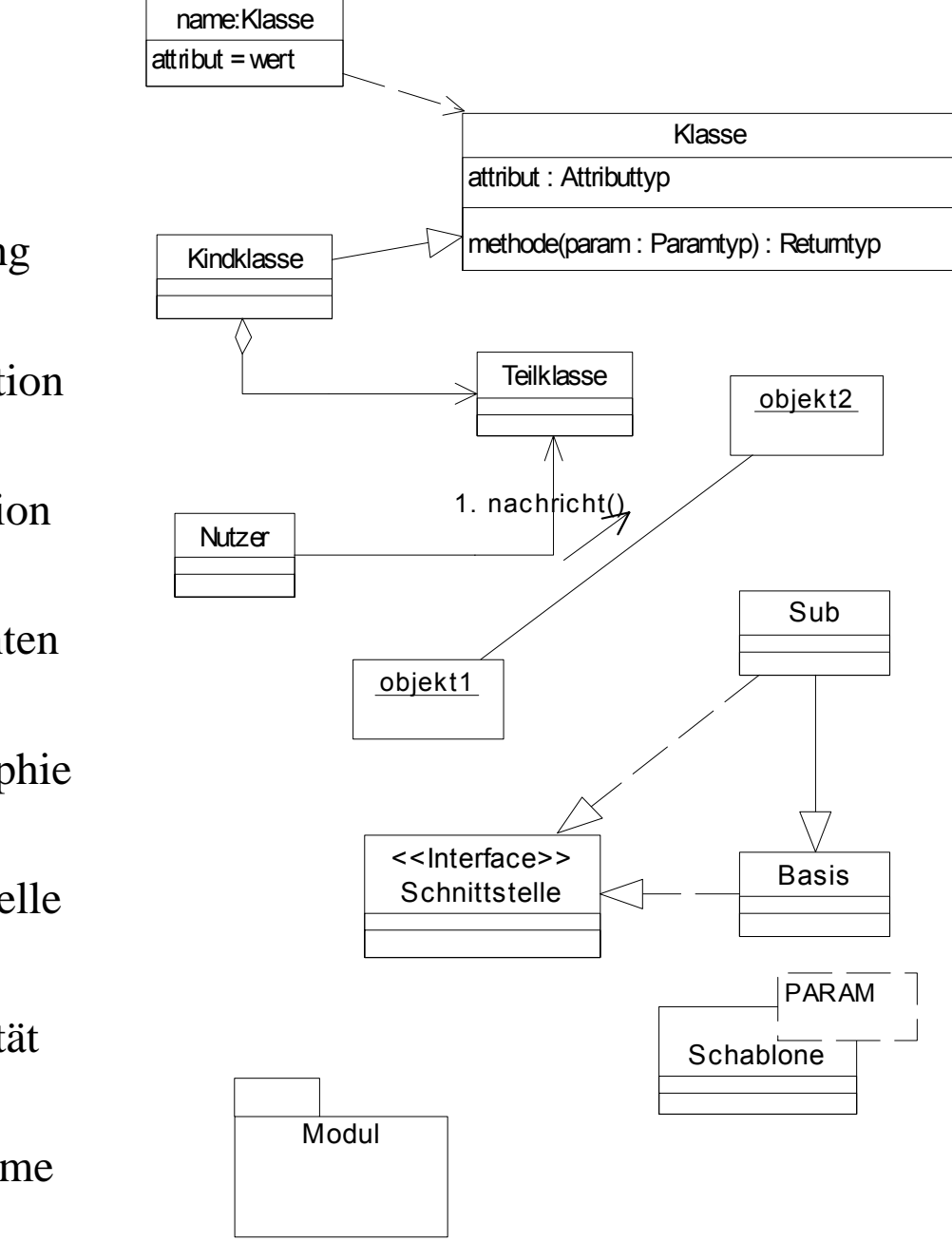

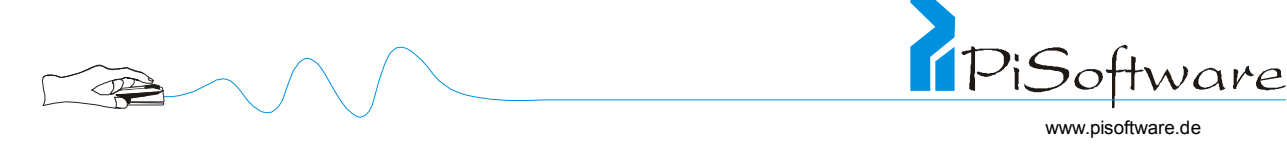

## *UML-Diagramme und ihre Anwendung*

- Anwendungsfall
	- Aktivitäten
	- Kollaborationen
- Objekte (Struktur)
- Klassen
- Module
- Ereignisfolgen

# *Einfaches Vorgehensmodell und zugehörige Diagramme*

- Anwendungsfälle & Text
- Einzelaktivitäten
- Objekte/Zusammenwirk.

127

- Klassen/Pakete
- Ereignisfolgen
- Zustände

USE CASE

Anforderungsanalyse

Dynamisches Modell

Statisches Modell

- ACTIVITY
- OBJECT/COLL.
- CLASS/PACK
	- **SEQUENCE**
- **STATE**

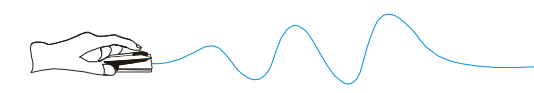

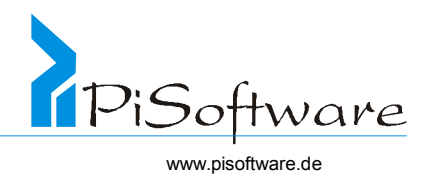

## *Einfaches Vorgehensmodell mit Erläuterungen*

# • *Anwendungsfälle (Use Cases)*

- o *Ermitteln und beschreiben*
- o *Akteure sind nicht Teil des Systems*
- o *Anwendungsfalldiagramm*

# • *Aktivitäten (Activities)*

- o *Modellieren und beschreiben*
- o *Eventuell mit zusätzlichen Zuständen*
- o *Aktivitätsdiagramm*

# • *Kooperation von Objekten (mit Akteuren)*

- o *Beschreiben mit Hilfe von Assoziationen*
- o *Über diese Nachrichtenverbindungen versendete Nachrichten*
- o *Diese werden später Methoden*
- o *Kollaborationsdiagramm*

# • *Nachrichtensequenzen*

- o *Beschreiben die Reihenfolge von Methodenaufrufen*
- o *Sequenzdiagramm*

# • *Objekte*

- o *Identifizieren und strukturell beschreiben*
- o *Objektdiagramm*

*(zweckentfremdetes Klassen- oder Kollaborationsdiagramm)* 

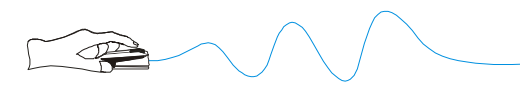

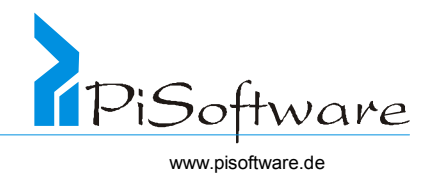

# • *Klassifizierung*

- o *Einteilung der Objekte in Klassen*
- o *Ableitungen, Generlaisierugnen, Spezialisierungen*
- o *Klassendiagramm*

# • *Szenarien und Methodenbeschreibung*

- o *Detaillierter Ablauf der Methodenrealisierung*
- o *Sequenzdiagramm*

# • *Lebenszyklus*

- o *Ablaufwege durch Objektzustände beschreiben*
- o *Zustandsdiagramm*
- *Pakete* 
	- o *Module und Komponenten definieren*
	- o *Moduldiagramm*
- *Verteilung* 
	- o *Objekte und Prozesse auf Rechner und Knoten*
	- o *Verteilungsdiagramm*

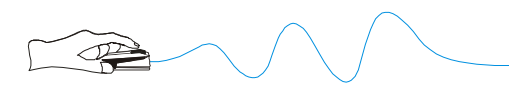

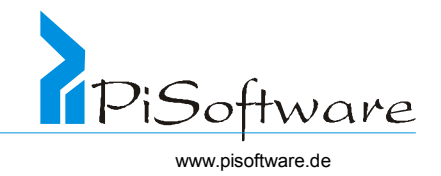

## • *Darstellung eines Gesamtsystems mit seinen Entwicklungsphasen*

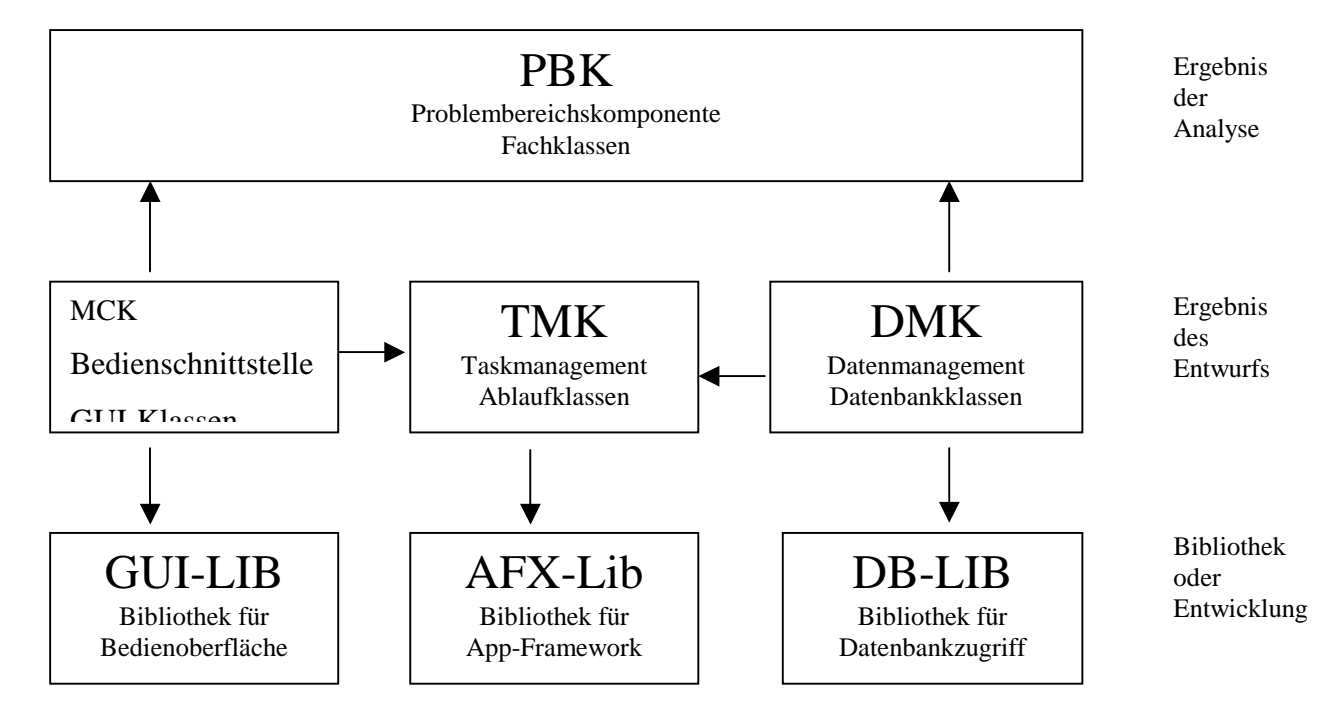

## *Sichten auf das System*

- *Use Case View Anwendungsfälle*
- *Logical View Klassen und Pakete*
- *Component View Realisierungspakete*
- *Deployment View Geräte und Rechner*

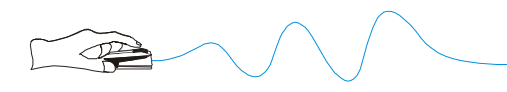

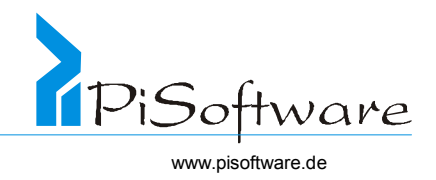

# **Lösungen zu den Übungen**

## *Lösung 1:*

```
if (b1==b2)..;//falsch, zwei verschiedene Objekte
if (b1==b3)..;//wahr, zwei Referenzen auf ein Objekt
```
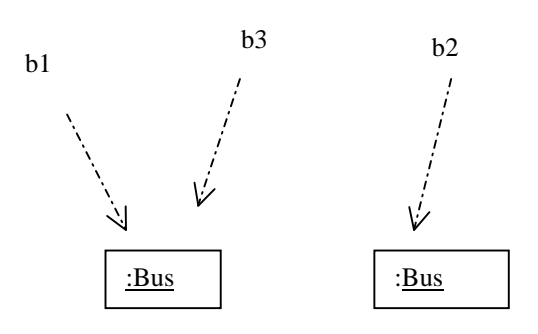

*Lösung 2:* 

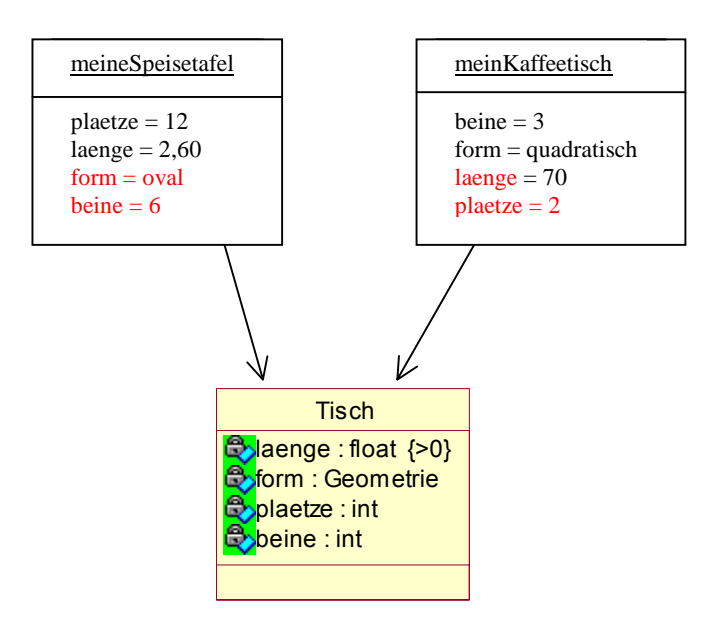

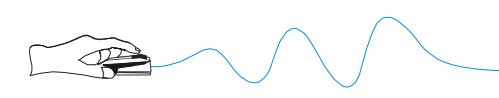

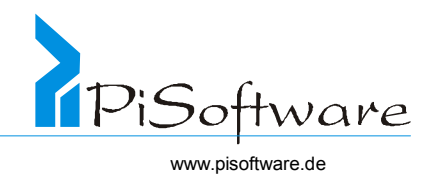

## *Lösung 3:*

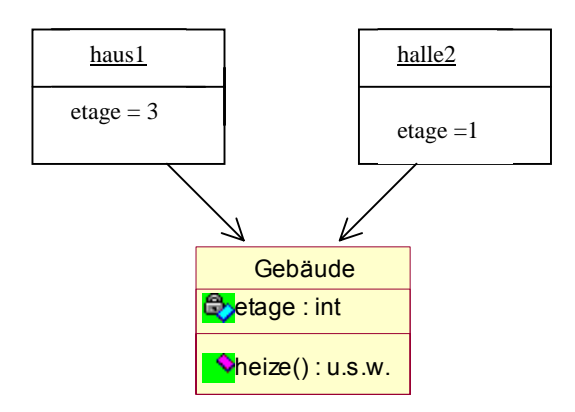

ist möglich, aber fraglich wegen eventueller unerwarteter Erweiterungen

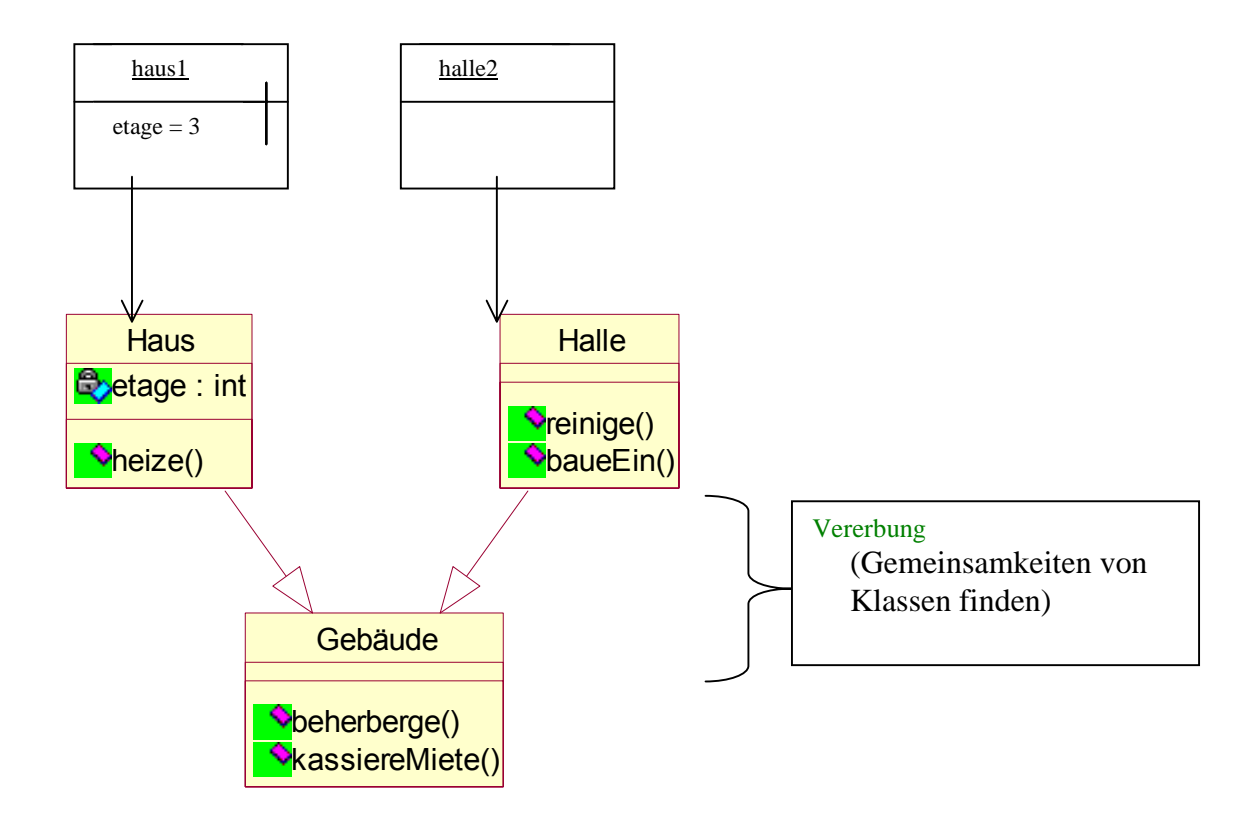

ist besser, denn die Methoden beherberge() und kassiere() der Klasse Gebäude werden jetzt "vererbt" auf die abgeleiteten Klassen Halle und Haus.

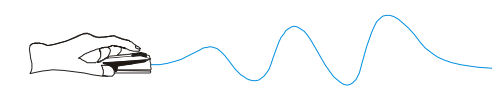

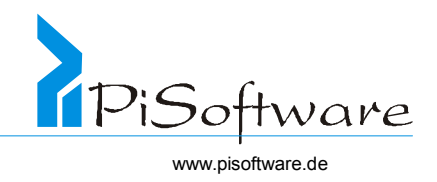

# *Lösung 4:*

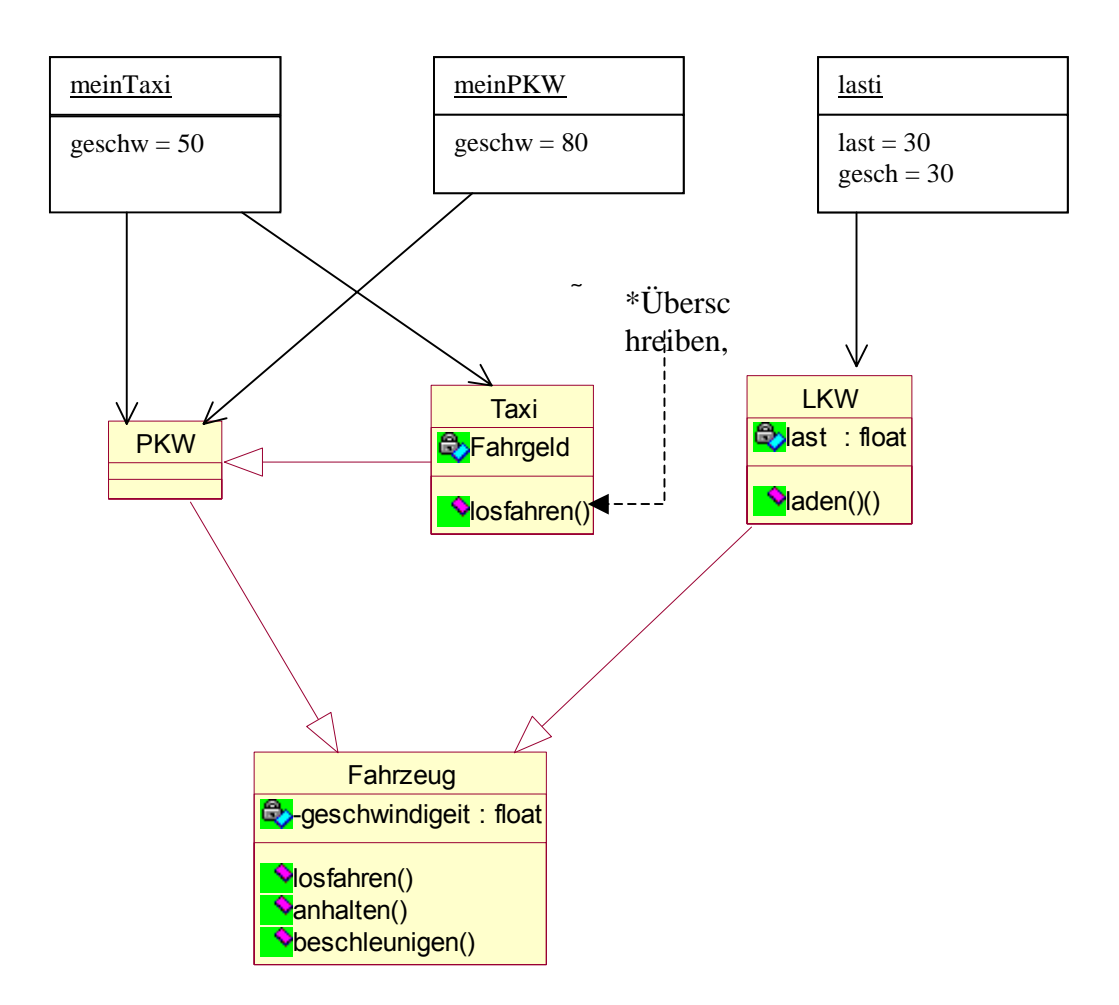

Die Methode losfahren wurde in der Klasse Taxi überschrieben, das heißt, dass sie nicht geerbt wurde, sondern neu definiert. Derselbe Methodenname wird verwendet.

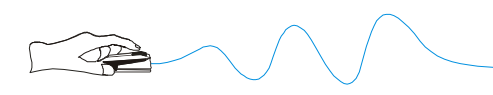

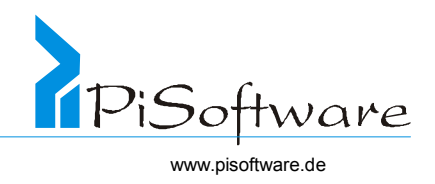

*Lösung 5:* 

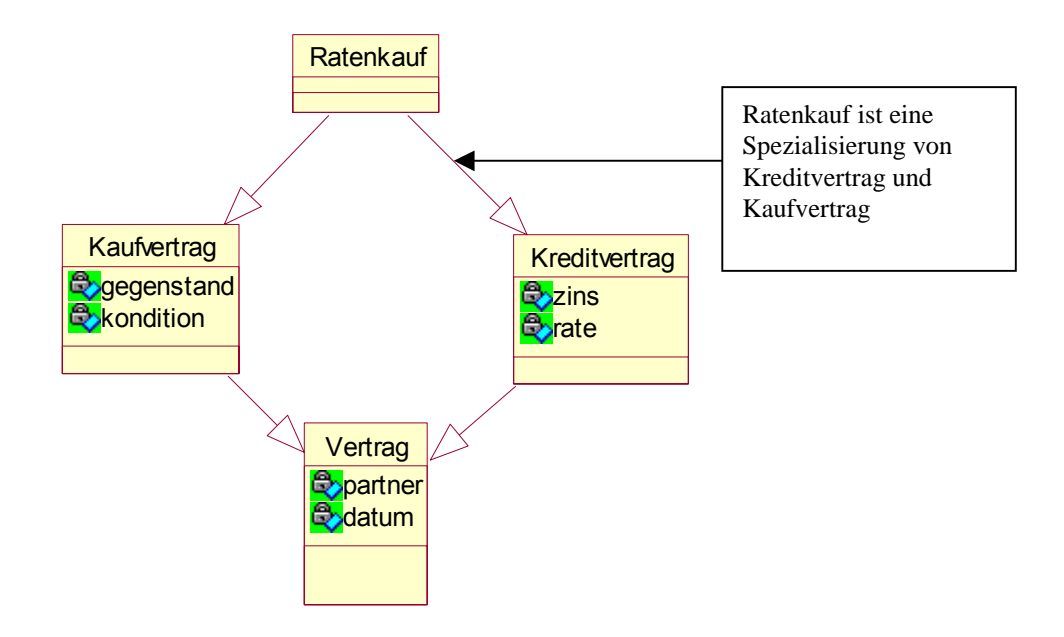

Allerdings tritt hier ein Problem auf:

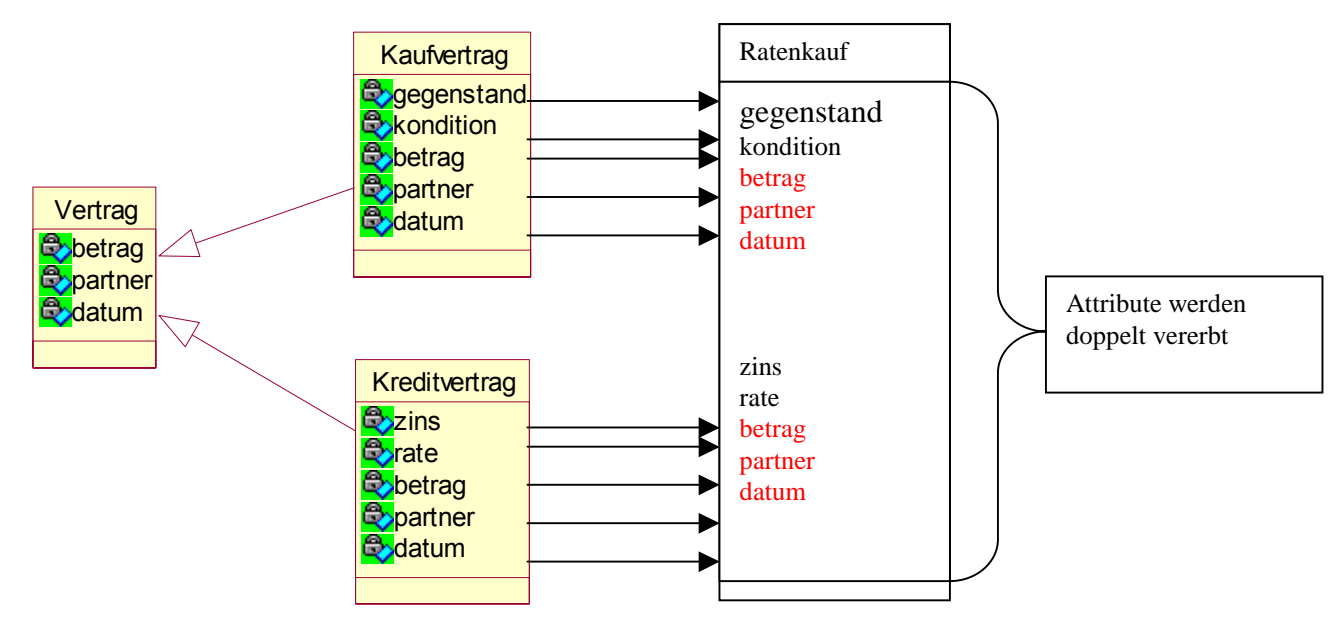

C++: Vorsicht! "virtuelle" Erbschaft Java: Mehrfachvererbung ist nicht möglich

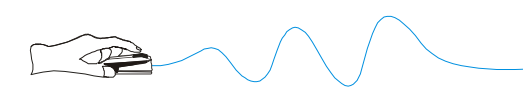

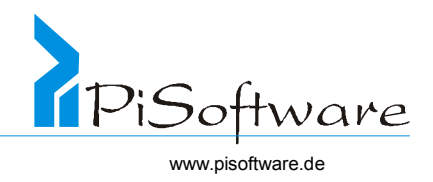

## *Lösung 6:*

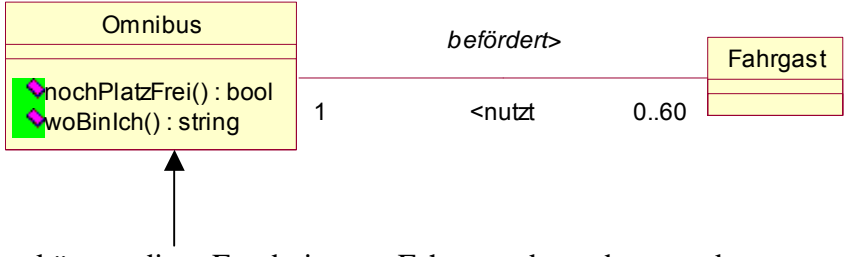

bei Anfrage können diese Ergebnisse an Fahrgast abgegeben werden

# *Lösung 7:*

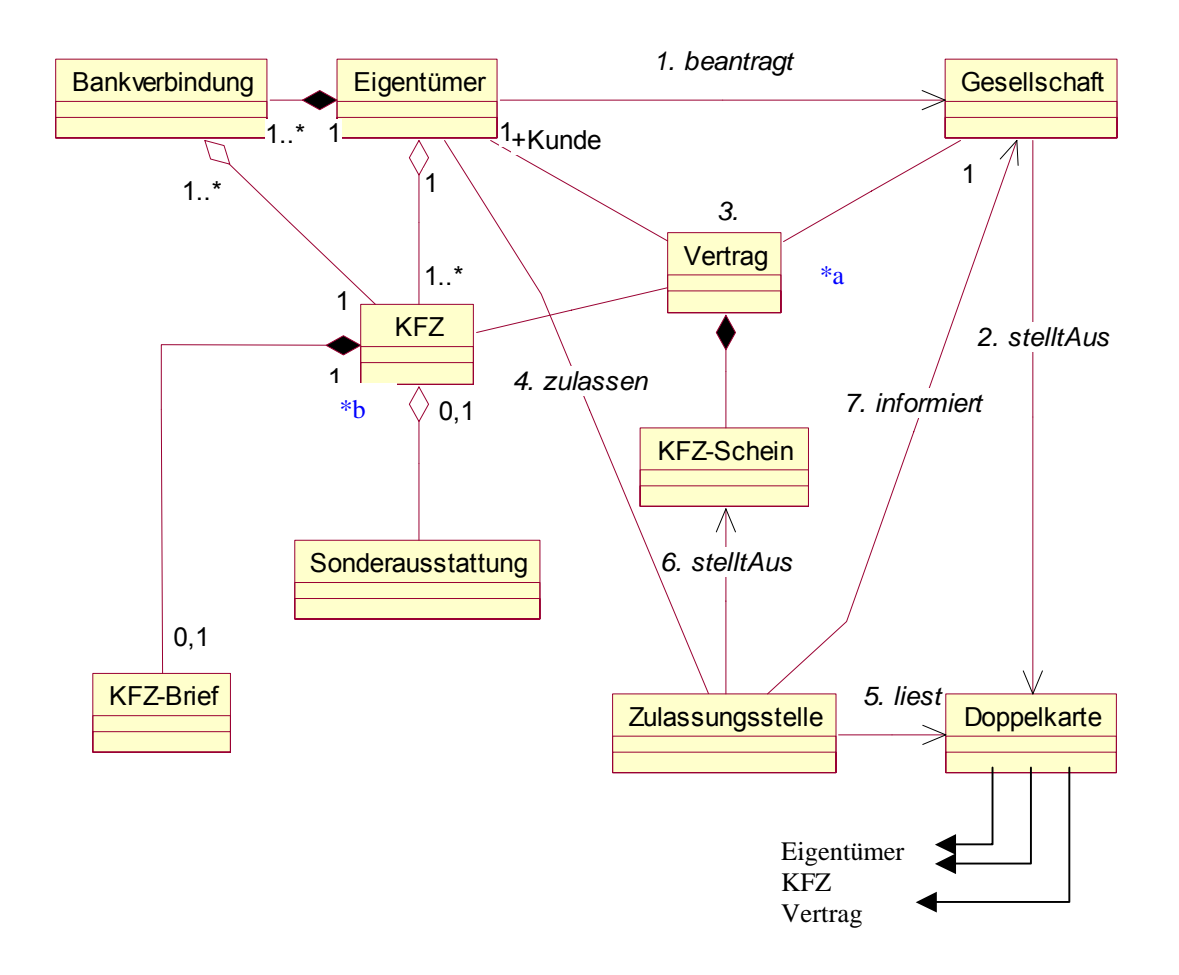

\*a attributierte Assoziation, die aufgelöst wurde

\*b mehrgliedrige Assoziation, da KFZ auch in Verbindung mit Vertrag

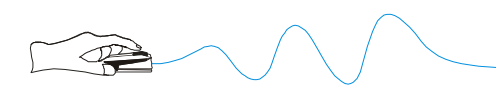

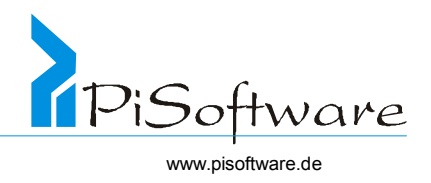

# *Lösung 8:*

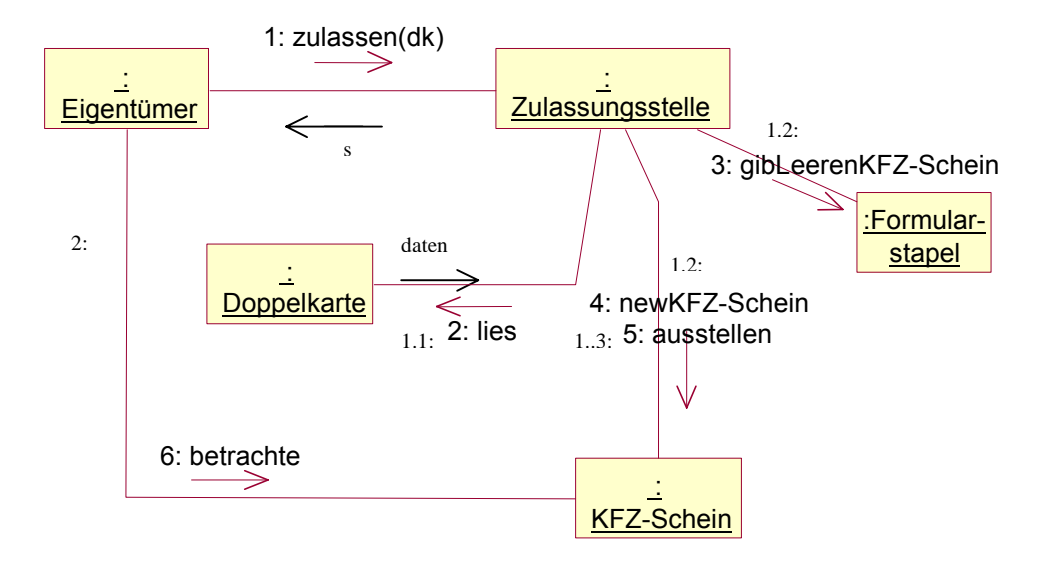

## *Lösung 9:*

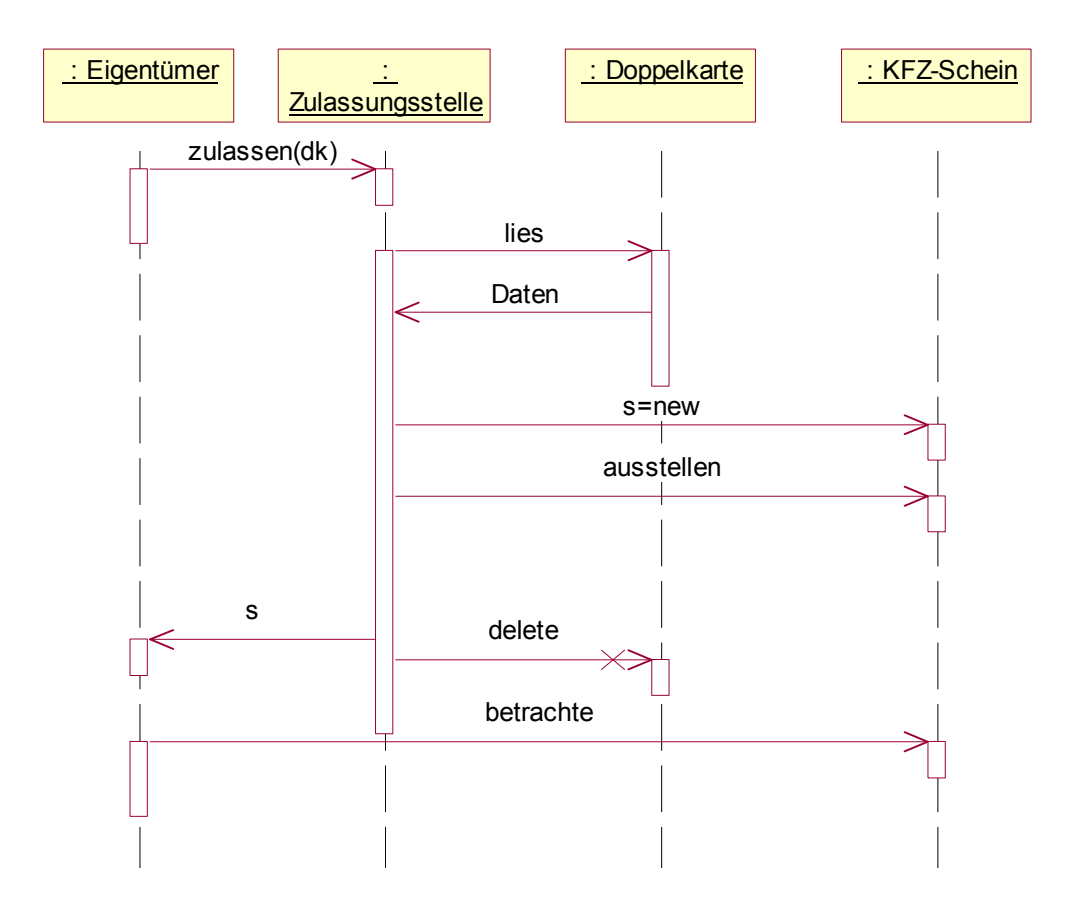

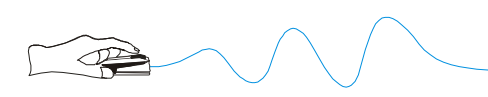

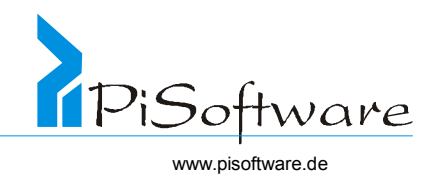

*Lösung 10:* 

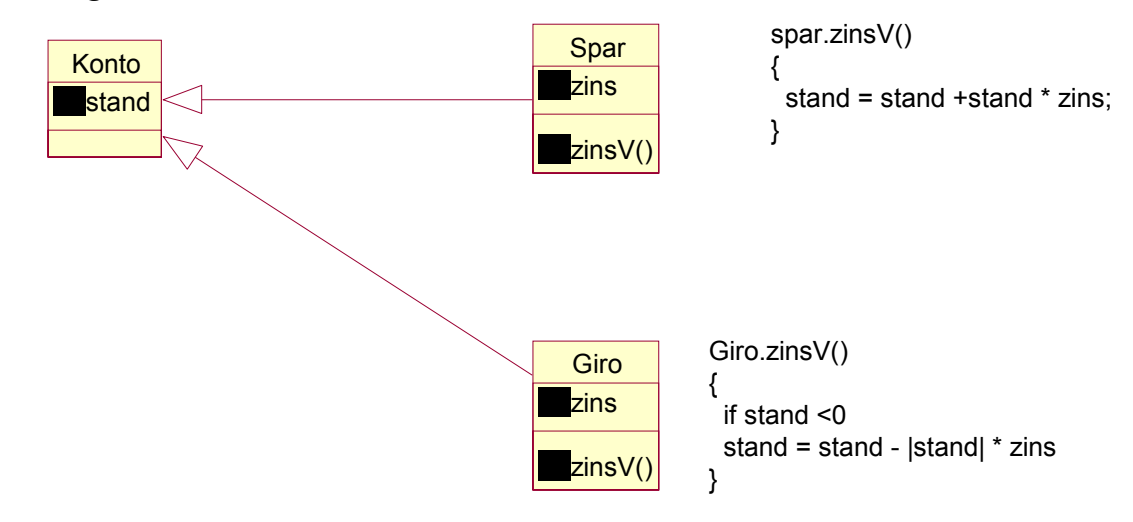

*Lösung 11:* 

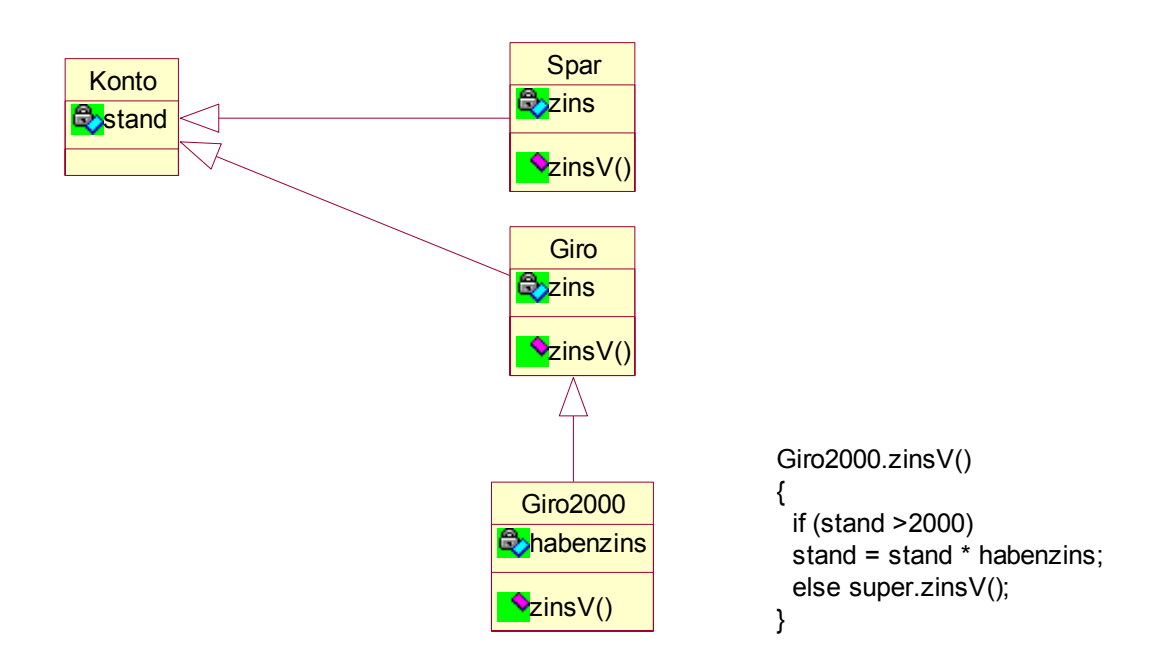

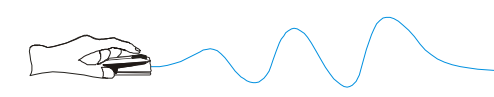

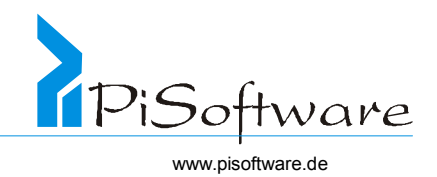

## *Lösung 12:*

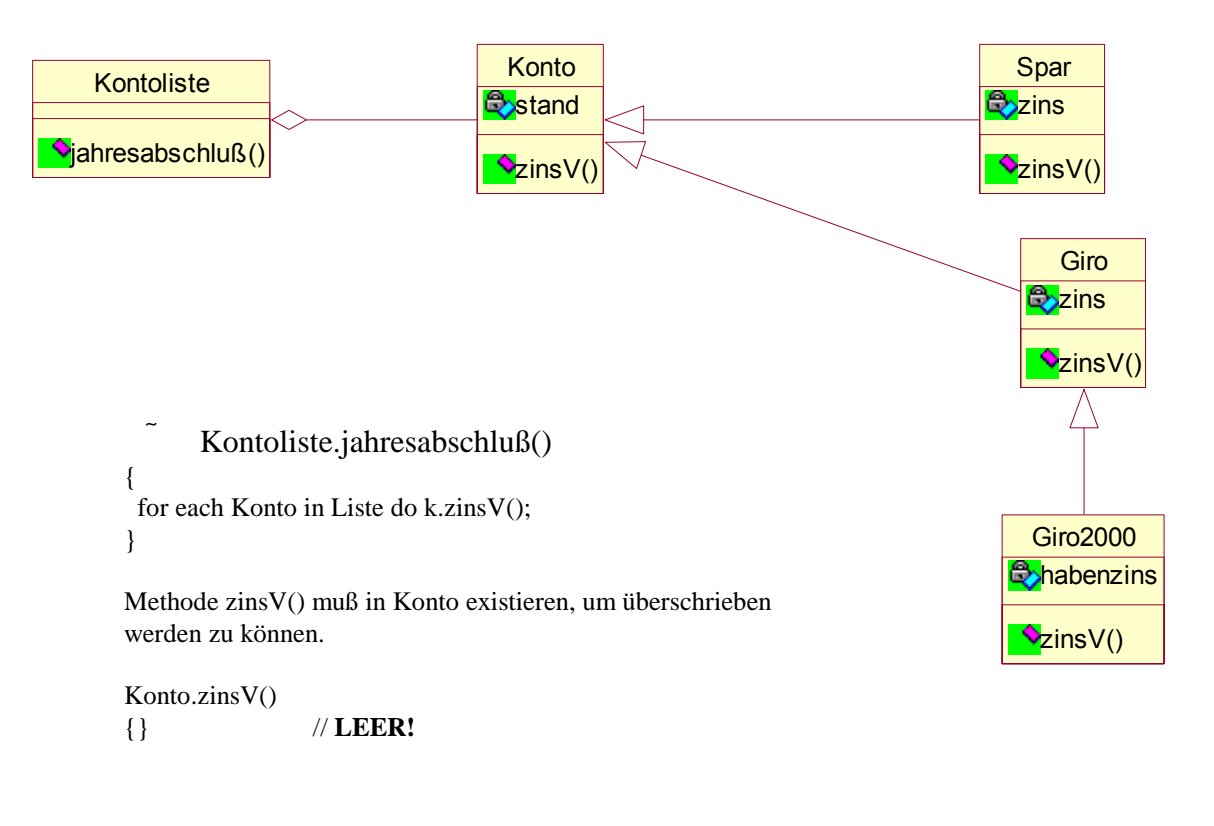

### *Lösung 13:*

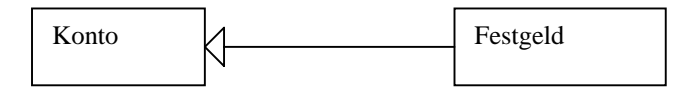

Die Klasse Festgeld ist ein direkter Nachfolger von Konto, weil keine Spezialisierung der anderen.

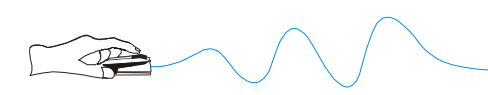

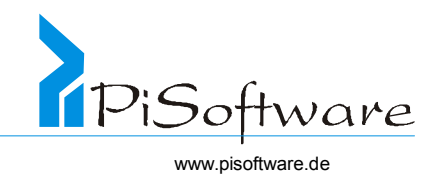

### *Lösung 14:*

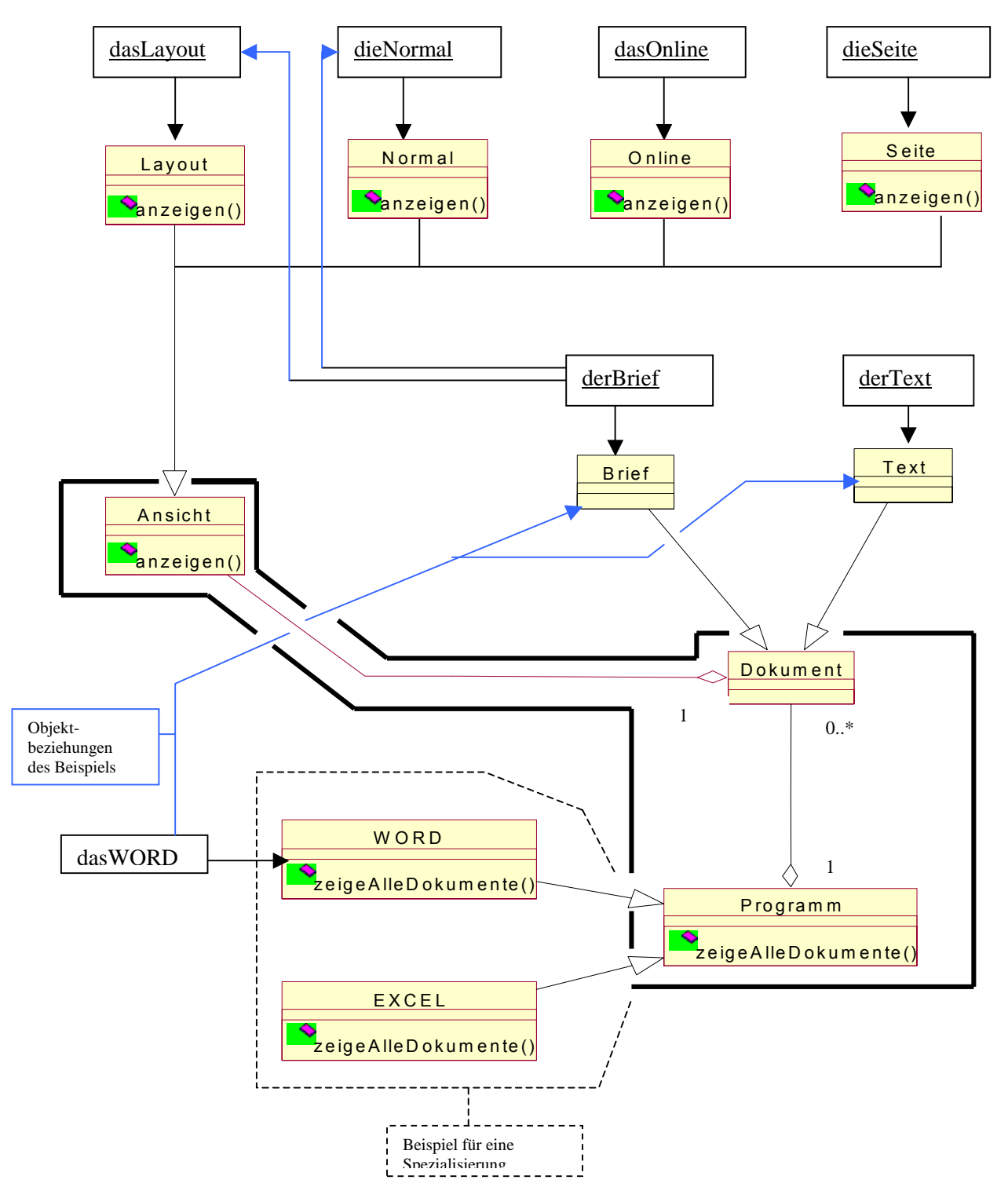

Es fehlt: Assoziation von Ansicht zum Dokument – Methode gibDaten() von Dokument

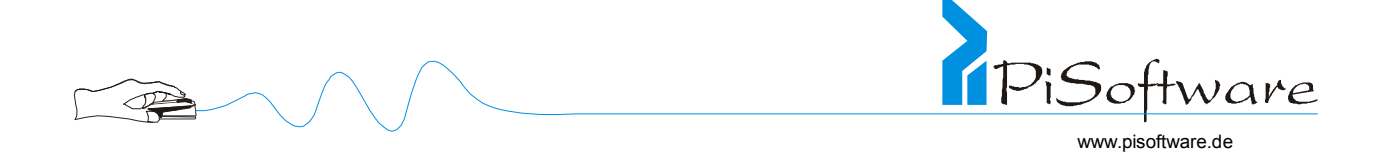

### Kollaborationsdiagramm

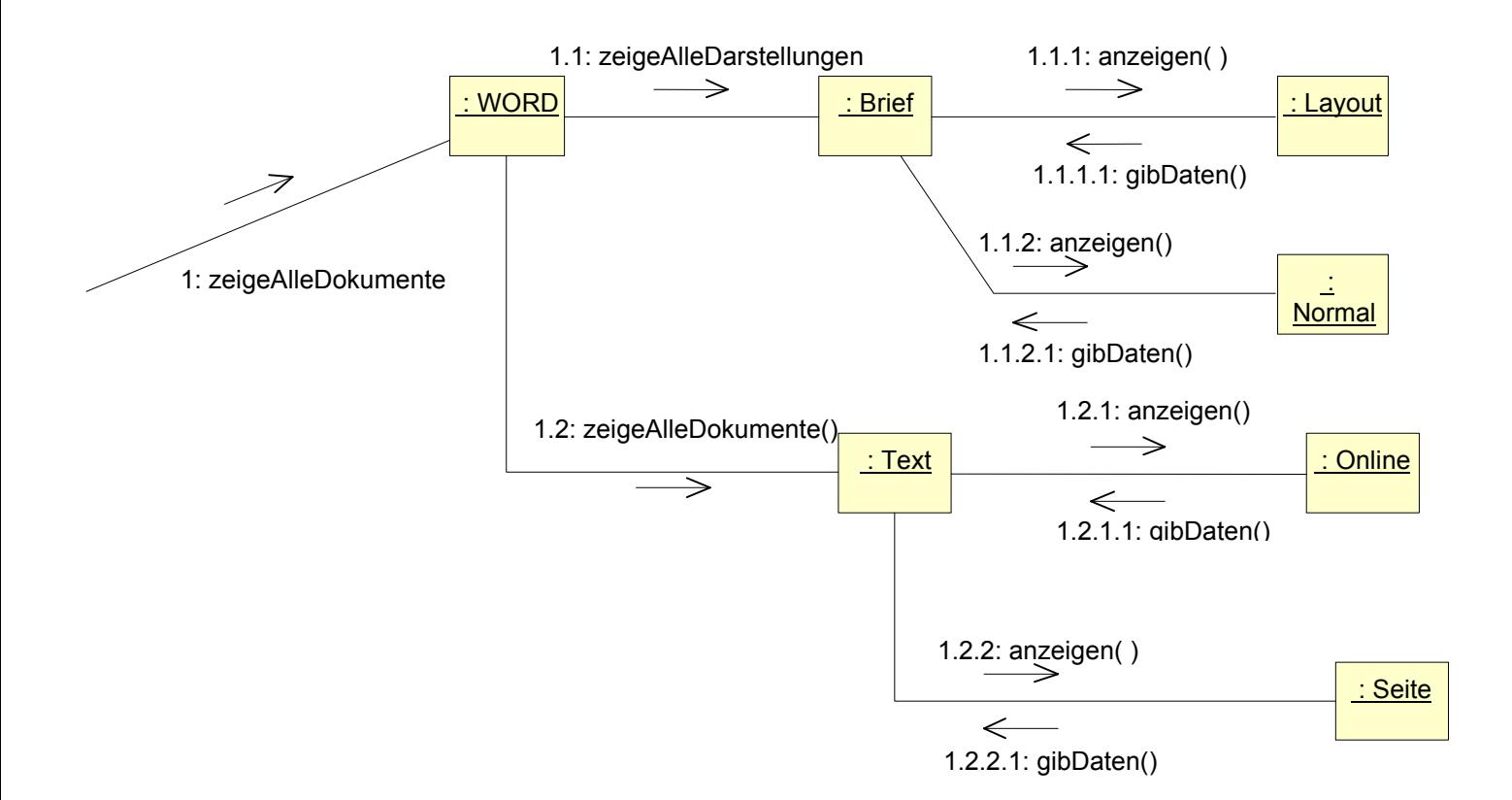

```
Methoden in Basisklassen:
```

```
Programm.zeigeAlleDokumente() 
{ 
   for each Dokument d do d.zeigeAlleDarstellungen; //polymorph
} 
Dokument.zeigeAlleDarstellungen() 
\{ for each Ansicht a do a.anzeigen(); //polymorph
}
```
Vereinfacht:

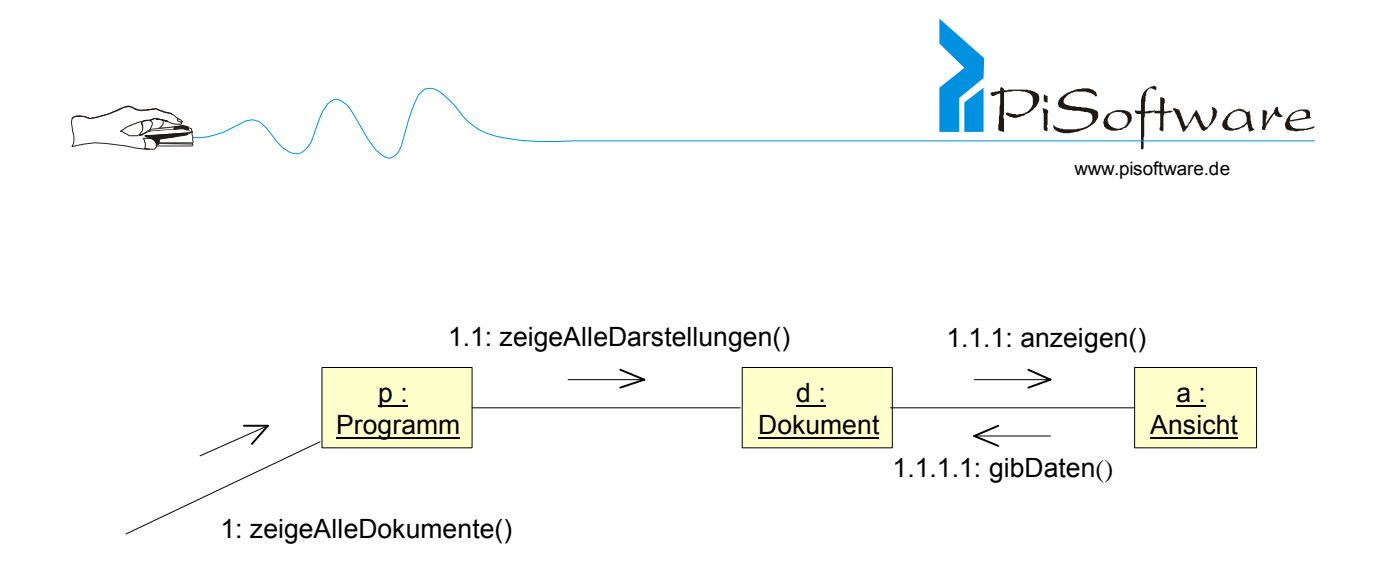

### Sequenzdiagramm

Dokument und Ansicht bedingen sich gegenseitig (nicht nur in eine Richtung)! In der Praxis ist dies aber oft Normalfall. (Insbesondere die MFC nutzen diese Art der Architektur)

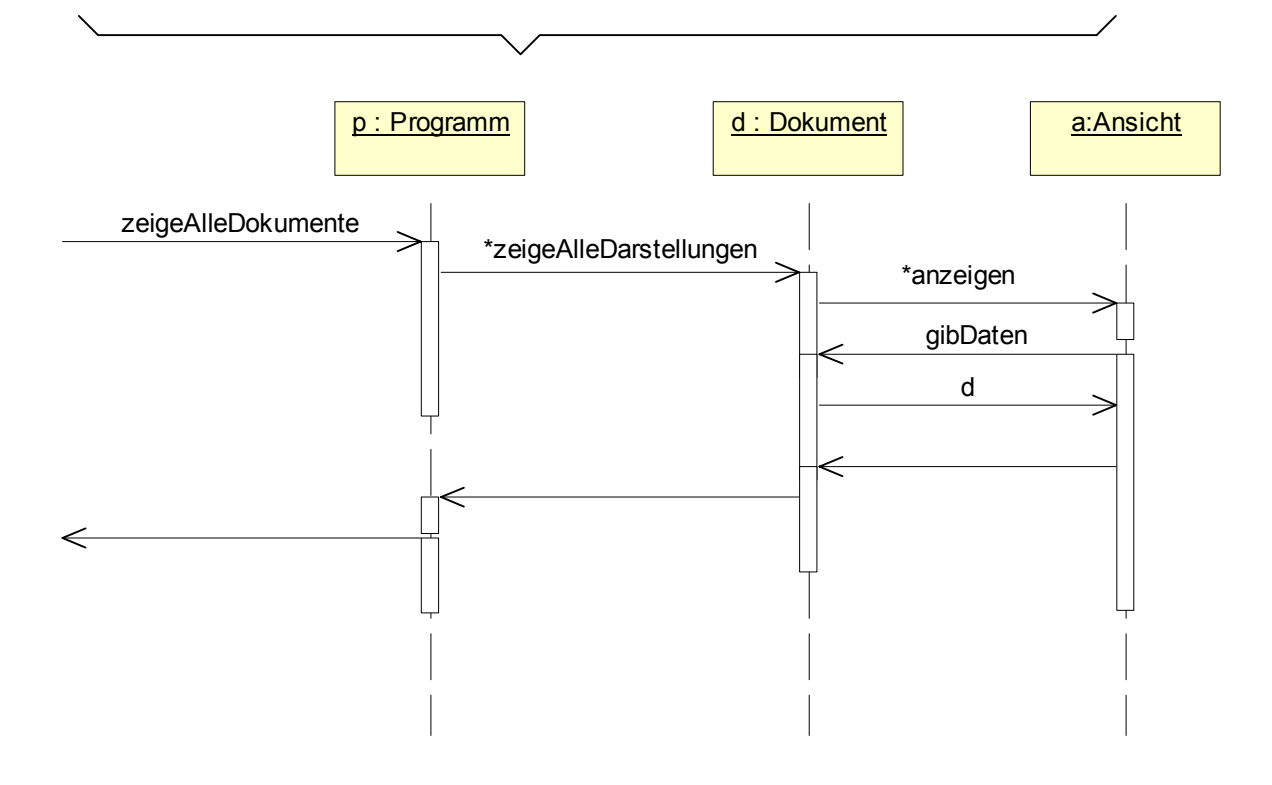

\* = Iteration über alle –Dokumentobjekte - Ansichtsobjekte

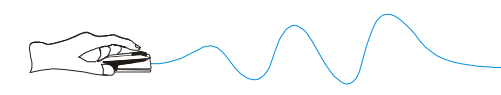

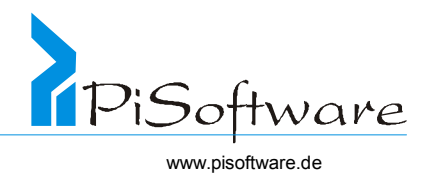

*Lösung 15:* 

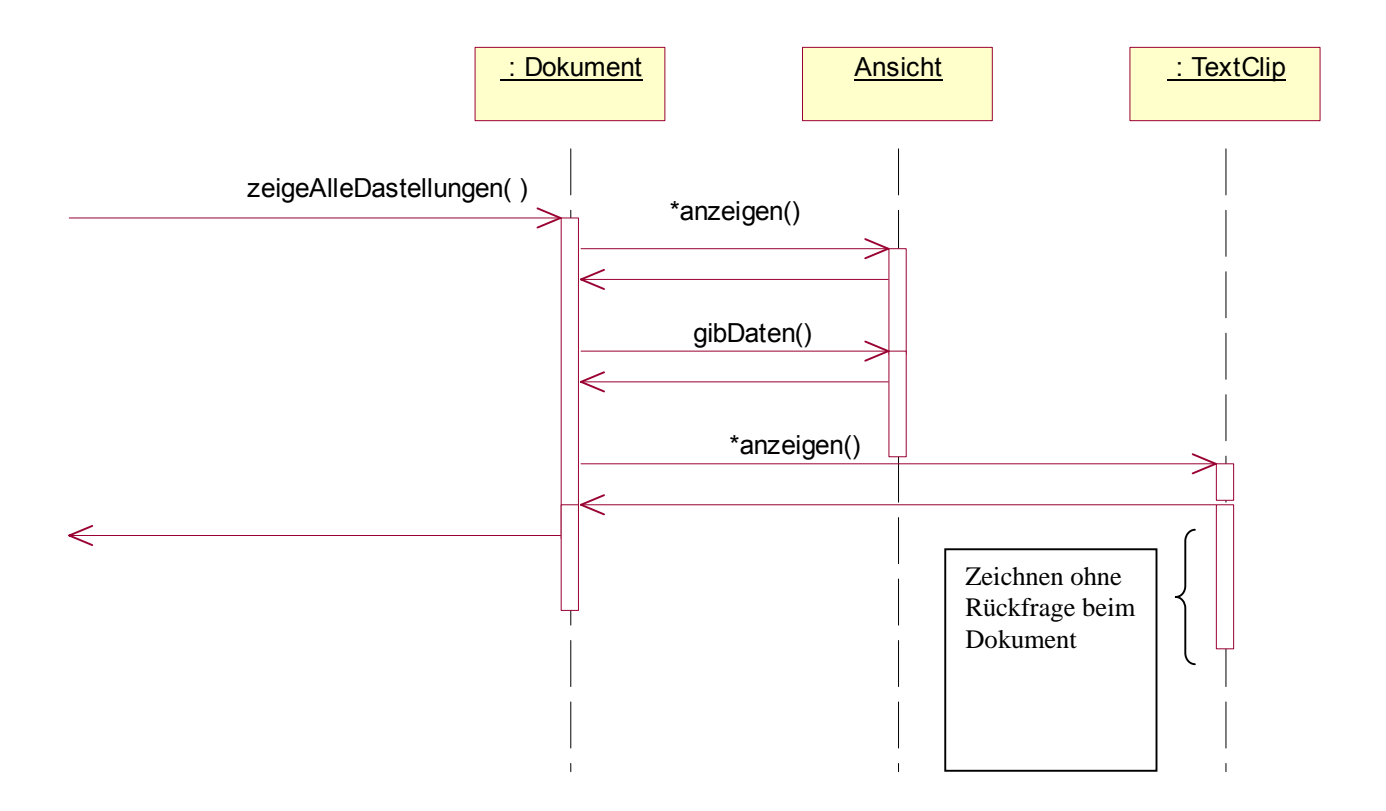

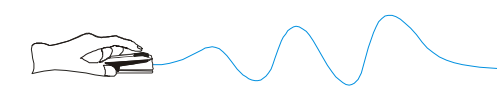

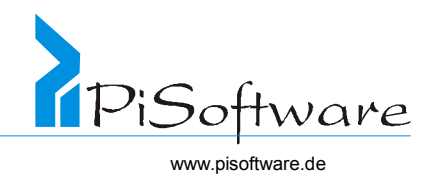

*Lösung 16:* 

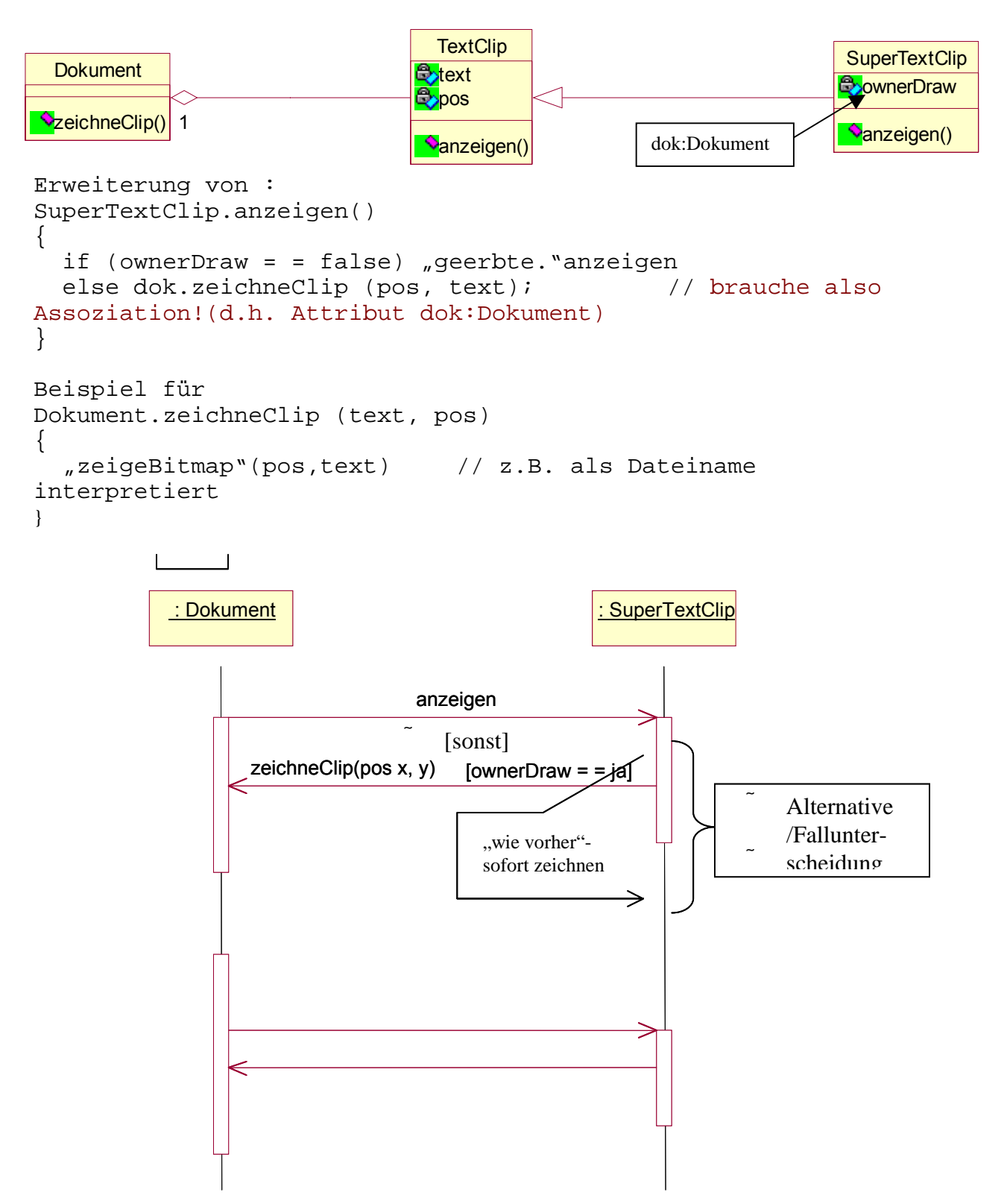

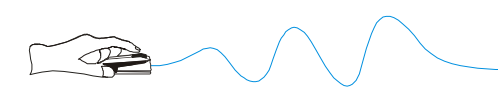

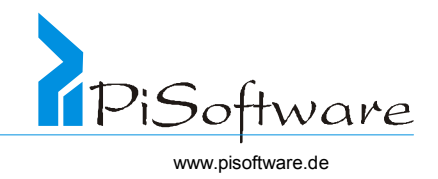

*Lösung 17:* 

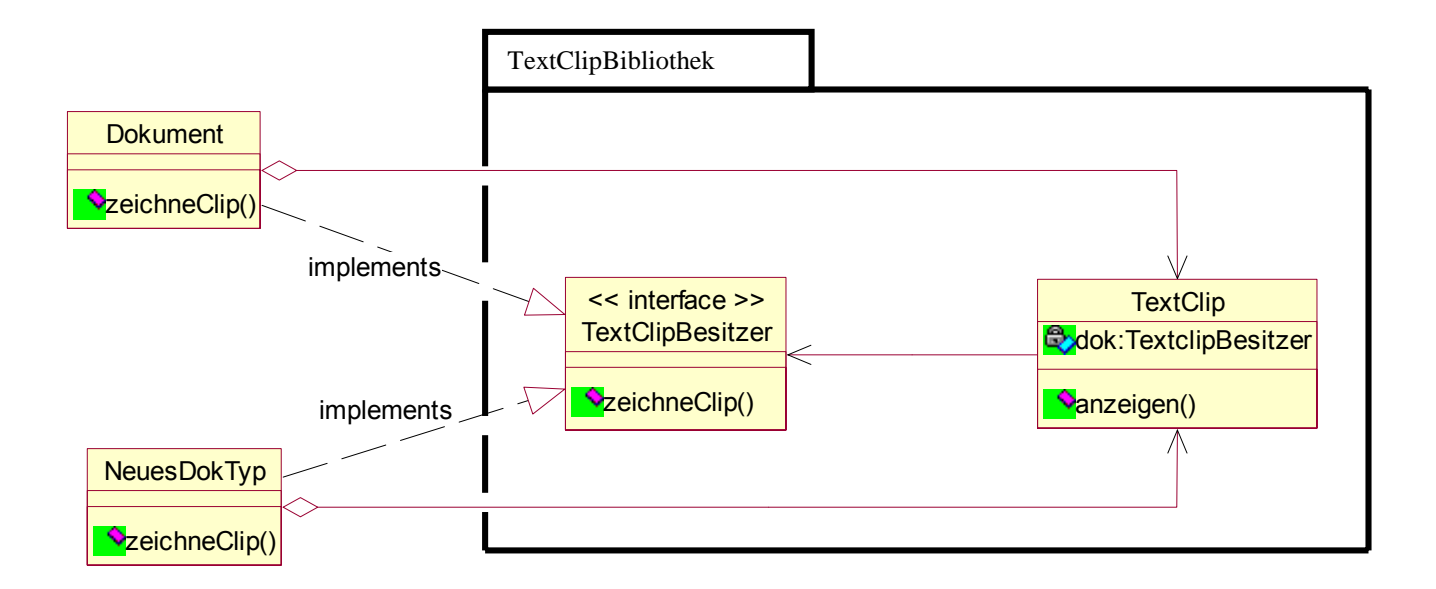

TextClip ist nun völlig unabhängig von Dokument. Das Dokument muss lediglich die Schnittstelle TextClipBesitzer implementieren.

## *Lösung 18:*

Erinnerung:

- Anwendungsfall: abgeschlossener Geschäftsvorfall
- nicht zu fein modellieren, **keine** Abläufe
- <<include>> nur für Mehrfachverwendung ( nicht zur funktionalen Zerlegung)
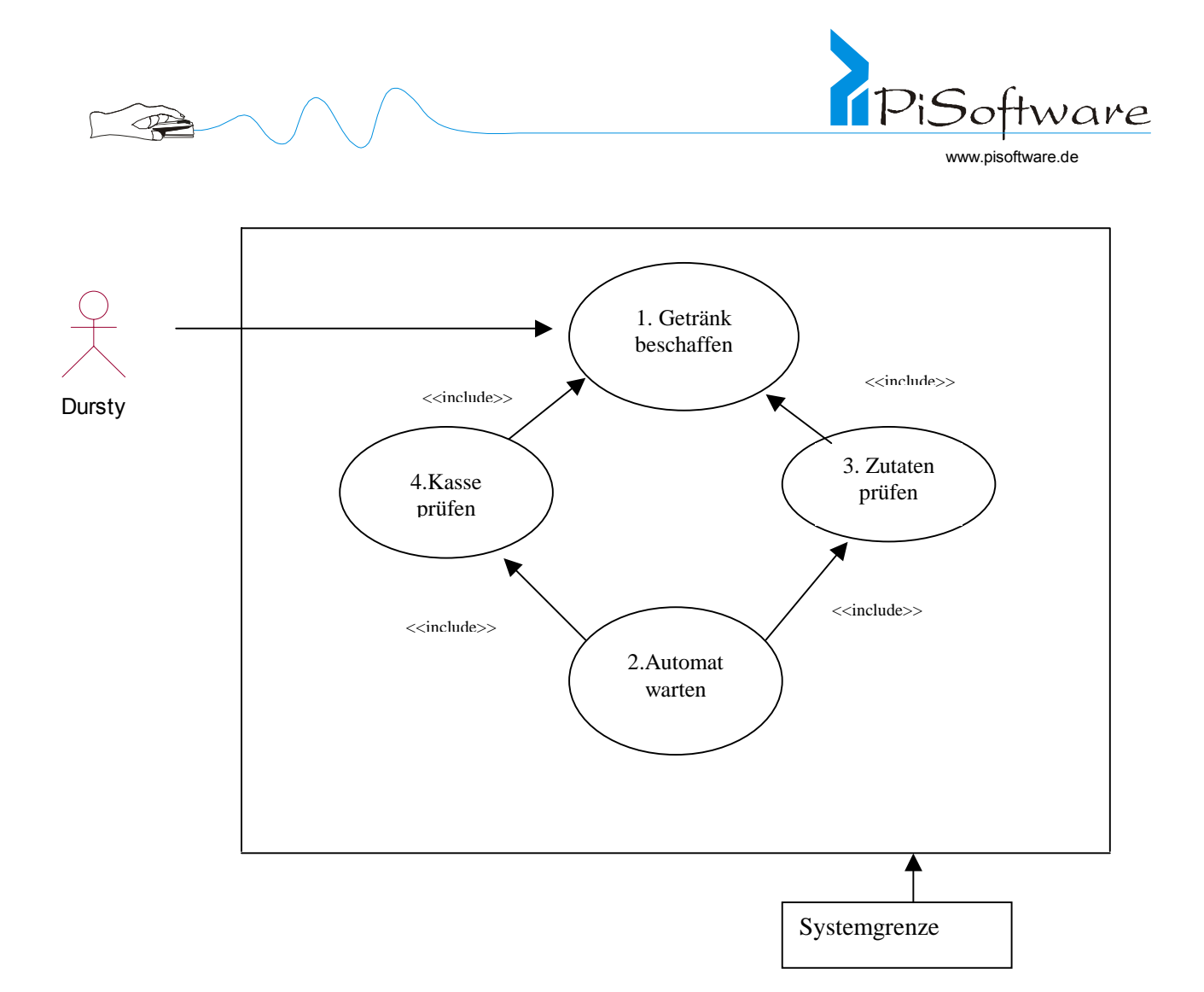

Anwendungsfall 1: Getränk beschaffen

### **Vorbedingung**: -Dursty vor Automat

-Automat aktiv

### **Einzelaktivitäten**: 1. Getränkeauswahl: Taste drücken

- 2. Zulässigkeit prüfen
- 2a. Zutaten prüfen
- 2b. Kasse prüfen
- 3. Preisanzeige oder Ausnahme
- 4. Geldeinwurf (bis genug) oder Ausnahme
- 5. Getränkezubereitung: Becherauswurf, Mixen, Ausgabe in Becher

### **Nachbedingung, Ergebnisse**: Getränk ausgeben

### Ausnahmen: 3a.. zuwenig Zutaten: Meldung "anderes Getränk"

- 3b. Kasse voll: Meldung "Automat nicht bereit"
- 4a. Rückgabetaste: Ende Anwendungsfall

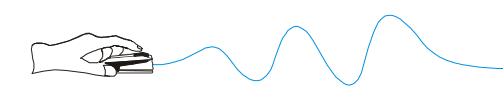

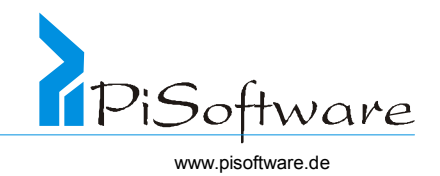

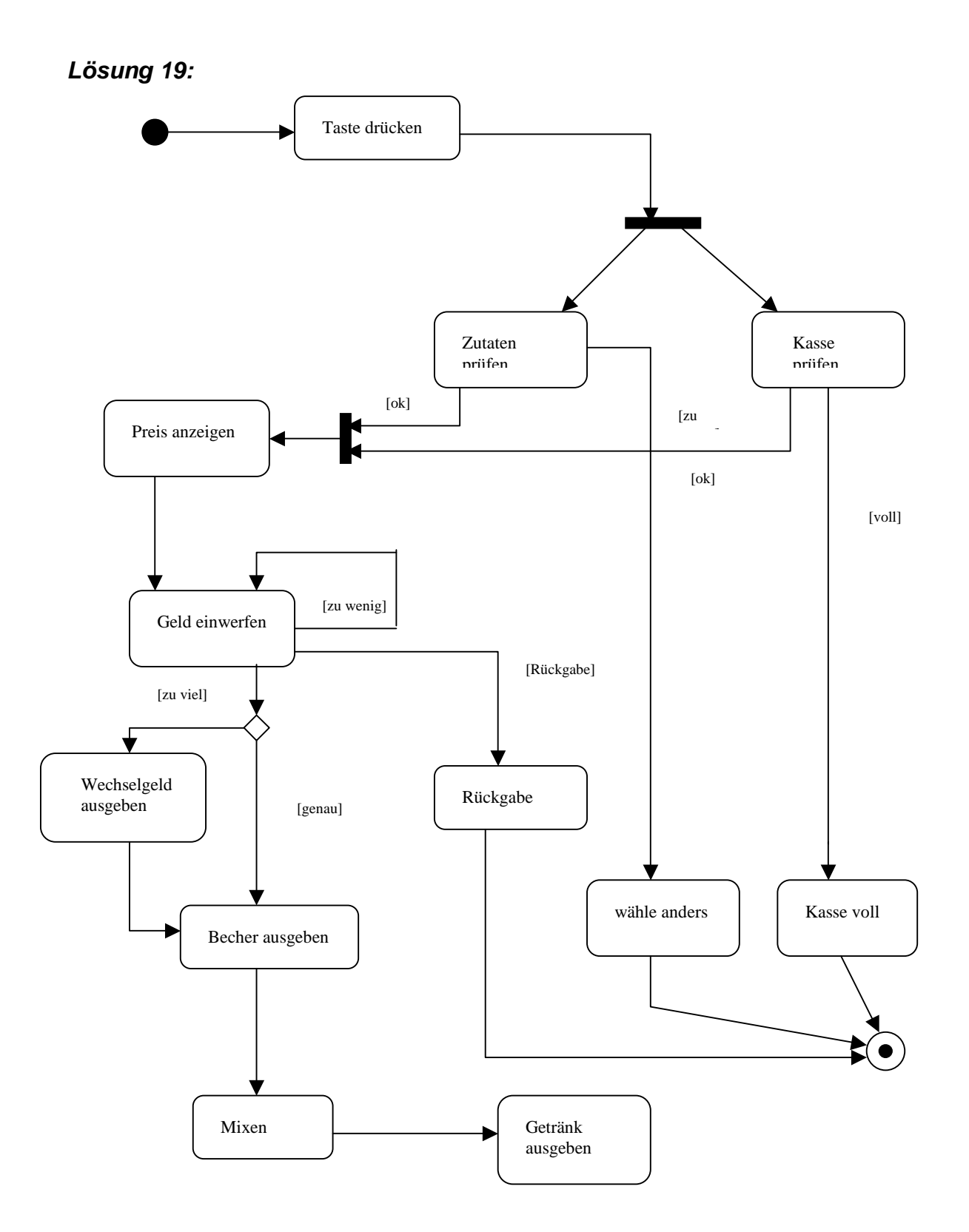

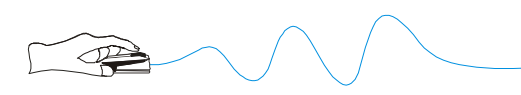

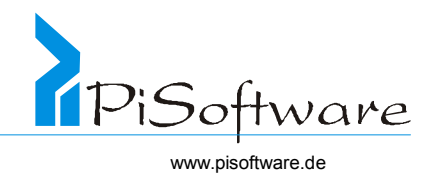

### *Lösung 20:*

#### **a) Kandidaten für Objekte**

Dursty Automat Kasse Zutaten Auswahlfeld Wärter Geldeinwurf Getränke-Ausgabe Geldrückgabe Geld Meldungsfeld Mixer

#### b) Kollaborationsdiagramm Use Case "Getränkebeschaffung"

#### 1. Ansatz:

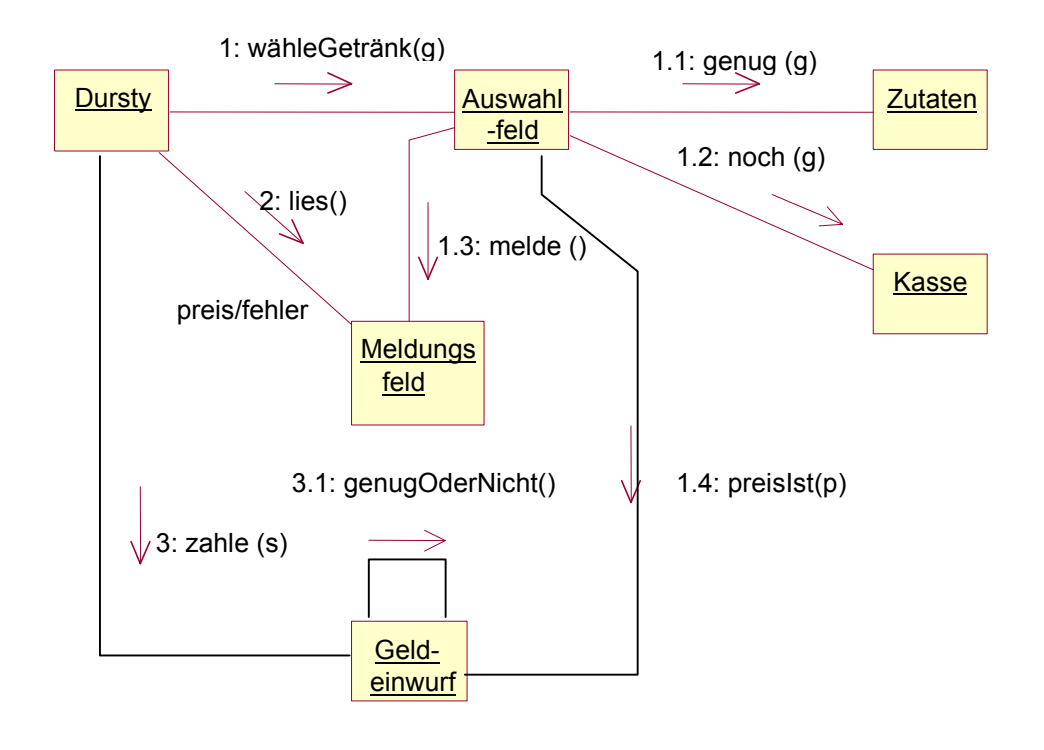

Nachteil: Auswahlfeld muss so alle Preise und Rezepte kennen Tipp: Klassen lose gekoppelt Idee: Füge die Objekte Preisliste und Rezeptliste ein

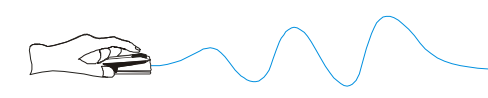

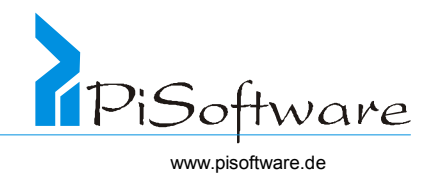

### 2.Ansatz

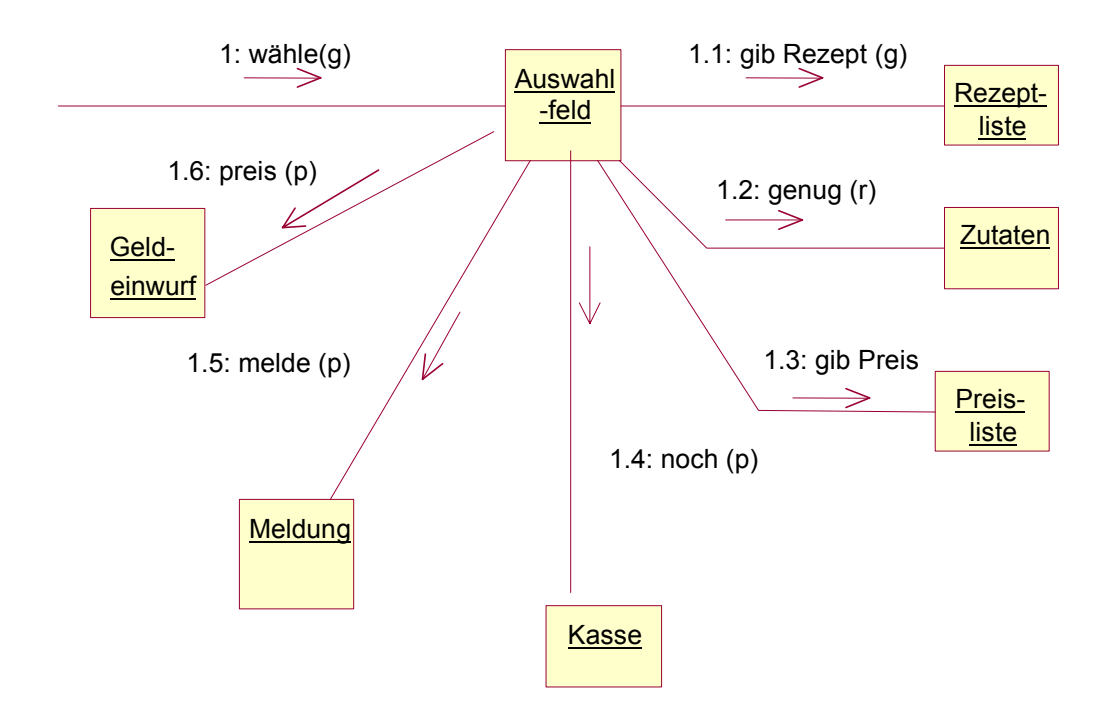

Nachteil: Auswahlfeld ist jetzt eine übermächtige Steuerungsinstanz Idee: Entkopple die vorhandenen Objekte möglichst weit und delegiere Aufgaben

#### 3. Ansatz:

Modulabhängigkeiten:

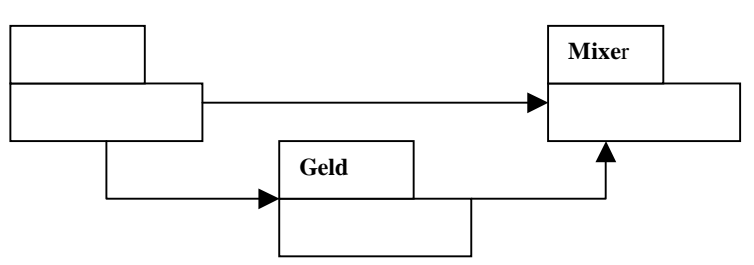

Das Modul Geld stellt nur Dienste zur Verfügung, benutzt keine Methode von Auswahlfeld. Dasselbe Prinzip gilt für die anderen Module auch.

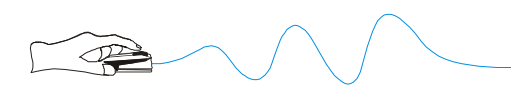

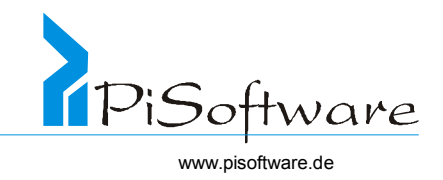

### Nebenbemerkung: Dursty ist ein Akteur und kein Objekt im System

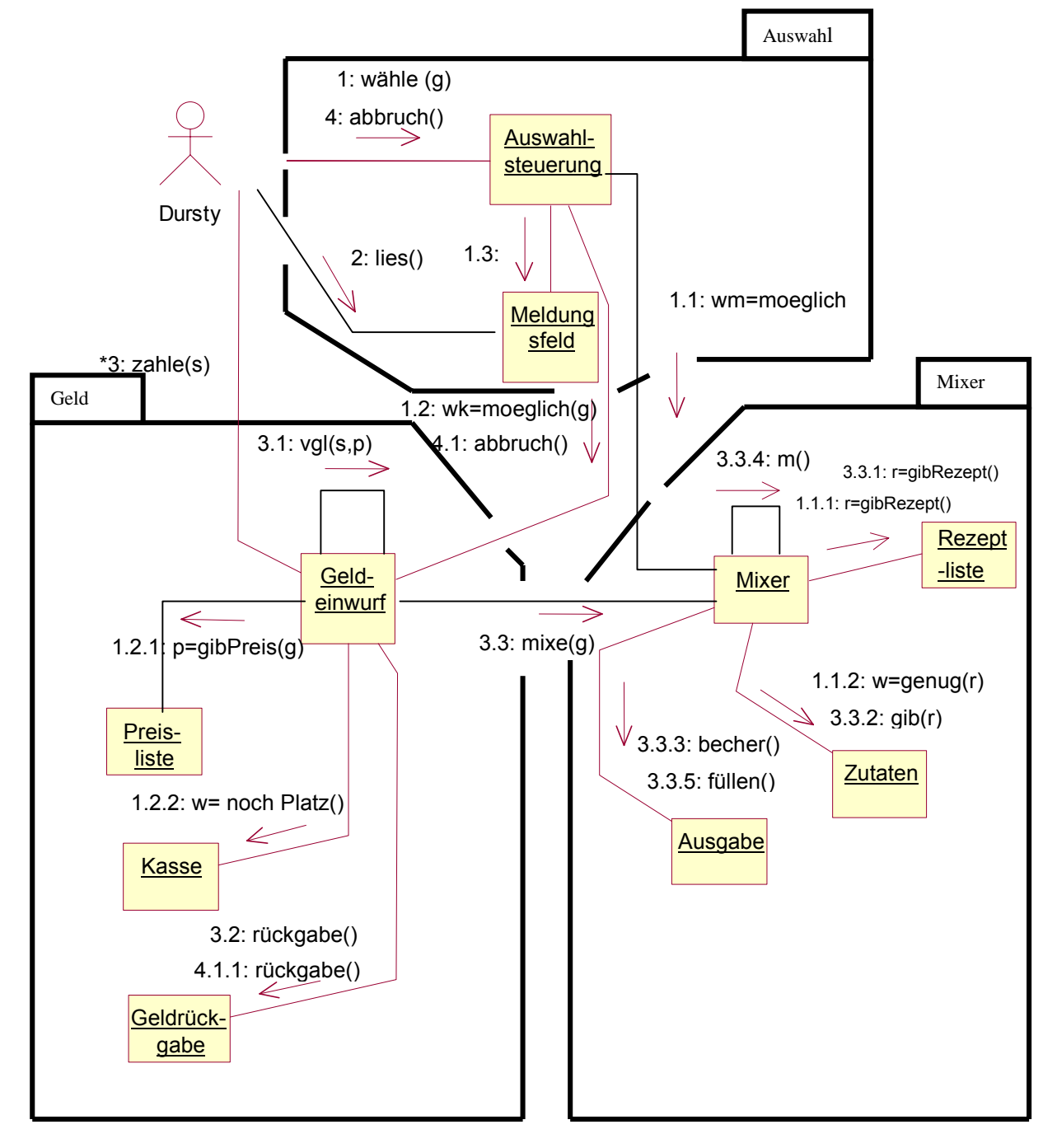

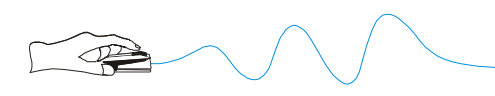

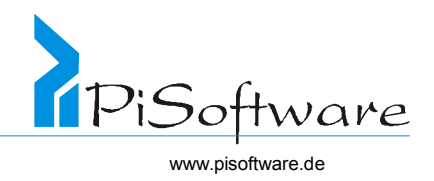

### *Lösung 21:*

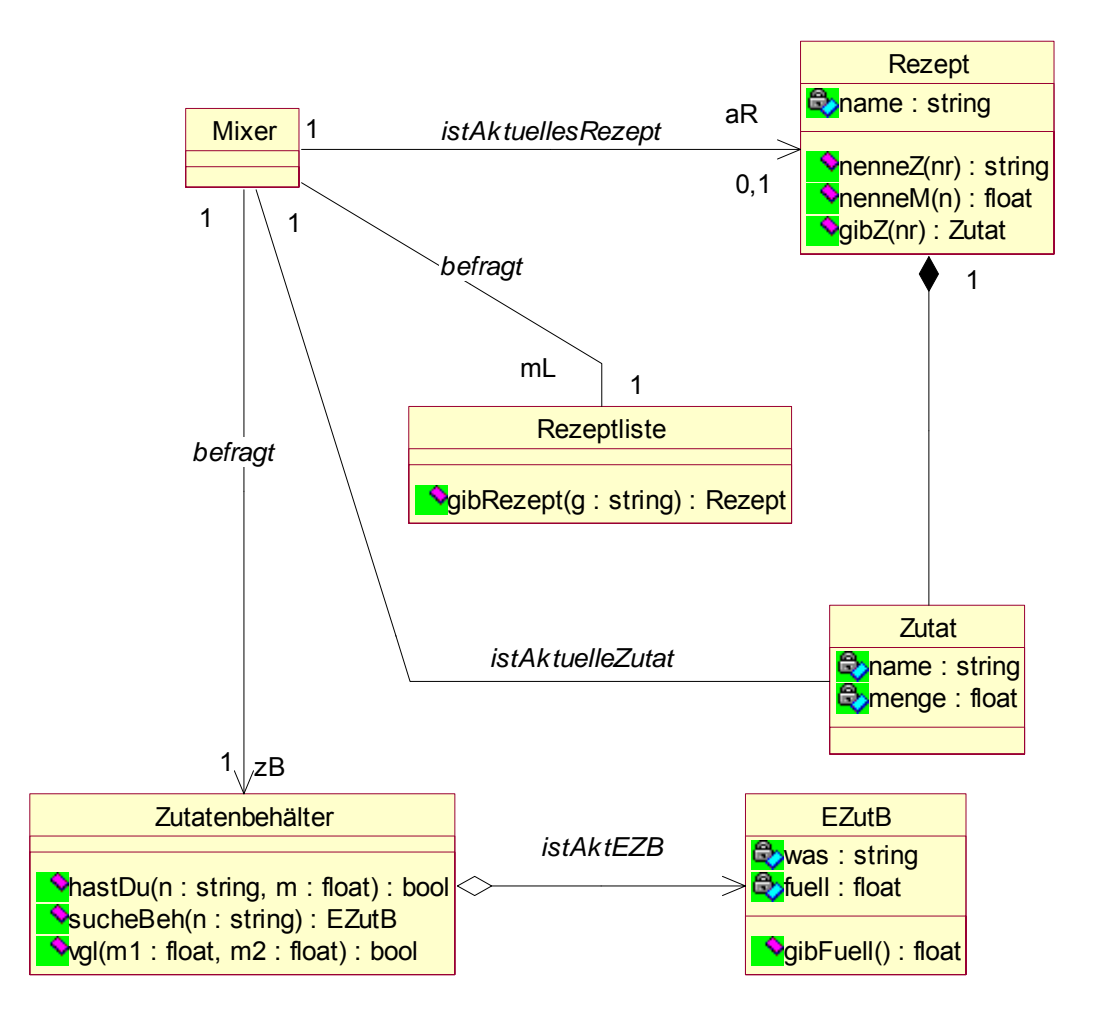

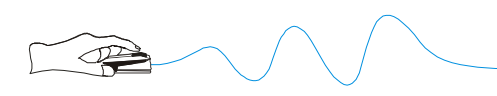

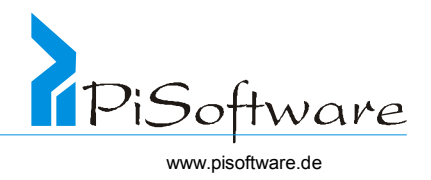

# *Lösung 22:*

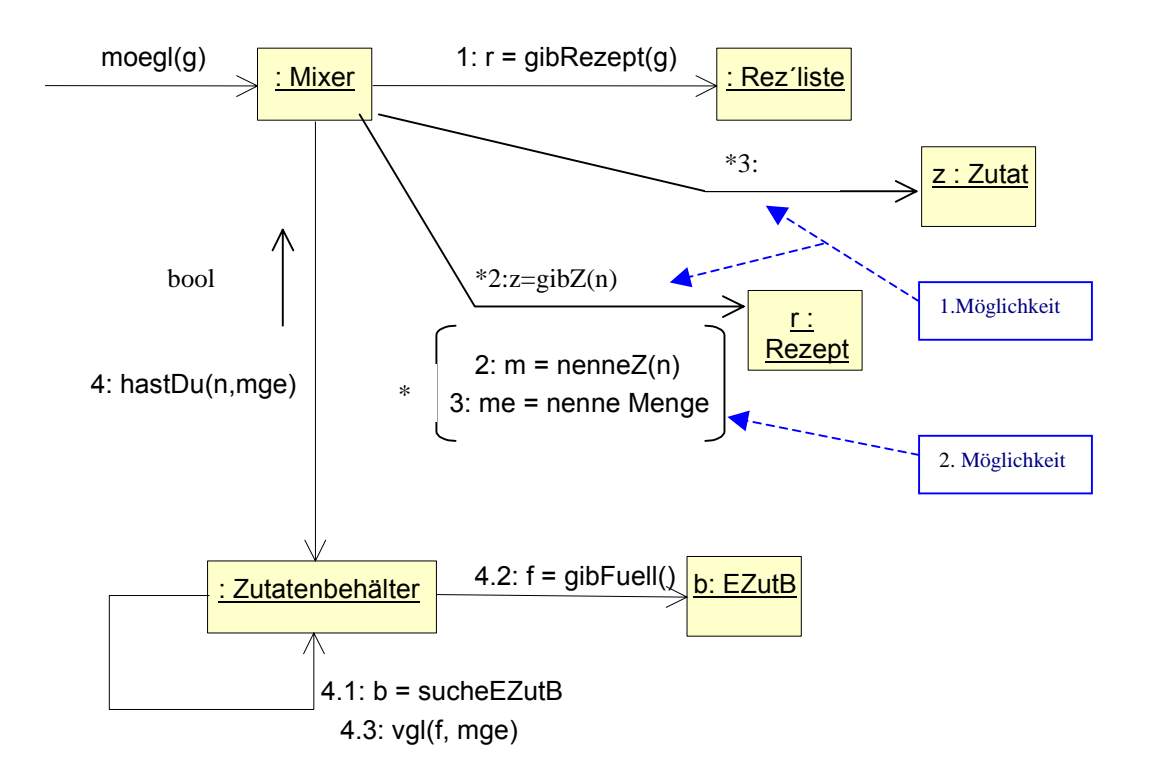

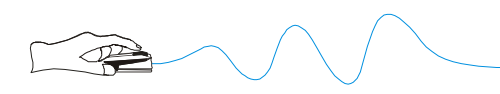

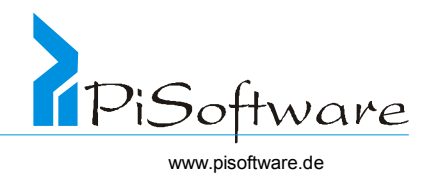

*Lösung 23:* 

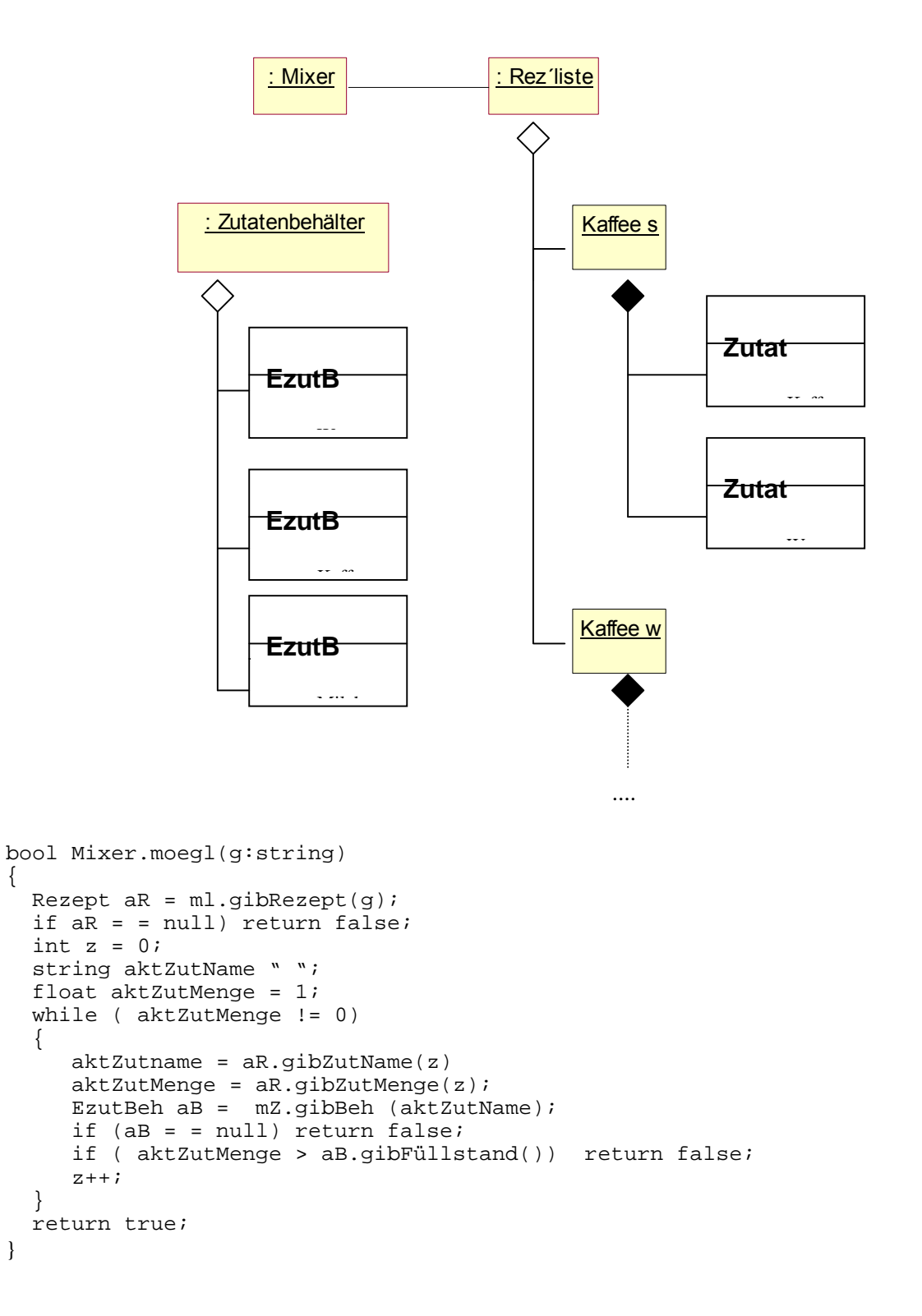

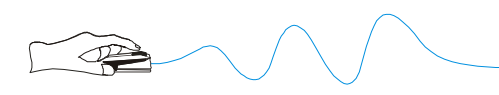

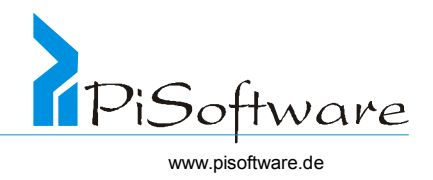

*Lösung 24:* 

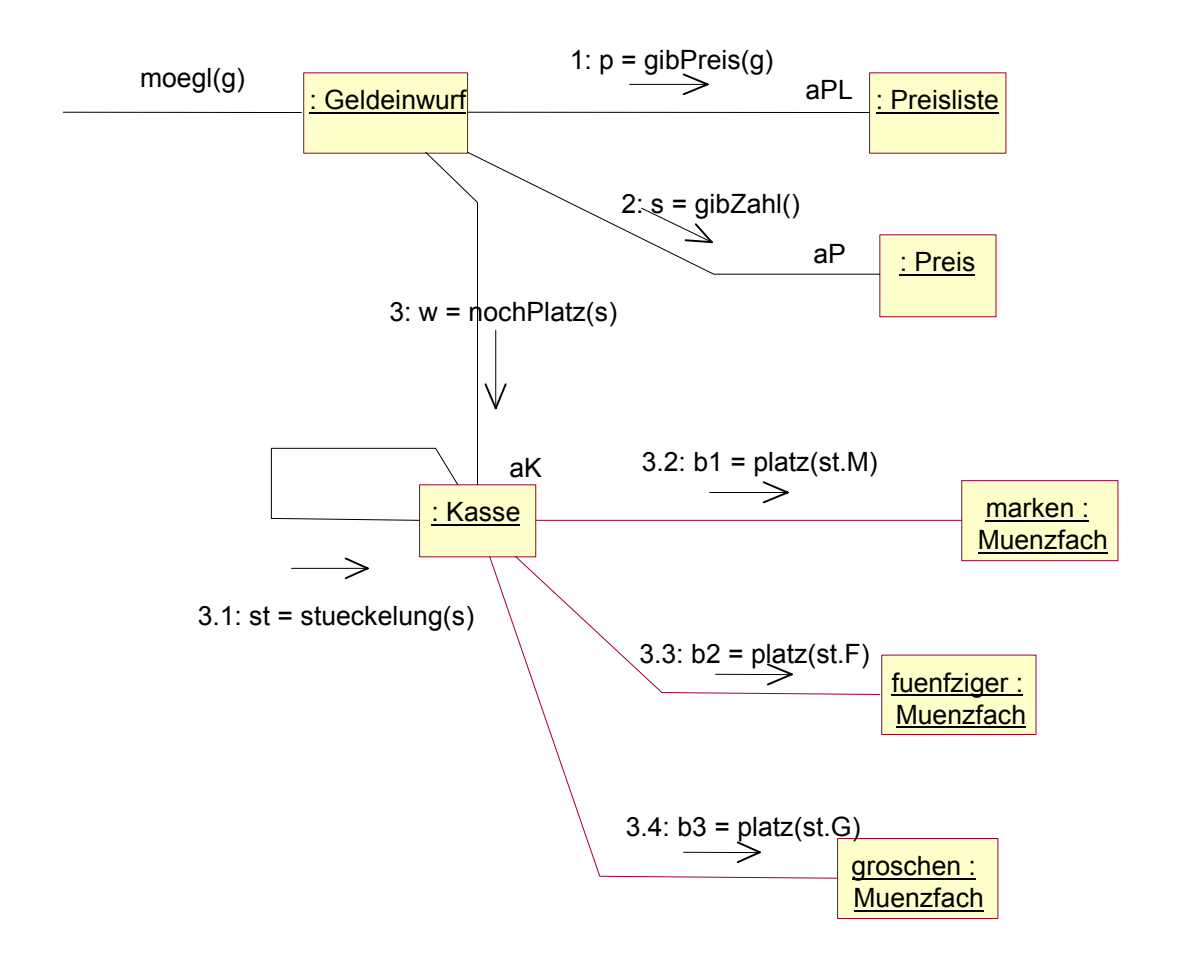

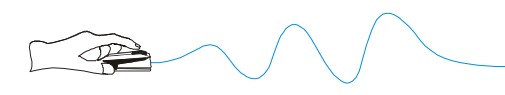

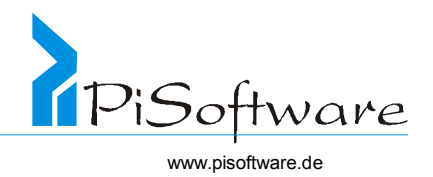

# *Lösung 25:*

*Klassenstrukturdiagramm hieraus* 

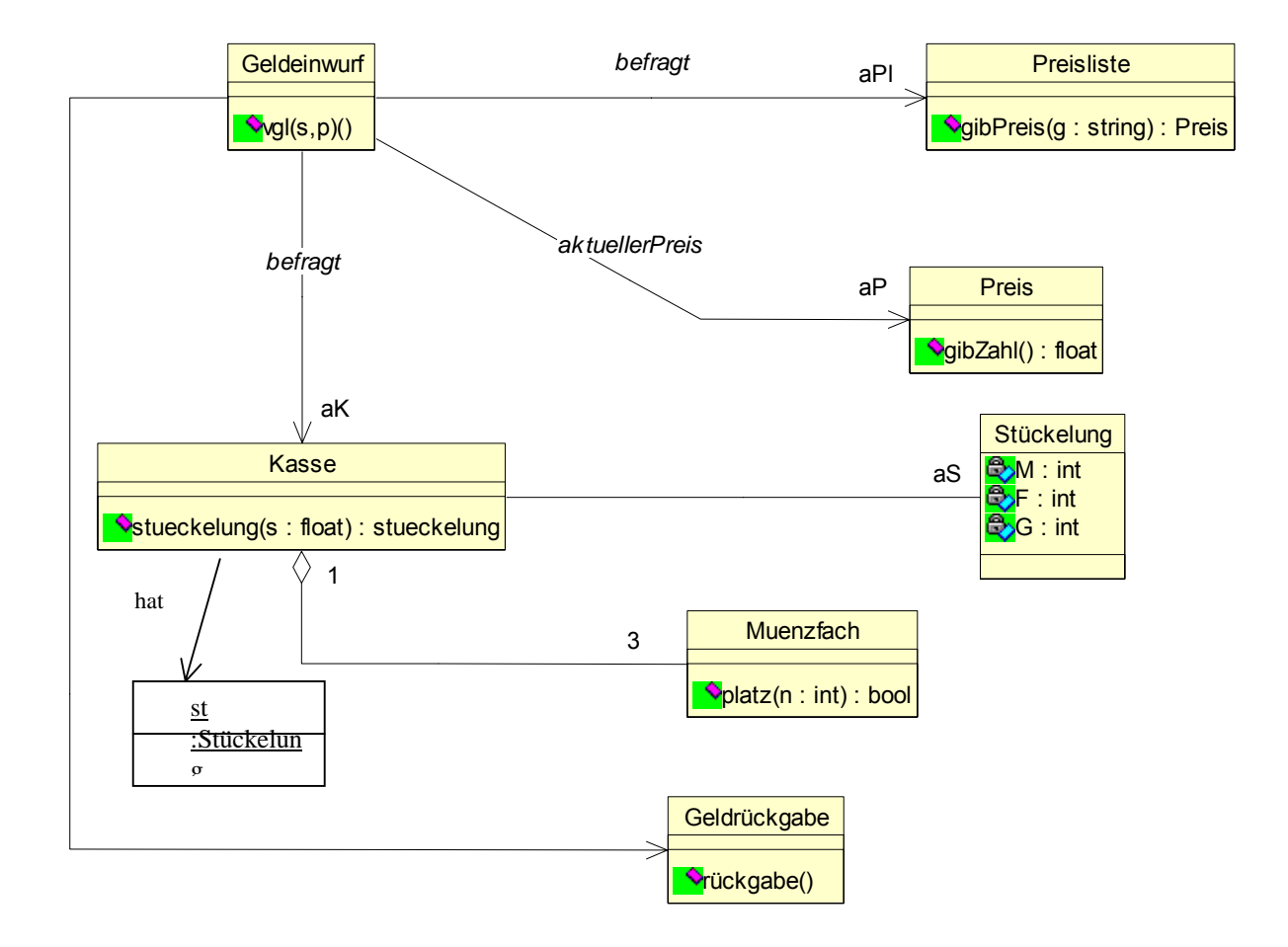

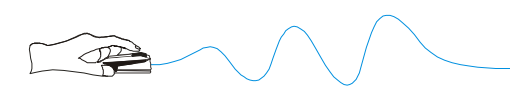

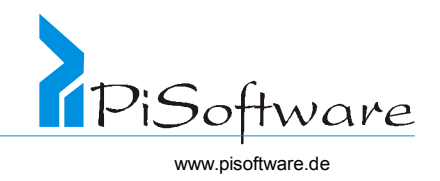

Erg‰nzung zu "zahlen()" und "abbruch()"

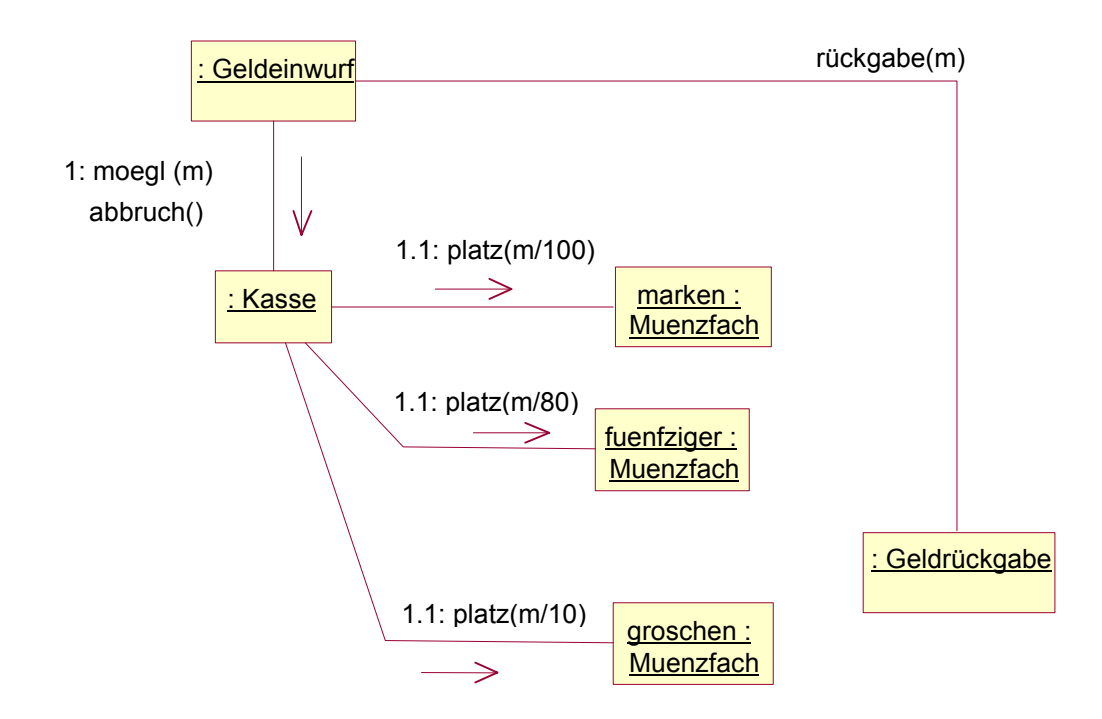

### *Lösung 26:*

Liste kann jetzt beliebige Objekte speichern, sobald diese die Schnittstelle Element implementieren.

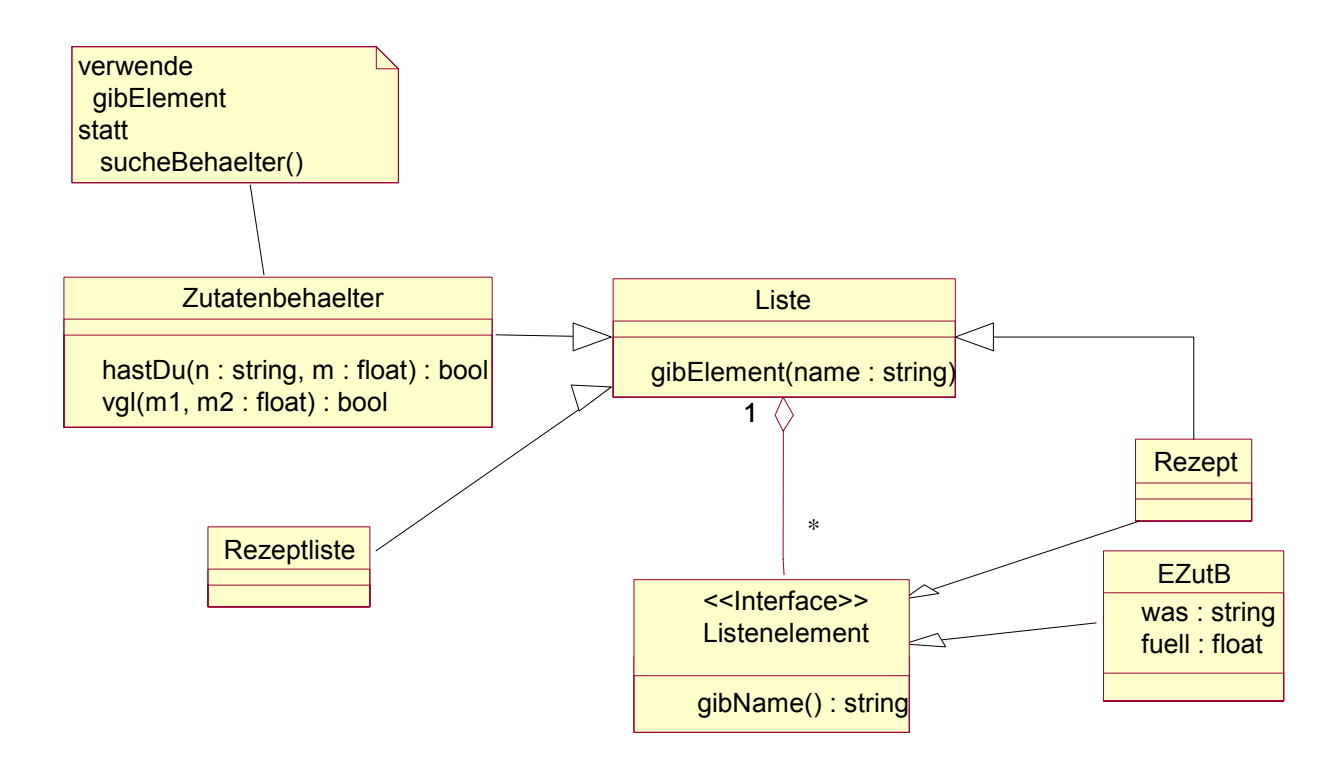

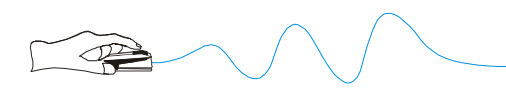

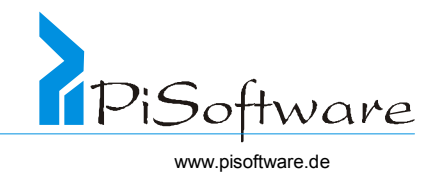

Zusätzliche Überlegung:

Genaugenommen existiert sogar eine Stückelungsliste sowie eine Geldschachtliste ( und jede Stückelung ist eine Liste von Münzzahlen).

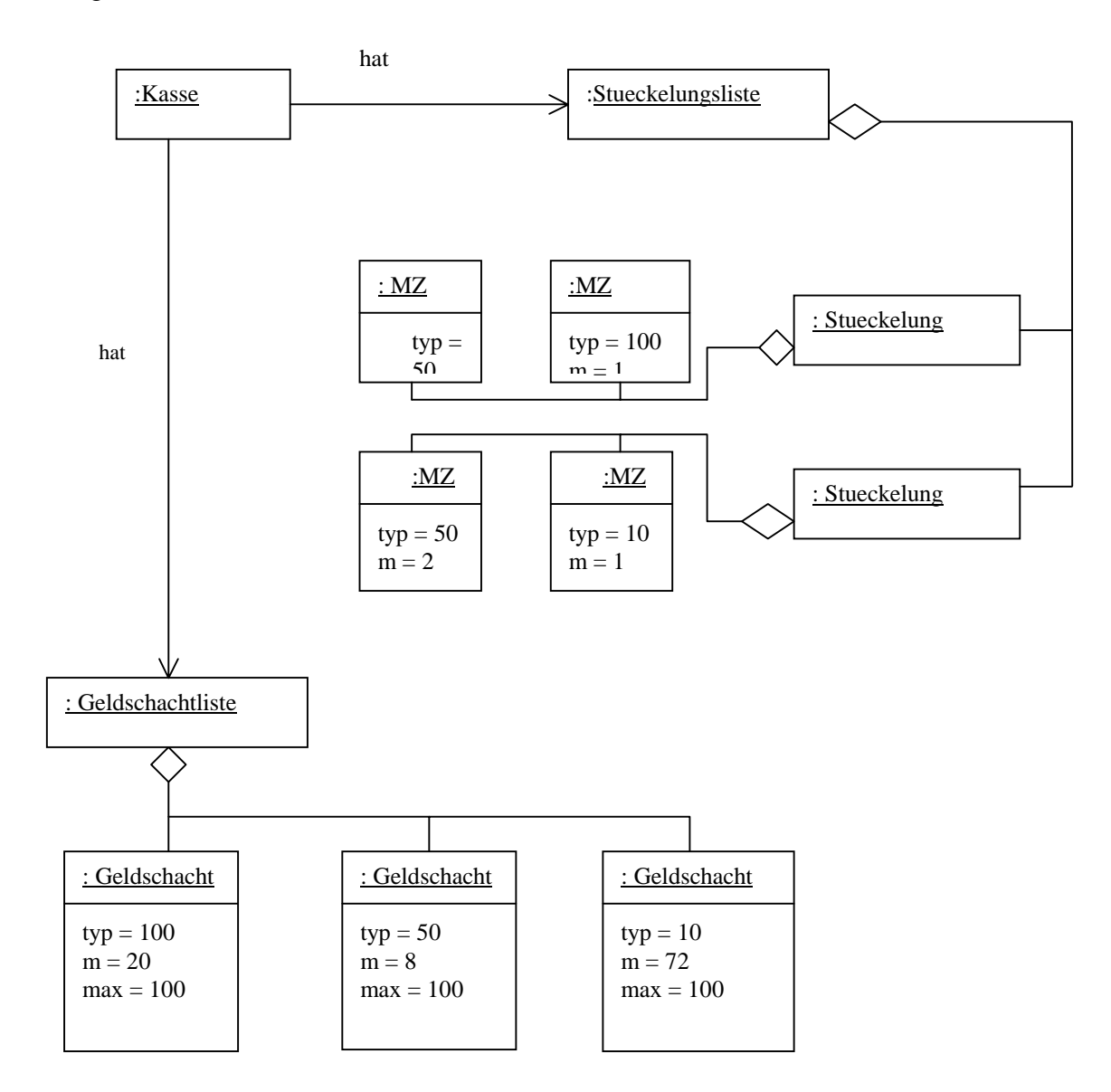

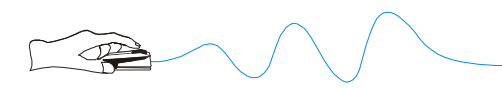

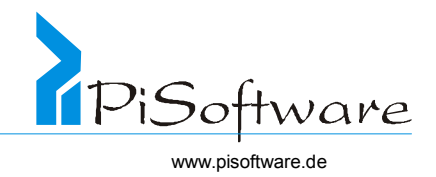

Selbstverständlich sind Stückelungsliste, Geldschachtliste und Stückelung **Spezialisierungen**  von Liste;

Stückelung, Münzzahl und Geldschacht implementieren die **Schnittstelle** Element

Zusammengefasst ergibt sich folgendes Objektdiagramm:

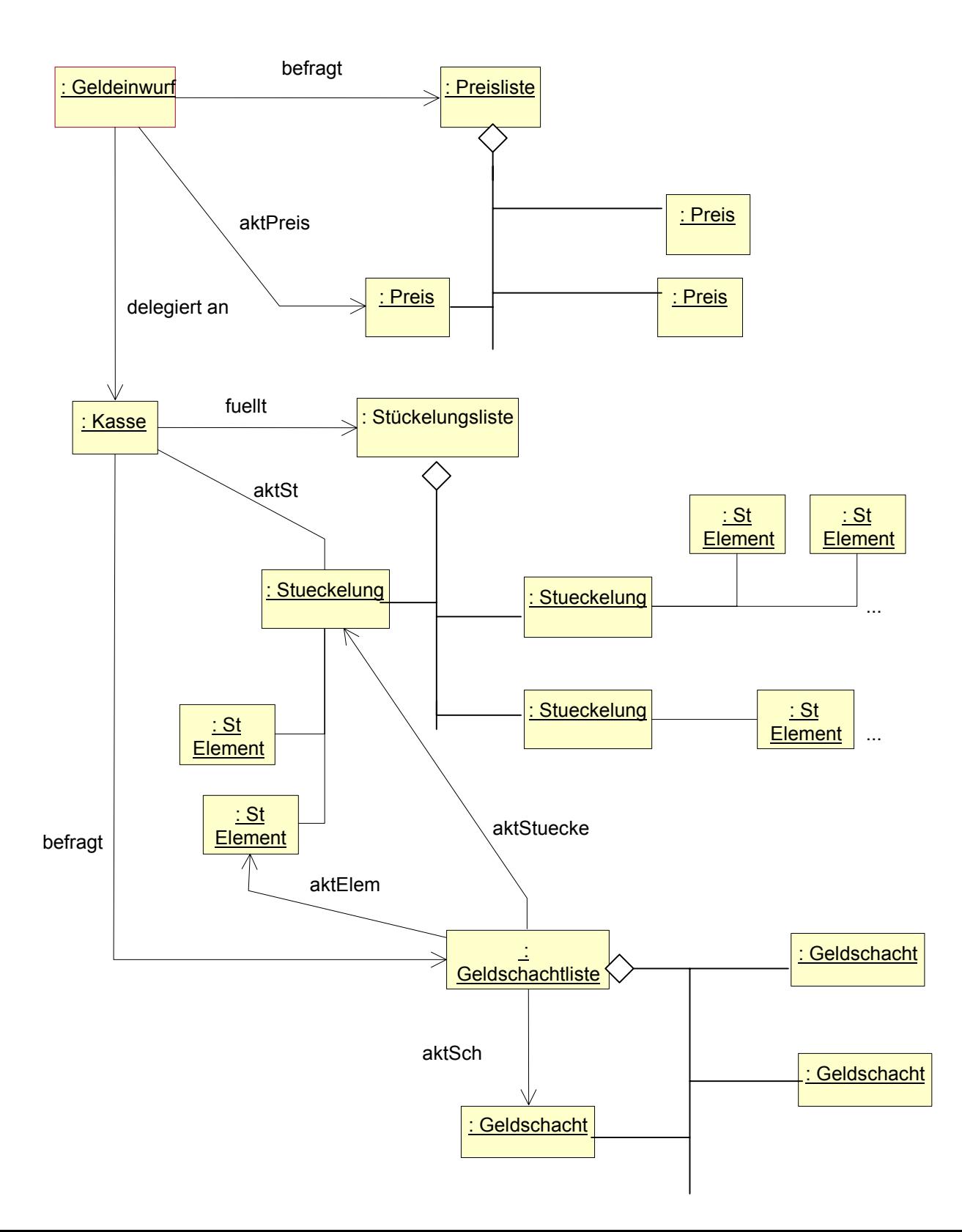

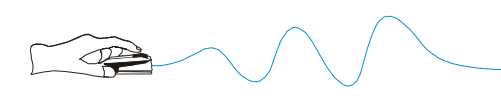

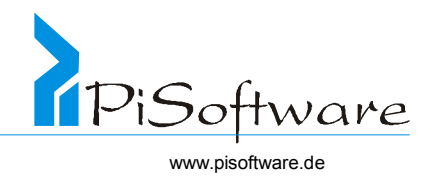

*Lösung 27:* 

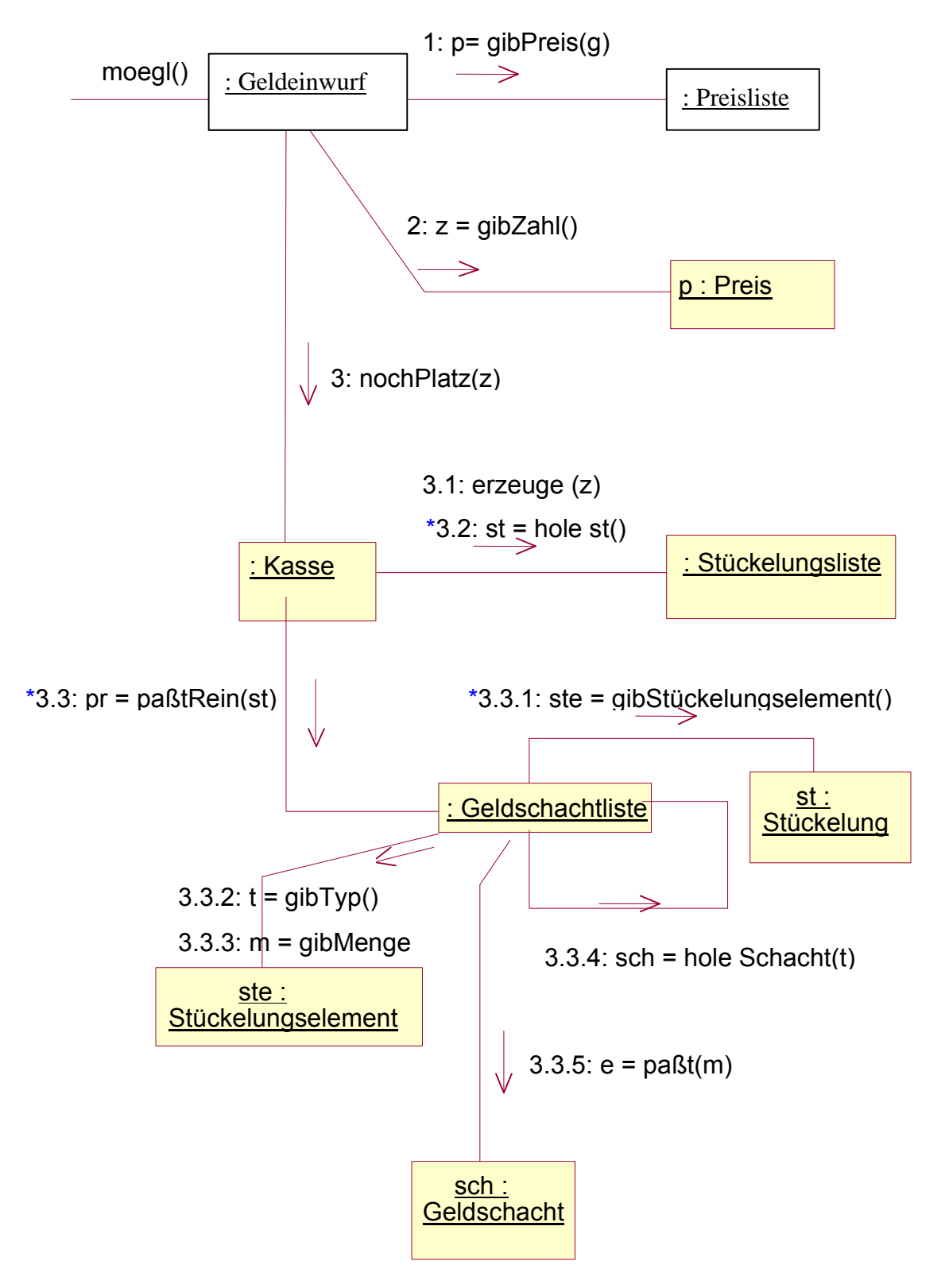

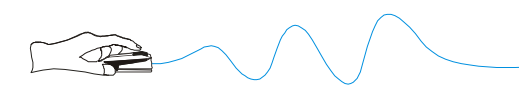

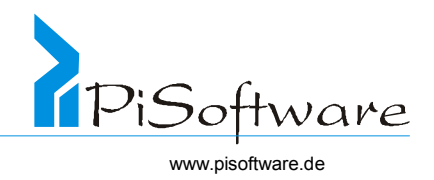

# *Lösung 28:*

*Zusammengefaßtes Klassendiagramm* 

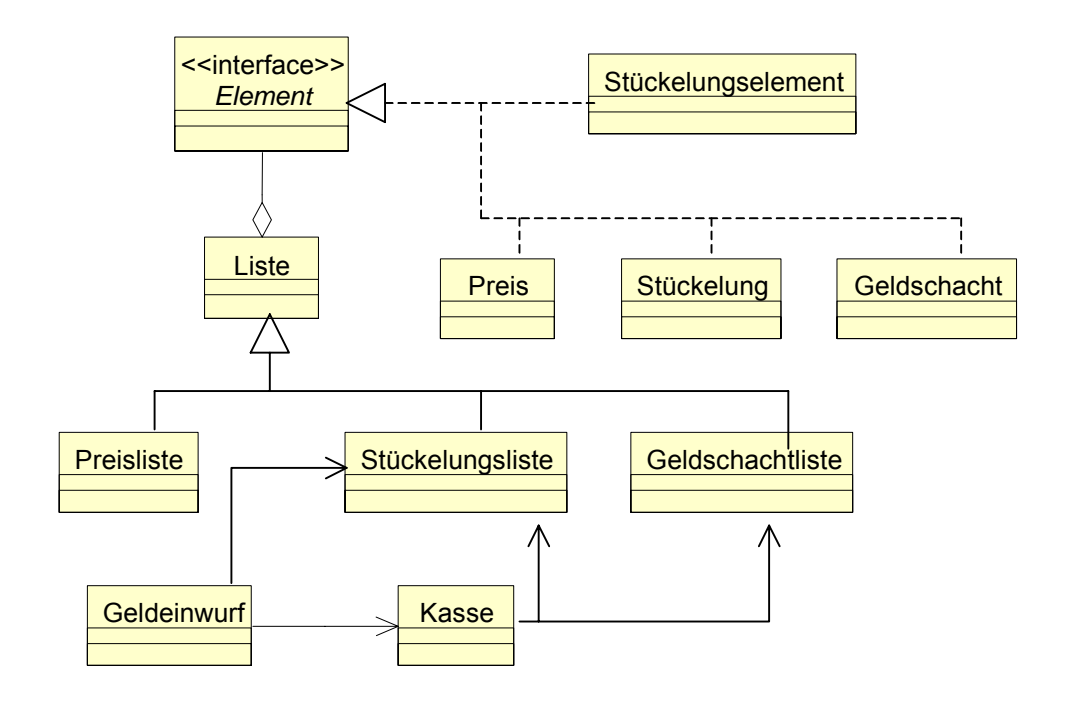

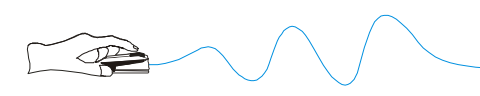

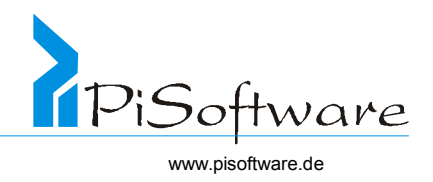

### *Lösung 29:*

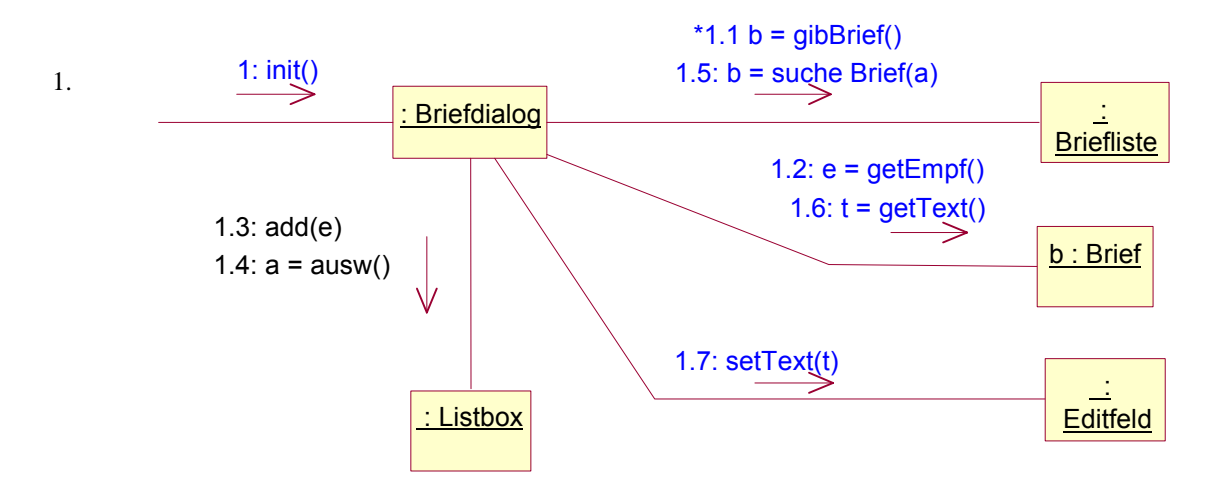

1.: init() ist anwendungsbezogen; also neue Klasse

- 1.1: Briefliste kann nacheinander alle Briefe liefern, neue Methode
- 1.2: Brief kann Empfänger nennen, neue Methode
- 1.5, 1.6, 1.7: neue Methode

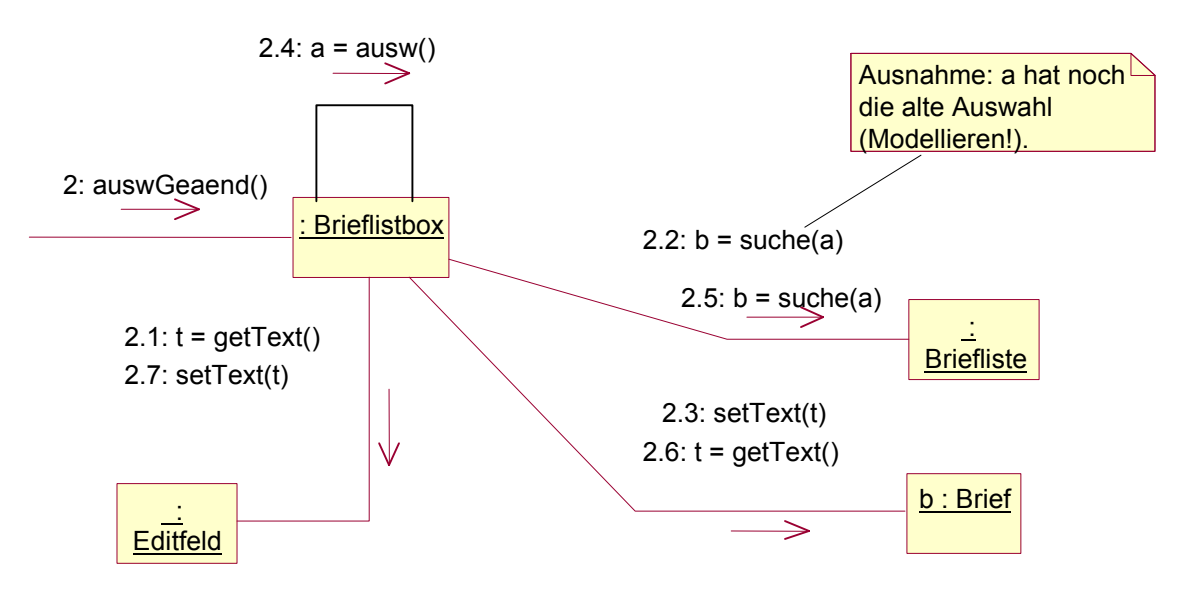

Bemerkung:

- ∗ Neue Klasse Brieflistbox, weil neues Verhalten
- ∗ 2.1, 2.2, 2.3 haben typischerweise ein anderes (das alte) Brief-Objekt als das in 2.4 gefundene und in 2.5, 2.6,2.7 verwendete (das Neue)!
- ∗ 2.4 holt Auswahl des jetzt aktuellen Briefs
- ∗ 2.5 bis 2.7 holen die Daten des jetzt aktuellen Briefs

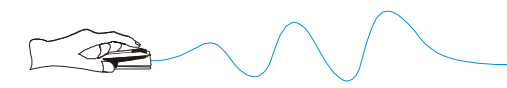

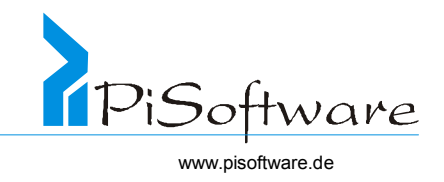

Letzter Schritt: Klassendiagramm hierzu. (Komponenten?)!

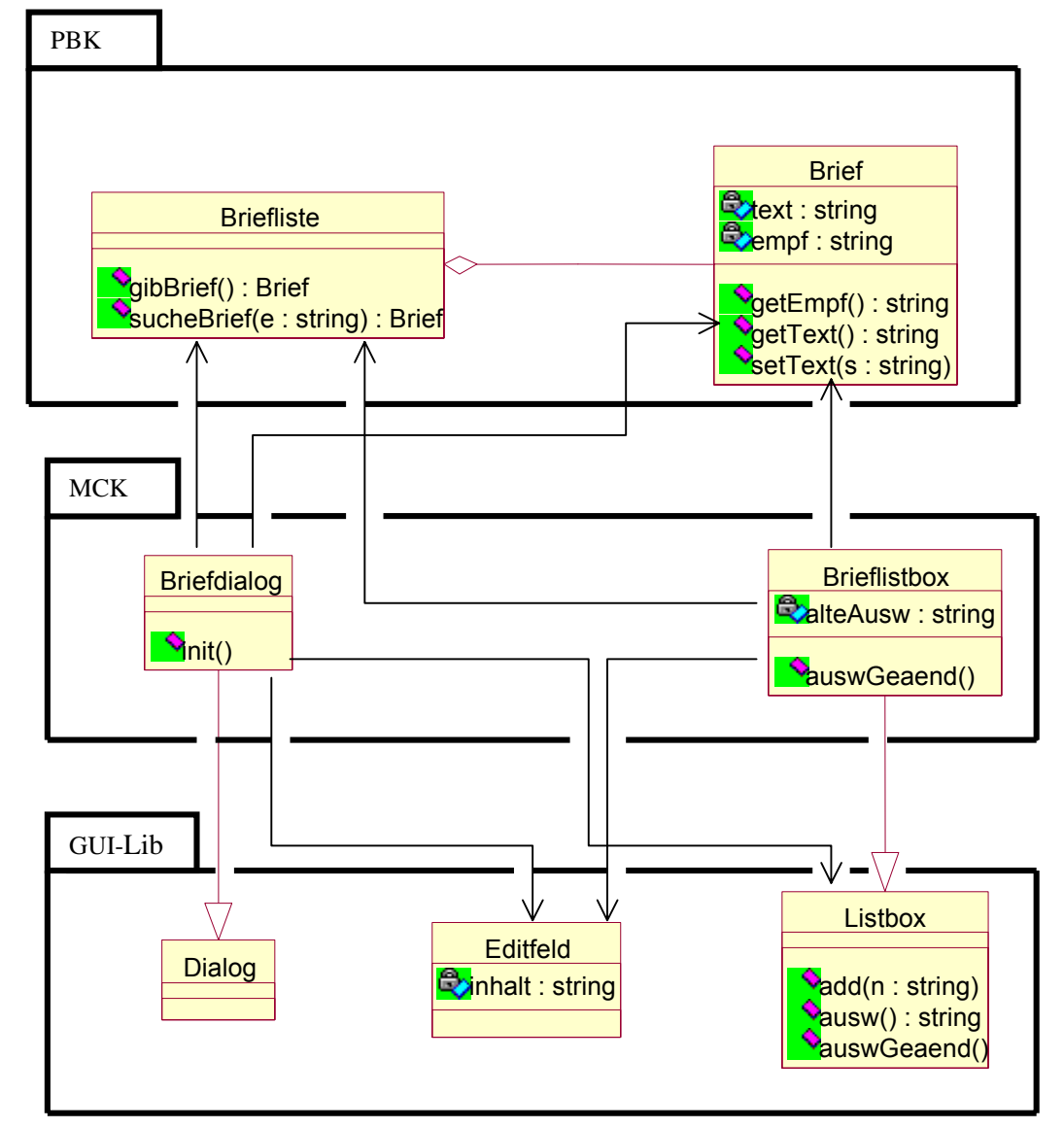

Paketdiagramm hierzu:

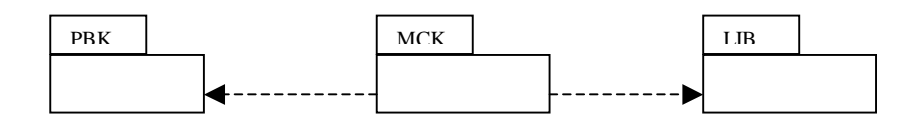

PBK ist vollständig getrennt von der (plattformabhänigen) Lib!

 $\triangleright$  Übrigens ist hier jetzt nicht dargestellt, dass Briefliste evtl. Spezialisierung von Liste ist und dass Brief die Schnittstelle Listenelement implementiert.

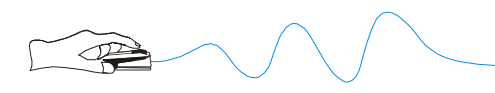

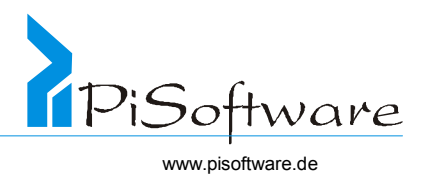

# *Lösung 30:*

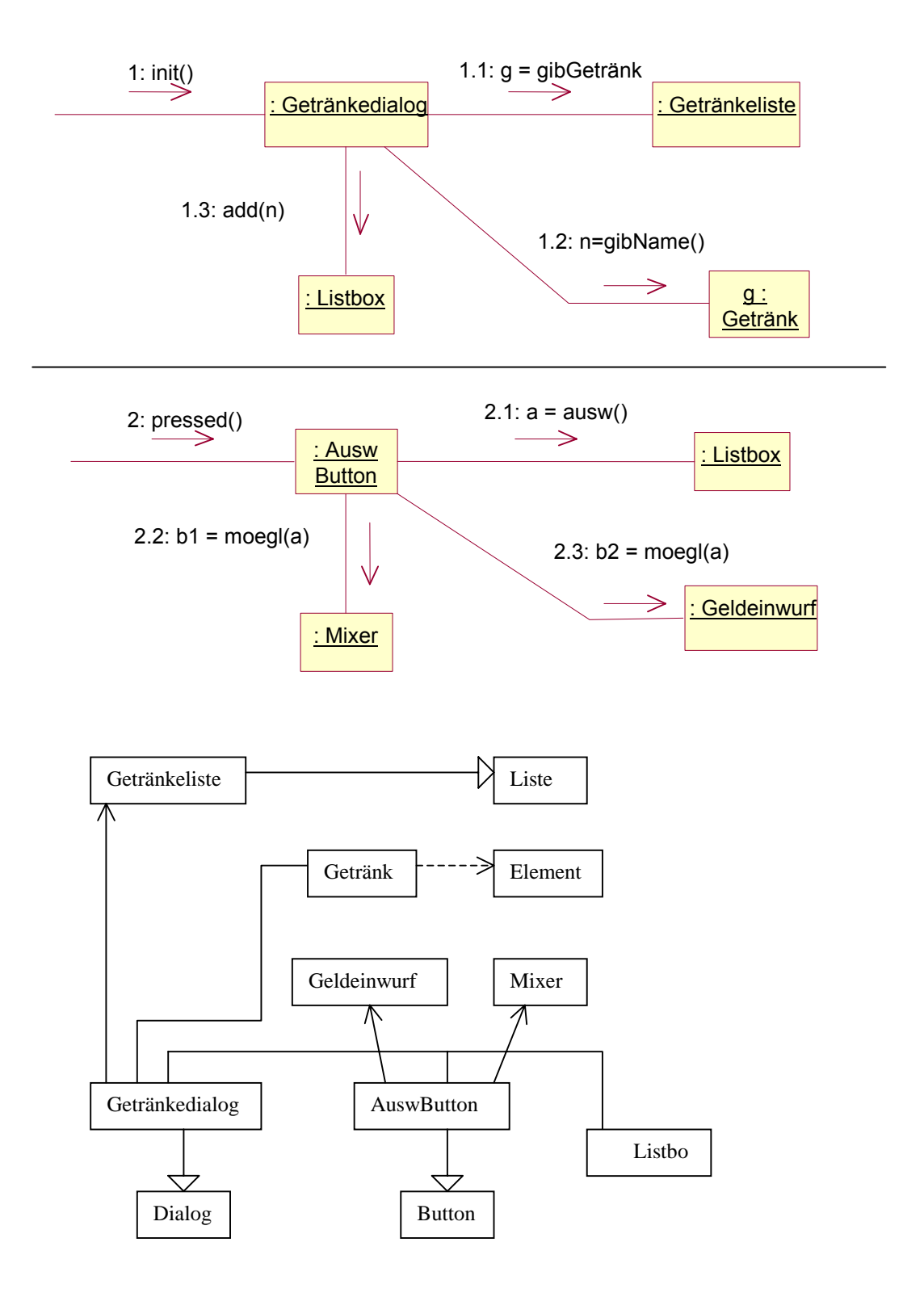

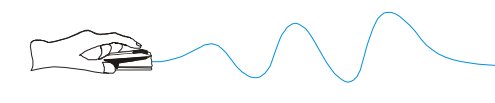

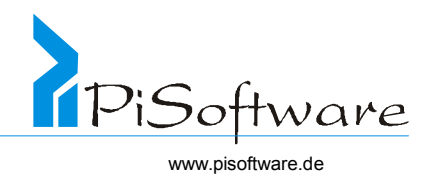

# **Literaturverzeichnis**

- [1] Ken Barclay et al., Objektorientiertes Design mit C++, Prentice Hall, 1997
- [2] Daniel J. Berg et al., Advanced Techniques for Java Developers, Wiley & Sons, 1999
- [3] Grady Booch, Object-oriented Design, Benjamin/Cummings, 1991
- [4] Rainer Burkhardt, UML Unified Modeling Language, Addison-Wesley, 1998
- [5] Peter Coad, Edward Yourdon, Object-orientied Design, Yourdon-Press, 1991
- [6] Mark Coats et al., Using the CMOSpecification, Dr. Dobb's Journal, June 99
- [7] Klaus-Peter Eckert, Objekt-Orientiertheit in offenen Systemen, Thomson, 1995
- [8] Igor T. Hawryszkiewycz, Systemanalyse und –Design, Prentice Hall, 1995
- [9] Gerti Kappel, Michael Schrefl, Objektorientierte Informationssysteme, Springer, 1996
- [10] Robert C. Martin. Objektorientierte C++-Anwendungen, Prentice Hall, 1996
- [11] Bertrand Meyer, Objektorientierte Softwareentwicklung, Hanser, 1988
- [12] Udo Müller, C++-Implementierungstechniken, Thomson, 1997
- [13] Bernd Oesterreich, Objektorientierte Softwareentwicklung, Oldenbourg, 1998
- [14] Bernd Oesterreich, Erfolgreich mit Objektorientierung, Oldenbourg, 1999
- [15] Objektorientierte Analyse und Design, Siemens Nixdorf Trainings Center, 1996
- [16] Objektorientierte Programmierung, Siemens Nixdorf Trainings Center, 1996
- [17] Dirk Riehle, Entwurfsmuster für Softwarewerkzeuge, Addison-Wesley, 1997
- [18] Jeremy Rosenberger, CORBA, SAMS/Markt&Technik, 1998
- [19] Günther Wahl, UML kompakt, OBJEKTspektrum 2/1998
- [20] Rebecca Wirfs-Brock et al., Objektorientiertes Software-Design, Hanser, 1993

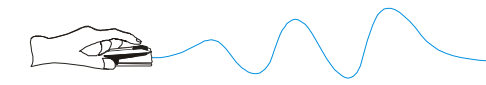

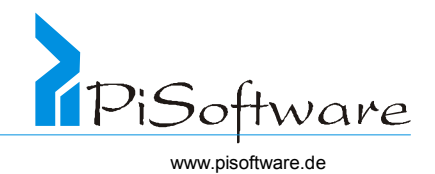

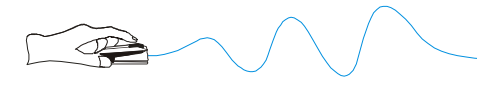

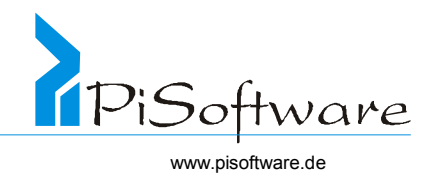

# Stichwortverzeichnis

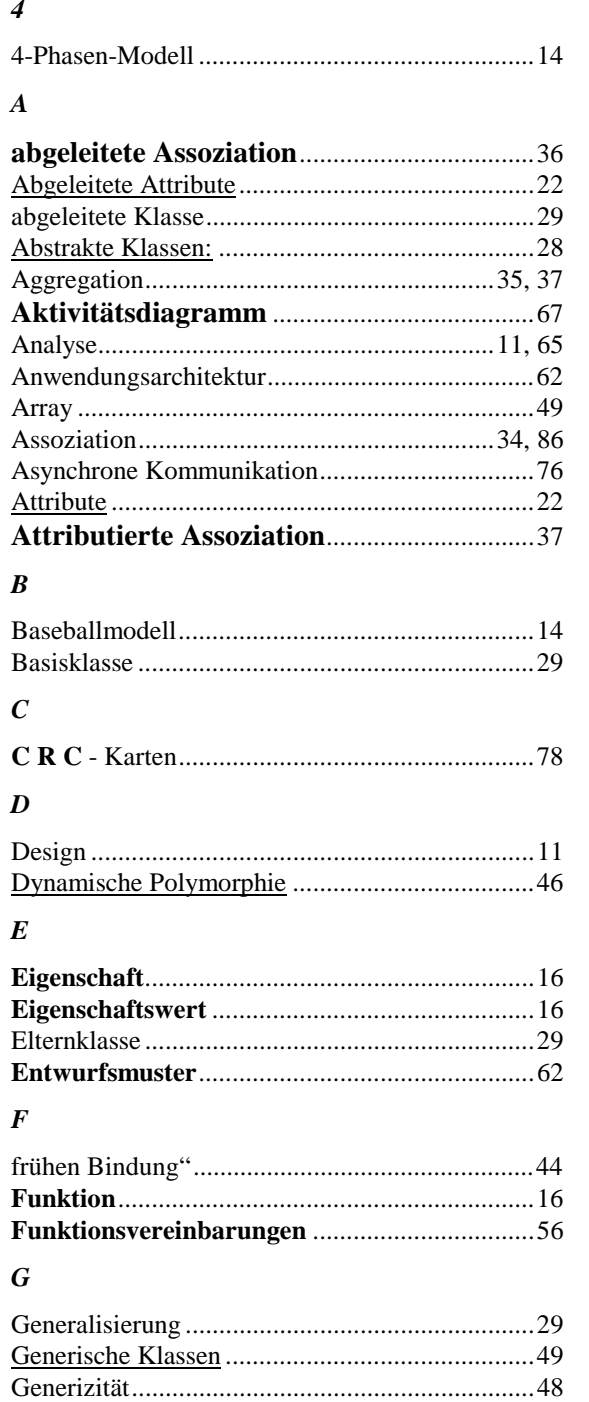

### $\boldsymbol{I}$

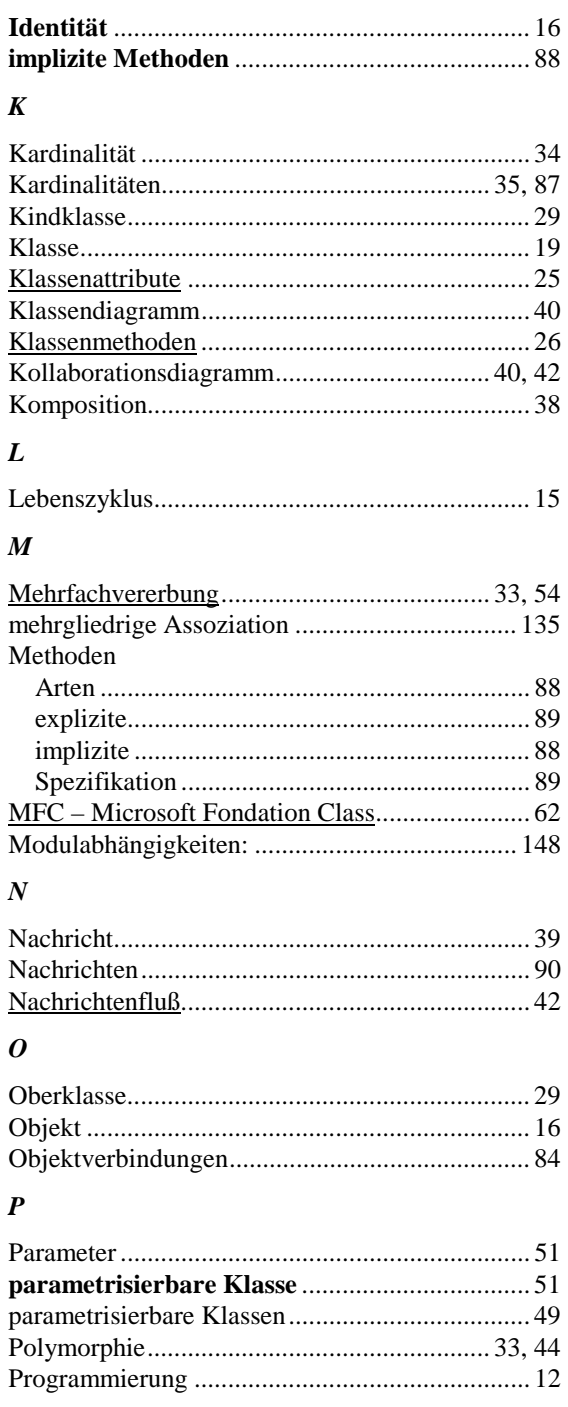

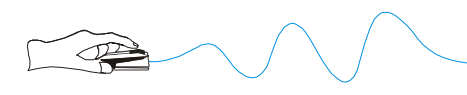

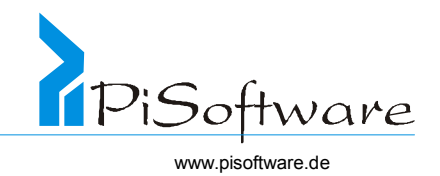

# $\boldsymbol{\theta}$

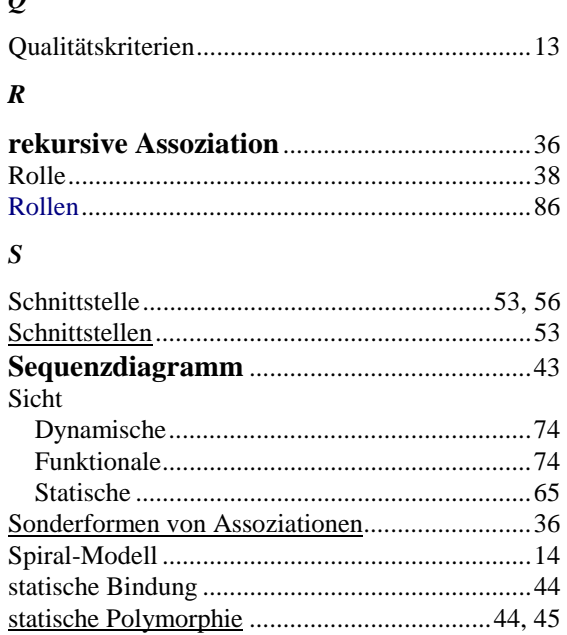

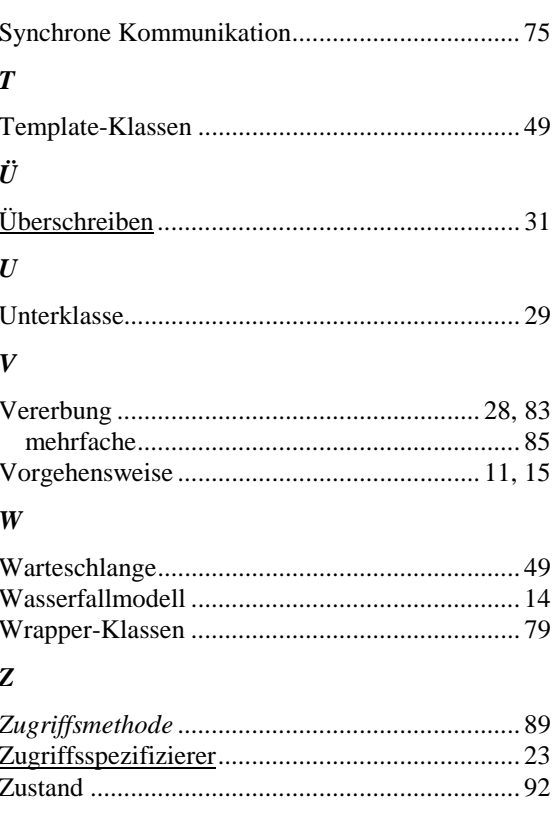

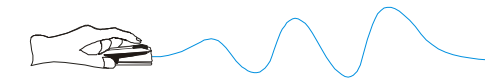

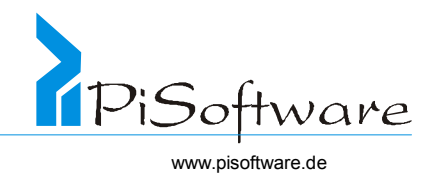

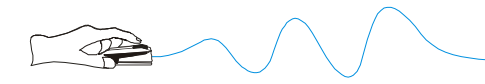

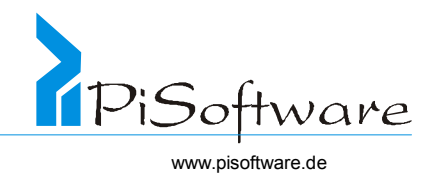